# **UNIVERSIDAD PERUANA LOS ANDES**

# **FACULTAD DE INGENIERÍA**

# **ESCUELA PROFESIONAL DE INGENIERÍA CIVIL**

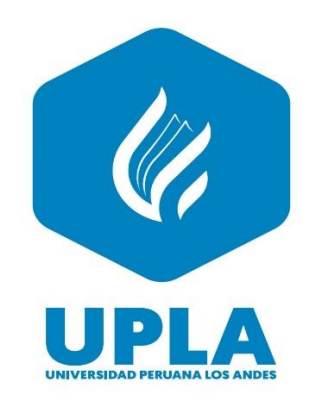

# TRABAJO DE SUFICIENCIA PROFESIONAL

**ANÁLISIS DEL DISEÑO GEOTÉCNICO DE LA CIMENTACIÓN DE LA RESIDENCIAL LOS FRAILONES EN ALTO LA MERCED – HUANCAYO – 2019**

### **PRESENTADO POR: BACH. ANDREA PAMELA ALARCON PORRAS**

**PARA OPTAR EL TÍTULO PROFESIONAL DE: INGENIERA CIVIL**

> **HUANCAYO – PERÚ 2022**

# **UNIVERSIDAD PERUANA LOS ANDES FACULTAD DE INGENIERÍA**

### **ESCUELA PROFESIONAL DE INGENIERÍA CIVIL**

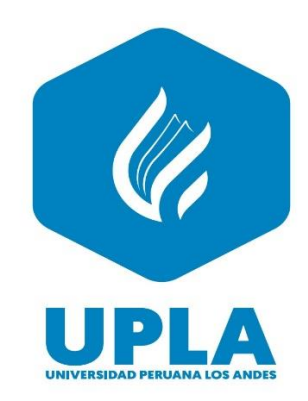

### TRABAJO DE SUFICIENCIA PROFESIONAL

**ANÁLISIS DEL DISEÑO GEOTÉCNICO DE LA CIMENTACIÓN DE LA RESIDENCIAL LOS FRAILONES EN ALTO LA MERCED – HUANCAYO – 2019**

# **PRESENTADO POR: BACH. ANDREA PAMELA ALARCON PORRAS**

**PARA OPTAR EL TÍTULO PROFESIONAL DE: INGENIERA CIVIL**

> **HUANCAYO – PERÚ 2022**

### **HOJA DE CONFORMIDAD DE MIEMBROS DEL JURADO**

Dr. Rubén Darío Tapia Silguera Presidente

\_\_\_\_\_\_\_\_\_\_\_\_\_\_\_\_\_\_\_\_\_\_\_\_\_\_\_\_\_\_\_\_\_\_\_\_

Mg. Rando Porras Olarte Jurado Revisor

\_\_\_\_\_\_\_\_\_\_\_\_\_\_\_\_\_\_\_\_\_\_\_\_\_\_\_\_\_\_\_\_\_\_\_\_

Ing. Alcides Luis Fabian Brañez Jurado Revisor

\_\_\_\_\_\_\_\_\_\_\_\_\_\_\_\_\_\_\_\_\_\_\_\_\_\_\_\_\_\_\_\_\_\_\_\_

Mg. Justo Claudio Rodas Romero Jurado Revisor

\_\_\_\_\_\_\_\_\_\_\_\_\_\_\_\_\_\_\_\_\_\_\_\_\_\_\_\_\_\_\_\_\_\_\_\_

Ing. Leonel Untiveros Peñaloza

\_\_\_\_\_\_\_\_\_\_\_\_\_\_\_\_\_\_\_\_\_\_\_\_\_\_\_\_\_\_\_\_\_\_\_\_

Secretario Docente

### **Dedicatoria**

*A mis padres*

*Por ser el motor y motivo para superarme, por el apoyo en todo momento y aliento a lo largo de toda mi vida.*

*A mis hermanos*

*Por estar siempre presente, por el apoyo moral y por* 

*los consejos brindados*

### **Agradecimiento**

*A la Universidad Peruana Los Andes, Laboratorio Suelos, Concreto y Pavimentos Centauro Ingenieros y a los maestros por instruirme durante el proceso.*

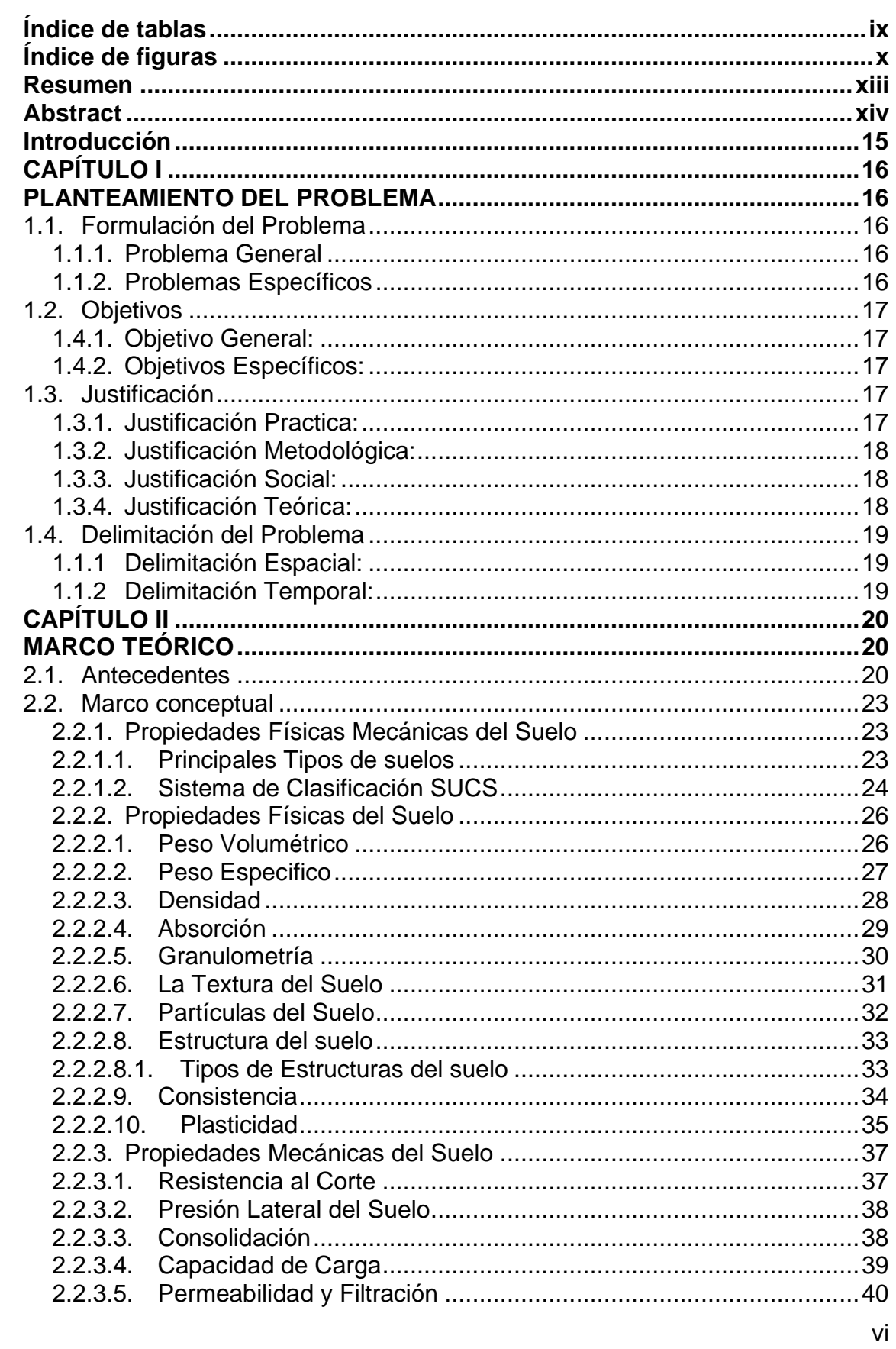

# Índice

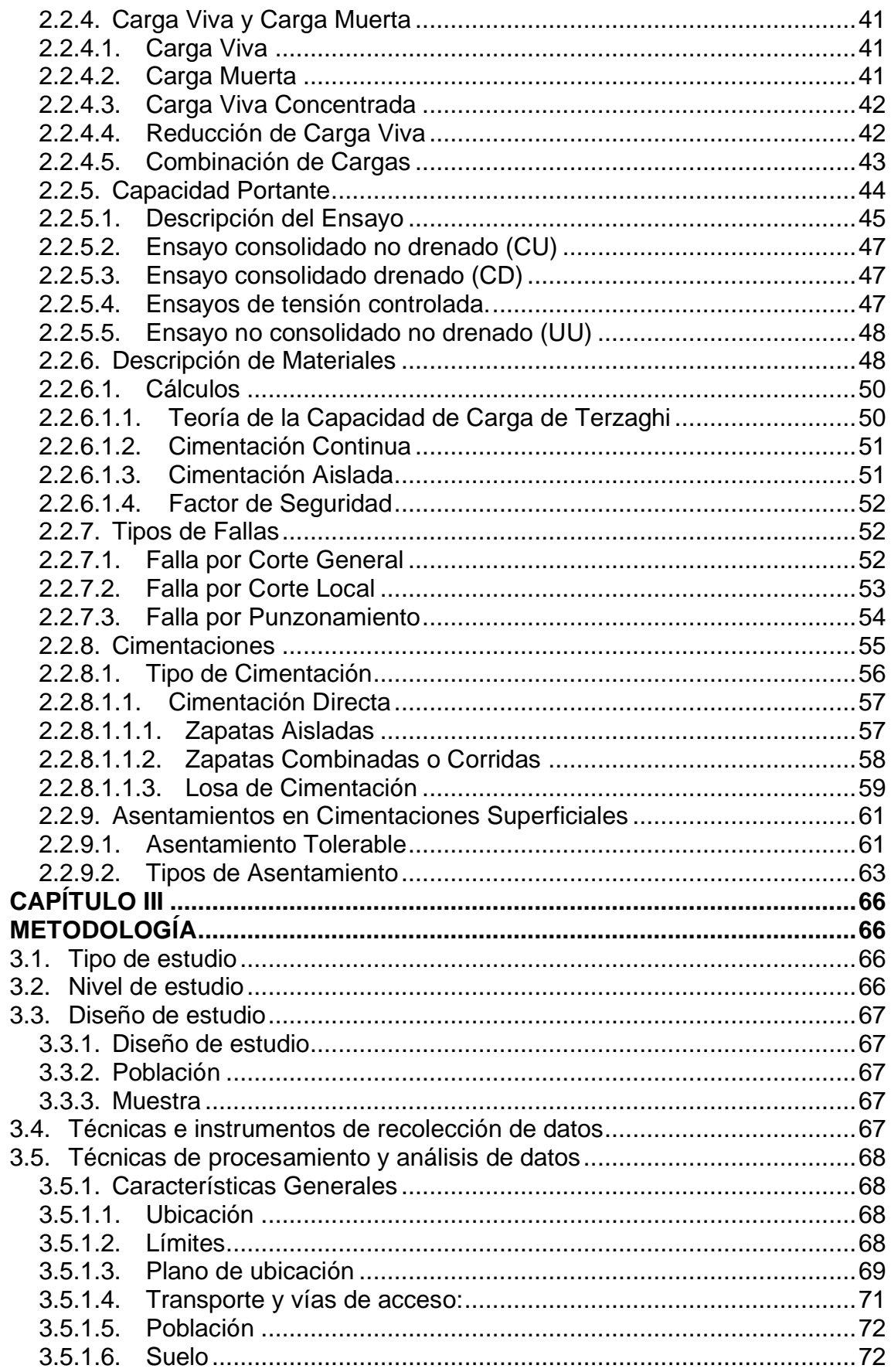

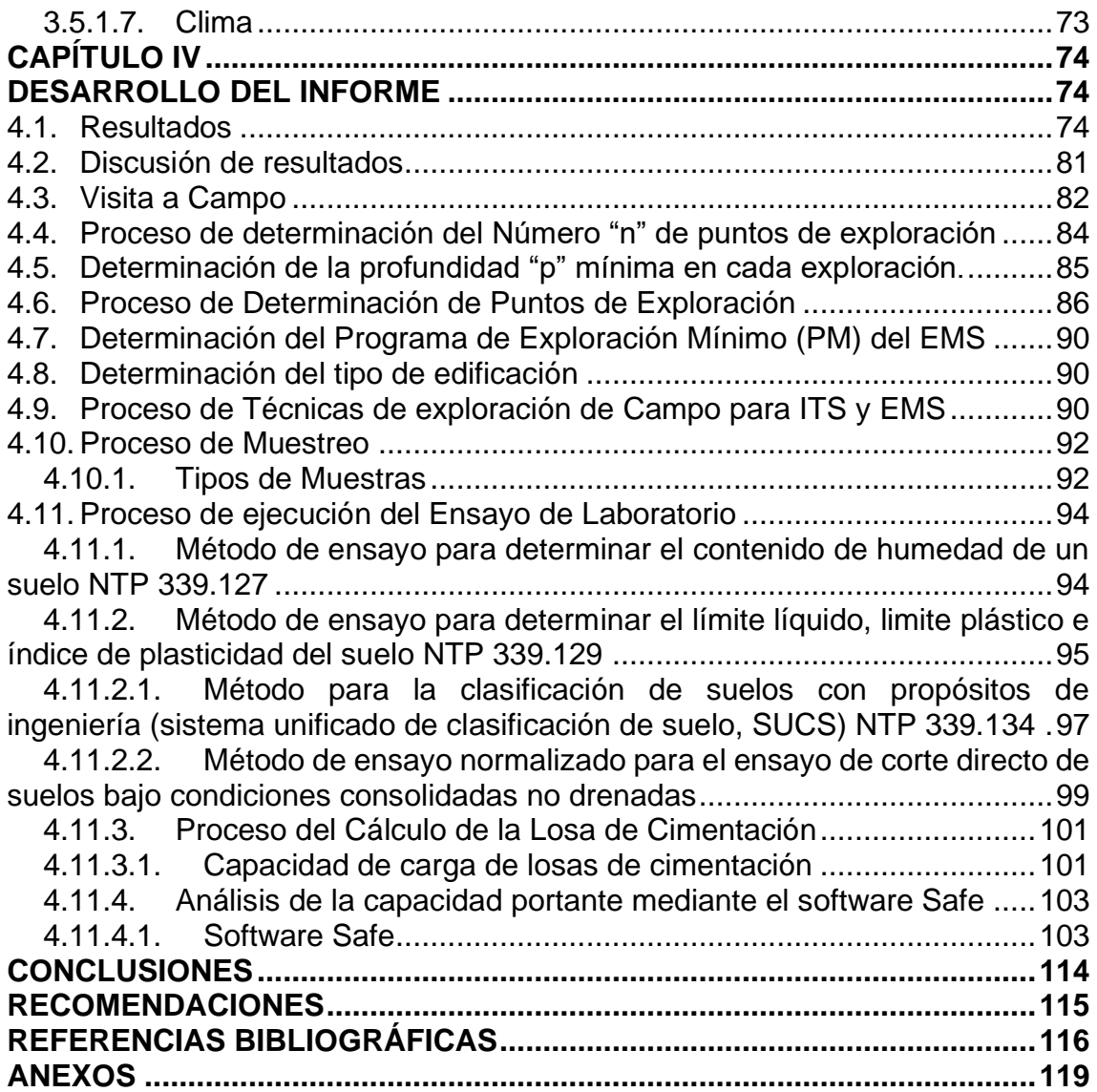

# **Índice de tablas**

<span id="page-8-0"></span>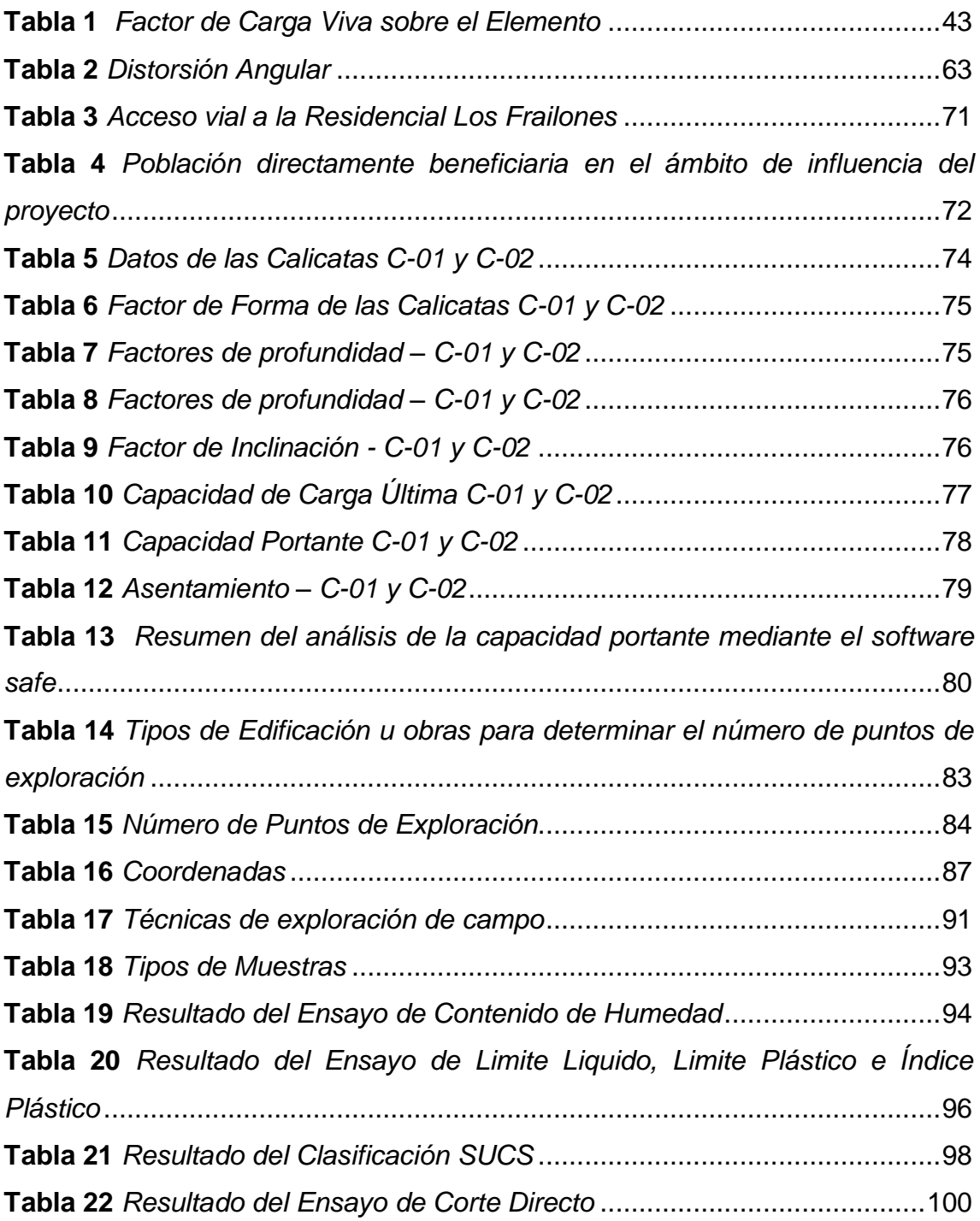

# **Índice de figuras**

<span id="page-9-0"></span>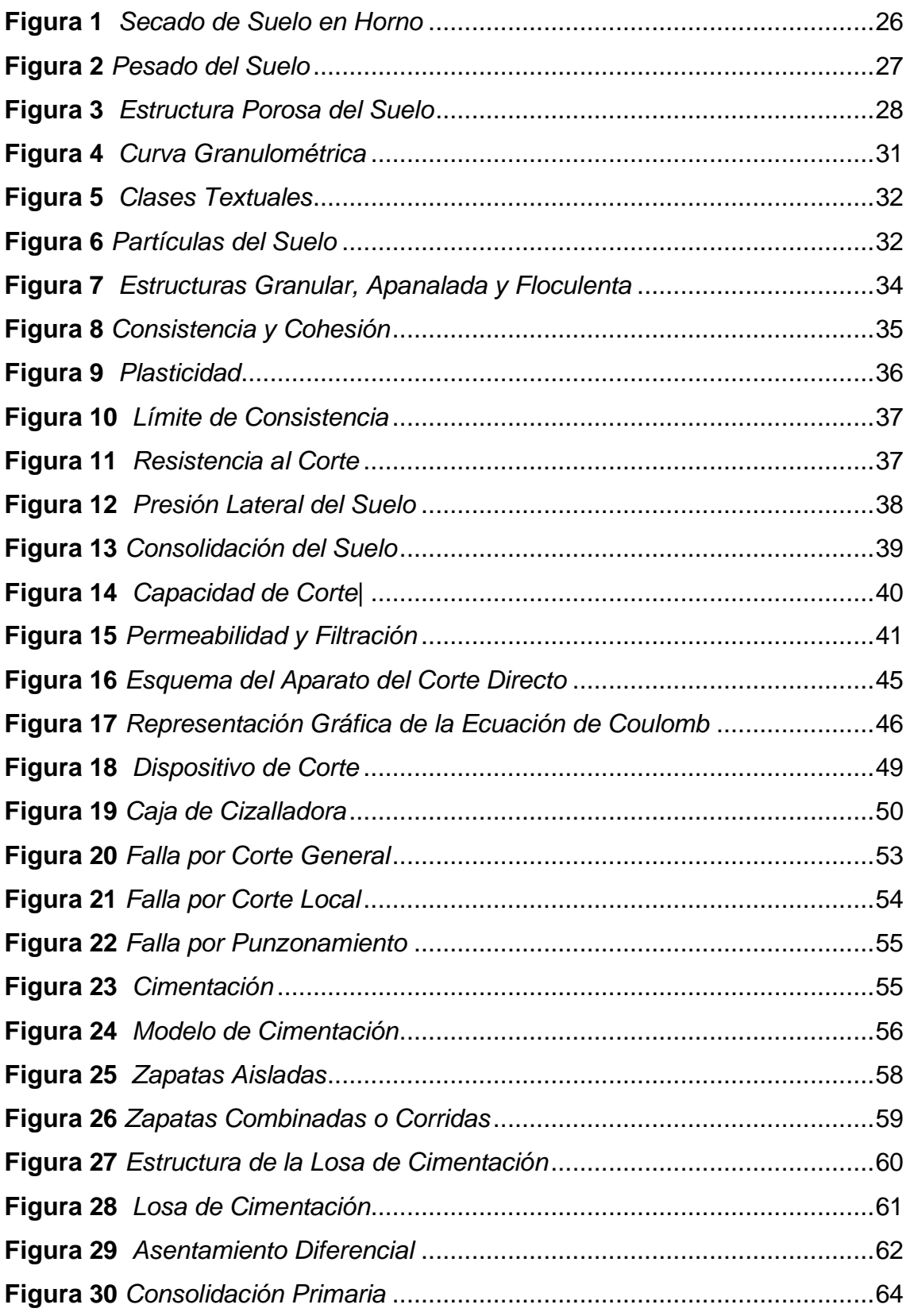

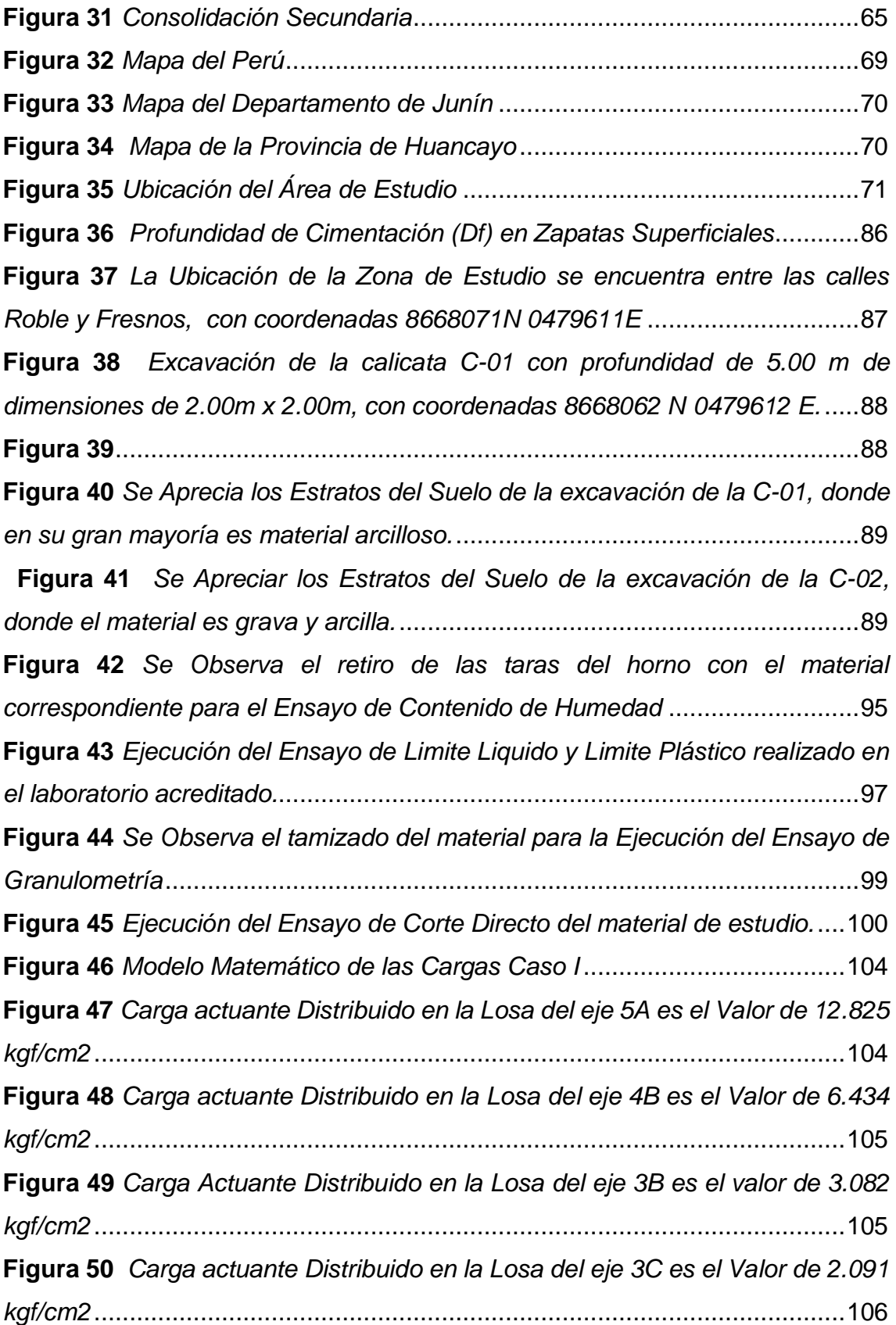

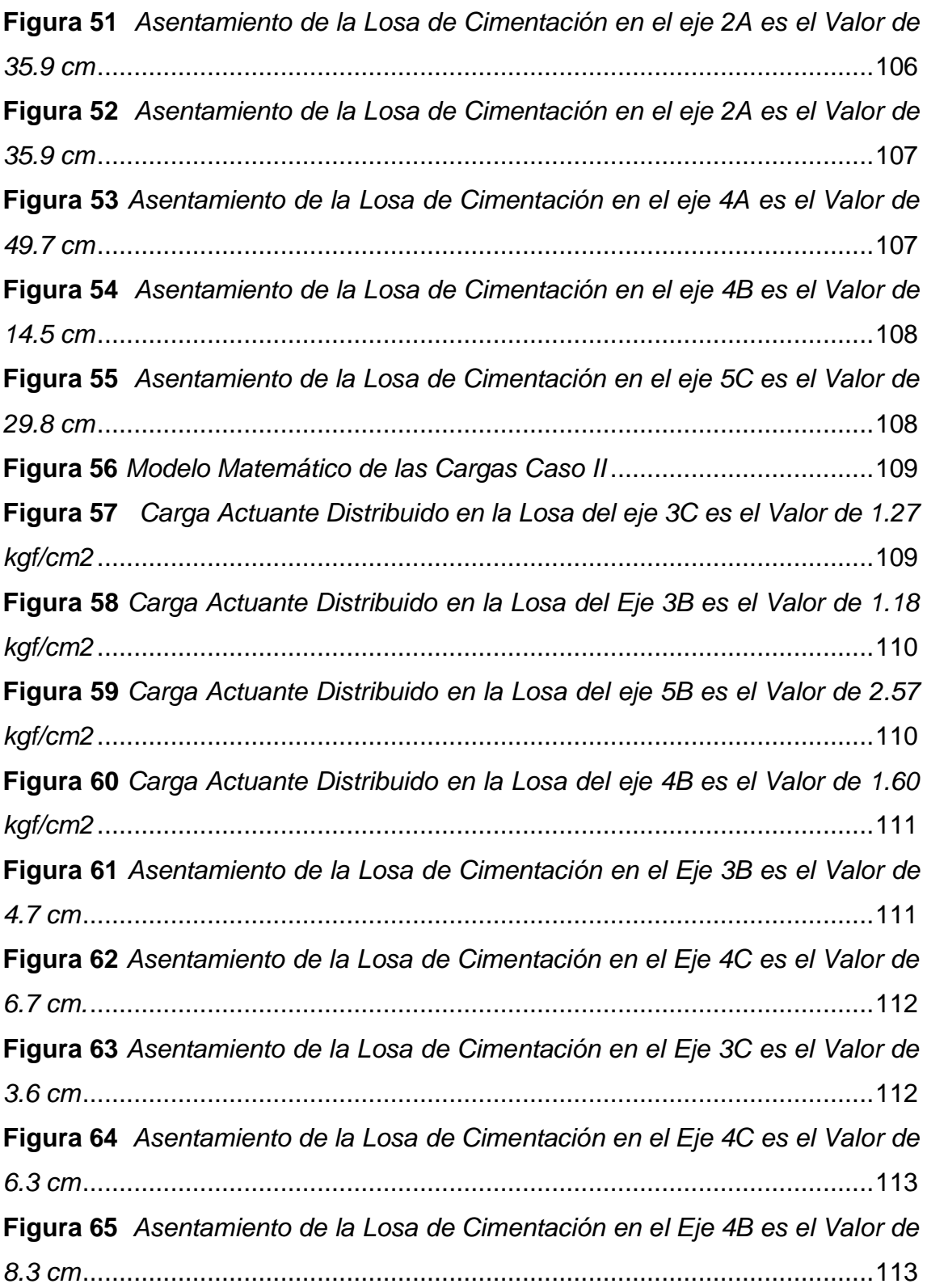

#### **Resumen**

<span id="page-12-0"></span>El presente informe de suficiencia profesional se desarrolla en el laboratorio de mecánica de suelos, concreto y asfalto Centauro Ingenieros S.A.C., teniendo como caso el diseño geotécnico de la cimentación superficial de la Residencial Los Frailones; el problema encontrado en los cálculos efectuados se suscitó a raíz de que los especialistas en estructuras tuvieron un error al momento de calcular el metrado de cargadas de la edificación error que comprendía en más de 300% de sobre estimación en el metrado de cargas en la edificación, esto conllevo a realizar un cálculo que por el lado de la capacidad admisible y carga actuante la cimentación no tenía ningún problema y podría haberse aceptado como valido sin embargo al realizar el cálculo de asentamientos exigidos según la norma E.050 Articulo 22.2 generaba asentamiento por encima de los tolerables según la mecánica de suelos; lo cual se recomendó la incorporación en la cimentación de micro pilotes; el equipo de los estructuralista verifico sus cálculos realizando un remetrado de toda la residencial, el cual obtuvieron un nuevo y verdaderos valor de metrado de cargas que llegaba a 1254.37 ton. Con el cual se realizó un nuevo cálculo obteniéndose valores de parámetros geotécnicos que requieran losa de cimentación (0.80 kg/cm2) con lo se obtuvieron capacidades admisible tolerables en promedio de 1".

**Palabras claves:** Diseño geotecnico, cimentación superficial, metrado de cargas, cálculo de asentamientos, parámetros geotécnicos.

#### **Abstract**

<span id="page-13-0"></span>This report of professional sufficiency is developed in the laboratory of mechanics of soils, concrete and asphalt Centauro Ingenieros S.AC., taking as a case the geotechnical design of the superficial foundations of the Residencial Los Frailones; The problem found in the calculations carried out arose from the fact that the structural specialists had an error when calculating the load metering of the building, an error that comprised more than 300% of over estimate in the load metering of the building This led to a calculation that, on the side of the admissible capacity and acting load, the foundation had no problem and could have been accepted as valid, however, when performing the calculation of settlements required according to the E.050 standard Article 22.2 generated settlement by above those tolerable according to soil mechanics; which was recommended the incorporation in the foundation of micro piles; The structuralists' team verified their calculations by re-surveying the entire residential complex, which obtained a new and true cargo-metering value of 1254.37 tons. With which a new calculation was made, obtaining values of geotechnical parameters that require a foundation slab (0.80 kg / cm2) with which tolerable admissible capacities were obtained on average of 1".

**Keywords:** Geotechnical design, surface foundations, load metering, settlement calculation, geotechnical parameters.

xiv

#### **Introducción**

<span id="page-14-0"></span>En estos últimos años debido a los eventos sísmicos producidos a nivel mundial, así como nivel nacional se viene rigidizando y exigiéndose el cumplimiento de la norma E.050 a fin de evitar daños estructurales, así como en vidas humanas, por ello las edificaciones, proyectos públicos y privados vienen realizándose sus estudios de mecánica de suelos para el diseño geotécnico de las cimentaciones.

Un problema son los suelos finos, arcillas donde obligan a utilizar viga de cimentación, losa de cimentación ente otros; en el presente informe se realiza un análisis de cimentación de la residencial Los Frailones para evaluar y comprender los parámetros tanto de las cargas actuante, así como de las propiedades físicas mecánicas del suelo que determinan un diseño adecuado con la cimentación óptimo.

### **CAPÍTULO I**

### <span id="page-15-1"></span><span id="page-15-0"></span>**PLANTEAMIENTO DEL PROBLEMA**

### <span id="page-15-2"></span>**1.1. Formulación del Problema**

#### **1.1.1. Problema General**

<span id="page-15-3"></span>¿Cuál es la influencia de las cargas actuantes en la tipología de la cimentación superficial de la edificación residencial Los Frailones en la ciudad de Huancayo?

### <span id="page-15-4"></span>**1.1.2. Problemas Específicos**

- a) ¿Cuál es el efecto de las cargas actuantes en la tipología de la cimentación superficial aplicando el software SAFE, en la determinación de la capacidad portante de la edificación residencial Los Frailones en la ciudad de Huancayo?
- b) ¿Cuál es la contribución de las cargas actuantes en la tipología de la cimentación superficial aplicando el software SAFE en el cálculo de los asentamientos de la edificación residencial Los Frailones en la ciudad de Huancayo?

#### <span id="page-16-0"></span>**1.2. Objetivos**

#### **1.4.1. Objetivo General:**

<span id="page-16-1"></span>Determinar la influencia de las cargas actuantes en la tipología de la cimentación superficial de la edificación residencial Los Frailones en la ciudad de Huancayo.

#### <span id="page-16-2"></span>**1.4.2. Objetivos Específicos:**

- a) Determinar el efecto de las cargas actuantes en la tipología de la cimentación superficial aplicando el software SAFE, en la determinación de la capacidad portante de la edificación residencial Los Frailones en la ciudad de Huancayo.
- b) Evaluar la contribución de las cargas actuantes en la tipología de la cimentación superficial aplicando el software SAFE en los cálculos de los asentamientos de la edificación residencial Los Frailones en la ciudad de Huancayo.

#### <span id="page-16-4"></span>**1.3. Justificación**

#### <span id="page-16-3"></span>**1.3.1. Justificación Practica:**

El presente informe se justifica debido a la implantación de la norma RNE E.050 Suelos y Cimentaciones, presenta una exigencia rigurosa para el desarrollo del estudio de mecánica de suelos e informes técnicos de suelos con una metodología que debe implementarse en todo proyecto público y privado por ello es importante desarrollarlo y masificarlo a todos los profesionales e

involucrados en la ejecución y conexos de los proyectos, a fin de que sea una práctica en la ejecución de las obras.

#### <span id="page-17-0"></span>**1.3.2. Justificación Metodológica:**

Corresponde a la metodología desarrollado por el reglamento nacional de edificaciones en su norma E050 Suelos y Cimentaciones, basado en la teoría de mecánica de suelos para la extracción, muestreo, determinación de los parámetros de diseño y cálculo de capacidad pórtate, capacidad admisible y capacidad actuante, así como de los asentamiento inmediato y primario.

#### <span id="page-17-1"></span>**1.3.3. Justificación Social:**

La presente investigación contribuye a ver la importancia de los metrados de carga reales frente a los estimados para el planteamiento de la cimentación, ya que un mal metrado podrá conllevar a diseñar micropilotes por una excesiva carga o cimentación superficial con zapata con una baja carga, se ha visto el primer caso donde la carga indicada por el proyectista era superior a lo real lo cual conlleva a reformular cuyo diseño final de una losa de cimentación.

#### <span id="page-17-2"></span>**1.3.4. Justificación Teórica:**

Contribuye ampliar nuestro conocimiento de metrado de carga para la validez, confiabilidad para el diseño de cimentaciones.

#### **1.4. Delimitación del Problema**

#### <span id="page-18-0"></span>**1.1.1 Delimitación Espacial:**

<span id="page-18-1"></span>La delimitación del presente informe se enfoca en el desarrollo espacial en la Urbanización Alto la Merced, de la Provincia de Huancayo, en un área que corresponde a 100 m a la redonda del terreno, donde predomina el tipo de suelo similar al del encontrado en el terreno de análisis.

#### <span id="page-18-2"></span>**1.1.2 Delimitación Temporal:**

La delimitación temporal corresponde al periodo de los años 2019 y 2020, en los cuales se desarrollaron las actividades de exploración, excavación, muestreo, ensayo, cálculos y su posterior ejecución del proyecto, ya que el periodo de vigencia de un informe de capacidad portante corresponde a dos años.

### <span id="page-19-0"></span>**CAPÍTULO II**

### **MARCO TEÓRICO**

#### <span id="page-19-2"></span><span id="page-19-1"></span>**2.1.Antecedentes**

#### **INTERNACIONAL**

• (Andino, 2015) de la Universidad Técnica de Ambato – Ecuador en su tesis denominado "Estudio y Análisis del Comportamiento Estructural de Cimentaciones Superficiales por efectos de Consolidación del Suelo de Fundación, según la Metodología propuesta por la Norma Ecuatoriana de la Construcción", tesis para optar el título de ingeniero civil, la presente investigación consiste en el análisis de un edificio de cinco pisos de hormigón armado, utilizando programas computacionales especializados tanto para el análisis de la estructura como para el de la cimentación. Basados en la metodología propuesta por la Norma Ecuatoriana de la Construcción, definimos los cuatro perfiles de suelo en los que realizaremos el diseño de las cimentaciones ante las solicitaciones de éstos. La precisión del modelo de cálculo así generado va a depender del ajuste entre el comportamiento del

terreno real y el representado por el modelo mediante la utilización del coeficiente de balasto. Este coeficiente permite obtener los asentamientos ante solicitaciones de una fundación deformable en un típico problema de interacción suelo estructura, los cuales deben estar dentro de los límites permisibles que especifica la norma. Como resultado obtenemos diferentes tipos de cimentaciones acorde a los requerimientos de los suelos de fundación, con ello establecemos un prototipo de diseños característicos de cada suelo.

#### **NACIONAL**

• (Paredes, 2017), de la Universidad Cesar Vallejo – Perú, en su tesis denominado "Determinación de la Capacidad Portante de los Suelos para establecer la zonificación en la Localidad de Juan Guerra - 2017", tesis para optar el título de ingeniero civil, el cual consiste en la zonificación en base a la capacidad de carga admisible de los suelos que yacen en el lugar, apoyado en fórmulas empíricas de mecánica de suelos como es la teoría de la capacidad de carga de Karl Terzaghi; encontrados los parámetros geotécnicos como el ángulo de fricción y cohesión mediante el equipo de corte directo residual, apoyado en la caracterización de los suelos mediante los ensayos de granulometría, límites de consistencia y densidad natural. El mismo que permitió estimar los parámetros de carga y conocer la litología de toda el área investigada. Según el sistema unificado de clasificación de suelos (SUCS), se ha determinado los siguientes tipos de suelos: Arcillas de alta Plasticidad (CH), Arcillas de Mediana Plasticidad (CL), Arenas arcillosas (SC), Arenas Limosas (SM), Arenas mal graduadas (SP-SM) y Gravas mal Graduadas (GP-GM). Con los resultados

21

finales se ha establecido que se deberá considerar 4 zonas en función a la Capacidad admisible. En la zona I la capacidad portante es de 0.74 Kg/cm2. En la zona II, la capacidad portante es de 1.00 Kg/cm2. En la zona III, la capacidad portante es de 0.90 Kg/cm2, y en la zona IV, la capacidad portante es de 0.85 Kg/cm2; todas estas capacidades admisibles a una profundidad de desplante de 1.50 metros, medidos desde el terreno natural. La población y las autoridades locales y regionales deberán tomar medidas para prevenir y mitigar los desastres causados por fenómenos naturales, en todas las zonas tomando preferentemente, aquellas consideradas de acuerdo la zonificación presentada.

#### **LOCAL**

• (Arroyo, 2019), de la Universidad Nacional del Centro del Perú, Huancayo – Perú en su tesis denominado "Estudio Geotécnico para el Diseño de Cimentación Superficial en Viviendas Unifamiliares en el Centro Poblado de Huamanmarca", en su tesis para optar el título de ingeniero civil, consiste en los diferentes tipos de edificaciones se asientan teniendo en cuenta la variedad de suelos, debidamente analizados según la aplicación de ensayos en el lugar mismo es decir in situ, posterior a ello el análisis en laboratorio, con el fin de tomar de decisiones, y de esta manera determinar las propiedades tanto mecánicas como físicas del terreno. El presente estudio geotécnico realiza el estudio geotécnico para el diseño de cimentaciones superficiales de viviendas unifamiliares del Centro Poblado de Huamanmarca. Es decir, debido a la escasa y vaga toma de importancia respecto a la investigación geotécnica, y la ignorancia de sus características, para con ello realizar un adecuado diseño de las cimentaciones respecto a las estructuras podrían generar inconvenientes. El

área en estudio es el barrio Chanchas del Centro Poblado de Huamanmarca, ubicada al sur de la ciudad de Huancayo. Sus áreas son actualmente campos de cultivo. De acuerdo a la clasificación de suelos "SUCS", se pudo determinar los tipos de suelos siguientes: SC-SM, GC-GM, SM; el tipo de suelo que predominó fue el suelo arenoso para la superficie y respecto al tipo de suelo para la zona de cimentación fueron: CL, ML, SM; CL-ML predominando el tipo de suelo limoso y arcilloso. Según la zonificación, el barrio Chanchas del Centro Poblado de Huamanmarca está destinada como zona residencial de densidad baja para una edificación de 3 pisos de área promedio de lote de 150 – 200 m2. La presente investigación de tesis es de tipo de enfoque cuantitativo, tipo de alcance descriptivo y tipo de diseño no experimental.

#### <span id="page-22-0"></span>**2.2.Marco conceptual**

#### <span id="page-22-2"></span><span id="page-22-1"></span>**2.2.1. Propiedades Físicas Mecánicas del Suelo**

#### **2.2.1.1. Principales Tipos de suelos**

"El origen de sus elementos, los suelos se dividen en dos amplios grupos: suelos cuyo origen se debe a la descomposición física y/o química de las rocas, es decir los suelos inorgánicos y suelos cuyo origen es principalmente orgánico". (Ramirez, p. 5)

La siguiente es una descripción de los suelos más comunes, con los nombres utilizados generalmente dentro del campo de la ingeniería:

- Gravas: "Son acumulaciones sueltas de fragmentos de rocas y que tienen más de dos milímetros de diámetro". (Ramirez, p. 5)
- Arenas: "Son materiales de granos finos procedentes de la denudación de las rocas o de su trituración artificial, cuyas partículas varían entre 2 mm y 0.05 mm de diámetro". (Ramirez, p. 5)
- Limos: "Son suelos de granos finos con poca o ninguna plasticidad, cuyas partículas están comprendidas entre 0.05 mm y 0.005 mm de diámetro. Pueden ser orgánicos, procedentes de los ríos o inorgánicos, producidos en canteras". (Ramirez, p. 5)
- Arcillas: "Son partículas sólidas cuyo diámetro es menor a 0.005mm, con la propiedad de volverse plástica al mezclarse con agua". (Ramirez, p. 5)
- Caliche: Son estratos de suelo cuyos granos están cementados por carbonatos calcáreos". (Velasquez, p. 5)
- Loess: "Son sedimentos eólicos uniformes y cohesivos. Sus partículas están comprendidas entre 0.01 y 0.05 mm". (Ramirez, p. 5)

### <span id="page-23-0"></span>**2.2.1.2. Sistema de Clasificación SUCS**

La técnica del Sistema Unificado de Clasificación de Suelos (SUCS), técnicas que obtienen información respecto a las características básicas del suelo, "la información es obtenida en base a las pruebas de laboratorio, para clasificar el suelo según su contenido de humedad, el análisis granulométrico y los límites líquido, el índice de plasticidad, permitiendo obtener la distribución de tamaños de partícula del suelo y los contenidos de humedad". (Ortega Ordoñez & Morales Erazo, 2014)

Esta clasificación divide los suelos en:

#### **SUELOS GRUESOS**

"En los suelos gruesos se tiene las gravas (G) y las arenas (S) de tal modo que un suelo pertenece al grupo de las gravas (G) si más de la mitad de la fracción gruesa es retenida por la malla N° 4, y pertenece al grupo de las arenas (S) en caso contrario" (Parrado Morera & Toloza Calderón, 2017)

"Las gravas como las arenas se dividen en cuatro grupos (GW, GP, GM, GC) y (SW, SP, SM, SC), respectivamente". (Parrado Morera & Toloza Calderón, 2017)

#### **SUELOS FINOS**

"Considera su agrupación en tres grupos para los limos y arcillas con límite líquido menor de 50%, en tres grupos para los limos y arcillas con límite mayor de 50% y en un grupo para los suelos finos altamente orgánicos". (Parrado Morera & Toloza Calderón, 2017)

### <span id="page-25-1"></span><span id="page-25-0"></span>**2.2.2. Propiedades Físicas del Suelo**

#### **2.2.2.1. Peso Volumétrico**

Se denomina peso volumétrico de un suelo (ϒ) al peso de dicho suelo contenido en la unidad de volumen, y en general se expresa en kg/m3. (Ramirez, p. 7)

#### <span id="page-25-2"></span>**Figura 1**

*Secado de Suelo en Horno*

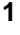

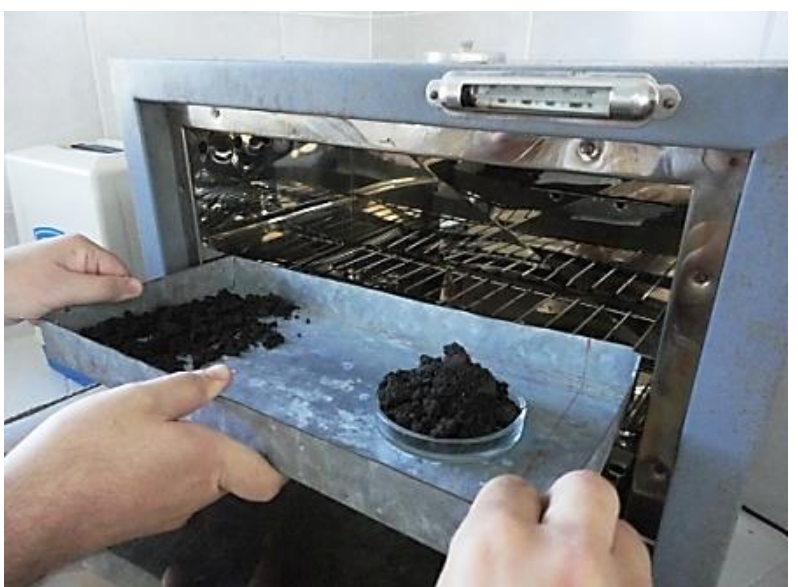

Fuente[:https://es.scribd.com/doLcument/235660963/Propiedades-Fisicas-](https://es.scribd.com/doLcument/235660963/Propiedades-Fisicas-Mecanicas-Del-Suelo)[Mecanicas-Del-Suelo/](https://es.scribd.com/doLcument/235660963/Propiedades-Fisicas-Mecanicas-Del-Suelo)pág./7

#### <span id="page-26-1"></span>**Figura 2**

*Pesado del Suelo*

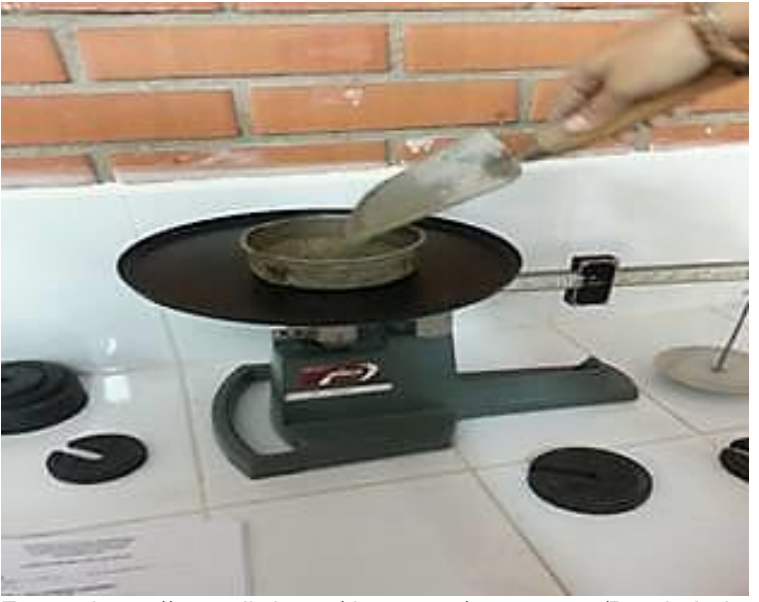

Fuente[:https://es.scribd.com/document/235660963/Propiedades-Fisicas-](https://es.scribd.com/document/235660963/Propiedades-Fisicas-Mecanicas-Del-Suelo)[Mecanicas-Del-Suelo/](https://es.scribd.com/document/235660963/Propiedades-Fisicas-Mecanicas-Del-Suelo)pág./7

### <span id="page-26-0"></span>**2.2.2.2. Peso Especifico**

"Peso específico es la relación del peso al aire de un determinado volumen de material, a una cierta temperatura; al peso al aire de un volumen igual de agua destilada a la misma temperatura" (INACAL, N.T.P. 339.139 Determinación del Peso Volumetrico de Suelos Cohesivos, 2014, p. 2)

#### <span id="page-27-1"></span>**Figura 3**

*Estructura Porosa del Suelo*

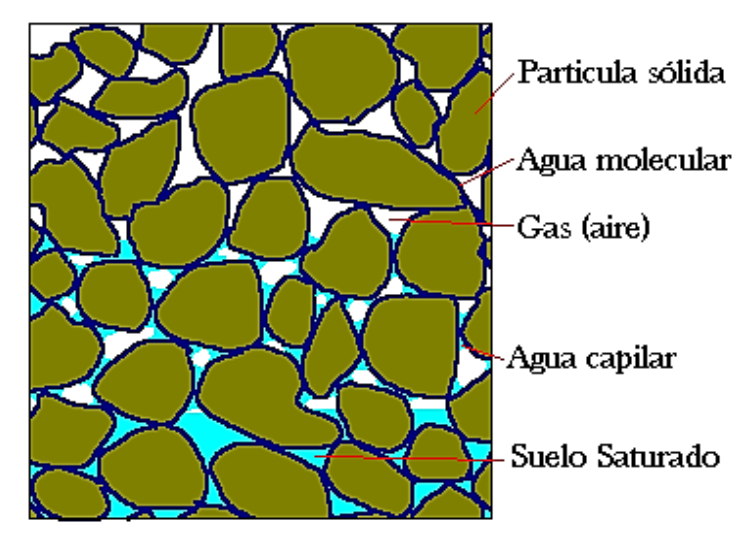

Fuente[:https://es.scribd.com/document/235660963/Propiedades-Fisicas-](https://es.scribd.com/document/235660963/Propiedades-Fisicas-Mecanicas-Del-Suelo)[Mecanicas-Del-Suelo/](https://es.scribd.com/document/235660963/Propiedades-Fisicas-Mecanicas-Del-Suelo)pág./7

#### <span id="page-27-0"></span>**2.2.2.3. Densidad**

Se consideran tres tipos de densidad: densidad absoluta, densidad aparente y densidad relativa.

• **Densidad Absoluta:** Es la masa del suelo contenida en la unidad de volumen sin incluir sus vacíos.

$$
Da = Ps/Vs
$$

• **Densidad Aparente (da):** Es la masa de suelo contenida en una unidad de volumen tal y como es, incluyendo el volumen ocupado por los poros. Para determinarla, se divide el peso de un determinado volumen de tierra secada a estufa por ese volumen de suelo, y se expresa el resultado en kg/m<sup>3</sup>.

$$
D'a = Ps/Vt
$$

• **Densidad Relativa:** Es la relación de la densidad absoluta o aparente promedio de las partículas que constituyen el suelo a la densidad absoluta del agua destilada a una temperatura de 4°C.

 $Dr = Da/Dw$ 

o

$$
Dr=D'a/Dw
$$

En las cuales:

Ps = Peso de la partícula sólida en gramos.

Vs = Volumen de sólidos en cm3.

Vt = Volumen de sólidos más volumen de huecos, en cm3.

Dw= Densidad absoluta del agua destilada a temperatura de  $4^{\circ}$ C.

Generalmente a los materiales que contienen partículas gruesas en su mayor parte se les determina la densidad relativa aparente, y a los materiales que están formados por gran cantidad de partículas finas se les determina la densidad relativa absoluta.

#### <span id="page-28-0"></span>**2.2.2.4. Absorción**

"El método se refiere a la determinación de la absorción del material en 24 horas. Para ello, la muestra seleccionada del agregado grueso retenido en la malla de 3/8" se sumerge en agua durante 24 horas. Al final de este tiempo deberá extraerse el material del agua y proceder a su secado superficie mediante un lienzo absorbente. En estas condiciones de saturación se

determina el peso de la muestra Ph. Se pone luego a secar la muestra hasta peso constante Ps y se calcula la absorción por la fórmula" (Ramirez, p. 11)

$$
\%A = \frac{\text{Ph} - \text{Ps}}{\text{Ps}} \times 100
$$

"El método obtenido por medio del método explicado sirve para compararlo con el que marque la especificación correspondiente al uso que se le vaya a dar al material y saber si satisface o no la norma" (Ramirez, p. 11)

#### <span id="page-29-0"></span>**2.2.2.5. Granulometría**

"El análisis granulométrico se refiere a la determinación de la cantidad en por ciento de los diversos tamaños de las partículas que constituyen el suelo. Para el conocimiento de la composición granulométrica de un determinado suelo existen diferentes procedimientos. Como tamaño de las partículas puede considerarse el diámetro de ellas cuando es indivisible bajo la acción de una fuerza moderada, como la producida por un mazo de madera golpeando ligeramente" (Ramirez, p. 11)

#### <span id="page-30-1"></span>**Figura 4**

*Curva Granulométrica*

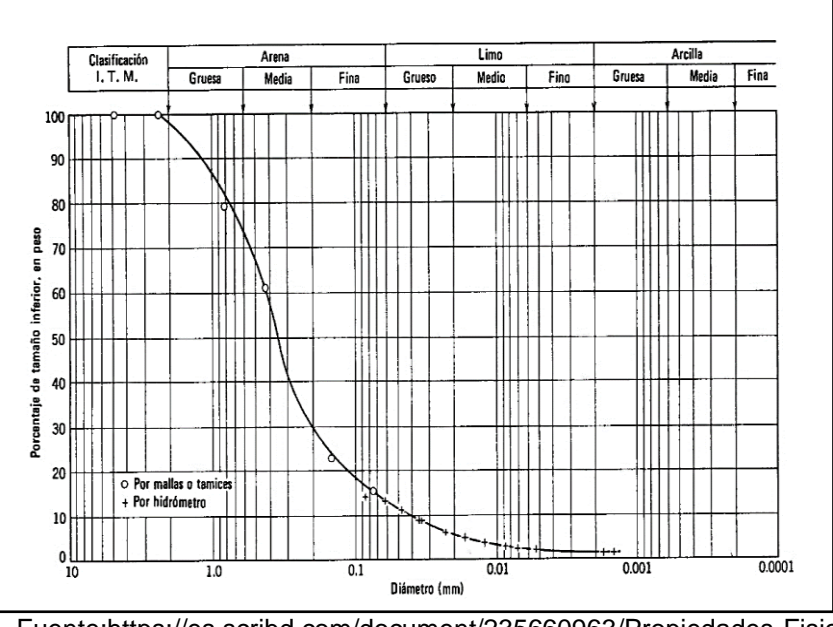

Fuente[:https://es.scribd.com/document/235660963/Propiedades-Fisicas-](https://es.scribd.com/document/235660963/Propiedades-Fisicas-Mecanicas-Del-Suelo)[Mecanicas-Del-Suelo/](https://es.scribd.com/document/235660963/Propiedades-Fisicas-Mecanicas-Del-Suelo)pág./11

#### <span id="page-30-0"></span>**2.2.2.6. La Textura del Suelo**

Se consideran partículas del suelo a las partículas minerales cuyo tamaño es menor a 2 mm.

Estas partículas del suelo se clasifican según su tamaño en arena, limo y arcilla.

Las partículas de tamaño superior a 2 mm. Se consideran fragmentos gruesos del suelo, y se clasifican según su tamaño en grava, piedra y roca.

<span id="page-31-1"></span>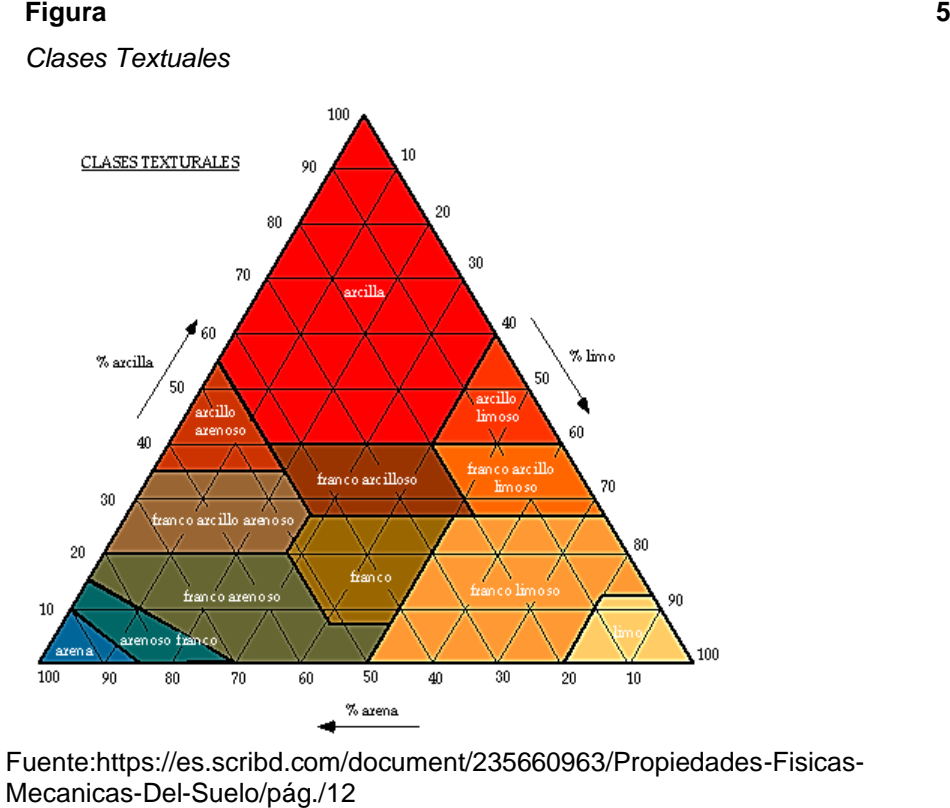

#### <span id="page-31-0"></span>**2.2.2.7. Partículas del Suelo**

Tamaño medio comparado de la partícula de arena, limo y

arcilla.

#### <span id="page-31-2"></span>**Figura 6**

*Partículas del Suelo*

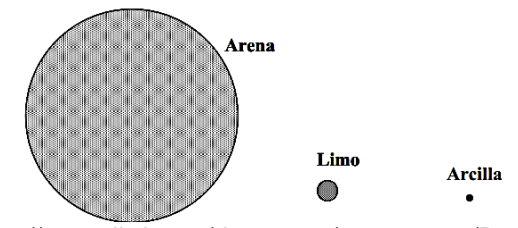

Fuente[:https://es.scribd.com/document/235660963/Propiedades-Fisicas-](https://es.scribd.com/document/235660963/Propiedades-Fisicas-Mecanicas-Del-Suelo)[Mecanicas-Del-Suelo/](https://es.scribd.com/document/235660963/Propiedades-Fisicas-Mecanicas-Del-Suelo)pág./12

#### <span id="page-32-0"></span>**2.2.2.8. Estructura del suelo**

"Como ya se sabe los suelos están formados por gran cantidad de elementos de composición mineralógica diversa, así como también diversos tamaños y formas, constituyendo la estructura del suelo "(Ramirez, p. 13)

#### <span id="page-32-1"></span>**2.2.2.8.1. Tipos de Estructuras del suelo**

- "Granular: Es propia de los suelos integrados por recios granos, aunque presente diferente magnitud, sin ningún otro enlace más que el que les proporciona la gravedad para que cada partícula individual descanse en los puntos de contacto con las partículas vecinas. La estructura granular es típica de las arenas y gravas" (Ramirez, p. 14)
- "Apanalada: La estructura apanalada es típica de los suelos limosos, los cuales fueron depositados en agua, arreglándose las partículas unas con otras para formar arcos con grandes espacios vacíos, como los dejados" (Ramirez, p. 14)
- 33 • "Flocúlenla: Es un arreglo de partículas muy finas de arcilla depositadas en agua. En esta estructura las partículas ultra finas se agrupan en flóculos antes de sedimentarse. El agrupamiento de flóculos se debe a la atracción de las partículas de carga eléctrica de signos opuestos. Ya formados los flóculos, éstos se

sedimentan y luego de sedimentados se agrupan unos con otros, dejando espacios vacíos" (Ramirez, p. 14)

#### <span id="page-33-1"></span>**Figura 7**

*Estructuras Granular, Apanalada y Floculenta*

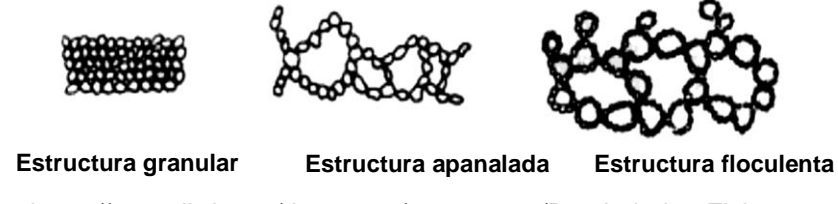

Fuente[:https://es.scribd.com/document/235660963/Propiedades-Fisicas-](https://es.scribd.com/document/235660963/Propiedades-Fisicas-Mecanicas-Del-Suelo)[Mecanicas-Del-Suelo/](https://es.scribd.com/document/235660963/Propiedades-Fisicas-Mecanicas-Del-Suelo)pág./14

#### **2.2.2.9. Consistencia**

<span id="page-33-0"></span>"Es la característica física que gobierna las fuerzas de cohesiónadhesión, responsables de la resistencia del suelo a ser moldeado o roto. Dichas fuerzas dependen del contenido de humedades por esta razón que la consistencia se debe expresar en términos de seco, húmedo y mojado" (Ramirez, p. 15)

**"Cohesión:** La cohesión es la atracción entre partículas de la misma naturaleza" (Ramirez, p. 15)

**"Adhesión**: Se debe a la tensión superficial que se presenta entre las partículas de suelo y las moléculas de agua. Sin embargo, cuando el contenido de agua aumenta, excesivamente, la adhesión tiende a disminuir" (Ramirez, p. 15)

#### **Figura 8**

<span id="page-34-1"></span>*Consistencia y Cohesión*

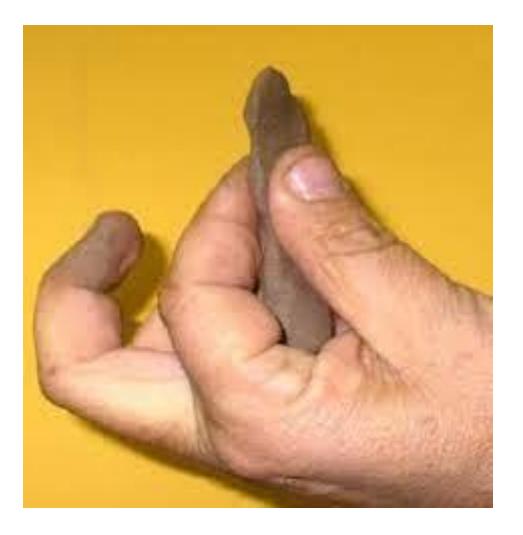

Fuente[:https://es.scribd.com/document/235660963/Propiedades-Fisicas-](https://es.scribd.com/document/235660963/Propiedades-Fisicas-Mecanicas-Del-Suelo)[Mecanicas-Del-Suelo/](https://es.scribd.com/document/235660963/Propiedades-Fisicas-Mecanicas-Del-Suelo)pág./15

#### <span id="page-34-0"></span>**2.2.2.10. Plasticidad**

"La plasticidad es la propiedad que presentan los suelos de poder deformarse, hasta cierto límite, sin romperse. Por medio de ella se mide el comportamiento de los suelos en todas las épocas. Para conocer la plasticidad de un suelo se hace uso de los límites de atterberg, quien por medio de ellos separó los cuatro estados de consistencia de los suelos coherentes" (Ramirez, p. 15)

#### <span id="page-35-0"></span>**Figura 9**

*Plasticidad*

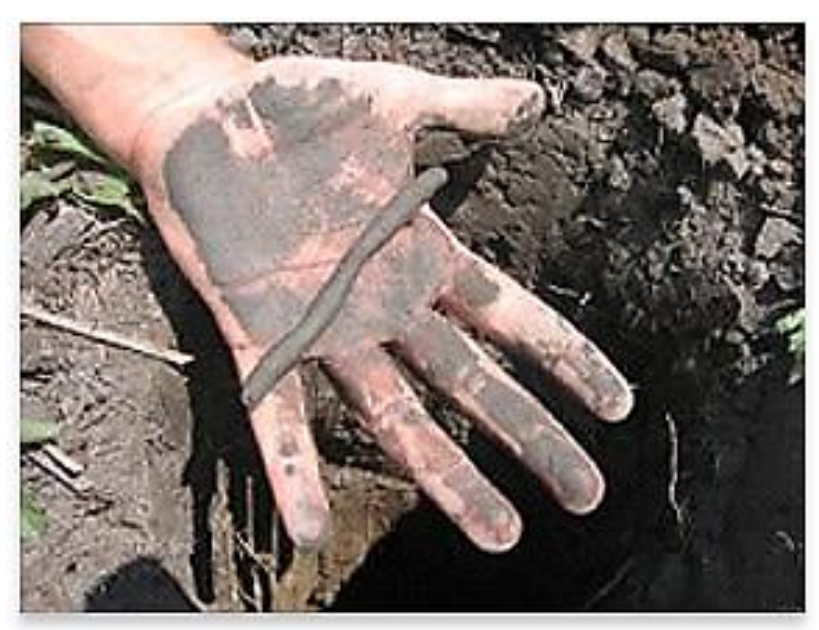

Fuente[:https://es.scribd.com/document/235660963/Propiedades-Fisicas-](https://es.scribd.com/document/235660963/Propiedades-Fisicas-Mecanicas-Del-Suelo)[Mecanicas-Del-Suelo/](https://es.scribd.com/document/235660963/Propiedades-Fisicas-Mecanicas-Del-Suelo)pág./15

Los mencionados límites son:

"Limite Liquido L.L., Limite Plástico L.P. y Límite de Concentración L.C., y mediante ellos se puede dar una idea del tipo de suelo en estudio. Todos los límites de consistencia se determinan empleando suelo que pase la malla No. 40. La diferencia entre los valores del límite líquido y del límite plástico da el llamado índice plástico de suelo. Los límites líquido y plástico dependen de la cantidad y tipo de arcilla del suelo, pero el índice plástico depende generalmente de la cantidad de arcilla" (Ramirez,

p. 15)
*Límite de Consistencia*

|                      | Límite de Contracción                                                | Límite Plástico | Límite Líquido         |                       |
|----------------------|----------------------------------------------------------------------|-----------------|------------------------|-----------------------|
| L.C.                 |                                                                      | L.P.            |                        |                       |
| $W=0$<br>WLC         |                                                                      | WLP             | WL L                   | $W\%$                 |
| <b>ESTADO SOLIDO</b> | <b>ESTADO SEMI-SOLIDO</b>                                            |                 | <b>ESTADO PLASTICO</b> | <b>ESTADO LIQUIDO</b> |
|                      |                                                                      |                 |                        |                       |
|                      | Fuente:https://es.scribd.com/document/235660963/Propiedades-Fisicas- |                 |                        |                       |

[Mecanicas-Del-Suelo/](https://es.scribd.com/document/235660963/Propiedades-Fisicas-Mecanicas-Del-Suelo)pág./16

### **2.2.3. Propiedades Mecánicas del Suelo**

## **2.2.3.1. Resistencia al Corte**

"La resistencia al corte se refiere al nivel de fuerzas cortantes que un material puede resistir sin fracturarse. La resistencia al corte se mide en Newton por metro cuadrado. Las fuerzas cortantes son fuerzas que se aplican tangencialmente a lo largo de una cara de la tierra" (Ramirez, p. 16)

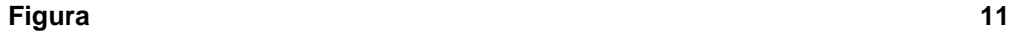

*Resistencia al Corte*

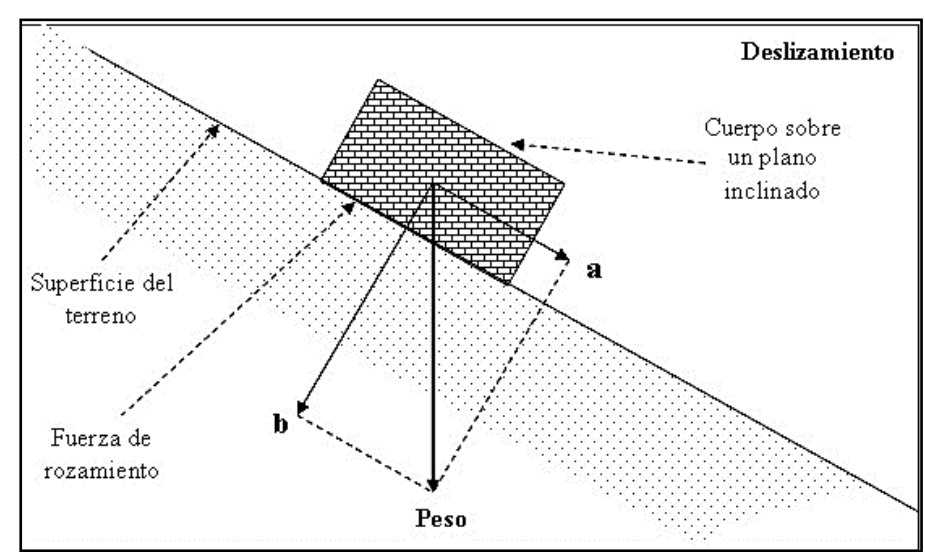

Fuente: [https://es.scribd.com/document/235660963/Propiedades-Fisicas-Mecanicas-](https://es.scribd.com/document/235660963/Propiedades-Fisicas-Mecanicas-Del-Suelo)[Del-Suelo/](https://es.scribd.com/document/235660963/Propiedades-Fisicas-Mecanicas-Del-Suelo)pág./16

### **2.2.3.2. Presión Lateral del Suelo**

"La presión lateral del suelo es la presión que ejerce la tierra horizontalmente. Si tienes una masa cúbica de tierra en un recipiente cúbico, entonces la presión lateral del suelo es la presión ejercida sobre las paredes del recipiente. El empuje lateral se mide en Pascales o Newton por metro cuadrado" (Ramirez, p. 17)

#### **Figura 12**

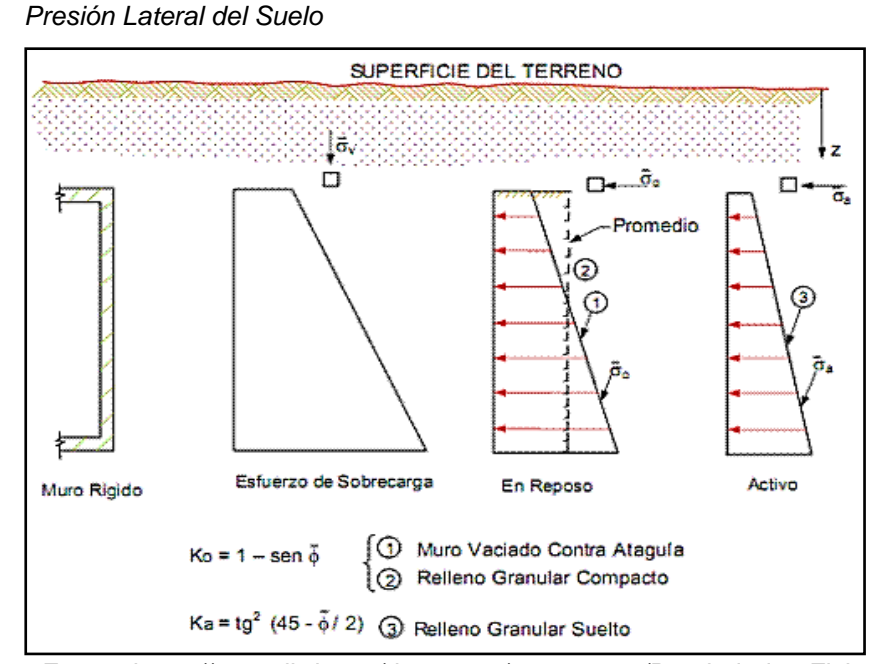

Fuente[:https://es.scribd.com/document/235660963/Propiedades-Fisicas-](https://es.scribd.com/document/235660963/Propiedades-Fisicas-Mecanicas-Del-Suelo)[Mecanicas-Del-Suelo/](https://es.scribd.com/document/235660963/Propiedades-Fisicas-Mecanicas-Del-Suelo)pág./17

# **2.2.3.3. Consolidación**

"La consolidación es el proceso mediante el cual el volumen del suelo disminuye bajo la aplicación de una carga. La consolidación es causada por las cargas que se aplican al suelo y los granos de suelo que son empacados juntos más estrechamente como resultado" (Ramirez, p. 17)

*Consolidación del Suelo*

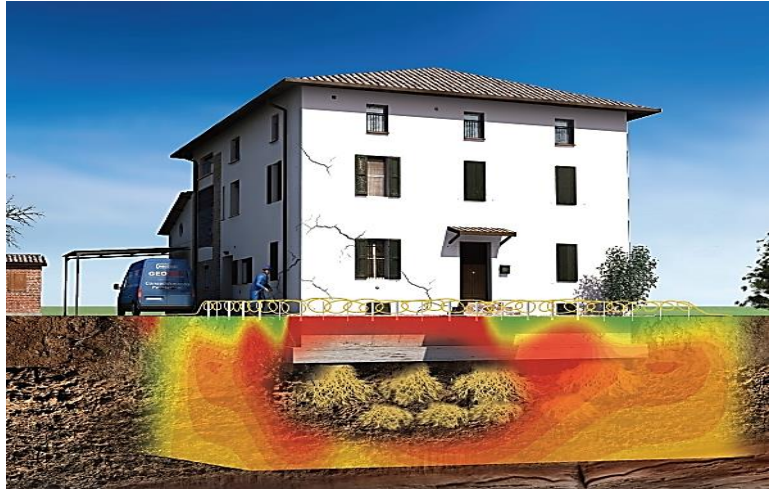

Fuente[:https://es.scribd.com/document/235660963/Propiedades-Fisicas-](https://es.scribd.com/document/235660963/Propiedades-Fisicas-Mecanicas-Del-Suelo)[Mecanicas-Del-Suelo/](https://es.scribd.com/document/235660963/Propiedades-Fisicas-Mecanicas-Del-Suelo)pág./17

# **2.2.3.4. Capacidad de Carga**

"La capacidad de carga es la capacidad de la tierra en torno a una estructura para soportar las cargas aplicadas. La capacidad de carga se mide en Pascales o Newton por metro cuadrado" (Ramirez, p. 17)

*Capacidad de Corte*|

| <b>Material</b>          | Capacidad de carga de seguridad<br>Pa |        |  |
|--------------------------|---------------------------------------|--------|--|
|                          | Min.                                  | Máx.   |  |
| Suelos aluviales         | 47880                                 | 95760  |  |
| Arcillas                 | 95760                                 | 383040 |  |
| Arena confinada          | 95760                                 | 383040 |  |
| Grava                    | 191520                                | 383040 |  |
| Arena o grava comentadas | 478800                                | 957600 |  |
| Roca                     | 478800                                | 957600 |  |

Fuente[:https://es.scribd.com/document/235660963/Propiedades-Fisicas-](https://es.scribd.com/document/235660963/Propiedades-Fisicas-Mecanicas-Del-Suelo)[Mecanicas-Del-Suelo/](https://es.scribd.com/document/235660963/Propiedades-Fisicas-Mecanicas-Del-Suelo)pág./18

# **2.2.3.5. Permeabilidad y Filtración**

"La permeabilidad se refiere a la facilidad con la cual el fluido puede fluir a través de los poros en el suelo. La permeabilidad se mide en metros cuadrados o Darcy. La filtración se refiere a la tasa a la cual el fluido se mueve a través de una masa de tierra. La filtración se mide en metros por segundo" (Ramirez, p. 18)

*Permeabilidad y Filtración*

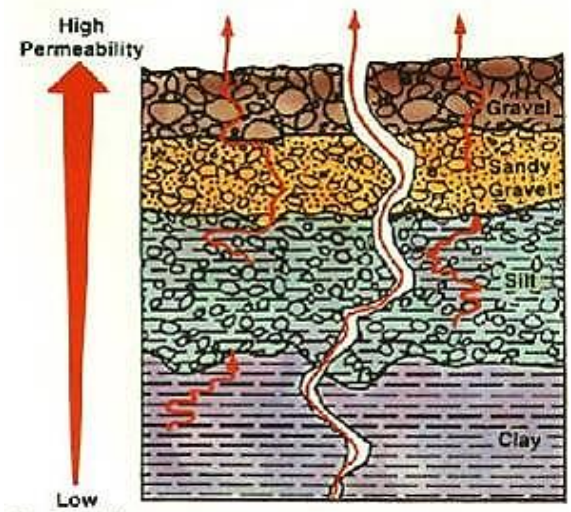

Permeability

Fuente[:https://es.scribd.com/document/235660963/Propiedades-Fisicas-](https://es.scribd.com/document/235660963/Propiedades-Fisicas-Mecanicas-Del-Suelo)[Mecanicas-Del-Suelo/](https://es.scribd.com/document/235660963/Propiedades-Fisicas-Mecanicas-Del-Suelo)pág./18

### **2.2.4. Carga Viva y Carga Muerta**

### **2.2.4.1. Carga Viva**

"Es el peso de todos los ocupantes, materiales, equipos, muebles y otros elementos movibles soportados por la edificación" (Ministerio de Vivienda, Construcción y Saneamiento, p. 200)

## **2.2.4.2. Carga Muerta**

"Es el peso de los materiales, dispositivos de servicio, equipos, tabiques y otros elementos soportados por la edificación, incluyendo su peso propio, que se propone sean permanentes o con una variación en su magnitud, pequeña en el tiempo" (Ministerio de Vivienda, Construcción y Saneamiento, 2015, p. 201)

### **2.2.4.3. Carga Viva Concentrada**

a) "Los pisos y techos que soporten cualquier tipo de maquinaria u otras cargas vivas concentradas en exceso de 5,0 kN (500 kgf) (incluido el peso de los apoyos o bases), serán diseñados para poder soportar tal peso como una carga concentrada o como grupo de cargas concentradas" (Ministerio de Vivienda, Construcción y Saneamiento, 2015, p. 201)

b) "Cuando exista una carga viva concentrada, se puede omitir la carga viva repartida en la zona ocupada por la carga concentrada" (Ministerio de Vivienda, Construcción y Saneamiento, 2015, p. 202)

### **2.2.4.4. Reducción de Carga Viva**

Las cargas vivas mínimas repartidas indicadas en la Tabla 1 podrán reducirse para el diseño, de acuerdo a la siguiente expresión:

$$
Lr = \text{Lo}(0.25 + \frac{4.6}{\sqrt{Ai}}
$$

Donde:

Lr = Intensidad de la carga viva reducida.

Lo = Intensidad de la carga viva sin reducir.

 $Ai = Área de influencia del elemento estructural en m<sup>2</sup>, que se$ calculará mediante:

$$
Ai = k * At
$$

At = Área tributaria del elemento en m².

k = Factor de carga viva sorbe el elemento (ver Tabla 1)

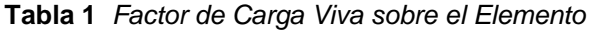

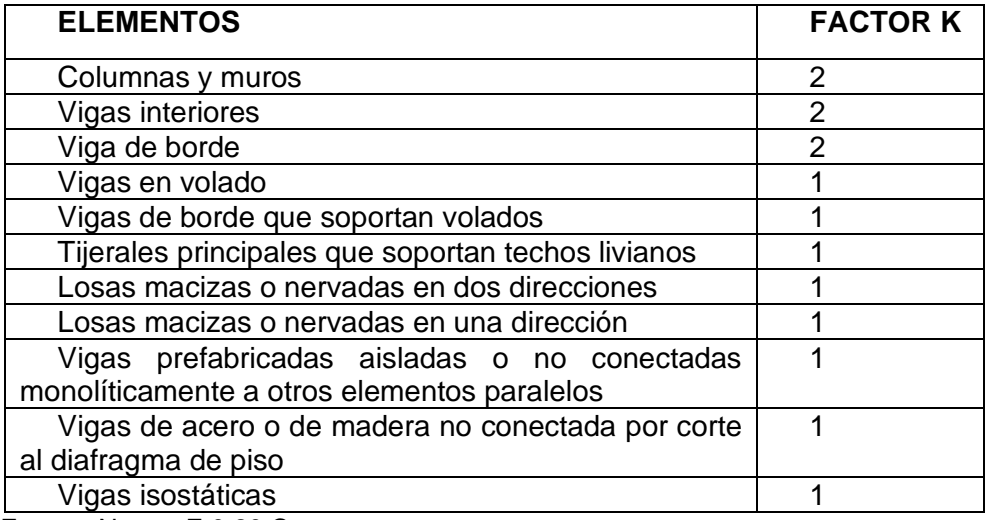

Fuente: Norma E 0.20 Cargas

### **2.2.4.5. Combinación de Cargas**

"Excepto en los casos indicados en las normas propias de los diversos materiales estructurales, todas las cargas consideradas en la presente Norma se considerará que actúan en las siguientes combinaciones, la que produzca los efectos más desfavorables en el elemento estructural considerando, con las reducciones, cuando sean aplicables" (Ministerio de Vivienda, Construcción y Saneamiento, 2015, p. 215)

(1) D  $(2) D + L$ (3) D + (W o 0,70 E)  $(4) D + T$ (5) α [D + L + (W o 0,70 E)]

(6) α [D + L +T] (7)  $α$  [D + (W  $o$  0,70 E) + T] (8)  $α$  [D + L + (W o 0,70 E) + T]

Donde:

D = Carga muerta, según Capítulo 2.

L = Carga viva, Capítulo 3.

W = Carga de viento, según Artículo 12.

E = Carga de sismo, según NTE E.030 Diseño de Sismorresistente.

 $T =$  Acciones por cambios de temperatura, contracciones  $y/o$ deformaciones diferidas en los materiales componentes, asentamientos de apoyos o combinaciones de todos ellos.

α = Factor que tendrá un valor mínimo de 0.75 para las combinaciones (5), (6) y (7); y de 0.67 para la combinación (8).

## **2.2.5. Capacidad Portante**

Es la capacidad del terreno para soportar las cargas aplicadas sobre él. Técnicamente la capacidad portante es la máxima presión media de contacto entre la cimentación y el terreno tal que no se produzcan un fallo por cortante del suelo o un asentamiento diferencial excesivo.

## **2.2.5.1. Descripción del Ensayo**

"Este ensayo consiste básicamente en someter una muestra de suelo de sección cuadrada y 2.5 cm. de espesor, confinada lateralmente, dentro de una caja metálica, a una carga normal (s) y a un esfuerzo tangencial (T), los cuales se aumentan gradualmente hasta hacer fallar a la muestra por un plano preestablecido por la forma misma de la caja (consta de dos secciones, una de las cuales es móvil y se desliza respecto a la otra, que es fija, produciendo el esfuerzo de corte). En el ensayo se determina cargas y deformaciones" (Chavez, 2015, p. 9)

"Dentro de ella se coloca la muestra de suelo con piedras porosas en ambos extremos, se aplica una carga vertical de confinamiento (Pv) y luego una carga horizontal (Ph) creciente que origina el desplazamiento de la mitad móvil de la caja originando el corte de la muestra" (Chavez, 2015, p. 9)

#### **Figura 16**

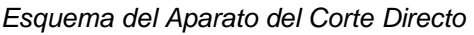

Pv Piedra porosa  $0^{\circ}$ Рĥ ×.  $-\times$ Muestra de suelo Piedra porosa

Fuente[:https://vdocuments.mx/informe-de-corte-directo-ntp-](https://vdocuments.mx/informe-de-corte-directo-ntp-339171.html)[339171.html/](https://vdocuments.mx/informe-de-corte-directo-ntp-339171.html)pág./10

El ensayo induce la falla a través de un plano determinado. Sobre este plano de falla actúan dos esfuerzos:

- Un esfuerzo Normal (σn), aplicado externamente debido a la carga vertical (Pv).
- Un esfuerzo cortante (T), debido a la aplicación de la carga horizontal. Estos esfuerzos se calculan dividiendo las respectivas fuerzas por el área (A) de la muestra o de la caja de corte y deberían satisfacer la ecuación de Coulomb:

### **Figura 17**

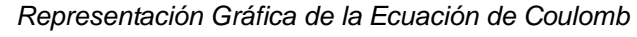

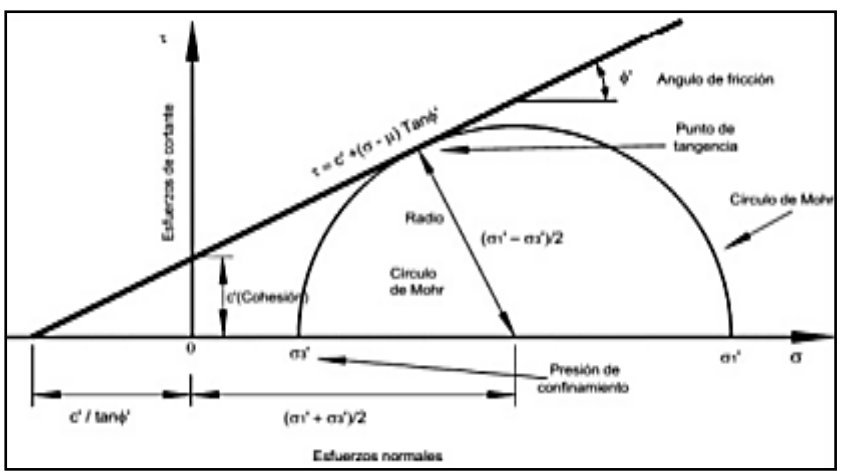

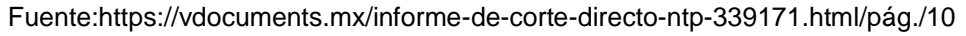

$$
t = c + \sigma n * t g \phi
$$

Donde:

σn = Los esfuerzos normales.

 $\phi$  = Angulo de fricción del suelo.

C = Cohesión del suelo.

Según esta ecuación la resistencia al corte depende de la cohesión (c) y la fricción interna del suelo (ф).

Al aplicar la fuerza horizontal, se van midiendo las deformaciones y con estos valores es posible graficar la tensión de corte (t), en función de la deformación (ԑ) en el plano de esta tensión de corte. De la gráfica es posible tomar el punto máximo de tensión de corte como la resistencia al corte del suelo.

### **2.2.5.2. Ensayo consolidado no drenado (CU)**

"En este ensayo se permite que la muestra drene o se consolide durante la aplicación de la carga vertical, de modo que en el momento de aplicar el esfuerzo de corte las presiones intersticiales sean nulas, pero no durante la aplicación del esfuerzo cortante. La tensión de corte es rápida para que la presión de poros no pueda disiparse en el transcurso del ensayo" (Chavez, 2015, p. 12)

### **2.2.5.3. Ensayo consolidado drenado (CD)**

"La velocidad de corte es lenta, se permite el drenaje de la muestra durante todo el ensayo siendo las presiones intersticiales nulas durante la aplicación del esfuerzo cortante (u =0), esto implica que:  $σ = σ'$ ,  $c=c'$ ,  $φ = φ''$  (Chavez, 2015, p. 12)

Por otro lado, según la forma en que se aplica el esfuerzo horizontal, los ensayos de corte se pueden clasificar en dos tipos.

### **2.2.5.4. Ensayos de tensión controlada.**

47 "Se aplica el esfuerzo horizontal, se miden las deformaciones hasta llegar hasta la estabilización, luego se aumenta la fuerza horizontal y así sucesivamente, hasta que llega el momento en que las deformaciones no se estabilizan n, lo que nos indica que hemos sobrepasado la carga de rotura" (Chavez, 2015, p. 12)

### **2.2.5.5. Ensayo no consolidado no drenado (UU)**

"Es un ensayo rápido, donde el corte se inicia antes de consolidar la muestra bajo la carga normal (Pv); si el suelo es cohesivo y saturado, se desarrollará exceso de presión de poros. Generalmente la recta intrínseca en el diagrama de T contra σ es horizontal, donde  $T = CU$ . No se permite el drenaje de la muestra en todo el ensayo" (Chavez, 2015, p. 12)

## **2.2.6. Descripción de Materiales**

• **"Dispositivo de Corte:** Su funcionamiento se basa en sujetar el espécimen firmemente entre dos piedras porosas, de modo tal que no se pueda aplicar un torque al espécimen: El dispositivo de corte deberá suministrar medios para aplicar un esfuerzo normal a las caras del espécimen, para medir cambio en el espesor del espécimen, para permitir el drenaje de agua a través de piedras porosas, y para sumergir al espécimen en agua. El dispositivo deberá ser capaz de aplicar una fuerza tangencial para cortar el espécimen a lo largo de un plano de corte predeterminado (corte simple) o planos de corte (corte doble) paralelos a las caras del espécimen" (Chavez, 2015, p. 14)

*Dispositivo de Corte*

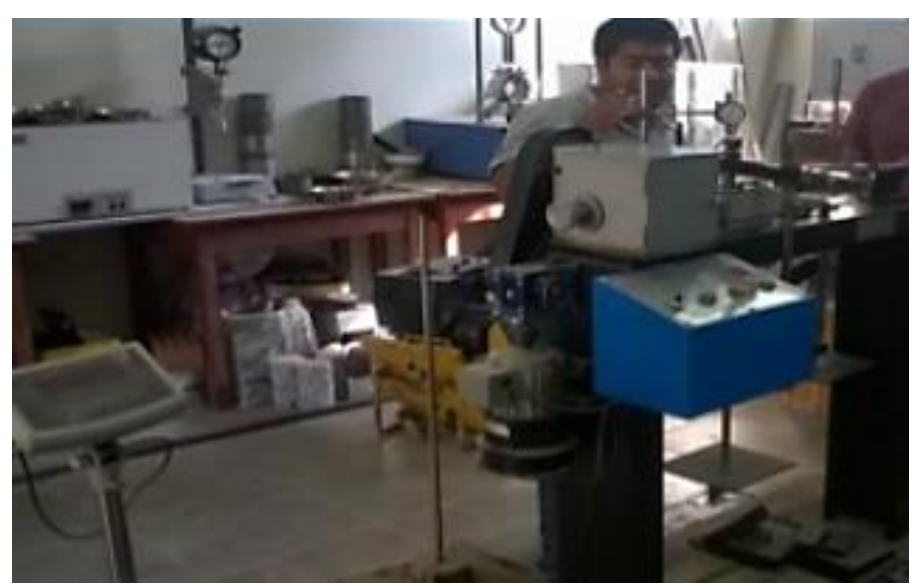

Fuente[:https://vdocuments.mx/informe-de-corte-directo-ntp-](https://vdocuments.mx/informe-de-corte-directo-ntp-339171.html)[339171.html/](https://vdocuments.mx/informe-de-corte-directo-ntp-339171.html)pág./14

• **"Caja de cizalladora:** La caja de cizalladora, circular o cuadrada, hecha de acero inoxidable, bronce o aluminio, con dispositivos para el drenaje a través de su parte superior e inferior. Esta caja debe estar dividida verticalmente por un plano horizontal en dos mitades de espesor igual que se ajustan con tornillos de alineación. Normalmente son cuadradas de 10 o 6 cm. de lado, o bien cilíndricas de 6, 10 o 16 cm. de diámetro, con sus respectivas piedras porosas".

*Caja de Cizalladora*

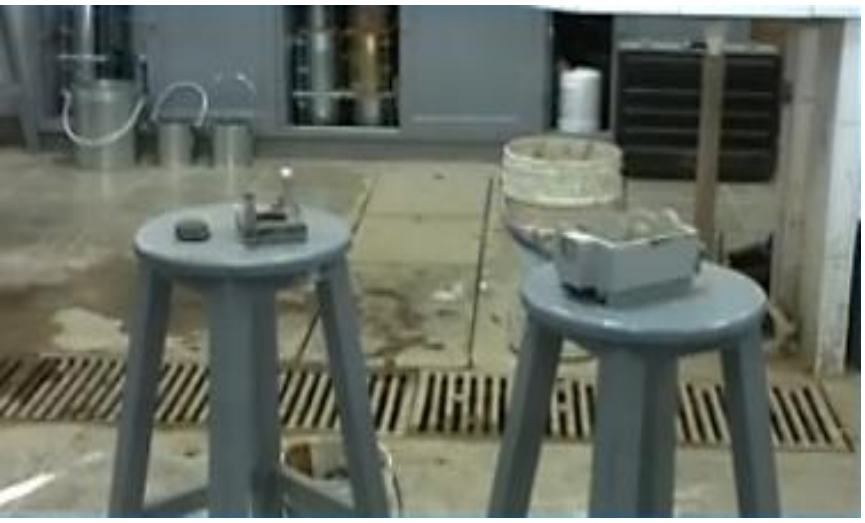

Fuente[:https://vdocuments.mx/informe-de-corte-directo-ntp-](https://vdocuments.mx/informe-de-corte-directo-ntp-339171.html)[339171.html/](https://vdocuments.mx/informe-de-corte-directo-ntp-339171.html)pág./14

• **"Piedras Porosas:** Las piedras porosas deberán consistir de carburo de silicio, óxido de aluminio o un metal que no susceptible a la corrosión por las sustancias del suelo o la humedad del suelo".

# **2.2.6.1. Cálculos**

### **2.2.6.1.1. Teoría de la Capacidad de Carga de Terzaghi**

"Terzaghi (1943) fue el primero en presentar una teoría completa para evaluar la capacidad de carga Ultima de cimentaciones aproximadamente superficiales. De acuerdo con su teoría, una cimentación Es superficial si su profundidad, Df, es menor que o igual a su ancho. Sin embargo, Investigadores posteriores sugirieron que las cimentaciones con Df igual a tres o cuatro veces su ancho se podían definir como cimentaciones superficiales.

Terzaghi sugirió que para una cimentación continua o corrida (es decir, cuando su relación en ancho a longitud tiende a cero), la superficie de falla en el suelo ante carga última se puede suponer similar. El efecto del suelo arriba del fondo de la cimentación"

## **2.2.6.1.2. Cimentación Continua**

$$
qd = \left(\frac{2}{3}\right)C*N'c + Y*Df*N'q + 0.5Y*B*N'y
$$

Donde:

qd = Capacidad de Carga Limite en Ton/m2

C = Cohesión del suelo en Ton/m2

Y = Peso volumétrico del suelo en Ton/m3

Df = Profundidad de desplante de la cimentación en metros

B = Ancho de la Zapata en metros

N´c, N´q, N´y = Factores de carga obtenidas del grafico

# **2.2.6.1.3. Cimentación Aislada**

$$
qd = 1.3 \left(\frac{2}{3}\right) C * N'c + Y * Z * N'q + 0.4Y * B * N'y
$$

Donde:

qd = Capacidad de Carga Limite en Ton/m2

 $C =$  Cohesión del suelo en Ton/m2

- Y = Peso volumétrico del suelo en Ton/m3
- Df = Profundidad de desplante de la cimentación en metros
- B = Ancho de la Zapata en metros
- N´c, N´q, N´y = Factores de carga obtenidas del grafico

### **2.2.6.1.4. Factor de Seguridad**

El cálculo de la capacidad de carga permisible bruta de cimentaciones superficiales requiere.

Aplicar un factor de seguridad (FS) a la capacidad de carga última bruta,

q perm = 
$$
\frac{q u}{FS}
$$

Sin embargo, algunos ingenieros prefieren emplear un factor de seguridad tal que:

> Incremento neto del esfuerzo en el suelo = capacidad de carga ultima neta FS

### **2.2.7. Tipos de Fallas**

### **2.2.7.1. Falla por Corte General**

"Se tiene una cimentación corrida con un ancho B la cual es soportada por un suelo denso o cohesivo firme, si la carga que soporta dicho suelo es incrementar de forma gradual, habrá un aumento en el asentamiento llegando al punto en el cual la carga por unidad de área es igual a la capacidad de carga ultima, ocurrida entonces una falla repentina en el suelo, esta falla es llamada falla por corte general. Se presenta en arenas densas y arcillas rígidas" (Uchuypoma, 2015, p. 13)

*Falla por Corte General*

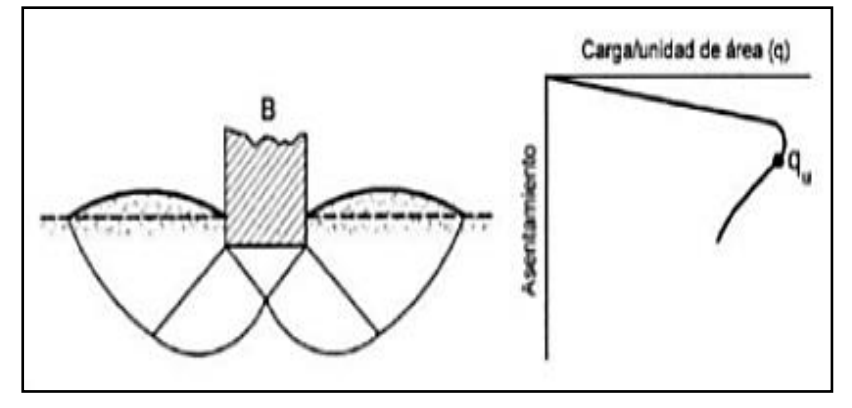

Fuente: <https://es.slideshare.net/ingcivil07/trabajo-final-de-suelos-jmch/pág./14>

# **2.2.7.2. Falla por Corte Local**

"Si la cimentación se encuentra sobre suelo arenoso o arcilloso con compactación media, al aumentar la carga, también ocurre un incremento en el asentamiento, pero la superficie de falla se extiende de forma gradual hasta la superficie o en algunos casos cuando el desplazamiento vertical es grande (la mitad del lado o diámetro de la zapata) termina dentro de la propia masa y no en el terreno" (Uchuypoma, 2015, pág. 14)

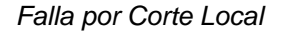

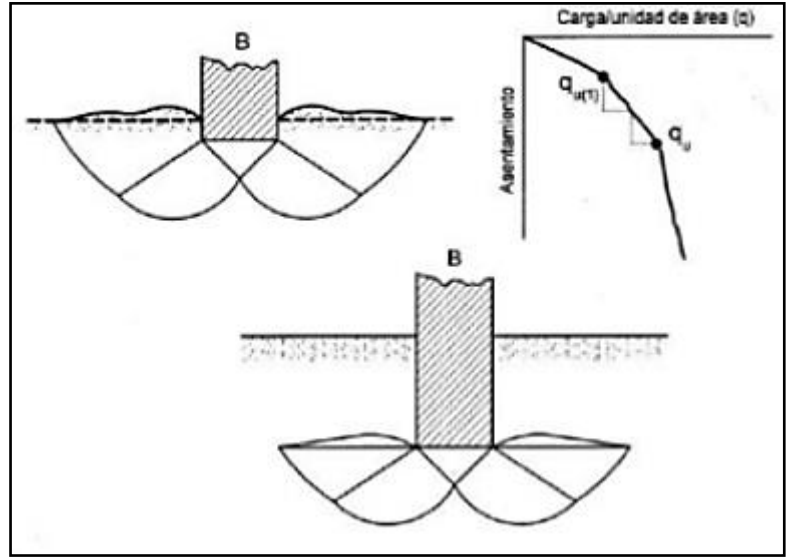

Fuente[:https://es.slideshare.net/ingcivil07/trabajo-final-de-suelos-jmch/pág./15](https://es.slideshare.net/ingcivil07/trabajo-final-de-suelos-jmch/pág./15)

# **2.2.7.3. Falla por Punzonamiento**

"Ocurre en suelos bastante sueltos, la zona de falla no se extiende como en el corte general. La cimentación provoca la compresión inmediata del suelo en un movimiento vertical, el suelo presenta falla por corte alrededor de la cimentación y los movimientos del suelo junto con la cimentación no son muy visibles por lo que el equilibrio vertical y horizontal de la misma se mantiene".

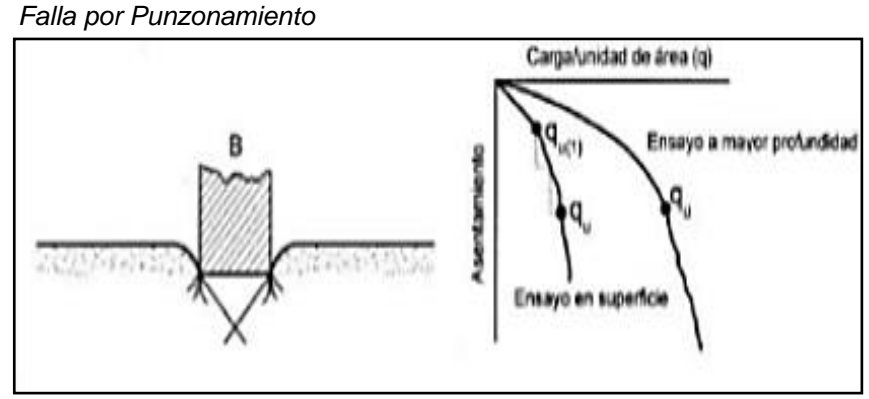

Fuente[:https://es.slideshare.net/ingcivil07/trabajo-final-de-suelos-jmch/pág./15](https://es.slideshare.net/ingcivil07/trabajo-final-de-suelos-jmch/pág./15)

## **2.2.8. Cimentaciones**

"La cimentación es el conjunto de elementos estructurales cuya misión es transmitir las cargas de la edificación o elementos apoyados a este al suelo distribuyéndolas de forma que no superen su presión admisible ni produzcan cargas zonales" (Dearkitectura, 2019)

**Figura 23** *Cimentación*

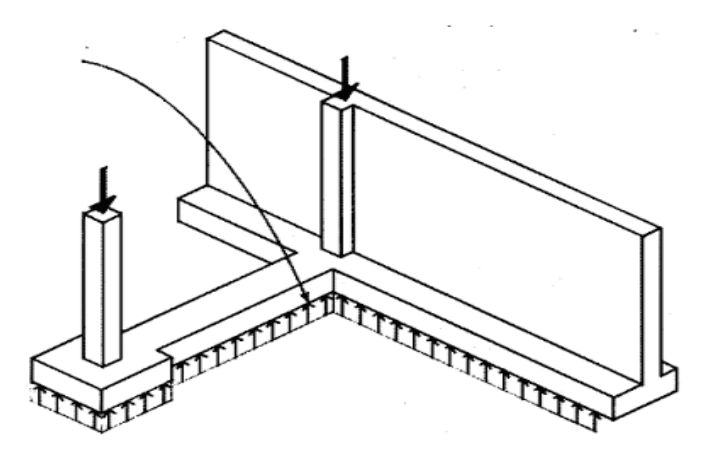

Fuente[:http://dearkitectura.blogspot.com/2012/04/la-cimentacion-tipos-de](http://dearkitectura.blogspot.com/2012/04/la-cimentacion-tipos-de-cimientos.html)[cimientos.html.](http://dearkitectura.blogspot.com/2012/04/la-cimentacion-tipos-de-cimientos.html)

La cimentación es importante porque es el grupo de elementos

que soportan a la superestructura.

### **Figura 24**

*Modelo de Cimentación*

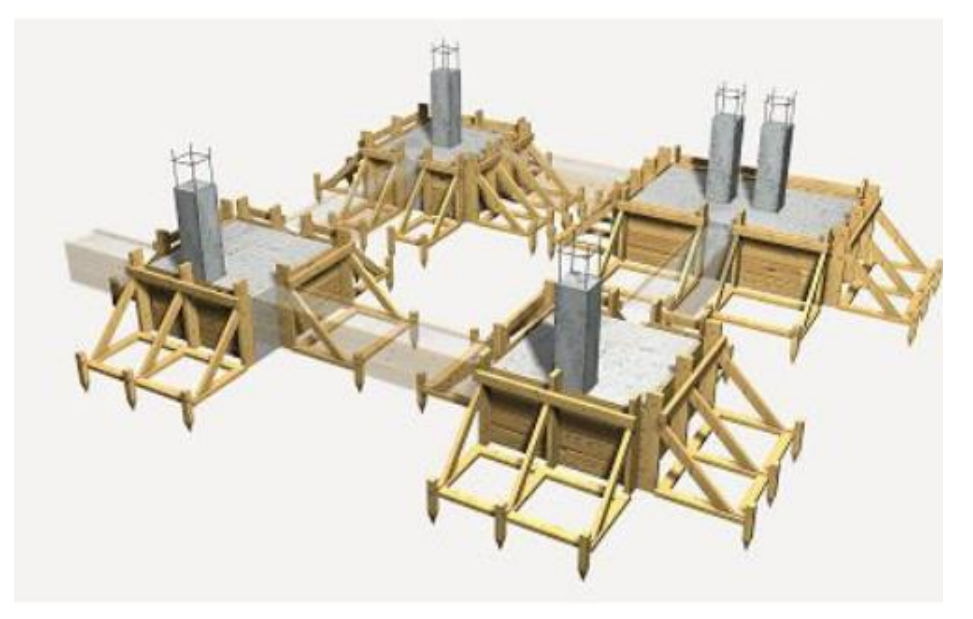

Fuente[:http://dearkitectura.blogspot.com/2012/04/la-cimentacion-tipos-de](http://dearkitectura.blogspot.com/2012/04/la-cimentacion-tipos-de-cimientos.html)[cimientos.html.](http://dearkitectura.blogspot.com/2012/04/la-cimentacion-tipos-de-cimientos.html)

## **2.2.8.1. Tipo de Cimentación**

"La elección del tipo de cimentación depende especialmente de las características mecánicas del terreno, como su cohesión, su ángulo de rozamiento interno, posición del nivel freático y también de la magnitud de las cargas existentes. A partir de todos esos datos se calcula la capacidad portante, que junto con la homogeneidad del terreno aconsejan usar un tipo u otro diferente de cimentación" (Dearkitectura, 2019).

Hay dos tipos fundamentales de cimentación: directas y profundas.

### **2.2.8.1.1. Cimentación Directa**

"Son aquellas que se apoyan en las capas superficiales o poco profundas del suelo, por tener éste suficiente capacidad portante o por tratarse de construcciones de importancia secundaria y relativamente livianas. En este tipo de cimentación, la carga se reparte en un plano de apoyo horizontal" (Dearkitectura, 2019).

## **2.2.8.1.1.1. Zapatas Aisladas**

"Las zapatas aisladas son un tipo de cimentación superficial que sirve de base de elementos estructurales puntuales como son los pilares; de modo que esta zapata amplía la superficie de apoyo hasta lograr que el suelo soporte sin problemas la carga que le transmite. Es el tipo de zapata más simple, aunque cuando el momento flector en la base del pilar es excesivo no son adecuadas y en su lugar deben emplearse zapatas combinadas o zapatas corridas en las que se asienten más de un pilar" (Dearkitectura, 2019).

*Zapatas Aisladas*

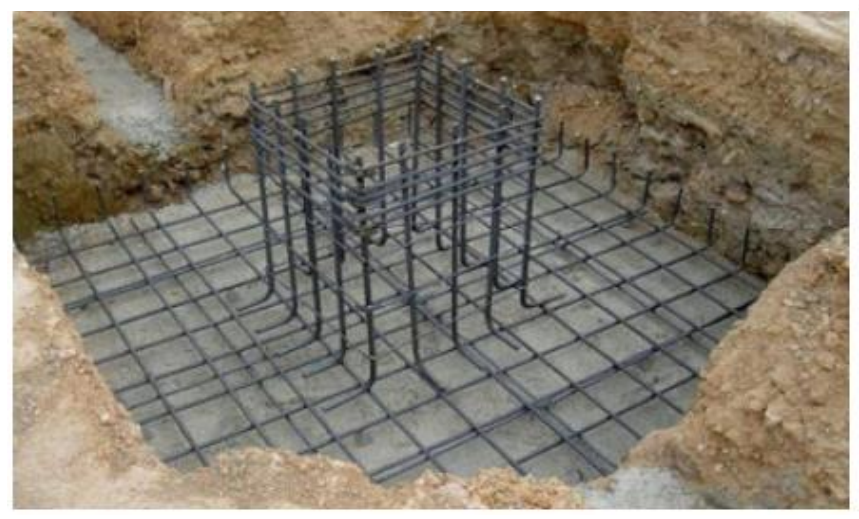

Fuente[:http://dearkitectura.blogspot.com/2012/04/la-cimentacion-tipos-de](http://dearkitectura.blogspot.com/2012/04/la-cimentacion-tipos-de-cimientos.html)[cimientos.html](http://dearkitectura.blogspot.com/2012/04/la-cimentacion-tipos-de-cimientos.html)*.*

## **2.2.8.1.1.2. Zapatas Combinadas o Corridas**

Este tipo de cimentación se emplea cuando las zapatas aisladas se encuentran muy próximas o incluso se solapan. Las causas que originan esta situación son varias: la proximidad de los pilares, la existencia de fuertes cargas concentradas que pueden dar lugar a elevados asientos diferenciales, la escasa capacidad resistente del terreno o la presencia de discontinuidades en este. Si el número de pilares que soporta es menor de tres se denominan combinadas y corridas en caso contrario. También se utilizan para apoyar muros con capacidad portante (muros de carga o muros de contención de tierras) ya tengan o no soportes embutidos en cuyo caso la anchura de la zapata puede ser variable.

*Zapatas Combinadas o Corridas*

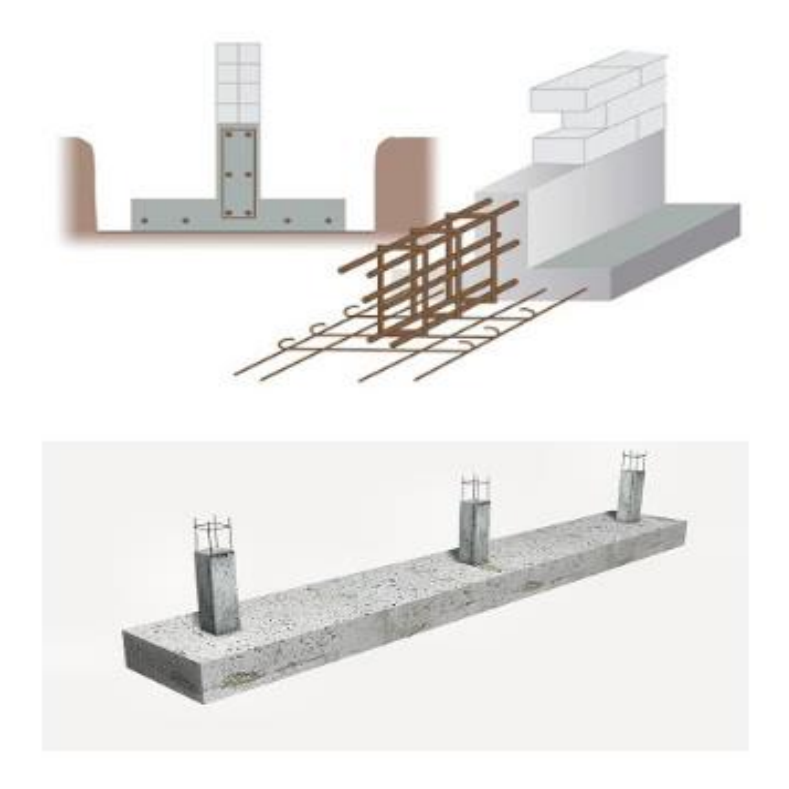

Fuente[:http://dearkitectura.blogspot.com/2012/04/la-cimentacion-tipos-de](http://dearkitectura.blogspot.com/2012/04/la-cimentacion-tipos-de-cimientos.html)[cimientos.html](http://dearkitectura.blogspot.com/2012/04/la-cimentacion-tipos-de-cimientos.html)

## **2.2.8.1.1.3. Losa de Cimentación**

"Una losa de cimentación es una placa flotante apoyada directamente sobre el terreno. La cimentación por losa se emplea como un caso extremo de los anteriores cuando la superficie ocupada por las zapatas o por el emparrillado represente un porcentaje elevado de la superficie total. La losa puede ser maciza, aligerada o disponer de refuerzos especiales para mejorar la resistencia a punzonamiento bajo los soportes individualmente (denominados pedestales si están sobre la losa y refuerzos si están bajo ella) o por líneas (nervaduras)".

#### **Figura 27**

*Estructura de la Losa de Cimentación*

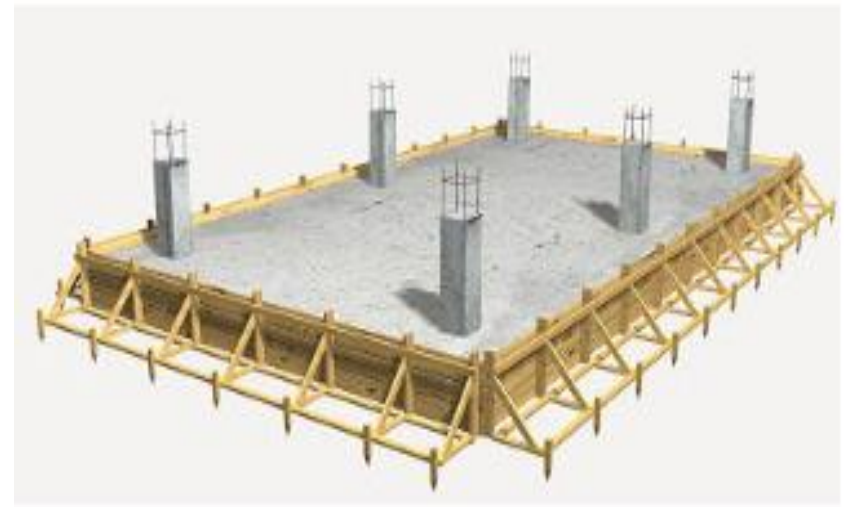

Fuente[:http://dearkitectura.blogspot.com/2012/04/la-cimentacion-tipos-de](http://dearkitectura.blogspot.com/2012/04/la-cimentacion-tipos-de-cimientos.html)[cimientos.html](http://dearkitectura.blogspot.com/2012/04/la-cimentacion-tipos-de-cimientos.html)

"En particular, también cabe emplear este tipo de cimentaciones cuando se diseñan cimentaciones "compensadas". En ellas el diseño de la edificación incluye la existencia de sótanos de forma que el peso de las tierras excavadas equivale aproximadamente al peso total del edificio; la losa distribuye uniformemente las tensiones en toda la superficie y en este caso los asientos que se esperan son reducidos. Si el edificio se distribuye en varias zonas de distinta altura deberá preverse la distribución proporcional de los sótanos, así como juntas estructurales" (Dearkitectura, 2019).

*Losa de Cimentación*

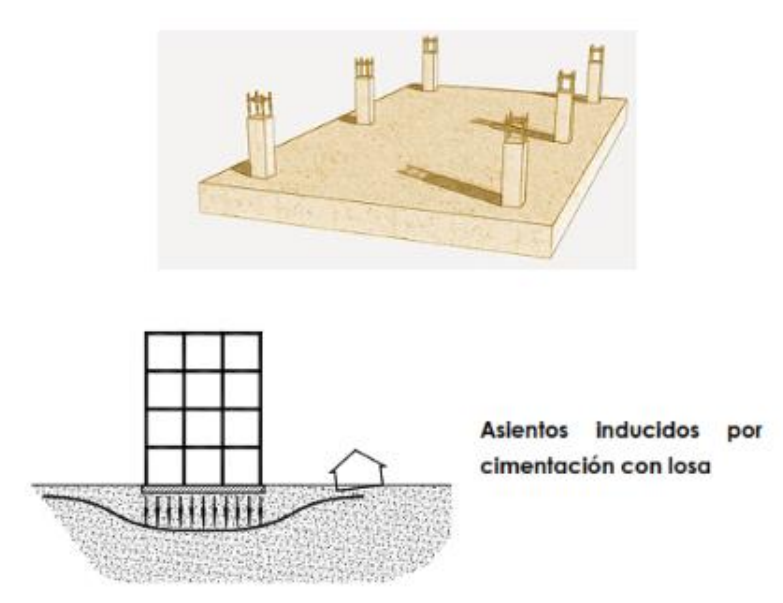

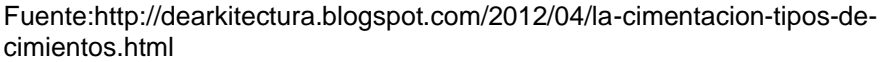

### **2.2.9. Asentamientos en Cimentaciones Superficiales**

"El asentamiento de una cimentación consta de un asentamiento inmediato (o elástico), y un asentamiento por consolidación. Es importante señalar que, por lo menos una cimentación se considera completamente flexible o totalmente rígida, una cimentación uniformemente cargada, perfectamente flexible descansando sobre un material elástico como arcilla saturada, tendrá un perfil de distribución de esfuerzos debido al asentamiento elástico" (Muñez

& Ochoa, 2017, p. 67)

# **2.2.9.1. Asentamiento Tolerable**

En todo EMS se deberá indicar el asentamiento tolerable que se ha considerado para la edificación o estructura motivo del estudio.

El Asentamiento Diferencial (Figura N° 29) no debe ocasionar una distorsión angular mayor que la indicada en la Tabla N° 2.

En el caso de suelos granulares el asentamiento diferencial se puede estimar como el 75% del asentamiento total.

### **Figura 29**

*Asentamiento Diferencial*

### **Asentamiento Diferencial**

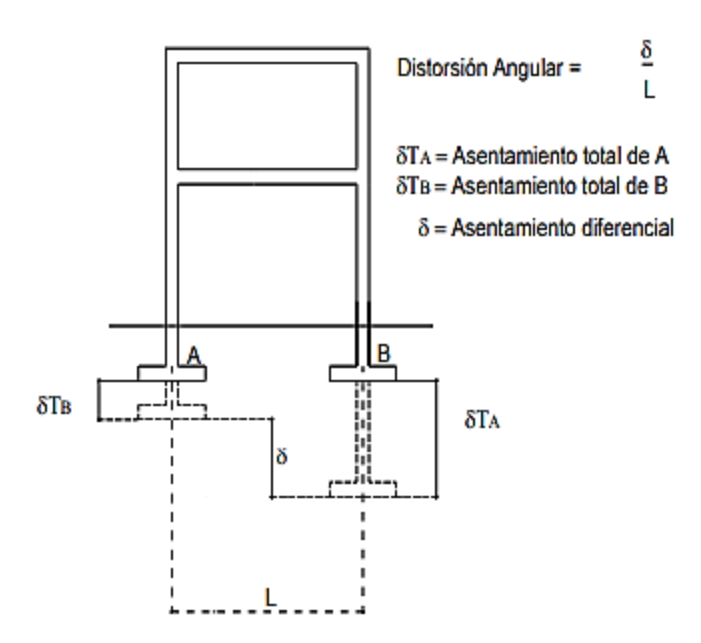

Fuente[:http://www3.vivienda.gob.pe/dgprvu/docs/RNE/T%C3%ADtulo%20III%2](http://www3.vivienda.gob.pe/dgprvu/docs/RNE/T%C3%ADtulo%20III%20Edificaciones/53%20E.050%20SUELOS%20Y%20CIMENTACIONES.pdf/) [0Edificaciones/53%20E.050%20SUELOS%20Y%20CIMENTACIONES.pdf/](http://www3.vivienda.gob.pe/dgprvu/docs/RNE/T%C3%ADtulo%20III%20Edificaciones/53%20E.050%20SUELOS%20Y%20CIMENTACIONES.pdf/) pág./24

### **Tabla 2** *Distorsión Angular*

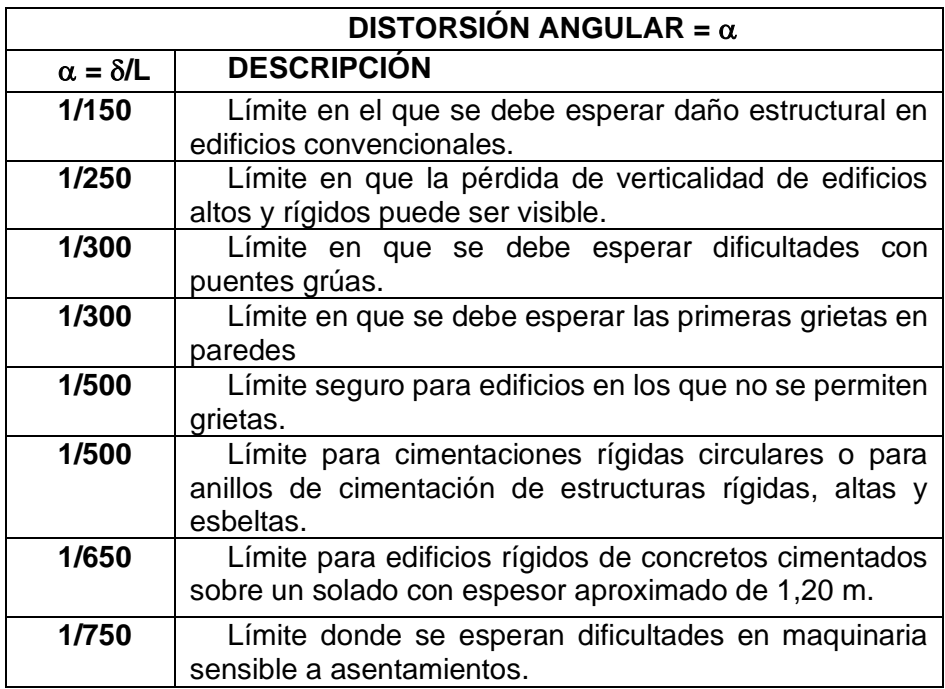

Fuente: Norma E.050 Suelos y Cimentaciones

## **2.2.9.2. Tipos de Asentamiento**

- **Asentamiento Inmediato:** Es causado por la deformación elástica del suelo puede darse en suelos húmedos, secos y saturados y no habrá ningún cambio de humedad. Se hace basada en la teoría de elasticidad. Se observa mejor en los suelos granulares.
- **Asentamiento por Consolidación:** Es el cambio de volumen en suelos cohesivos saturados debido a la expulsión del agua que ocupan los poros. Los suelos cohesivos saturados pueden ser suelos arcillosos y arcillosos saturados. Dependen de la permeabilidad del

suelo. Es una deformación dependiente del tiempo y ocurre en suelos de grava fina saturados con baja permeabilidad.

- **Asentamiento por Compresión Secundaria:** Se llama secundaria porque parte de una deformación que ya sucedió y ocurrió con un esfuerzo efectivo constante con ningún cambio de agua en los poros y es dependiente del tiempo. Resulta del ajuste de la estructura del suelo. Ya no hay esfuerzo ni compresión de poros.
- **Consolidación Primaria (Sc):** "Asentamiento diferido en el tiempo causado por el drenaje de la humedad del suelo lo que produce cambios en las tensiones efectivas. La explosión de humedad del suelo generalmente es un proceso a largo plazo que puede llevar de semanas a años" (Valerio, s.f., p. 7)

### **Figura 30**

*Consolidación Primaria*

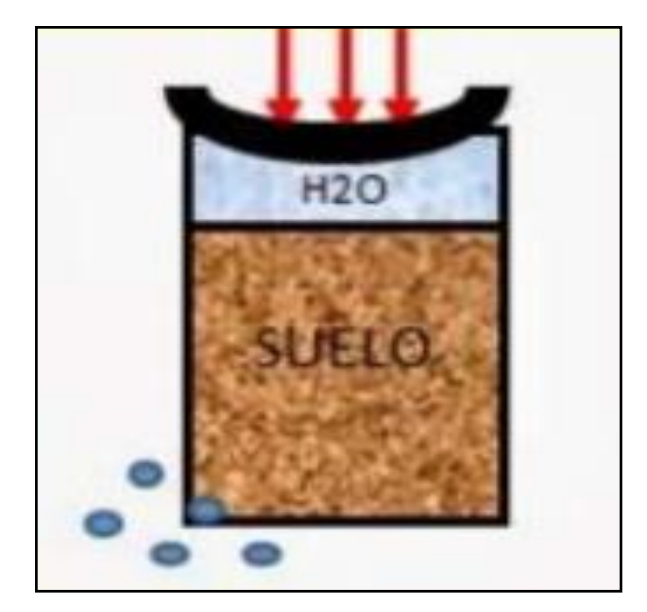

Fuente[:https://es.slideshare.net/diegoupt/asentamiento-y-consolidacin-de](https://es.slideshare.net/diegoupt/asentamiento-y-consolidacin-de-suelos)[suelos/](https://es.slideshare.net/diegoupt/asentamiento-y-consolidacin-de-suelos) pág./7

• "**Consolidación Secundaria (Sc):** Asiento elástico que se activa después de que toda el agua frenable haya sido expulsada del suelo. Ocurre con el tiempo a una tensión efectiva constante".

### **Figura 31**

*Consolidación Secundaria*

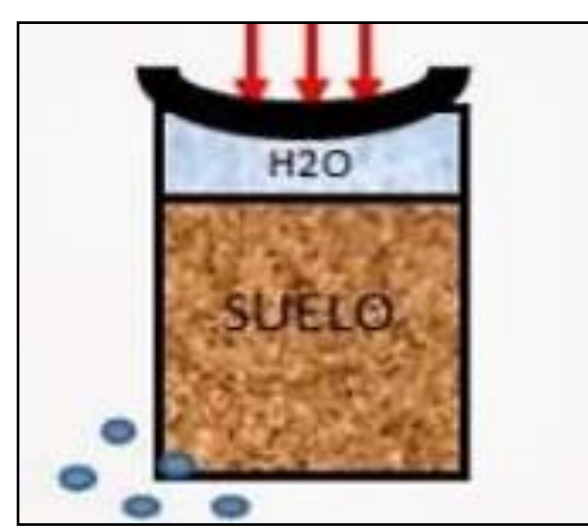

Fuente[:https://es.slideshare.net/diegoupt/asentamiento-y-consolidacin-de](https://es.slideshare.net/diegoupt/asentamiento-y-consolidacin-de-suelos)[suelos/](https://es.slideshare.net/diegoupt/asentamiento-y-consolidacin-de-suelos) pág./ 8

# **CAPÍTULO III**

# **METODOLOGÍA**

## **3.1. Tipo de estudio**

(Hernandez, 2014) El tipo de investigación es aplicativo/tecnológica porque tiene como finalidad solucionar problemas utilitarios donde su finalidad no es descubrir nuevas leyes ni causalidades si no la de reconstruir procesos en función de descubrimientos ya realizados para producir sistemas duros y blandos: máquinas y equipos procesos y programas.

# **3.2. Nivel de estudio**

(Hernandez, 2014) El nivel de investigación es descriptiva - explicativa donde se utilizará la investigación aplicada en base a los conocimientos de la teoría de mecánica de suelos, aplicándole al caso de este proyecto Residencial los Frailones a fin de determinar la cimentación más adecuada técnica y económicamente.

## **3.3. Diseño de estudio**

### **3.3.1. Diseño de estudio**

(Hernandez, 2014) El diseño cuasi experimental – también manipulan deliberadamente, al menos una variable independiente para observar su efecto y relación con una o más variables dependientes, solo que defieren de los experimentos "puros" en el grado de seguridad o confiabilidad que pueda tenerse sobre la equivalencia inicial de los grupos.

### **3.3.2. Población**

La población considerada en el presente trabajo corresponde a todas las edificaciones residenciales que se encuentra en La Urbanización Alto la Merced – Huancayo.

### **3.3.3. Muestra**

La muestra considerada en el presente trabajo corresponde a la Residencial Los Frailones.

# **3.4. Técnicas e instrumentos de recolección de datos**

(Hernandez, 2014) Para el procedimiento de la investigación se ha considerado las etapas de laboratorio, campo, gabinete y elaboración de informe tal como se muestra en el siguiente cuadro:

• Gabinete

Recopilación de información ubicación, localización, fotografías satelitales, planos de obra.

• Campo

Estudio de Mecánica de Suelos, exploración, excavación, muestreo y datos técnicos.

• Laboratorio

Ejecución de ensayos de granulometría, limite líquido, limite plástico, contenido de humedad y corte directo.

• Procesamiento de parámetros de ensayos de laboratorio y cálculos.

Determinación de la clasificación de suelos, ángulo de fricción y cohesión y posterior cálculo de la capacidad portante y análisis respectivo.

# **3.5. Técnicas de procesamiento y análisis de datos**

### **3.5.1. Características Generales**

## **3.5.1.1. Ubicación**

- Urbanización : Alto La Merced
- Distrito : Huancayo
- Provincia : Huancayo
- Departamento : Junín
- Coordenadas UTM : N 8668062 E 0479612
- Altitud : 3259 m.s.n.m.

## **3.5.1.2. Límites**

- Por el Norte : Con la Calle Robles
- Por el Este : Con la Propiedad de la Sra. Adriana Gutiérrez
- Por el Sur : Con la Calle Fresnos
- Por el Oeste : Con la Propiedad de la Sra. Norcana

### Menéndez

# **3.5.1.3. Plano de ubicación**

### **Figura 32**

*Mapa del Perú*

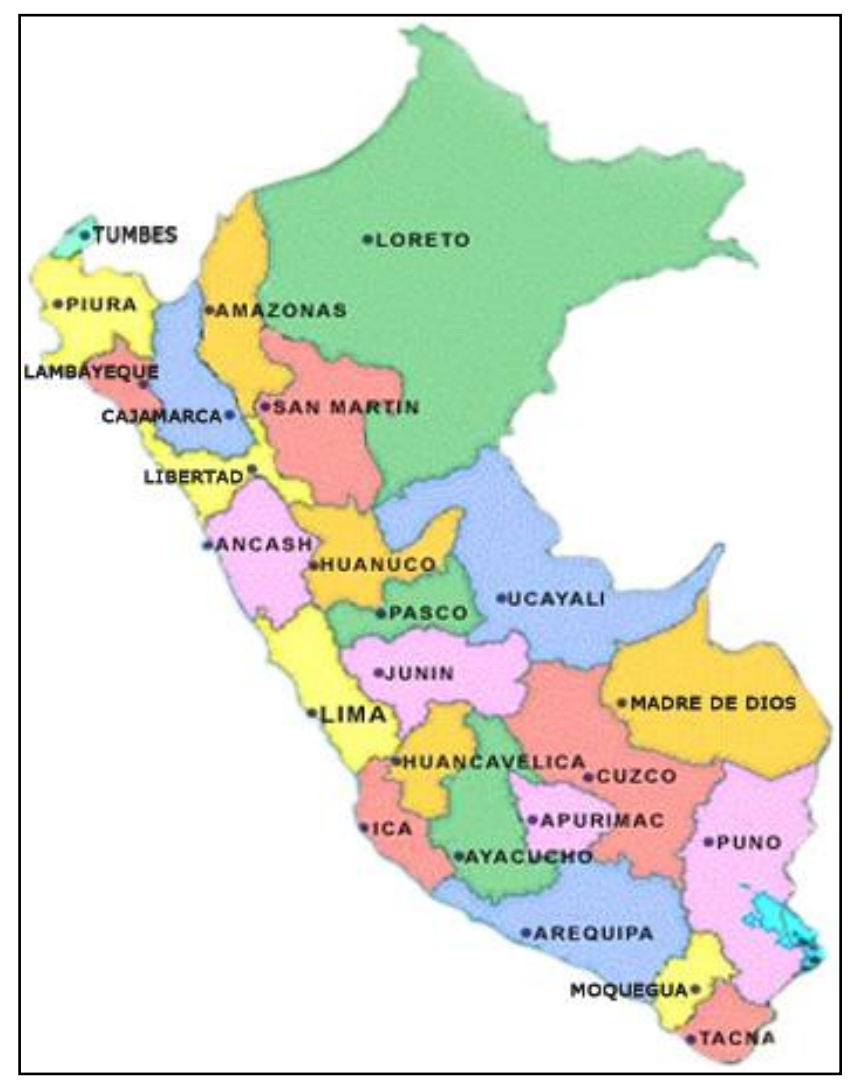

Fuente: [http://www.serperuano.com/geografia/mapa-departamental-del-peru/.](http://www.serperuano.com/geografia/mapa-departamental-del-peru/)

*Mapa del Departamento de Junín*

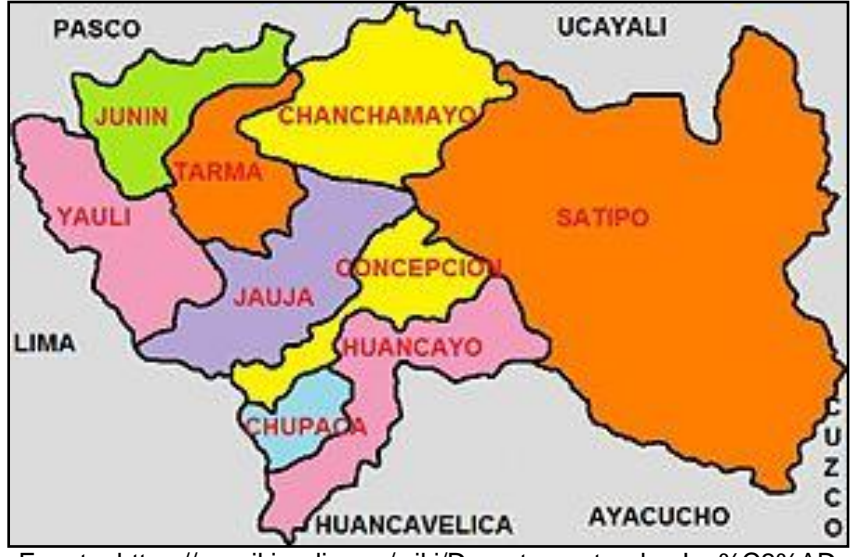

Fuente[: https://es.wikipedia.org/wiki/Departamento\\_de\\_Jun%C3%ADn.](https://es.wikipedia.org/wiki/Departamento_de_Jun%C3%ADn)

### **Figura 34**

*Mapa de la Provincia de Huancayo*

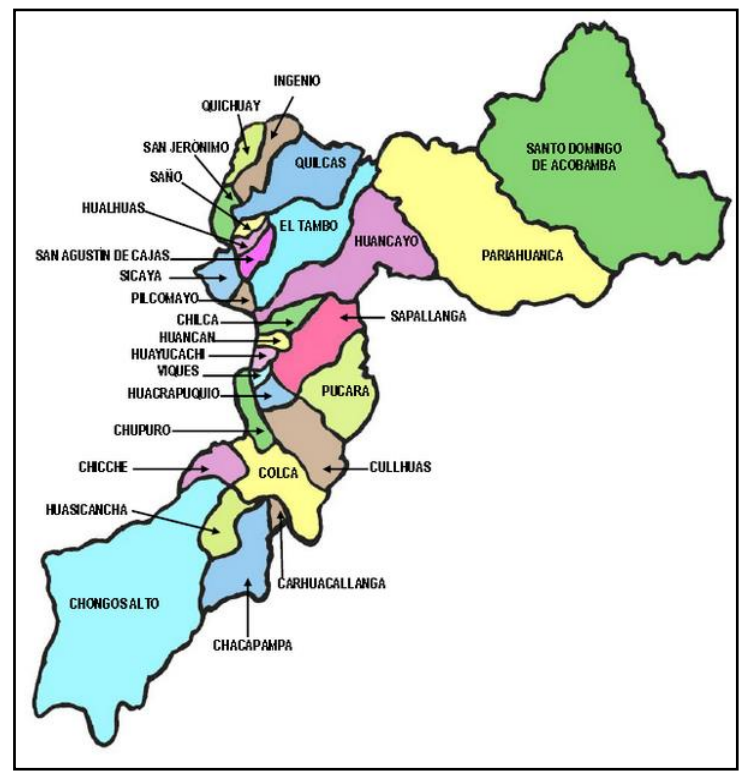

Fuente: [https://www.mapade.org/huancayo.html.](https://www.mapade.org/huancayo.html)

*Ubicación del Área de Estudio*

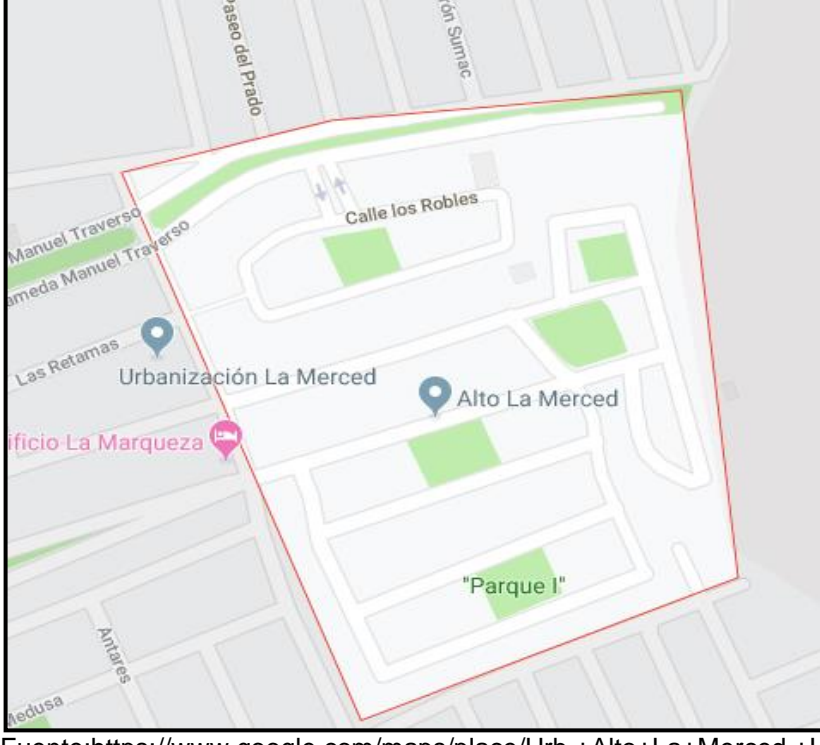

Fuente[:https://www.google.com/maps/place/Urb.+Alto+La+Merced,+Huancayo+12](https://www.google.com/maps/place/Urb.+Alto+La+Merced,+Huancayo+12002/@12.0487272,75.1874252,17.19z/data=!4m5!3m4!1s0x910e97c53b7d9fe5:0xd5e1897617698e25!8m2!3d-12.0487691!4d-75.1873691) [002/@12.0487272,75.1874252,17.19z/data=!4m5!3m4!1s0x910e97c53b7d9fe5:0x](https://www.google.com/maps/place/Urb.+Alto+La+Merced,+Huancayo+12002/@12.0487272,75.1874252,17.19z/data=!4m5!3m4!1s0x910e97c53b7d9fe5:0xd5e1897617698e25!8m2!3d-12.0487691!4d-75.1873691) [d5e1897617698e25!8m2!3d-12.0487691!4d-75.1873691.](https://www.google.com/maps/place/Urb.+Alto+La+Merced,+Huancayo+12002/@12.0487272,75.1874252,17.19z/data=!4m5!3m4!1s0x910e97c53b7d9fe5:0xd5e1897617698e25!8m2!3d-12.0487691!4d-75.1873691)

# **3.5.1.4. Transporte y vías de acceso:**

Para llegar a la Residencial los Frailones, existen vías pavimentadas, la misma que en la actualidad se encuentra operativa y con un adecuado mantenimiento.

**Tabla 3** *Acceso vial a la Residencial Los Frailones*

| <b>TRAMO</b>           | <b>CARRETERA</b> | <b>DISTANCIA</b><br>ΚM | <b>TIEMPO</b> | <b>MEDIO</b><br>DE<br><b>TRANSPORTE</b> |
|------------------------|------------------|------------------------|---------------|-----------------------------------------|
| El Tambo -<br>Huancayo | Asfaltado        | 5.5                    | 30 min.       | Omnibus.<br>Autos                       |

Fuente: Dirección Regional de Transportes y Comunicaciones Huancayo.

# **3.5.1.5. Población**

Huancayo cuenta con una población aproximada de 116 mil 944 habitantes que conforman en el año 2017, según la Tasa de Crecimiento de la INEI – Huancayo que para la zona es del 0.9 % al año 2015.

**Tabla 4** *Población directamente beneficiaria en el ámbito de influencia del proyecto*

| <b>LUGAR</b> | <b>POBLACION</b><br><b>TOTAL - 2007</b> | <b>POBLACION</b><br><b>TOTAL - 2009</b> | <b>POBLACION</b><br>$TOTAL - 2017$ | <b>TASA</b><br>CREC. |
|--------------|-----------------------------------------|-----------------------------------------|------------------------------------|----------------------|
| Huancayo     | 116.692                                 | 116.842                                 | 116.944                            | 0.9                  |
| <b>TOTAL</b> | 116,692                                 | 116,842                                 | 116.944                            | 0.9                  |

Fuente: INEI - Censos Nacionales 2017: XII de Población y VII de Vivienda

# **3.5.1.6. Suelo**

El suelo predominante de la zona es del tipo Arcilla limosa y las condiciones son diferentes.

# • **Ensayos de Laboratorio:**

- Análisis Granulométrico NTP 339.128
- Contenido de Humedad NTP 339.127
- Límite Líquido NTP 339.129
- Límite Plástico NTP 339.129
- Clasificación de suelos (SUSC) NTP 339.1134

Ver los resúmenes de los ensayos de resultado de los

ensayos en Anexos.
## **3.5.1.7. Clima**

En Huancayo, los veranos son cortos, cómodos y nublados; los inviernos son cortos, fríos y parcialmente nublados y está seco durante todo el año. Durante el transcurso del año, la temperatura generalmente varía de 5 °C a 20 °C y rara vez baja a menos de 3 °C o sube a más de 22 °C.

- Frio seco entre los meses de abril a noviembre.
- Templado –Húmedo durante los meses de diciembre a marzo.

## **CAPÍTULO IV**

## **DESARROLLO DEL INFORME**

## **4.1. Resultados**

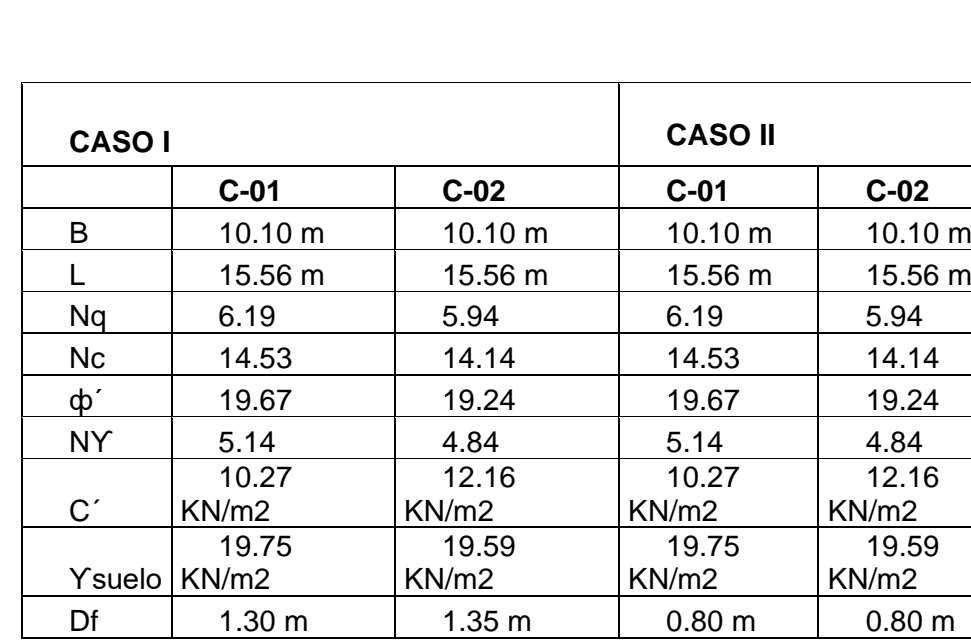

**Tabla 5** *Datos de las Calicatas C-01 y C-02*

Fuente: Propia

En el proceso del diseño geotécnico de la cimentación de la Residencial Los Frailones se utilizaron los parámetros obtenidos por la mecánica de suelos como datos de entrada, la única variación corresponde a la altura desplante en el caso I para la calicata 01 de 1.30 m, calicata 02 de 1.35 m y para el caso II se determinó una altura de desplante utilizando en la calicata 01 de 0.80 y calicata 02 de 0.80.

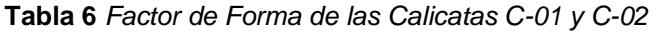

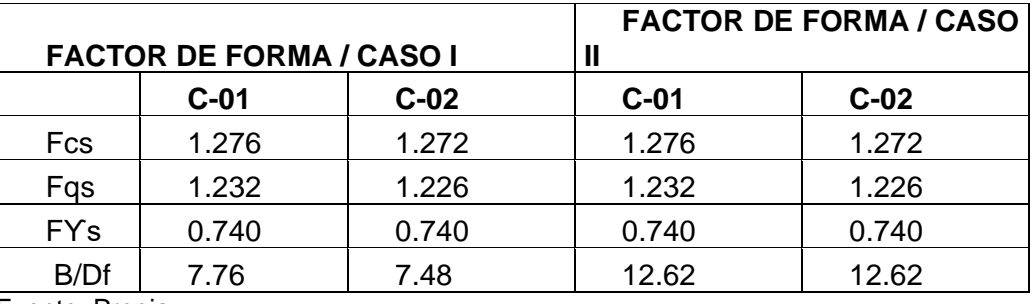

Fuente: Propia

Se procede a calcular los factores de forma para el caso I y caso II utilizando los parámetros de la calicata 01 y 02, apreciándose que para ambos casos y las dos calicatas se obtienen resultados semejantes.

**Tabla 7** *Factores de profundidad – C-01 y C-02*

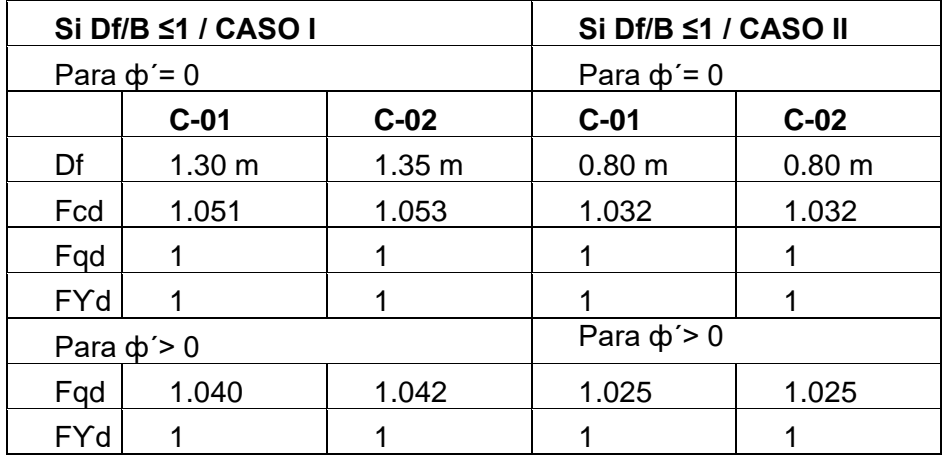

Se procede a calcular los factores de profundidad para el caso I y caso II utilizando los parámetros de la calicata 01 y 02, apreciándose que para ambos casos no aplica debido a que B/Df es mayor que 1.

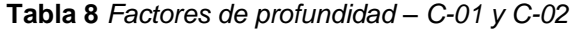

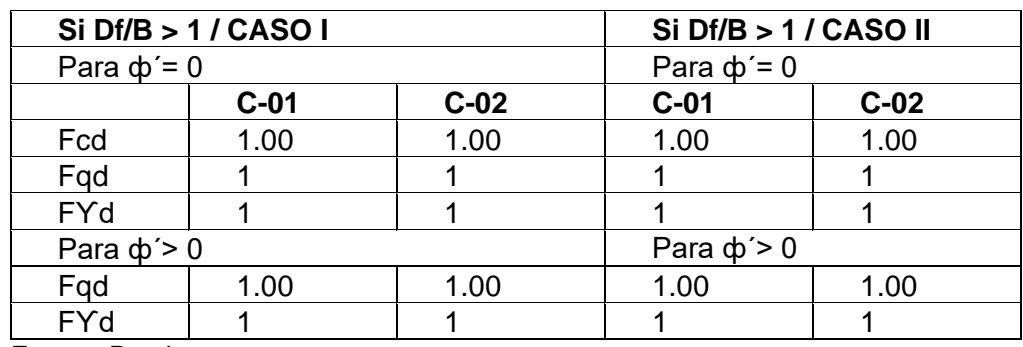

Fuente: Propia

Se procede a calcular los factores de profundidad para el caso I y caso II utilizando los parámetros de la calicata 01 y 02, apreciándose que para ambos casos aplica debido a que B/Df es mayor que, teniéndose la fricción mayor a 1, los parámetros que se utilizaran para ambos casos y las calicatas 01 y 02 son para todos 1.

**Tabla 9** *Factor de Inclinación - C-01 y C-02*

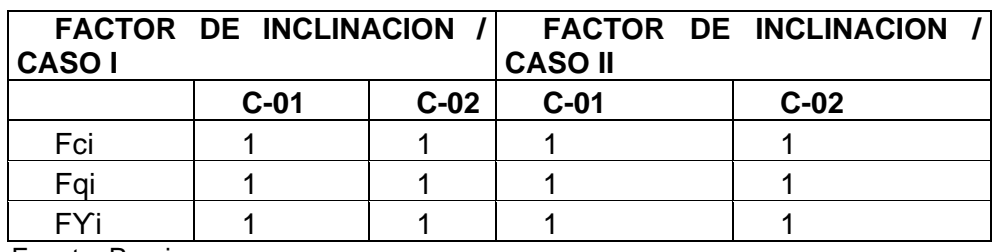

Se procede a calcular los factores de inclinación para el caso I y caso II, compatibilizando con el terreno la losa no presenta inclinación por lo que el resultado para ambos casos y las calicatas 01 y 02 son para todos 1.

|          |     | HALLANDO LA CAPACIDAD<br><b>CARGA ULTIMA - CASO I</b> | <b>HALLANDO</b><br><b>DE CAPACIDAD</b><br><b>ULTIMA - CASO II</b> | LA<br><b>DE CARGA</b> |        |
|----------|-----|-------------------------------------------------------|-------------------------------------------------------------------|-----------------------|--------|
|          |     | $C-01$                                                | $C-02$                                                            | $C-01$                | $C-02$ |
|          |     | 783.48                                                | 785.23                                                            | 699.64                | 697.03 |
| Qu       |     | KN/m2                                                 | KN/m2                                                             | KN/m2                 | KN/m2  |
| Qu       | adm | 261.16                                                | 261.74                                                            | 233.21                | 232.34 |
| $FS = 3$ |     | KN/m2                                                 | KN/m2                                                             | KN/m2                 | KN/m2  |
|          |     | 7.99                                                  | 8.01                                                              | 7.14                  | 7.11   |
| Qu       |     | kg/cm2                                                | kg/cm2                                                            | kg/cm2                | kg/cm2 |
| Qu       | adm | 2.66                                                  | 2.67                                                              | 2.38                  | 2.37   |
| $FS = 3$ |     | kg/cm2                                                | kg/cm2                                                            | kg/cm2                | kg/cm2 |

**Tabla 10** *Capacidad de Carga Última C-01 y C-02*

Fuente: Propia

Se procede a calcular la capacidad de carga para los casos I y II combinadas con las calicatas 01 y 02, resultando valores parecidos que varían desde 7.99 kg/cm2 a 8.01 kg/cm2 como resultado de capacidades ultimas y capacidad admisible con un factor de seguridad de 3 un valor de 2.66 kg/cm2 a 2.67 kg/cm2, apreciándose que para el caso I y II así como utilizando las calicatas 01 y 02 se obtienen capacidades ultimas con valores semejantes en promedio de 2.52 Kg/cm2.

| <b>DETERMINACION</b><br><b>PORTANTE - CASO I</b> | DE LA  | <b>CAPACIDAD</b> | <b>CAPACIDAD</b><br><b>CASO II</b> | DETERMINACION DE<br>LA<br><b>PORTANTE</b> |
|--------------------------------------------------|--------|------------------|------------------------------------|-------------------------------------------|
|                                                  | $C-01$ | $C-02$           | $C-01$                             | $C-02$                                    |
| Quit (kg/cm2)                                    | 7.99   | 8.01             | 7.14                               | 7.11                                      |
| Qadm (kg/cm2)                                    | 2.66   | 2.67             | 2.38                               | 2.37                                      |
| Qact (Kg/cm2)                                    | 2.64   | 2.64             | 0.80                               | 0.80                                      |
| Condición Qadm>Qact                              | Cumple | Cumple           | Cumple                             | Cumple                                    |

**Tabla 11** *Capacidad Portante C-01 y C-02*

Fuente: Propia

Se procede a calcular la capacidad actuante para los casos I y II combinadas con las calicatas 01 y 02, obteniéndose uno resultados con una fuerte variación entre el caso I y II, apreciándose que al utilizar la carga de 4148.18 Ton se obtiene una capacidad actuante de 2.64 Kg/cm2 valor por debajo del admisible 2.66 kg/cm2 por lo que se podría darse por validado, sin embargo al realizarse el remetrado de las cargas el propietario comunico que la carga actuante de la residencial es de 1254.87 Ton (por lo que cometieron un error de metrado de cargas para el caso I) con dicho valor se obtiene una capacidad admisible de 0.80 kg/cm2 valor muy por debajo de la carga admisible 2.38 kg/cm2, por lo también es aceptado como válido.

| CALCULO DE ASENTAMIENTO         |        | $\blacksquare$            | <b>CALCULO</b><br>ASENTAMIENTO - | <b>DE</b><br><b>MÉTODO</b> |
|---------------------------------|--------|---------------------------|----------------------------------|----------------------------|
| <b>MÉTODO ELÁSTICO – CASO I</b> |        | <b>ELÁSTICO – CASO II</b> |                                  |                            |
|                                 | $C-01$ | $C-02$                    | $C-01$                           | $C-02$                     |
| Df(m)                           | 1.30   | 1.35                      | 0.80                             | 0.80                       |
| В                               | 10.10  | 10.10                     | 10.10                            | 10.10                      |
| Presión<br>de<br>a              |        |                           |                                  |                            |
| trabajo (ton/m2)                | 26.40  | 26.40                     | 7.98                             | 7.98                       |
| S (cm) Rígida                   | 8.00   | 8.00                      | 2.42                             | 2.42                       |
| Flexible<br>S(cm)               |        |                           |                                  |                            |
| Centro                          | 10.20  | 10.20                     | 3.08                             | 3.08                       |
| $S$ (cm)<br>Flexible            |        |                           |                                  |                            |
| Esquina                         | 5.13   | 5.13                      | 1.55                             | 1.55                       |
| S.<br>(cm)Flexible              |        |                           |                                  |                            |
| Medio<br>__                     | 8.66   | 8.66                      | 2.62                             | 2.62                       |

**Tabla 12** *Asentamiento – C-01 y C-02*

Fuente: Propia

Al efectuar el cálculo de las asentamientos por el método elástico se aprecia que para el caso I y calicatas 01 y 02 se obtienen un asentamiento de 10.20 cm en caso de diseñarse como losa rígida y en caso de diseñarse como losa flexible un valor de 8.66 cm en el medio y 5.13 en las esquinas; valores muy por encima de los tolerados por la mecánica de suelos que acepta valor de 2" o 5 cm, caso contrario sucede con el caso II y las calicatas 01 y 02 que resultan un asentamiento en caso de diseñarse como losa rígida un valor de 3.08 cm y en caso de losa flexible en el medio un valor de 2.62 cm y en la esquina un valor de 1.55 cm; por lo que en el análisis de la cimentación definitivamente elimina como alternativa el caso I de las calicata 01 y 02.

**Tabla 13** *Resumen del análisis de la capacidad portante mediante el software safe*

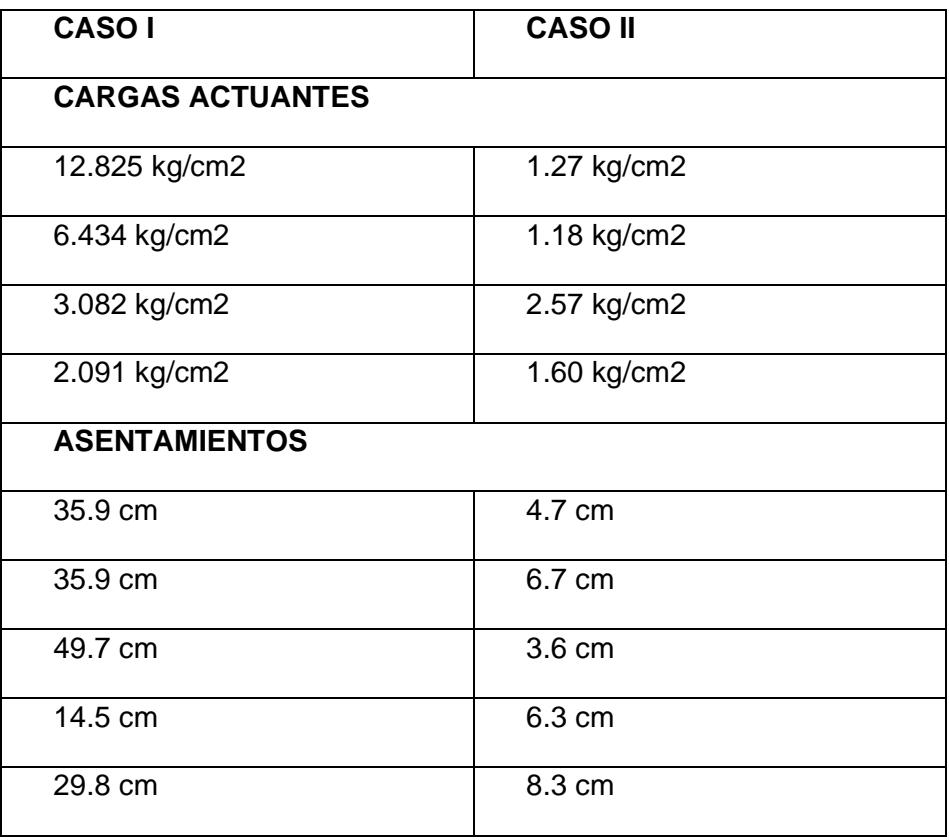

## **4.2. Discusión de resultados**

Para la el trabajo realizado, se procedió a la ubicación de los puntos a explorar mediante pozos a cielo abierto (Calicatas), para luego realizar la extracción, colección y transporte de muestras hacia el laboratorio, donde se procedió a realizar los ensayos de clasificacion y determinación de los parámetros geotécnicos y determinar la capacidad portante del suelo. A partir de los resultados obtenidos se realizó los calculos para la presente investigación. Se ha analizado dos casos diferentes de acuerdo con las cimentaciones obteniendo los siguientes resultados:

Al efectuar el metrado en el caso I, obtenemos cargas actuantes con el software safe un promedio de 6.108 kg/cm2, lo cual sobrepasa la capacidad admisible de 2.6 kg/cm2 por lo tanto no soporta y en los asentamientos tenemos un promedio de 33.1 cm, valor muy por encima de los tolerables por la mecánica de suelos, caso contrario sucede en el caso II con el remetrado real se obtiene un promedio de carga actuante de 1.66 kg/cm2 analizado con el software safe, que si es aceptable y en los asentamientos tenemos un promedio de 4.9 cm que es tolerable según la norma.

Al efectuar el cálculo de las asentamientos por el método elástico se aprecia que para el caso I y calicatas 01 y 02 se obtienen un asentamiento de 10.20 cm en caso de diseñarse como losa rígida y en caso de diseñarse como losa flexible un valor de 8.66 cm en el medio y 5.13 en las esquinas; valores muy por encima de los tolerados por la mecánica de suelos que acepta valor de 2" o 5 cm, caso contrario sucede con el caso II y las calicatas 01 y 02 que resultan un asentamiento en caso de diseñarse como losa rígida un valor de

81

3.08 cm y en caso de losa flexible en el medio un valor de 2.62 cm y en la esquina un valor de 1.55 cm; por lo que en el análisis de la cimentación definitivamente elimina como alternativa el caso I de las calicata 01 y 02.

### **4.3. Visita a Campo**

Se realizó la visita a campo del área de investigación lo cual se encuentra ubicado en la calle Los Roble Manzana A Lote 16, Urbanización Alto La Merced, Distrito y Provincia de Huancayo, Departamento de Junín.

### **a) Condiciones de Frontera**

"De acuerdo con la Norma Técnica E-050 "Suelos y Cimentaciones", para determinar si es necesario ampliar el Programa de Exploración Mínimo (PIM) detallado en el numeral 15.3.1 (a) de la N.T. E.050, es necesario verificar que se cumplan simultáneamente las siguientes condiciones".

a-1) No existen en los terrenos colindantes grandes irregularidades como afloramientos rocosos, fallas, ruinas arqueológicas, estratos erráticos, rellenos o cavidades.

a-2) No existen edificaciones situadas a menos de 100 m del terreno a edificar que presenten anomalías como grietas o desplomes originados por el terreno de cimentación.

a-3) El tipo de edificación (Tabla 5) a cimentar es de la misma o de menor exigencia que las edificaciones situadas a menos de 100 m.

82 a-4) El número de plantas del edificio a cimentar (incluidos los sótanos y estructuras soterradas tales como cisternas, cuarto de máquinas, etc.), la modulación media entre apoyos y las cargas en éstos son iguales o inferiores que las correspondientes a las edificaciones situadas a menos de 100 m.

a-5) Las cimentaciones de los edificios situados a menos de 100 m

y la prevista para el edificio a cimentar son de tipo superficial.

a-6) La cimentación prevista para el edifico en estudio no profundiza

respecto de las inmediatamente contiguas más de 1,5 m.

**Tabla 14** *Tipos de Edificación u obras para determinar el número de puntos de exploración*

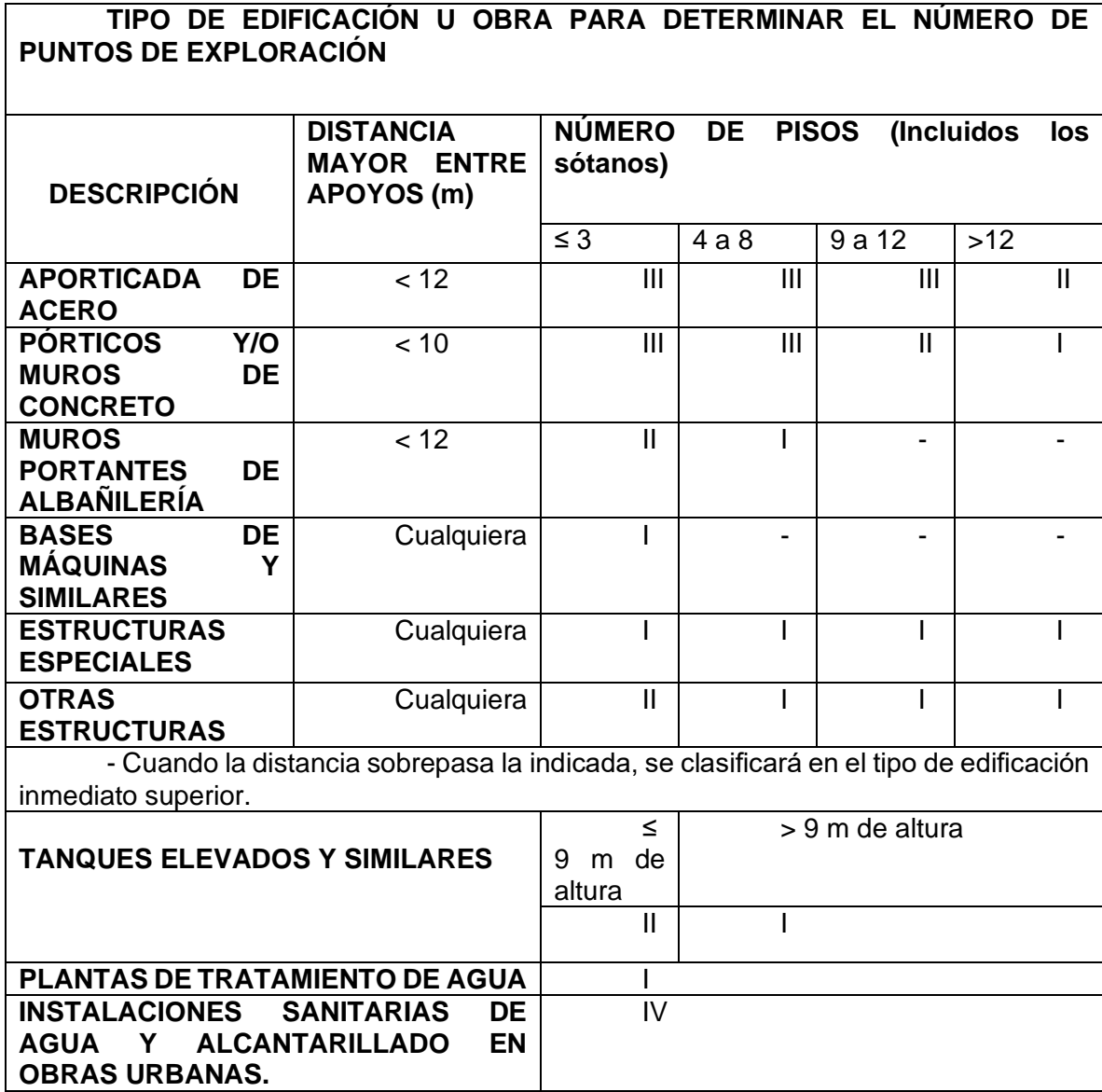

Fuente: Norma E.050 Suelos y Cimentaciones

## **b) Conclusión de condiciones de frontera**

Debido a que se cumplen todas las condiciones de frontera (a1, a2, a3, a4, a5 y a6) establecidas en el numeral 11.2 de la N.T. E.050, se concluye que, No es necesario Ampliar el Programa de Exploración Mínimo (PIM), ya que se ha comprobado que las características del suelo del área en estudio, supuestamente, son iguales a las de los terrenos colindantes ya edificados.

## **4.4.Proceso de determinación del Número "n" de puntos de exploración**

"El número de puntos de exploración se determina en la Tabla 5 en

función del tipo de edificación y del área de la superficie a ocupar por

ésta" (Ministerio de Vivienda, 2015, p. 32)

**Tabla 15** *Número de Puntos de Exploración*

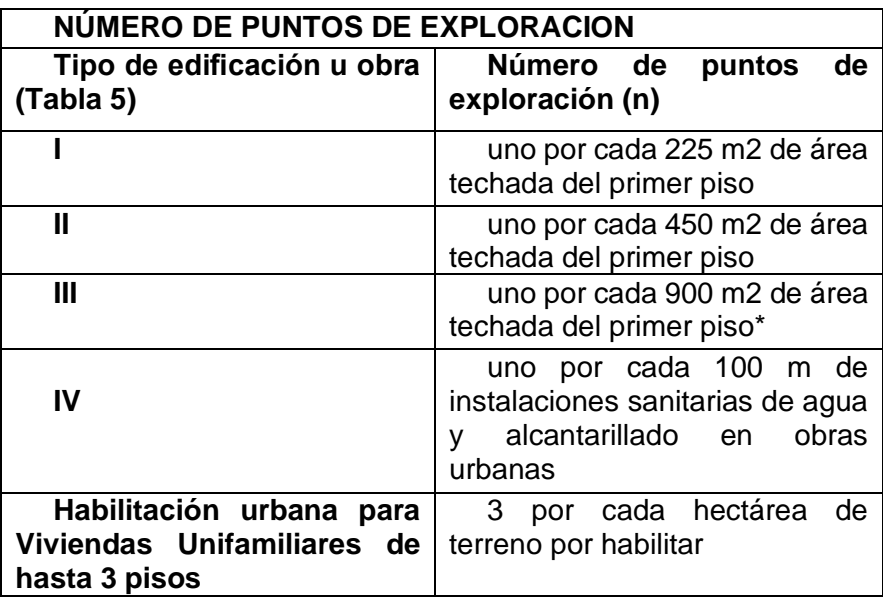

Fuente: Norma E.050 Suelos y Cimentaciones

"Cuando se conozca el emplazamiento exacto de la estructura, n se determina en función del área techada en planta del primer piso de la misma; cuando no se conozca dicho emplazamiento, n se determina en función del área total del terreno" (Ministerio de Vivienda, 2015, p. 32).

## **4.5. Determinación de la profundidad "p" mínima en cada exploración.**

c-1) Cimentación Superficial - Se determina de la siguiente manera: EDIFICACIÓN SIN SÓTANO:

 $p = Df + z$ 

EDIFICACIÓN CON SÓTANO:

$$
p = h + Df + z
$$

Donde:

Df = En una edificación sin sótano, es la distancia vertical desde la superficie del terreno o desde el nivel del piso terminado, hasta el fondo de la cimentación, la que resulté menor. En edificaciones con sótano, es la distancia vertical entre el nivel de piso terminado del sótano más profundo y el fondo de la cimentación, excepto en el caso de cimentación con plateas o subsolados. Ver figura 41.

h = Distancia vertical entre el nivel de piso terminado del sótano más profundo y la superficie del terreno natural.

z = 1,5 B; siendo B el ancho de la cimentación prevista de mayor área.

*Profundidad de Cimentación (Df) en Zapatas Superficiales*

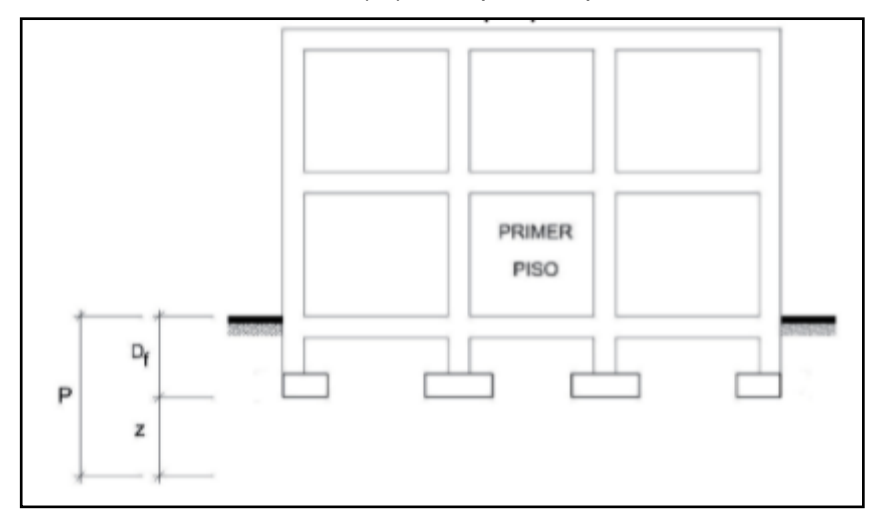

Fuente: Norma Técnica E. 050 suelos y Cimentaciones

Determinándose que la altura debe ser p=Df + z = df+1.5 z = 1.30 +

1.5 x 2 = 4.30 mts, en obra se efectuó la excavación a 5 mts.

## **4.6.Proceso de Determinación de Puntos de Exploración**

Se realizó la exploración los puntos de excavación de las calicatas, con el reconocimiento de campo, ubicándose la excavación de 02 calicatas de 5.00 m de profundidad.

*La Ubicación de la Zona de Estudio se encuentra entre las calles Roble y Fresnos, con coordenadas 8668071N* 

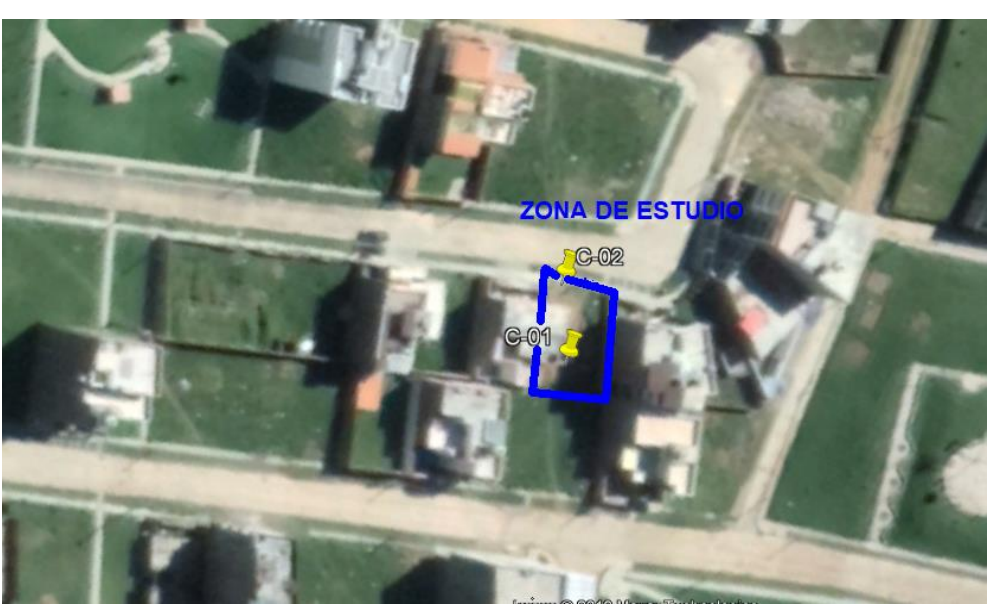

Fuente: Propia

**Tabla 16** *Coordenadas*

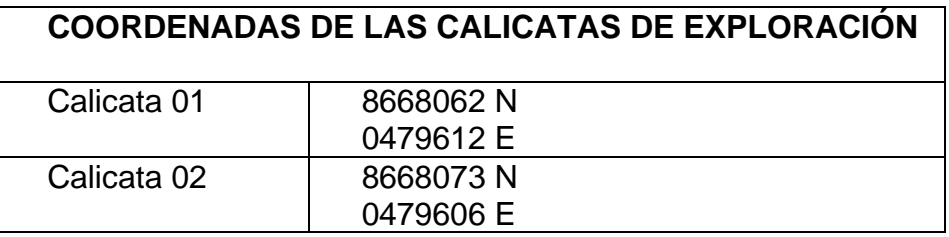

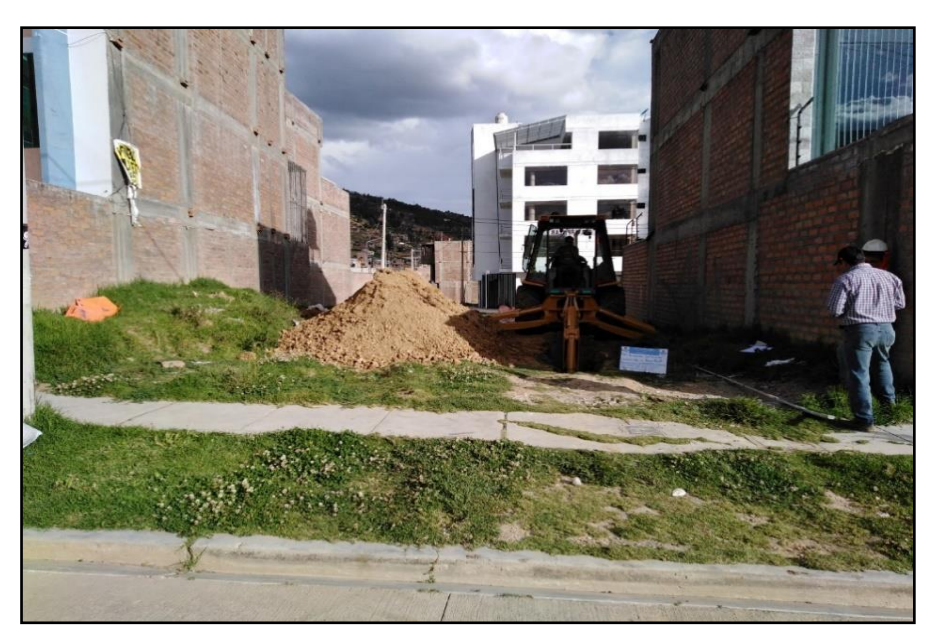

Fuente: Propia

## **Figura 39**

*Excavación de la Calicata C-02 con profundidad de 5.00 m, de dimensiones de 2.00m x 2.00m, con coordenadas 8668073 N 0479606 E*

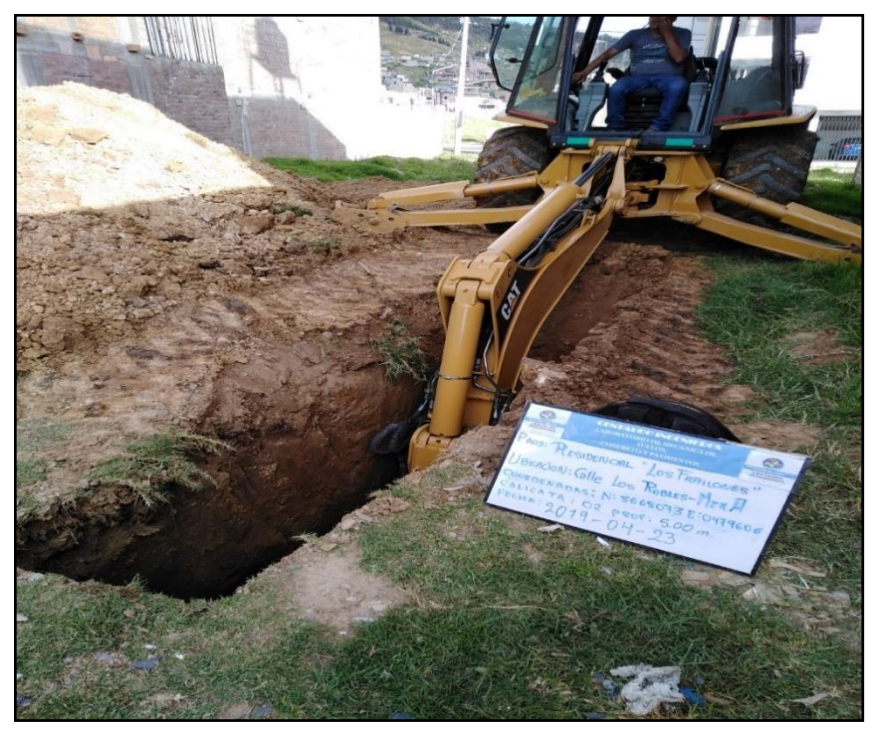

*Se Aprecia los Estratos del Suelo de la excavación de la C-01, donde en su gran mayoría es material arcilloso.*

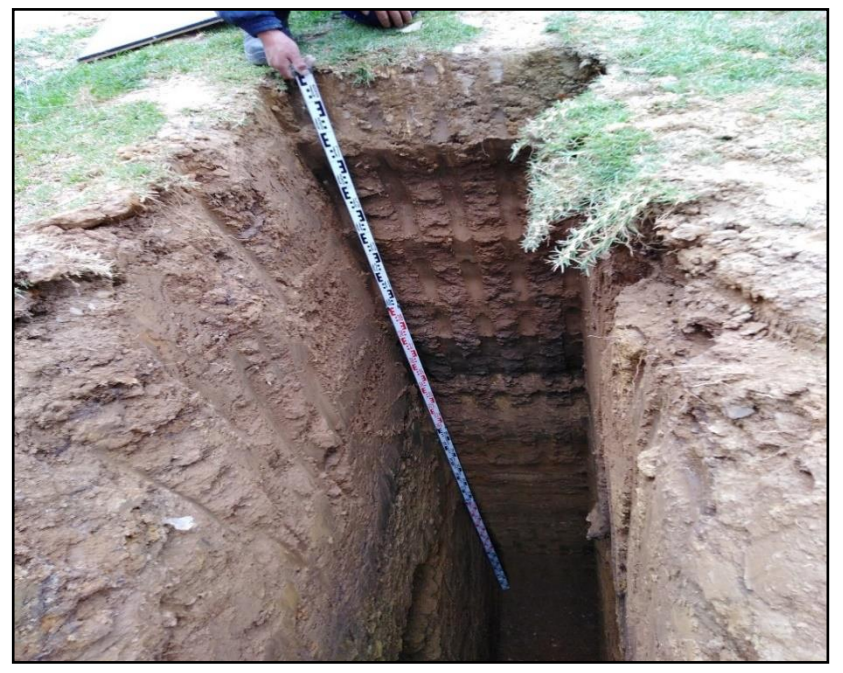

Fuente: Propia

#### **Figura 41**

-

*Se Apreciar los Estratos del Suelo de la excavación de la C-02, donde el material es grava y arcilla.*

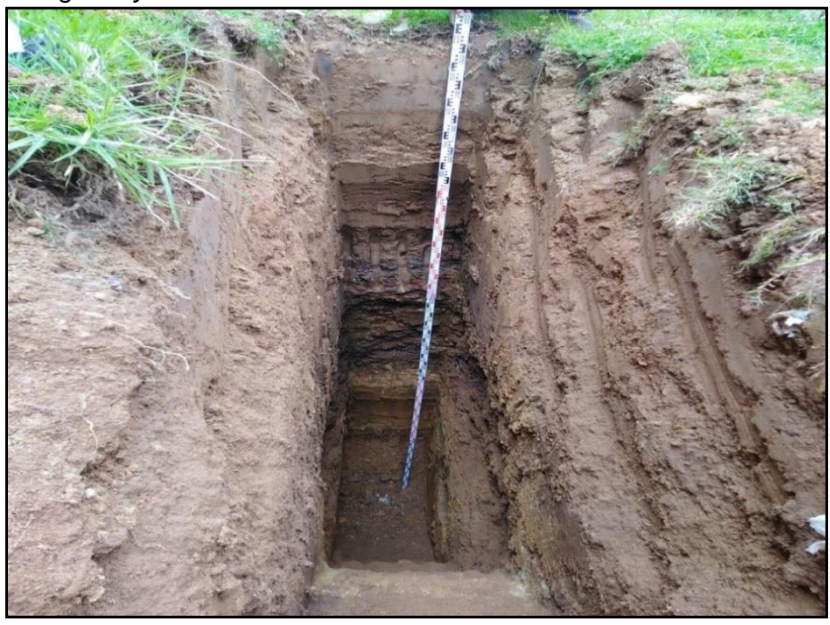

## **4.7.Determinación del Programa de Exploración Mínimo (PM) del EMS**

"Las edificaciones son calificadas, según la Tabla 1, donde I, II, III y IV designan la importancia relativa de la estructura desde el punto de vista de la exploración de suelos necesaria para cada tipo de edificación, siendo el I más exigente que el II, éste que el III y éste que el IV" (Ministerio de Vivienda, 2015, p. 32).

## **4.8.Determinación del tipo de edificación**

Obteniéndose como tipo de edificación de la residencia Los Frailones el tipo III.

## **4.9. Proceso de Técnicas de exploración de Campo para ITS y EMS**

• "Técnicas de Exploración de Campo las Técnicas de Exploración de Campo aplicables en los ITS y EMS son las indicadas en la Tabla 8" (Ministerio de Vivienda, 2015, p. 28).

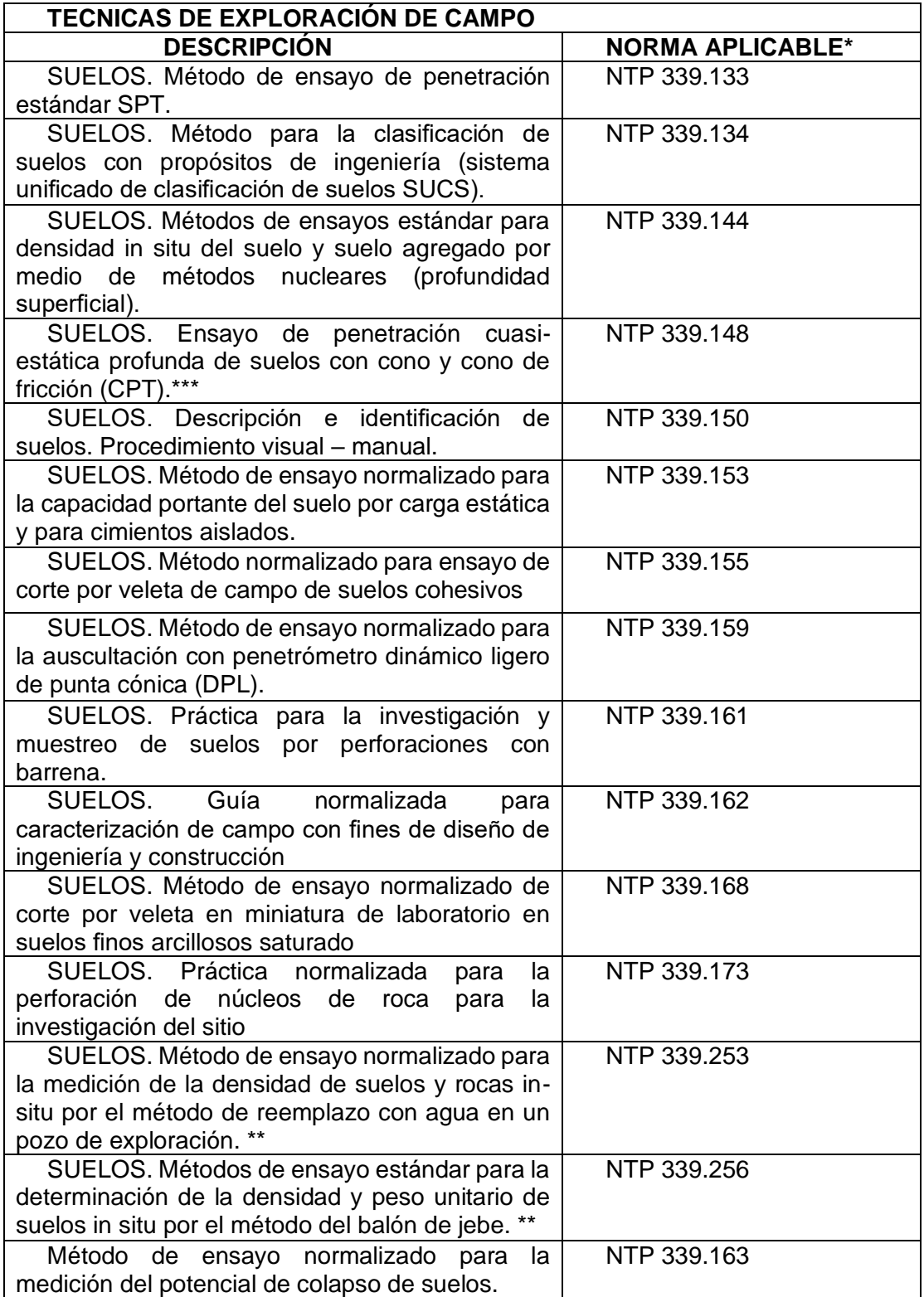

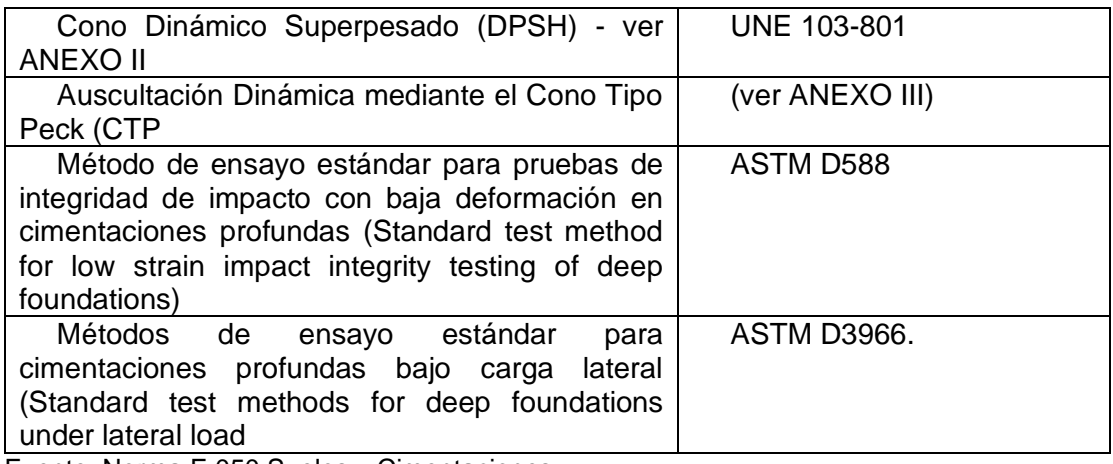

Fuente: Norma E.050 Suelos y Cimentaciones

## **4.10. Proceso de Muestreo**

Se realizó el muestreo a la profundidad de 5.00 m de profundidad en las calicatas C-1 y C-2. La muestra fue depositada en envases especiales para ensayos de humedad natural, como en bolsas plásticas para ensayos granulométricos, límites de Attemberg, asimismo se obtuvieron muestras para los ensayos de Corte Directo.

Los ensayos se realizaron según normas técnicas específicas.

- Análisis granulométricos por Tamizado NTP 339.128
- Contenido de Humedad NTP 339.127
- Límite Líquido NTP 339.129
- Límite Plástico NTP 339.129
- Corte Directo con especímenes remoldados y saturados NTP

339.171

## **4.10.1. Tipos de Muestras**

"Se considera los cuatro tipos de muestras que se indican en la Tabla 9, en función de las exigencias que deben atenderse en cada caso, respecto del terreno que representan" (Ministerio de

Vivienda, 2015, p. 30).

**Tabla 18** *Tipos de Muestras*

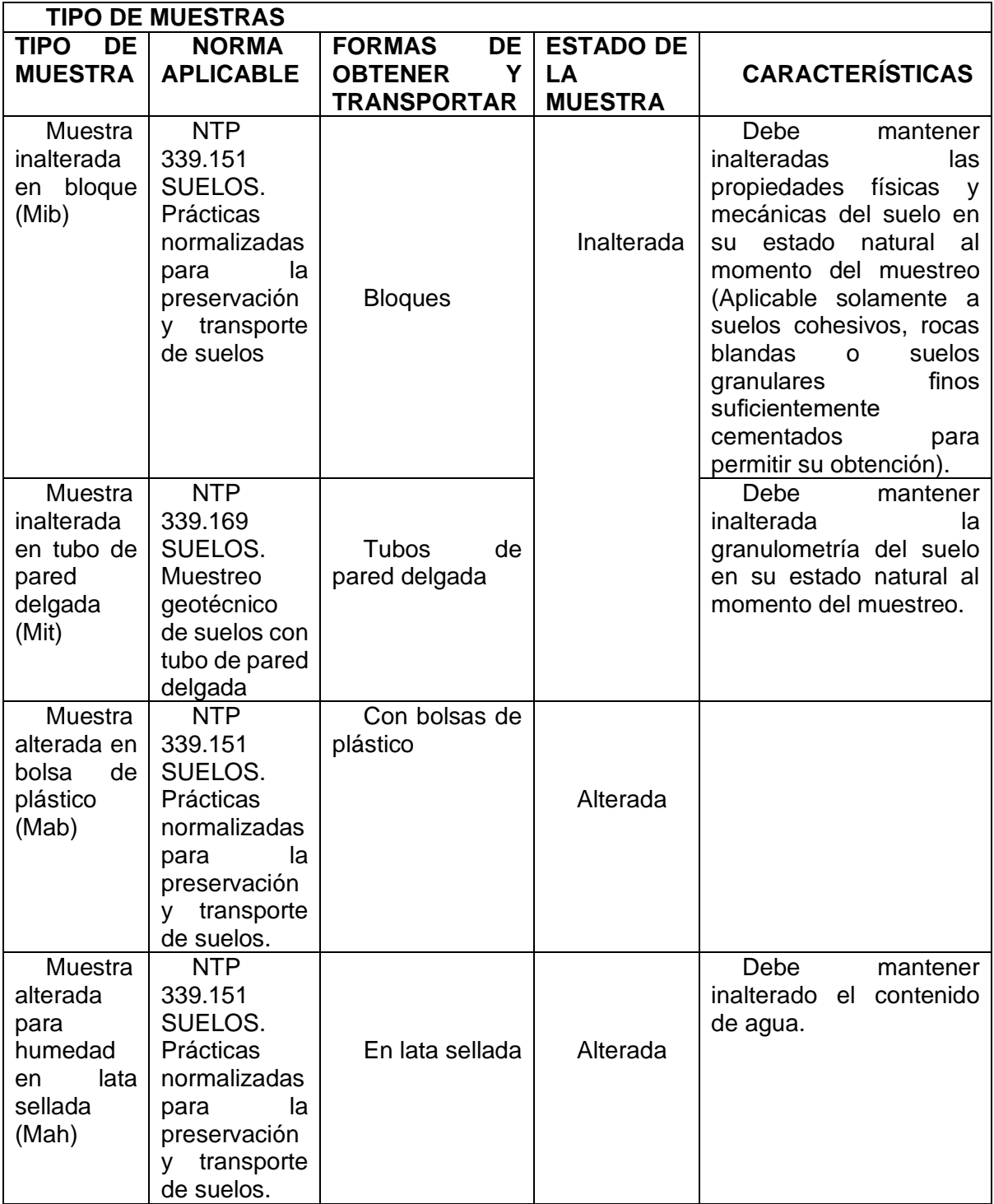

Fuente: Norma E.050 Suelos y Cimentaciones

## **4.11. Proceso de ejecución del Ensayo de Laboratorio**

## **4.11.1. Método de ensayo para determinar el contenido de humedad de un suelo NTP 339.127**

"La humedad o contenido de humedad de un suelo es la relación, expresada como porcentaje, del peso de agua en una masa dada de suelo, al paso de las partículas sólidas" Los cuales para el proyecto se obtuvieron los siguientes resultados: (INACAL, Método de Ensayo para Determinar el Contenido de Humedad de un Suelo NTP 339.127, 2014, p. 2)

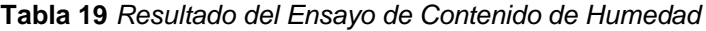

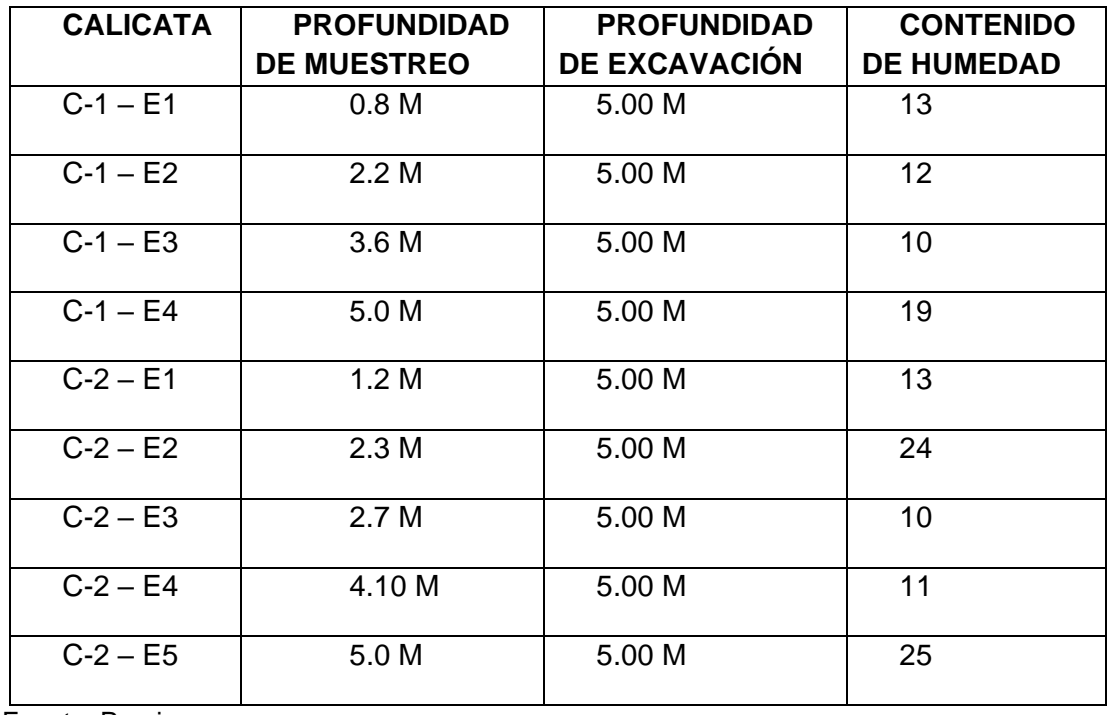

*Se Observa el retiro de las taras del horno con el material correspondiente para el Ensayo de Contenido de Humedad*

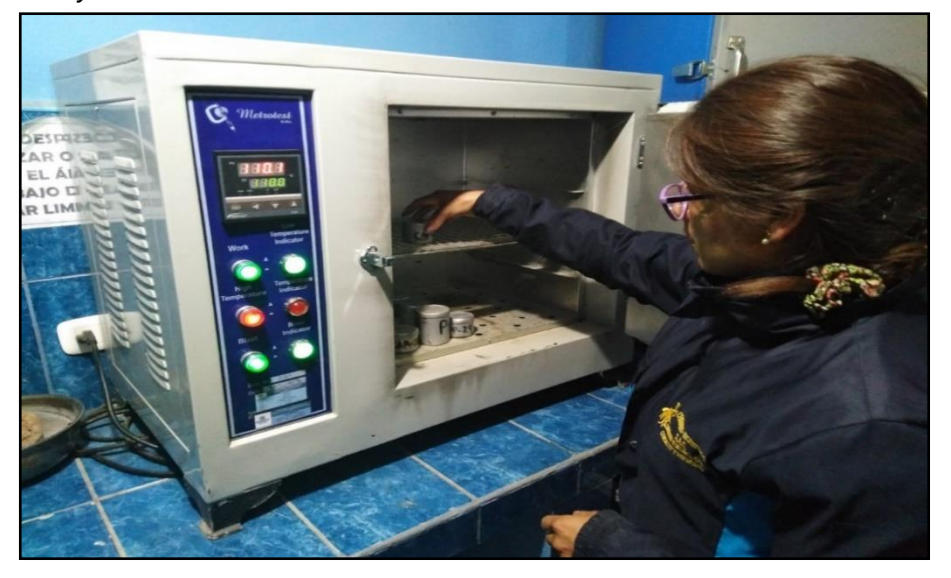

Fuente: Propia

## **4.11.2. Método de ensayo para determinar el límite líquido, limite plástico e índice de plasticidad del suelo NTP 339.129**

- "Limite Plástico (LP): es el contenido de humedad, expresado en porcentaje, para el cual el suelo se halla en el límite entre los estados plásticos y semisólidos. Arbitrariamente se designa como el contenido de humedad más bajo al cual el suelo puede ser rolado en hilos de 3,2 mm (1/8 pulg) sin que se rompan en pedazos" (INACAL, Método de Ensayo para Determinar el Límite Líquido, Límite Plástico e Índice de Plasticidad de Suelos, 2014, p. 3)
- "Suelos Plástico: en un suelo que tiene un rango de contenido de humedad sobre el cual exhibe plasticidad y sobre el cual mantendrá su forma bajo secado" (INACAL,

Método de Ensayo para Determinar el Límite Líquido, Límite Plástico e Índice de Plasticidad de Suelos, 2014, p. 3).

• "Índice de plasticidad (IP): es el rango de contenido de humedad sobre el cual un suelo se comporta plásticamente numéricamente es la diferencia entre el límite líquido y limite plástico" (INACAL, Método de Ensayo para Determinar el Límite Líquido, Límite Plástico e Índice de Plasticidad de Suelos, 2014, p. 3).

Los cuales para el proyecto se obtuvieron los siguientes resultados:

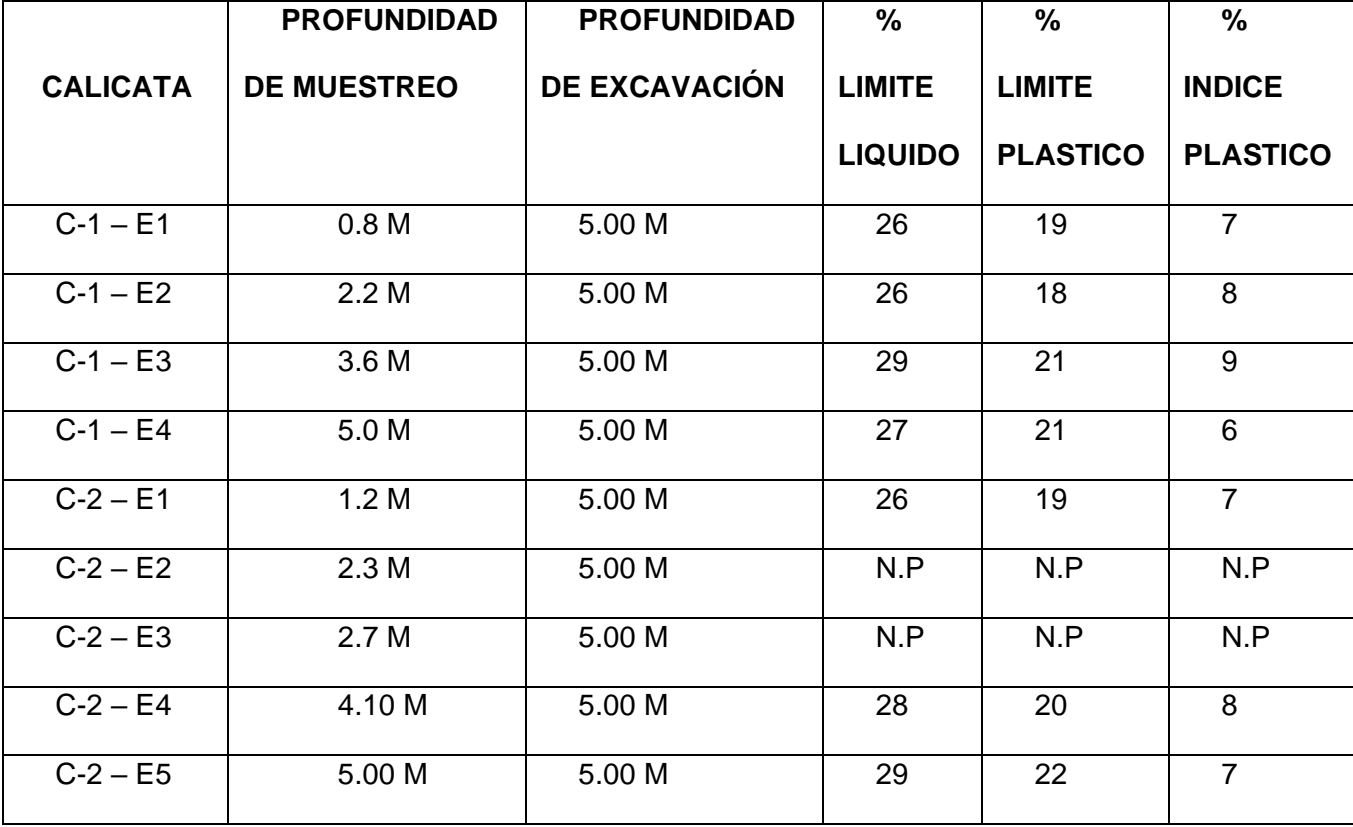

**Tabla 20** *Resultado del Ensayo de Limite Liquido, Limite Plástico e Índice Plástico*

*Ejecución del Ensayo de Limite Liquido y Limite Plástico realizado en el laboratorio acreditado.*

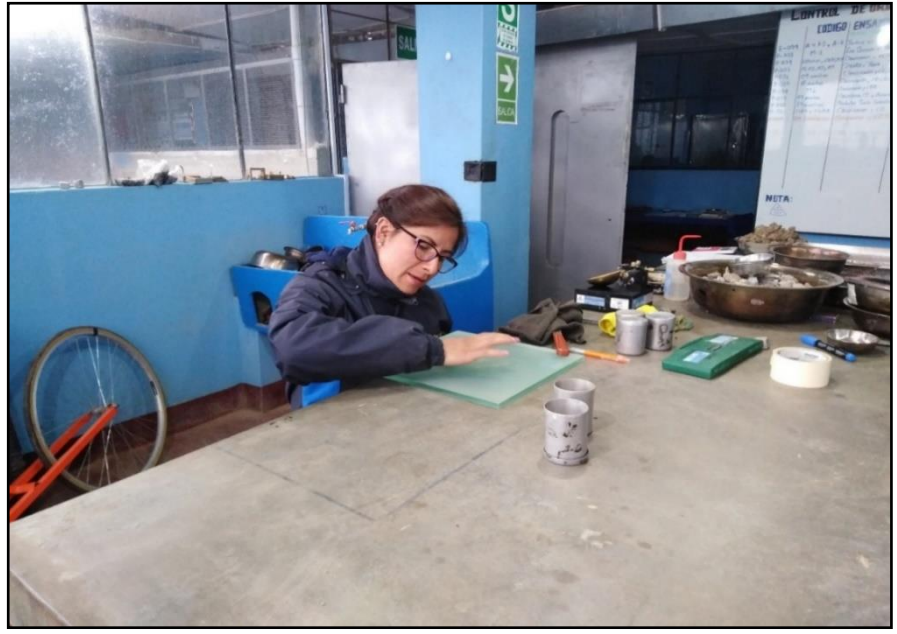

Fuente: Propia

# **4.11.2.1. Método para la clasificación de suelos con propósitos de ingeniería (sistema unificado de clasificación de suelo, SUCS) NTP 339.134**

"Este método de ensayo describe un sistema para la clasificación de suelos minerales y orgánicos minerales con propósito de ingeniería basado en la determinación en el laboratorio de las características de granulometría, limite liquido e índice de plástico y deberá ser utilizado cuando se requiera una clasificación precisa" (INACAL, Método para la Clasificación de Suelos con Propósitos de Ingeniería (Sistema Unificado de Clasificación de Suelos, SUCS), 2014, p. 1)

Los cuales para el proyecto se obtuvieron los siguientes resultados:

**Tabla 21** *Resultado del Clasificación SUCS*

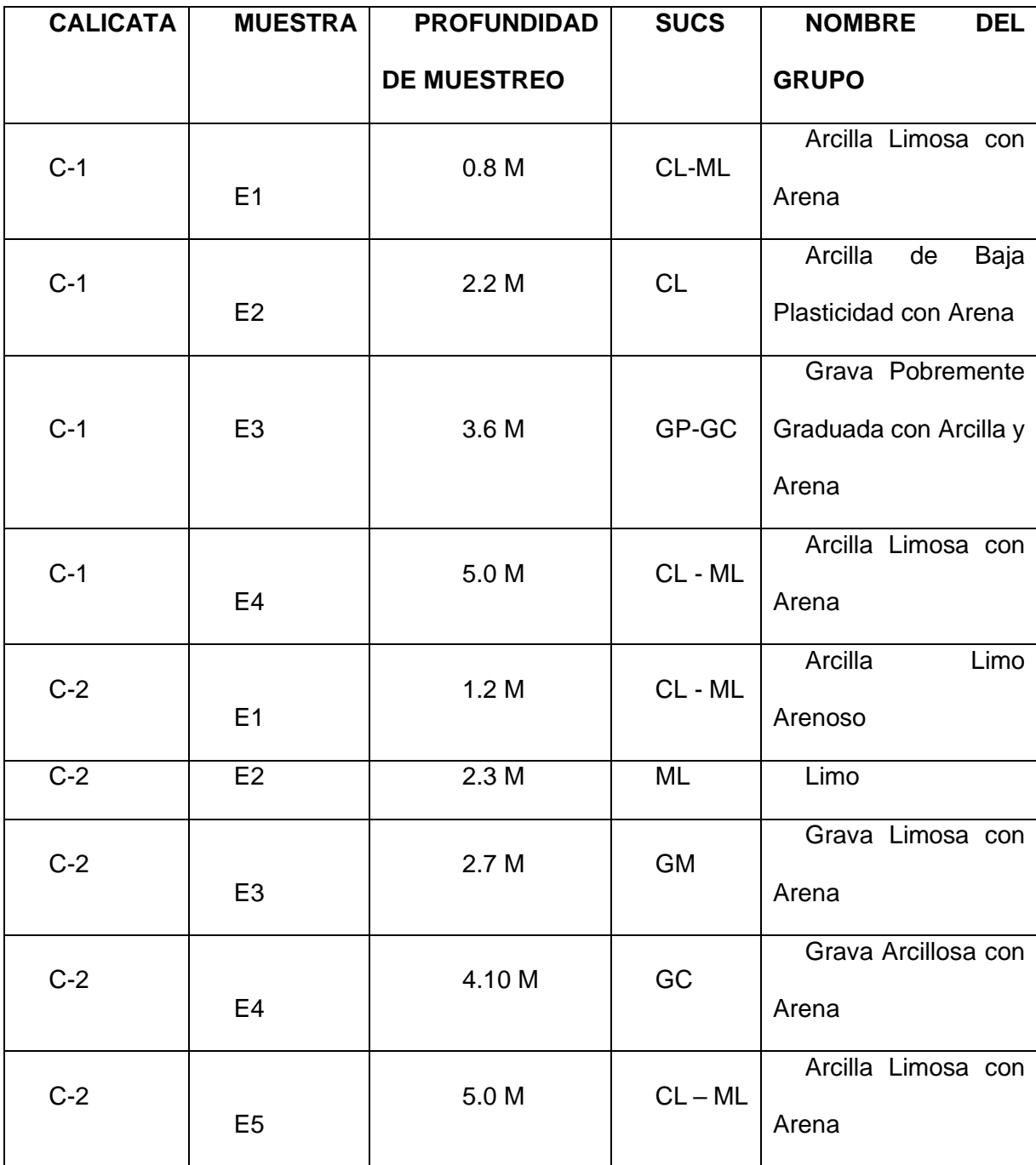

*Se Observa el tamizado del material para la Ejecución del Ensayo de Granulometría*

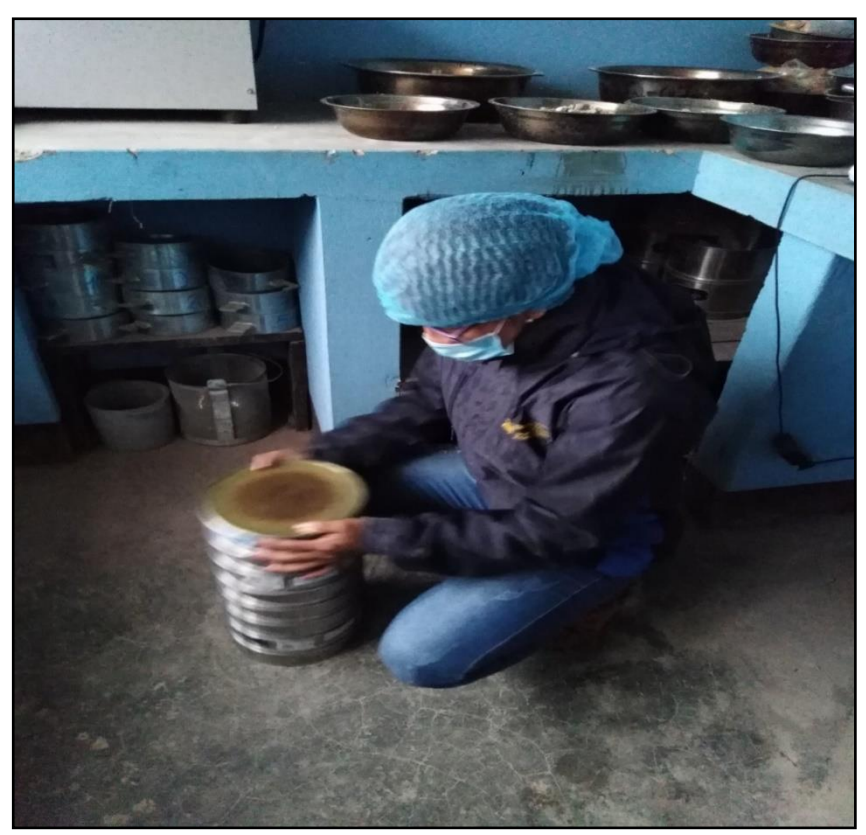

Fuente: Propia

**4.11.2.2. Método de ensayo normalizado para el ensayo de corte directo de suelos bajo condiciones consolidadas no drenadas**

99 "Establecer la determinación de la resistencia al corte consolida drenada de un suelo en corte directo. La prueba se lleva a cabo deformando un espécimen a una velocidad de deformación controlada en o próxima a un plano de corte simple, determinado por la configuración del aparato. Generalmente se ensayan tres a más especímenes, cada un bajo una carga normal diferente, para determinar los efectos sobre la resistencia al corte y

desplazamiento y las propiedades de resistencia cortante tal con la envolvente de resistencia de Mohr" (INACAL, Método de Ensayo Normalizado para el Ensayo de Corte Directo de Suelos bajo Condiciones Consolidadas no Drenadas, 2014, p. 1)

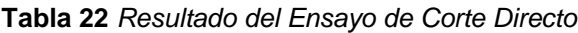

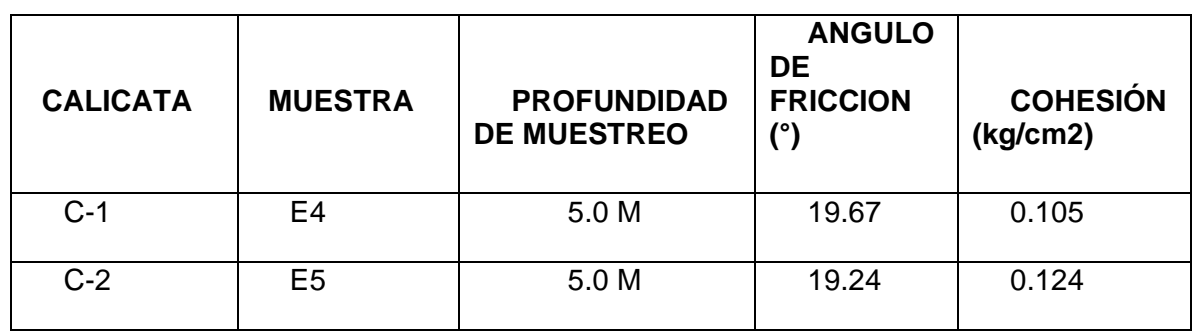

Fuente: Propia

## **Figura 45**

*Ejecución del Ensayo de Corte Directo del material de estudio.*

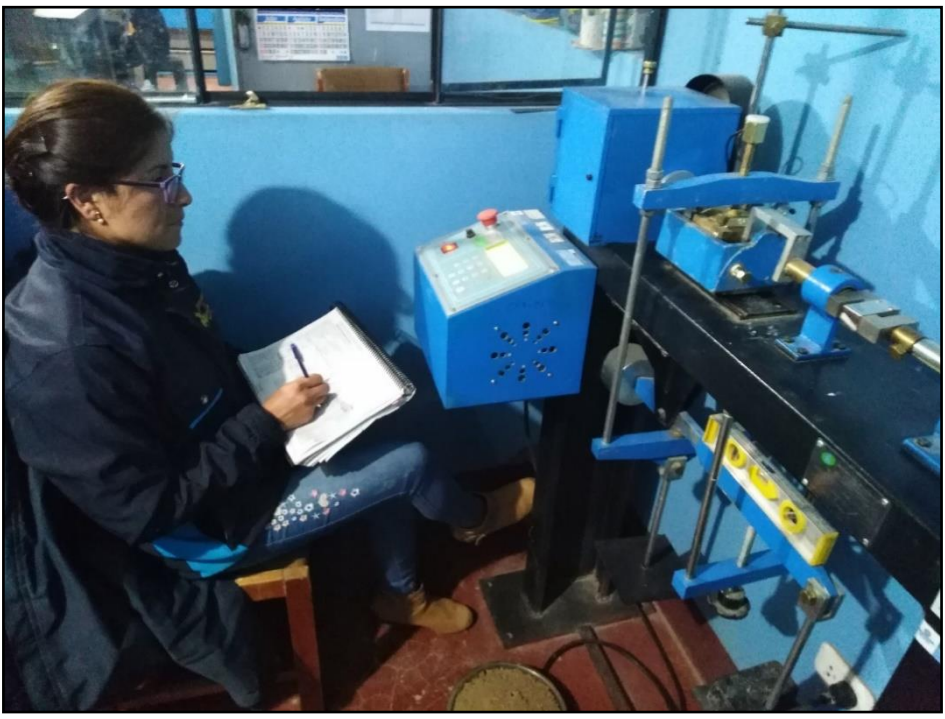

Fuente: Propia

## **4.11.3. Proceso del Cálculo de la Losa de Cimentación**

## **4.11.3.1. Capacidad de carga de losas de cimentación**

La losa de cimentación fue diseñada para limitar los asentamientos a una cantidad tolerable.

Los asentamientos pueden ser:

1. Por consolidación, incluyendo cualquier efecto secundario.

2. Inmediatos o elásticos.

3. Una combinación de asentamientos por consolidación e inmediatos.

La capacidad de carga última total para una losa de cimentación se calcula de igual forma que para zapatas aisladas y zapatas corridas con la ecuación general de capacidad de carga.

$$
qu = cNc * Fcs * Fcd * Fci + q * Nq * Fqs * Fqd * Fqi + \frac{1}{2}Y
$$

$$
* BNY * FYS * FYd * FYi
$$

Donde:

B= dimensión mínima de la losa

 $q = YDF$ 

Los factores de forma, inclinación y profundidad son los mismos que para la ecuación general de capacidad de carga.

La capacidad de carga neta última para una losa de cimentación es entonces (para restar el efecto del peso del suelo sobre la cimentación):

$$
qneta(u) = qu - q
$$

Donde:

 $q = YDF$ 

En arcillas saturadas con φ = 0 y bajo carga vertical, la carga última es:

$$
qu = cu * Nc * Fcs * Fcd + q
$$

Donde:

cu = cohesión no drenada (su)

 $Nc = 5.14$ ,  $Nq = 1$  y  $Nq = 0$ 

Los factores de forma y profundidad, para  $\Phi = 0$  son:

$$
Fcs = 1 + \frac{B}{L} \left(\frac{Nq}{Nc}\right) = 1 + \left(\frac{B}{L}\right) \left(\frac{1}{5.14}\right) = 1 + \frac{0.195B}{L}
$$

Y

$$
Fcd = 1 + 0.4 \left(\frac{Df}{B}\right)
$$

La carga última para arcillas con  $\Phi = 0$  es entonces:

$$
qu = 5.14cu\left(1 + \frac{0.195B}{L}\right)\left(1 + 0.4\frac{Df}{B}\right) + q
$$

Por lo tanto, la capacidad de carga neta última admisible del suelo es:

$$
qneta(u) = qu - q = 5.14cu\left(1 + \frac{0.195B}{L}\right)\left(1 + 0.4\frac{Df}{B}\right)
$$

Si se aplica un FS = 3, la capacidad de carga neta admisible del suelo es entonces:

$$
qadm(neta) = 1.713cu\left(1 + \frac{0.195B}{L}\right)\left(1 + 0.4\frac{Df}{B}\right)
$$

Para los métodos de cálculo de capacidad de carga en la siguiente ecuación se representa:

$$
qu = cNc * Sc * lc * dc + q * Nq * Sq * lq * dq + \frac{1}{2} \Upsilon * BNY * SY * IY
$$
  
\* dY

Cuando  $\Phi = 0$  (su = cu):

$$
qu = 5.14 * Su * (1 + s'c + d'c - i'c) + q
$$

Se puede tomarse como esfuerzo efectivo ( $q = \gamma^*Df$ ) o deben hacerse las modificaciones al peso específico en caso de que el nivel freático se encuentre cerca.

## **4.11.4. Análisis de la capacidad portante mediante el software Safe**

## **4.11.4.1. Software Safe**

Programa especializado que automatiza el análisis y diseño de simple a complejas plateas y cimentaciones de concreto usando avanzados sistemas de modelación, asimismo puede analizar y diseñar losa o plateas de forma arbitrarias y de espesor variable.

## **CASO I – 4148.18 TON**

#### **Figura 46**

*Modelo Matemático de las Cargas Caso I*

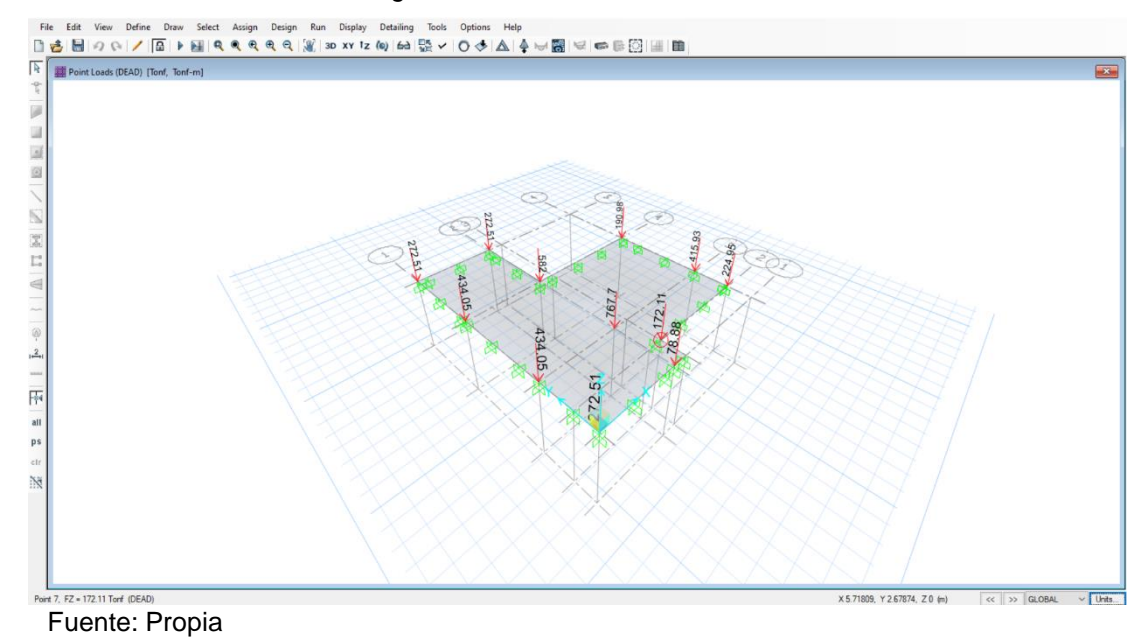

#### **Figura 47**

*Carga actuante Distribuido en la Losa del eje 5A es el Valor de 12.825 kgf/cm2*

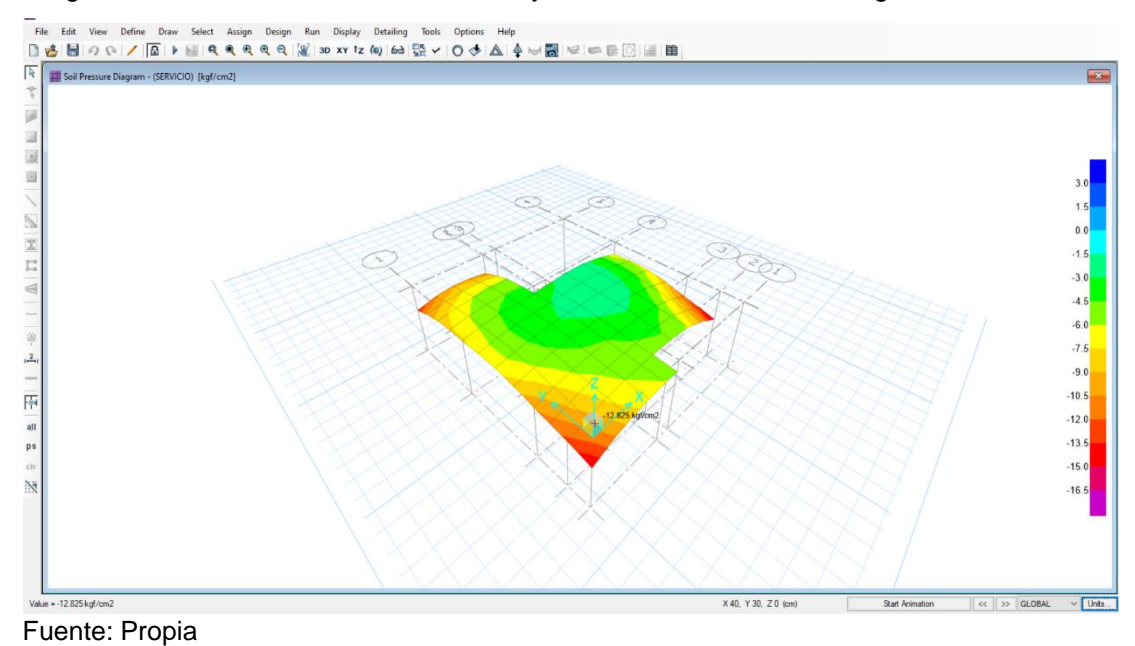

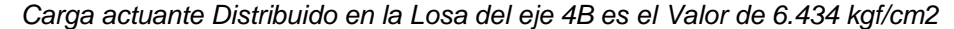

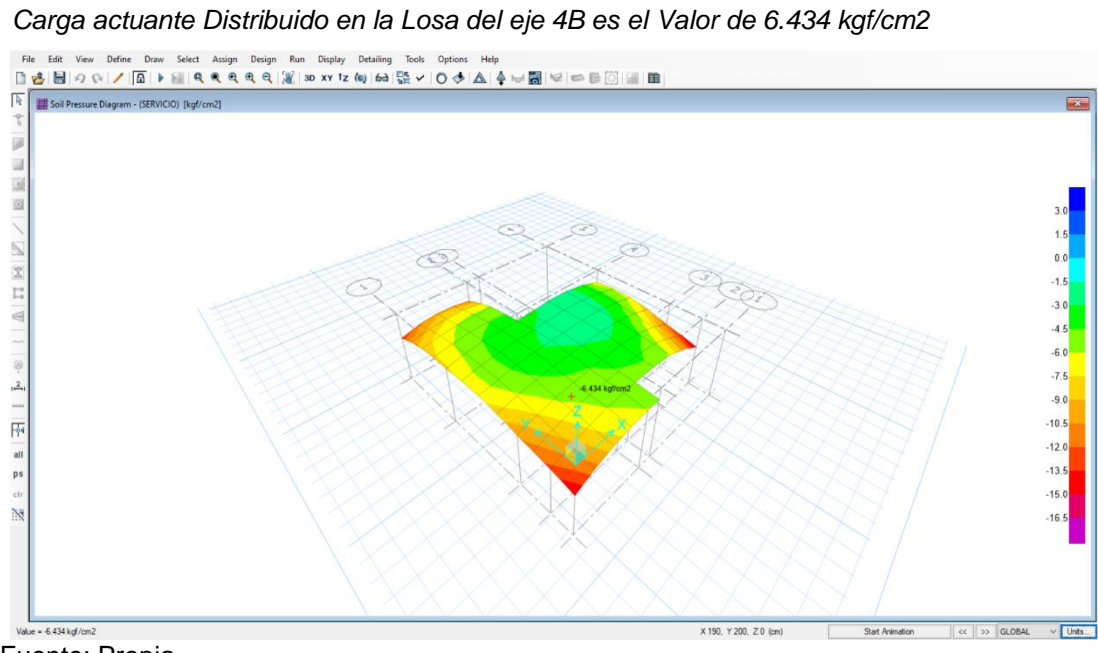

Fuente: Propia

### **Figura 49**

*Carga Actuante Distribuido en la Losa del eje 3B es el valor de 3.082 kgf/cm2*

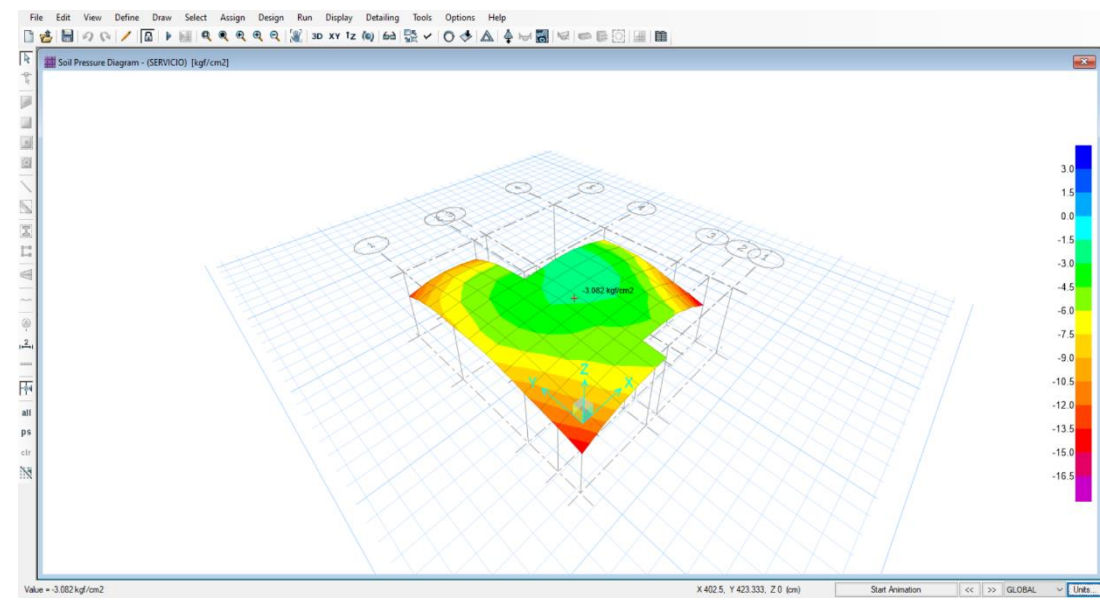

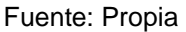

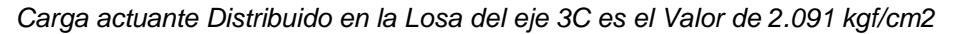

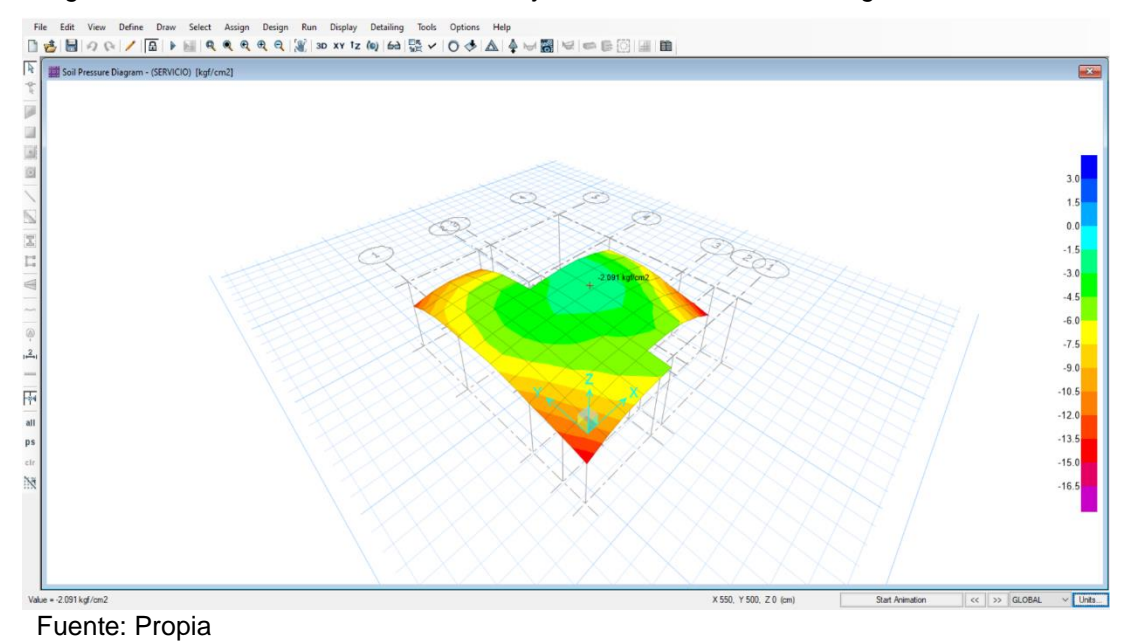

**Figura 51**

*Asentamiento de la Losa de Cimentación en el eje 2A es el Valor de 35.9 cm*

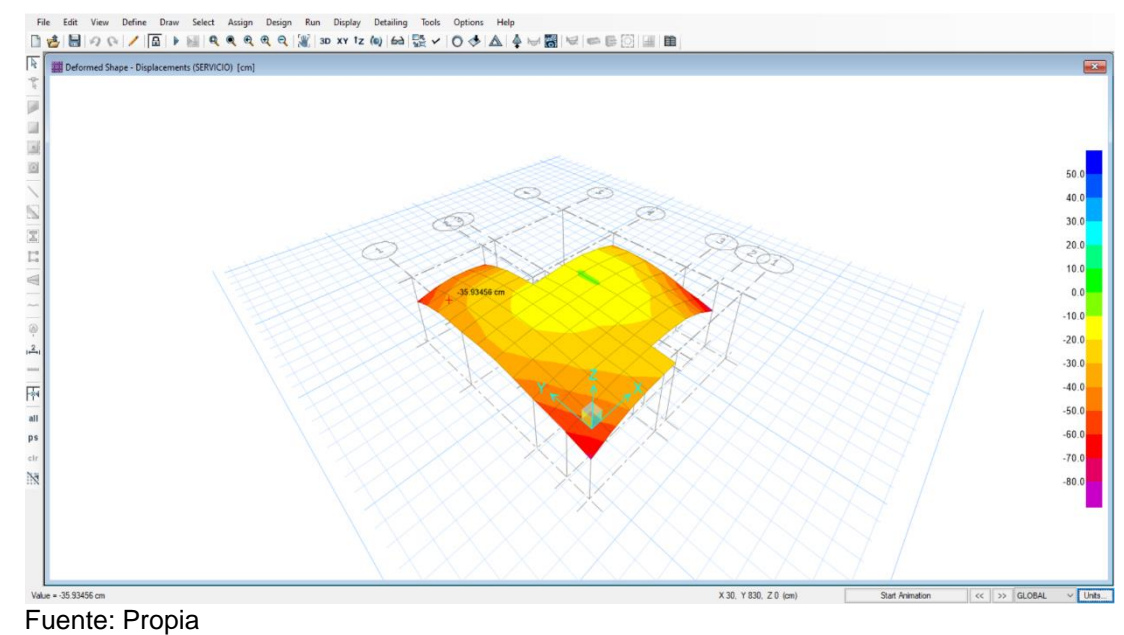

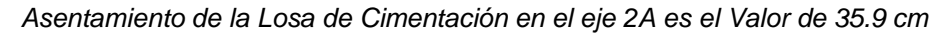

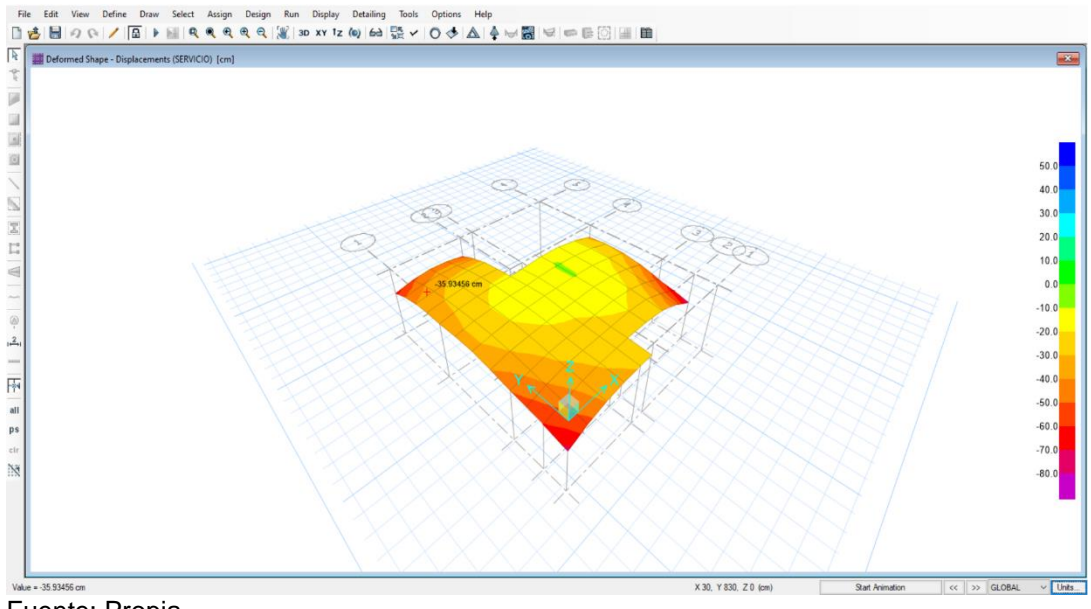

Fuente: Propia

#### **Figura 53**

*Asentamiento de la Losa de Cimentación en el eje 4A es el Valor de 49.7 cm*

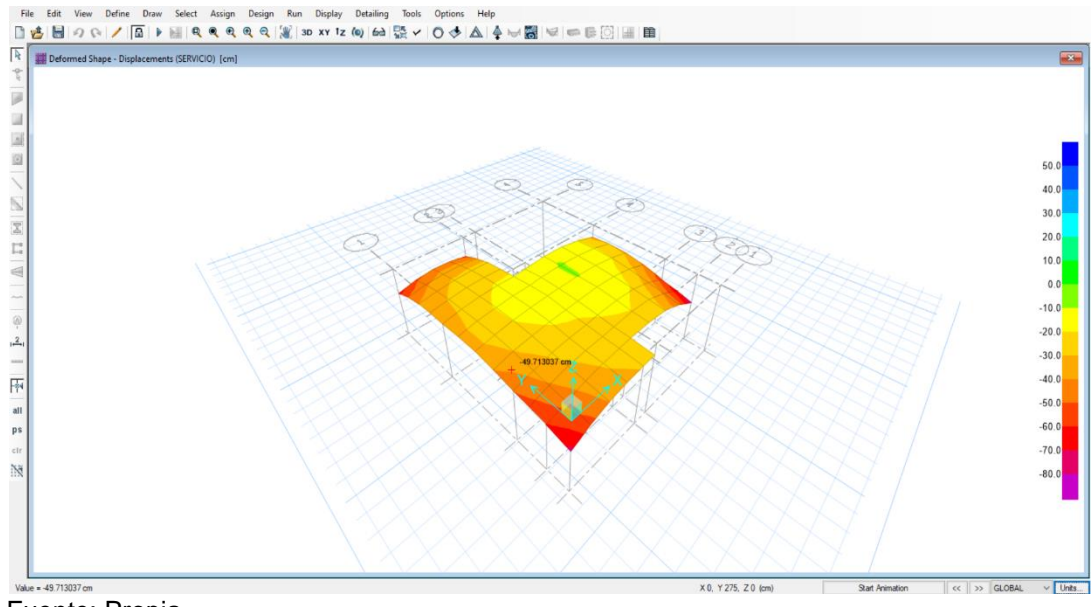

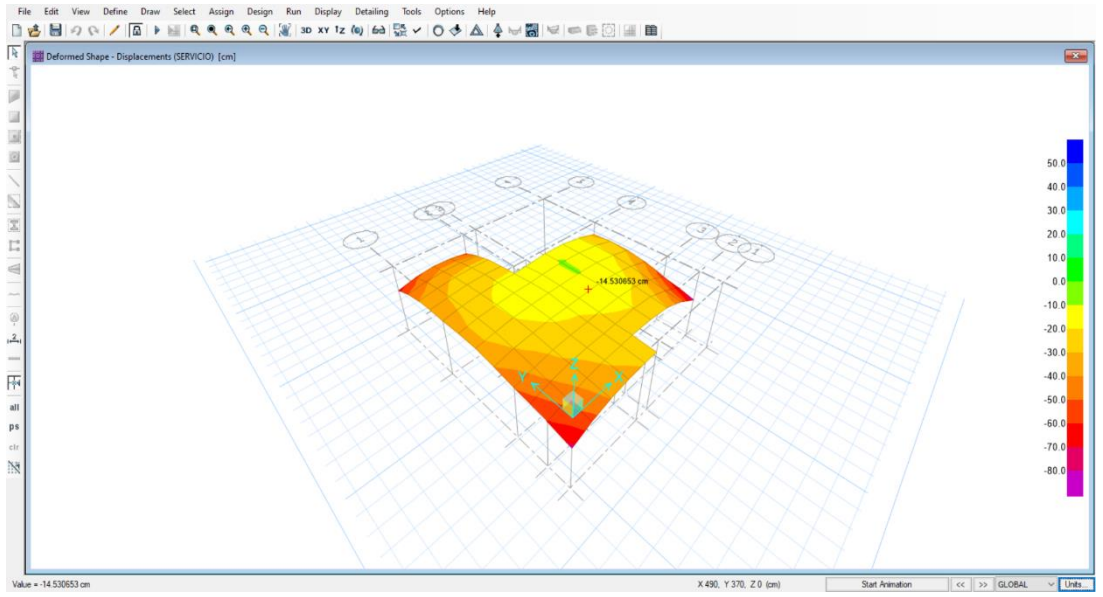

*Asentamiento de la Losa de Cimentación en el eje 4B es el Valor de 14.5 cm*

Fuente: Propia

### **Figura 55**

*Asentamiento de la Losa de Cimentación en el eje 5C es el Valor de 29.8 cm*

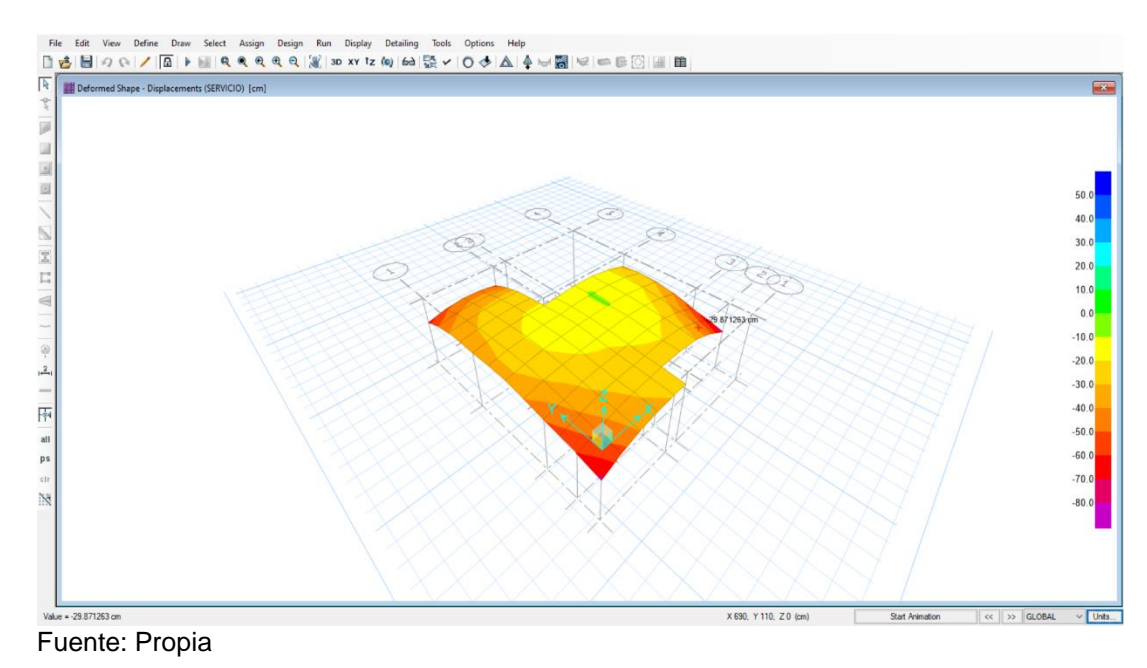
# **CASO II – 1254.87 TON**

### **Figura 56**

*Modelo Matemático de las Cargas Caso II*

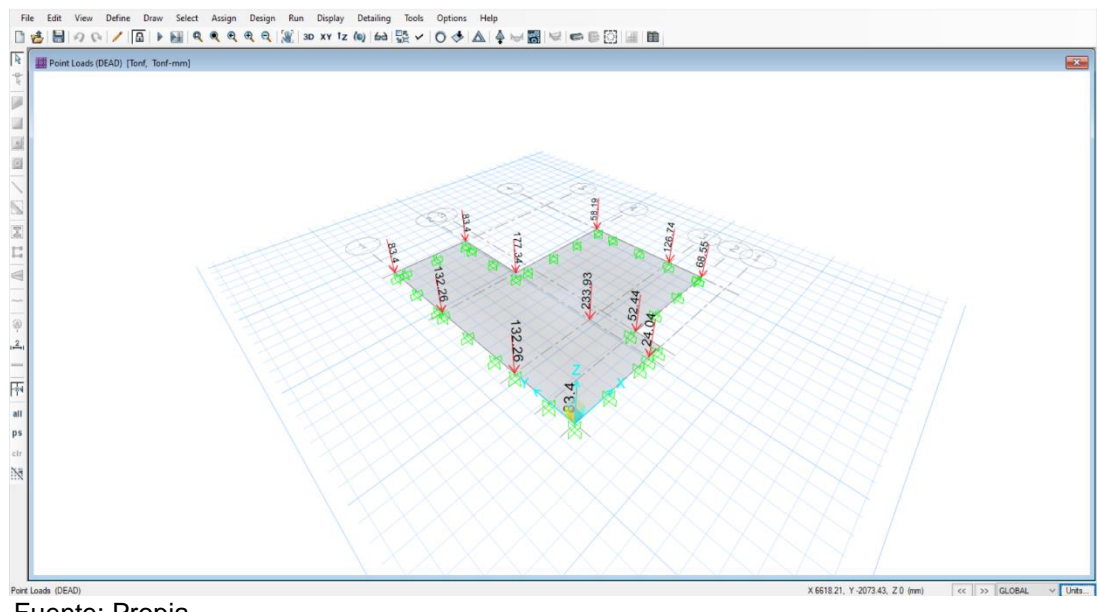

Fuente: Propia

# **Figura 57**

*Carga Actuante Distribuido en la Losa del eje 3C es el Valor de 1.27 kgf/cm2*

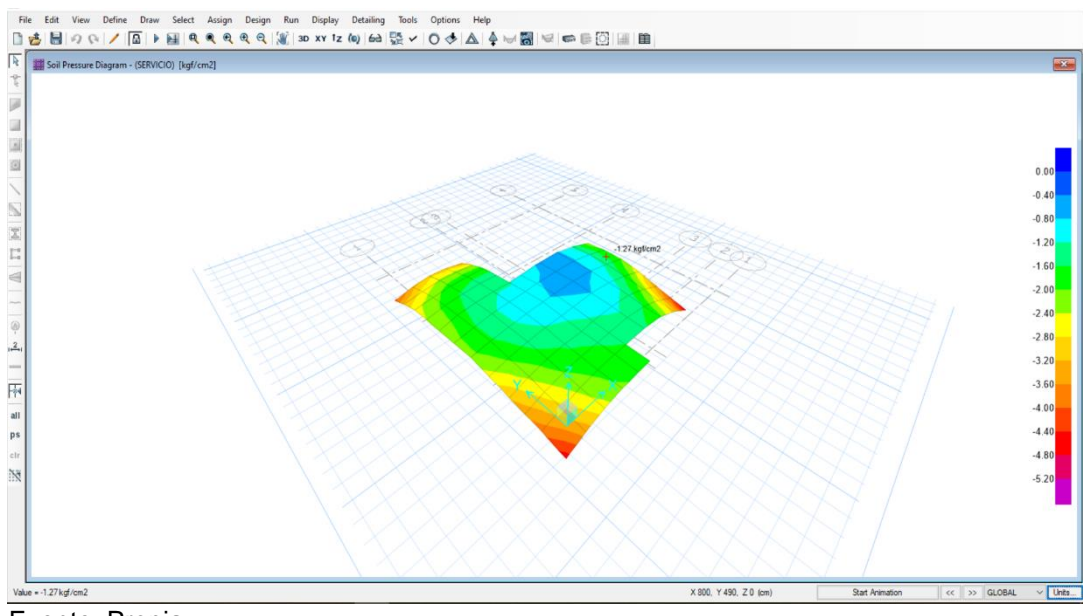

Fuente: Propia

109

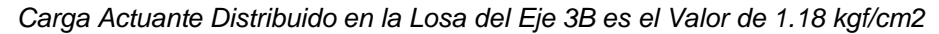

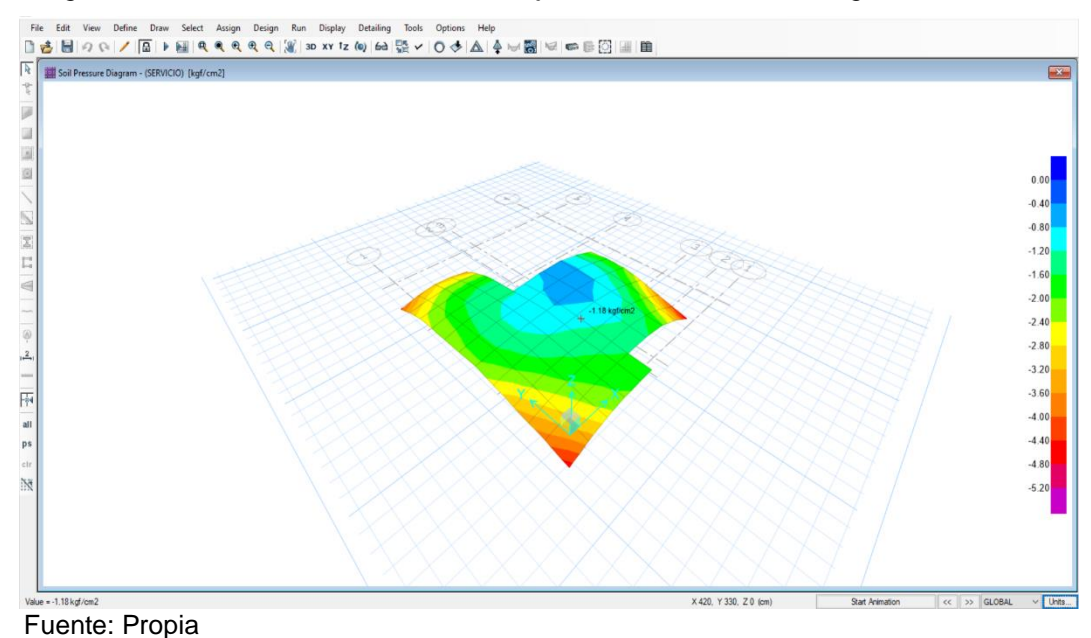

# **Figura 59**

*Carga Actuante Distribuido en la Losa del eje 5B es el Valor de 2.57 kgf/cm2*

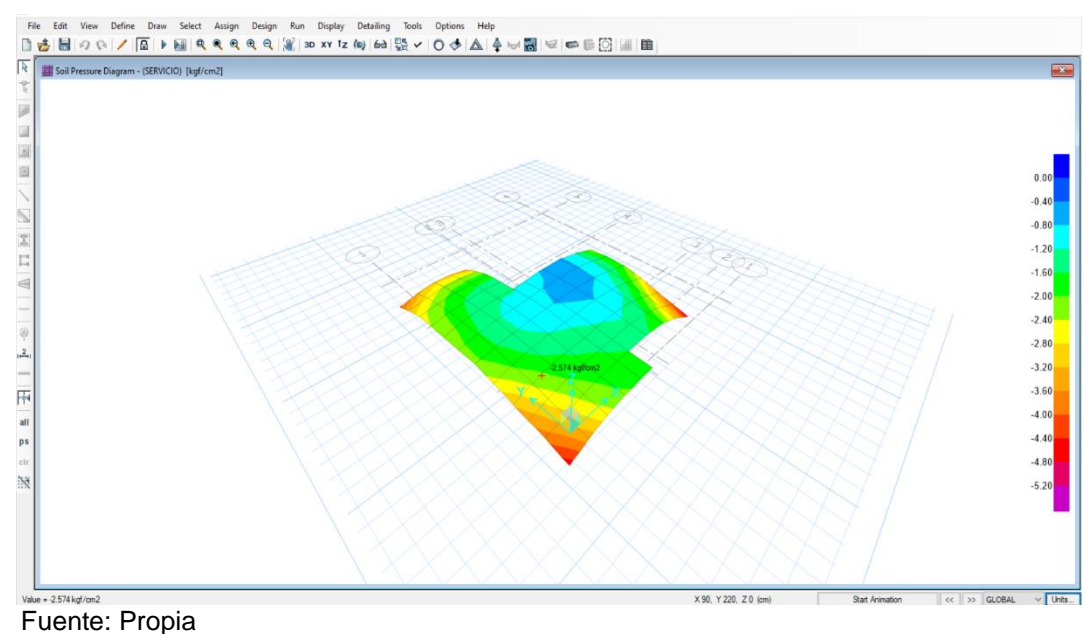

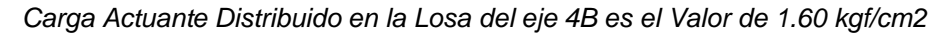

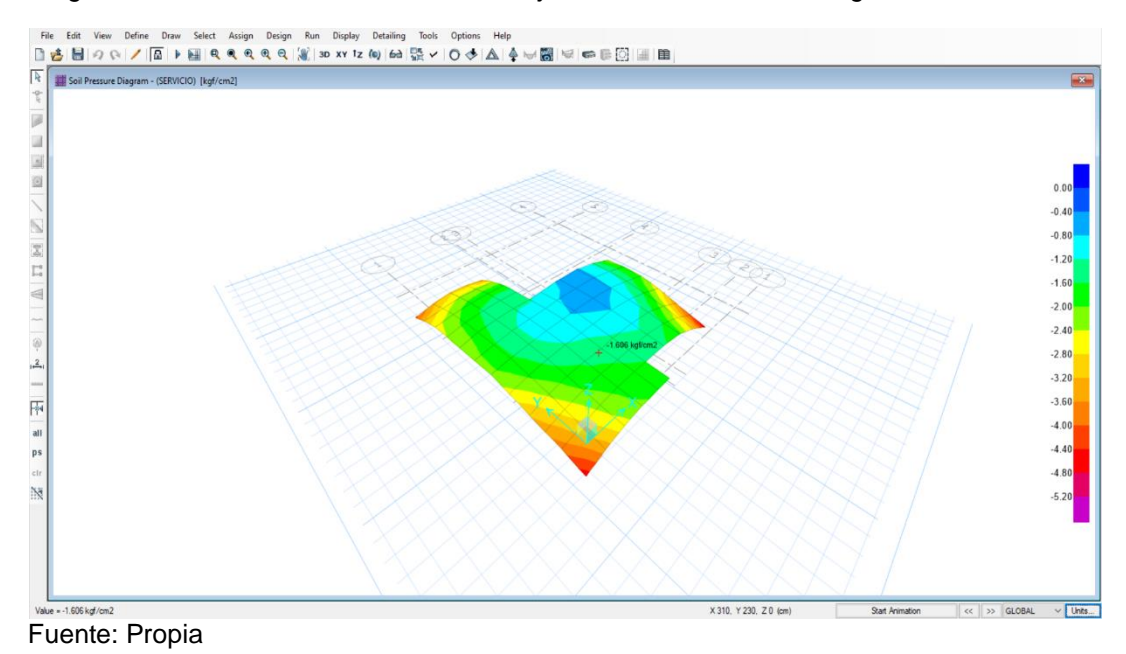

# **Figura 61**

*Asentamiento de la Losa de Cimentación en el Eje 3B es el Valor de 4.7 cm*

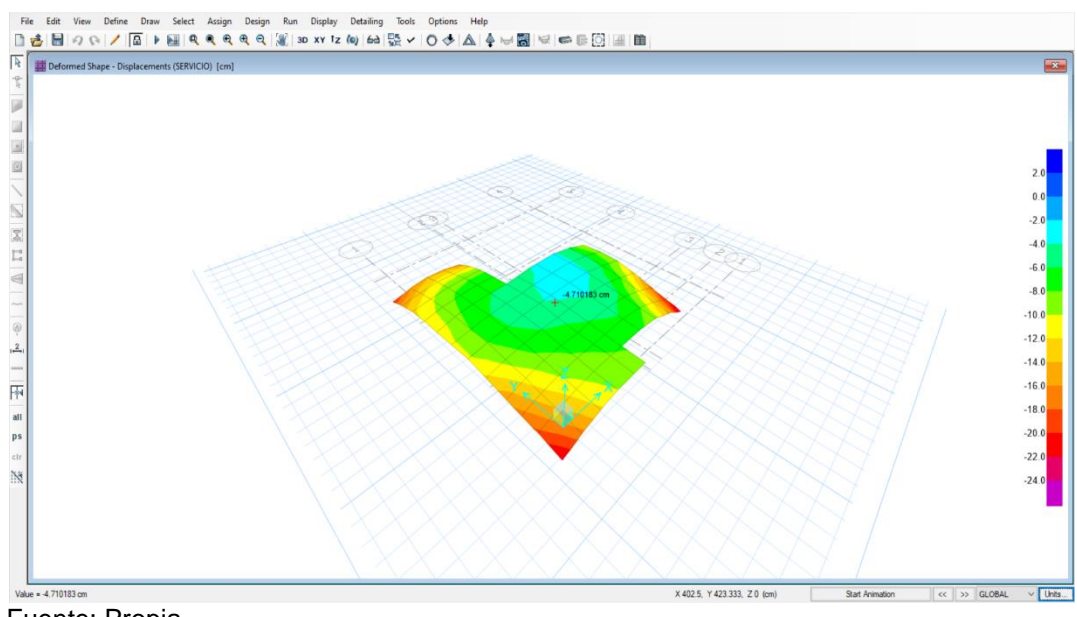

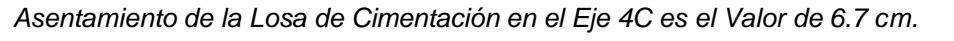

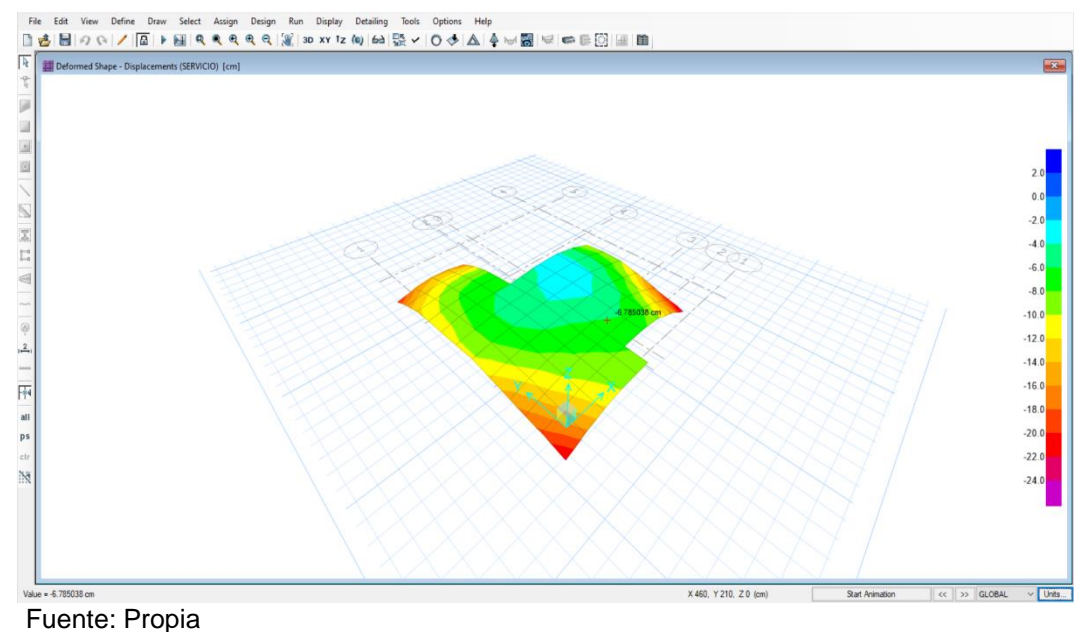

# **Figura 63**

*Asentamiento de la Losa de Cimentación en el Eje 3C es el Valor de 3.6 cm*

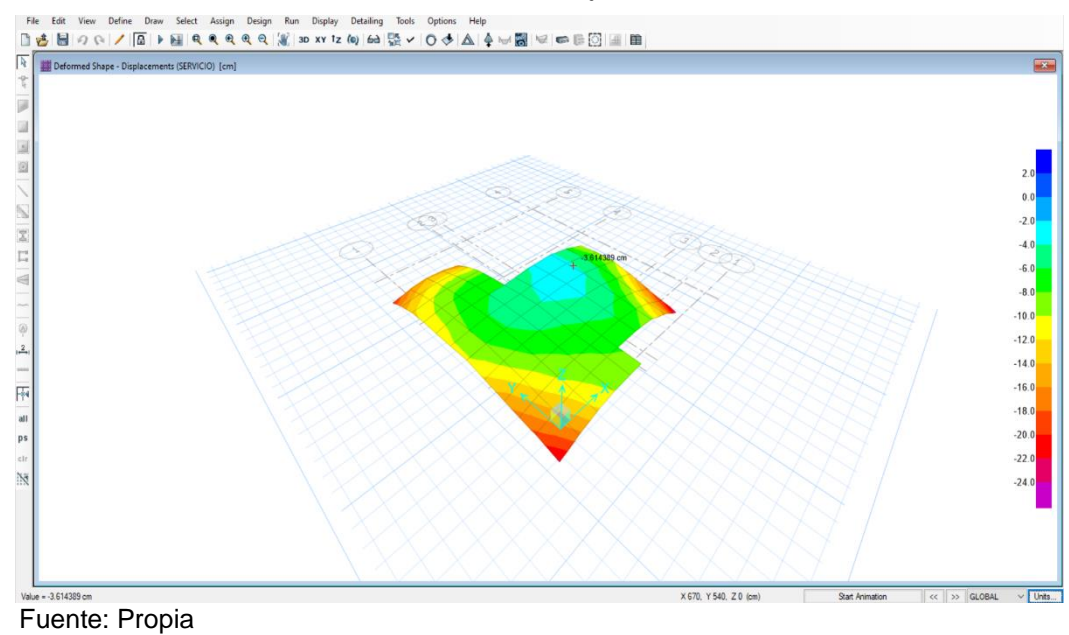

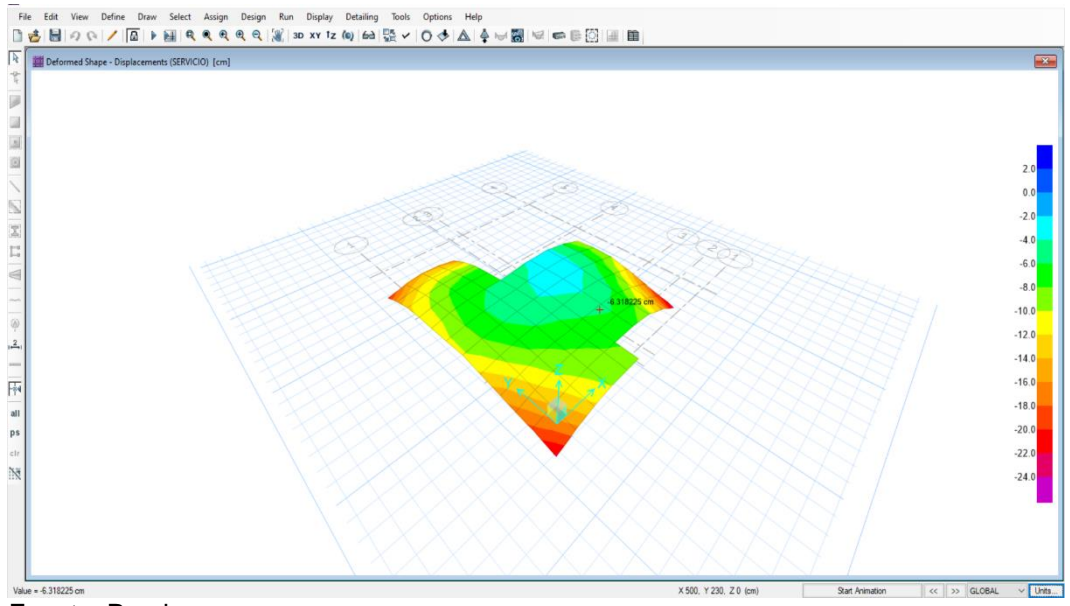

*Asentamiento de la Losa de Cimentación en el Eje 4C es el Valor de 6.3 cm*

# Fuente: Propia

# **Figura 65**

*Asentamiento de la Losa de Cimentación en el Eje 4B es el Valor de 8.3 cm*

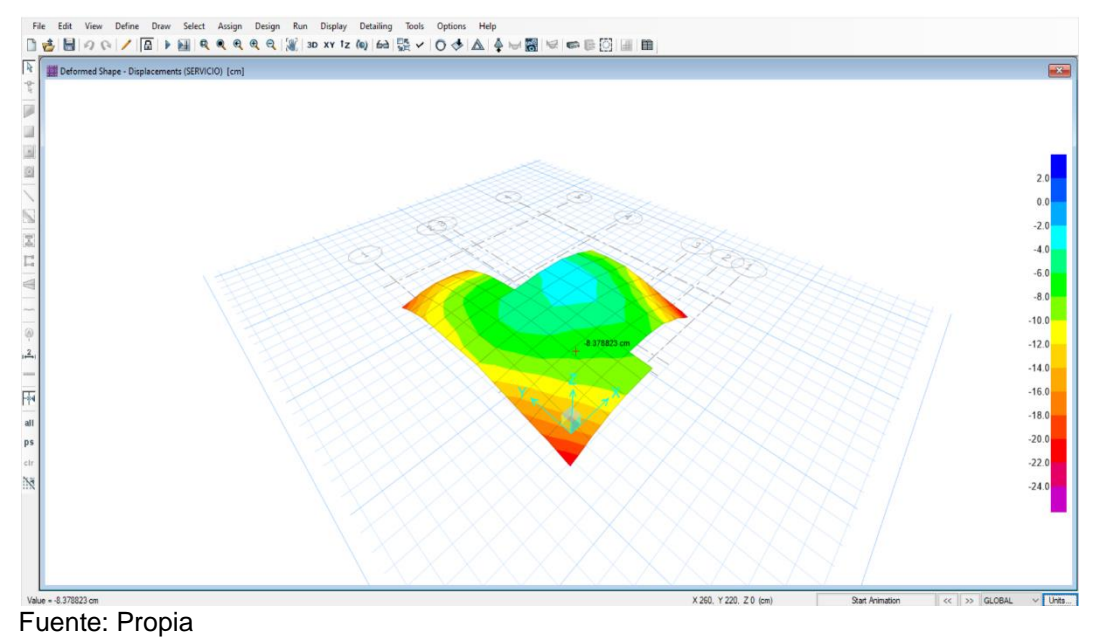

# **CONCLUSIONES**

- 1. Las cargas actuantes utilizadas en el cálculo geotécnico de la residencial los Frailones influyen en la tipología de la cimentación a menor carga se pueden utilizar cimentación superficial con zapatas a medida que se van incrementándose se requiere losa de cimentación
- 2. Con una carga actuante de 4148.18 ton, obtenemos con el software Safe un esfuerzo actuante en el suelo de fundación de 6.1 kg/cm2 en promedio, lo cual sobrepasa la capacidad portante del suelo cuyo valor es de 2.6 kg/cm2 por lo tanto no soporta, lo cual provocaría falla en la edificación; con el metrado real de 1254.87 ton. analizado con el software safe se obtiene un promedio de esfuerzo actuante de 1.66 kg/cm2 sobre el suelo el cual es menor a la capacidad portante del suelo.
- 3. En el caso I la carga actuante de 4148.18 ton, obtenemos con el software Safe, un asentamiento elástico promedio de 33.19 cm, valor muy por encima de los tolerables por la mecánica de suelo, con el metrado real de 1254.87 ton. analizado con el software safe obtenemos un asentamiento promedio de 4.9 cm que es tolerable según la norma; por lo tanto, la propuesta es la más optima.

# **RECOMENDACIONES**

- 1. Se recomienda que se determinen correctamente las cargas actuantes, para un buen diseño de la cimentación superficial para la edificación residencial Los Frailones.
- 2. Se recomienda realizar correctamente el software SAFE, para obtener resultados exactos de la capacidad portante para el buen diseño de la edificación residencial Los Frailones.
- 3. Se sugiere determinar correctamente el software SAFE, para obtener resultados exactos de los asentamientos para el buen diseño de la edificación residencial Los Frailones.

# **REFERENCIAS BIBLIOGRÁFICAS**

- 1. Andino, G. A. (2015). *Estudio y análisis del comportamiento estructural de cimentaciones superficiales por efecto de consolidación del suelo de fundacion, según la metodología propuesta por la norma ecuatoriana de la construcción [Tesis de licenciatura, UTA].* Repositorio Institucional. https://repositorio.uta.edu.ec
- 2. Arroyo, I. J. (2019). *Estudio geotécnico para el diseño de cimentaciones superficiales en viviendas unifamiliares en el Centr Poblado de Huamanmarca [Tesis de licenciatura, Universidad Nacinal del Centro del*  Perúl. **Perúlente Elita Estado de Canada e Elita Estado de Los Estados e Elita Perúlente Elita Elita Elita Elita Elita Elita Elita Elita Elita Elita Elita Elita Elita Elita Elita Elita Elita Elita Elita Elita Elita Elita E** http://repositorio.uncp.edu.pe/handle/UNCP/5045
- 3. Dearkitectura. (2019). *http://dearkitectura.blogspot.com/2012/04/lacimentacion-tipos-de-cimientos.html.* Agosto de 2019
- 4. Hernandez, S. R. (2014). *Metodologia de la Investigación 6 Edicion.* Mexico D.F: McGRAW-HILL / INTERAMERICANA EDITORES, S.A. DE C.V.
- 5. MORALES, F. (2018). *Alternativa de Cimentaciones Superficiales para Edificaciones Cimentadas en un Terreno con Asentamiento Diferencial.* Universidad Continental, Huancayo.
- 6. MORALES, P. (2014). *Estudios geotécnicos para cimentaciones de estructuras : puentes, muros y edificaciones, en suelos y rocas.* Universidad Central de Ecuador, Quito.
- 7. MOYA, G. (2015). *Estudio y Análisis del Comportamiento Estructural de Cimentaciones Superficiales por efecto de Consolidación del Suelo de Fundación, según la Metodología propuesta por la Norma Ecuatoriana de la Construcción.* Universidad Técnica de Ambato, Ambato.
- 8. Muñez, W., & Ochoa, C. (2017). *https://es.slideshare.net/ingcivil07/trabajo-final-de-suelos-jmch.* Obtenido de https://es.slideshare.net/ingcivil07/trabajo-final-de-suelos-jmch.
- 9. Ortega Ordoñez, C., & Morales Erazo, P. (2014). *Estudios geotécnicos para cimentaciones de estructuras puentes, muros y edificios, en suelos y rocas.* Repositorio Institucional [Tesis de Licenciatura, Universidad Central del Ecuador]. http://www.dspace.uce.edu.ec/handle/25000/3017
- 10.Paredes, L. M. (2017). *Determinación de la capacidad portante de los suelos para establecer la zonificación en la localidad de Juan Guerra - 2017 [ Tesis de licenciatura, Universidad César Vallejo].* Repositorio Institucional. Obtenido de https://repositorio.ucv.edu.pe
- 11.Parrado Morera, B., & Toloza Calderón, J. (2017). *Determinación de la Superficie Específica en Suelos Caoliníticos y Bentoníticos mediante la Absorción de Agua Destilada Aplicando diferentes Gradientes Térmicos.* Reposicion Intitucional [Tesis de Licenciatura, Universidad Católica de Colombia]. Obtenido de http://hdl.handle.net/10983/14454
- 12.SANCHEZ, I. (2019). *Estudio Geotécnico para el Diseño de Cimentación Superficial en Viviendas Unifamiliares en el Centro Poblado de Huamanmarca.* Universidad Nacional del Centro del Perú, Huancayo.
- 13.Valerio, W. (s.f.). *SlideShare*. Obtenido de https://es.slideshare.net/diegoupt/asentamiento-y-consolidacin-de-suelos
- 14.VELANDIA, V. (2016). *Análisis del Comportamiento del Suelo de Cimentación de Edificaciones pequeñas, sometidas a Incrementos de Esfuerzos Generados por Construcciones Vecinas de Mayor Tamaño.* Universidad Santo Tomás, Bogóta.
- 15.Velasquez, G. R. (s.f.). *Propiedades fisicas y mecanica de los suelos [Universidad San Carlos de Guatemala].* Guatemala.

**ANEXOS** 

# **ANEXO N° 01: CROQUIS DE LA UBICACIÓN DE LOS**

**SONDEOS**

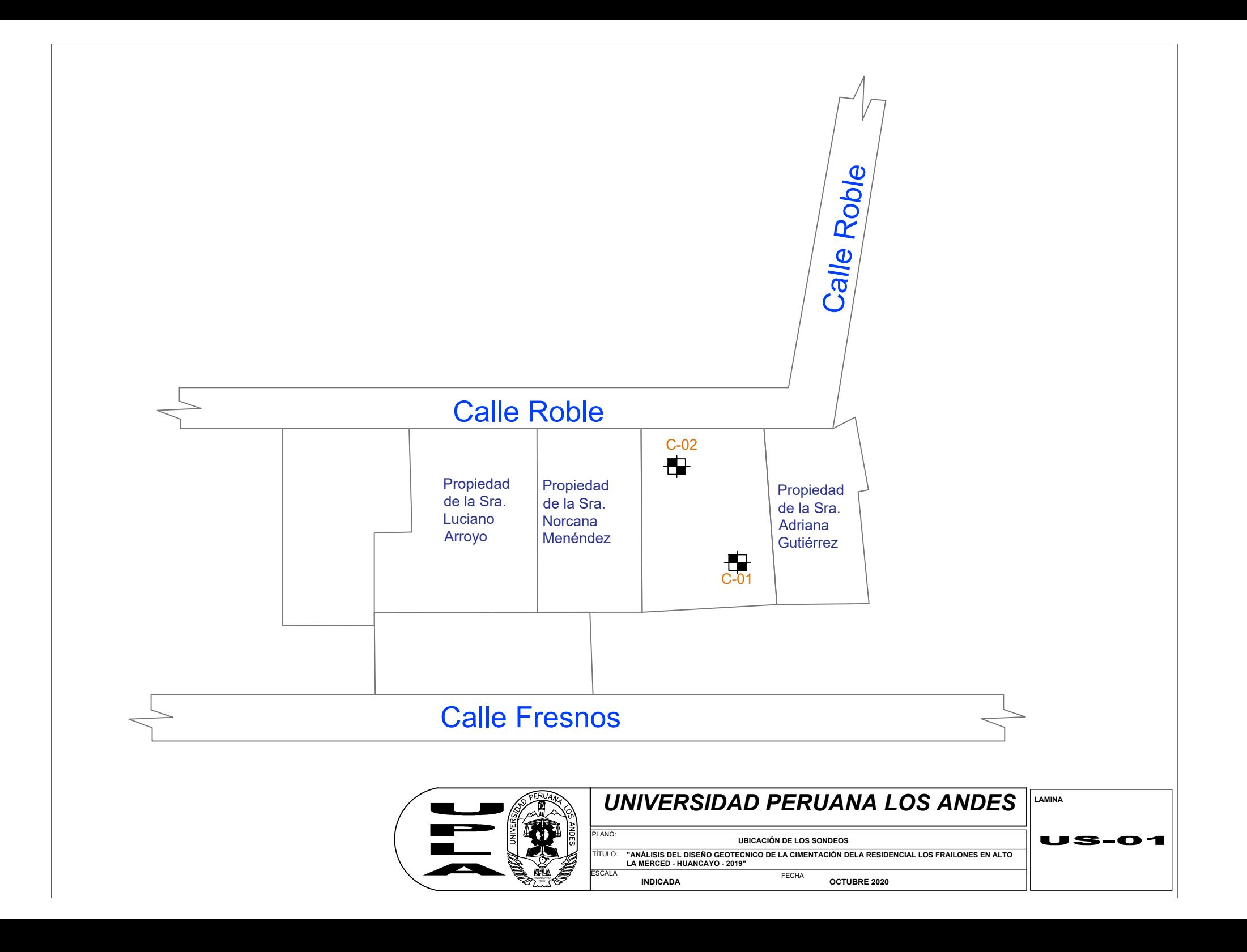

# **ANEXO N° 02: PLANO DE PERFIL PROBABLE DEL**

**TERRENO**

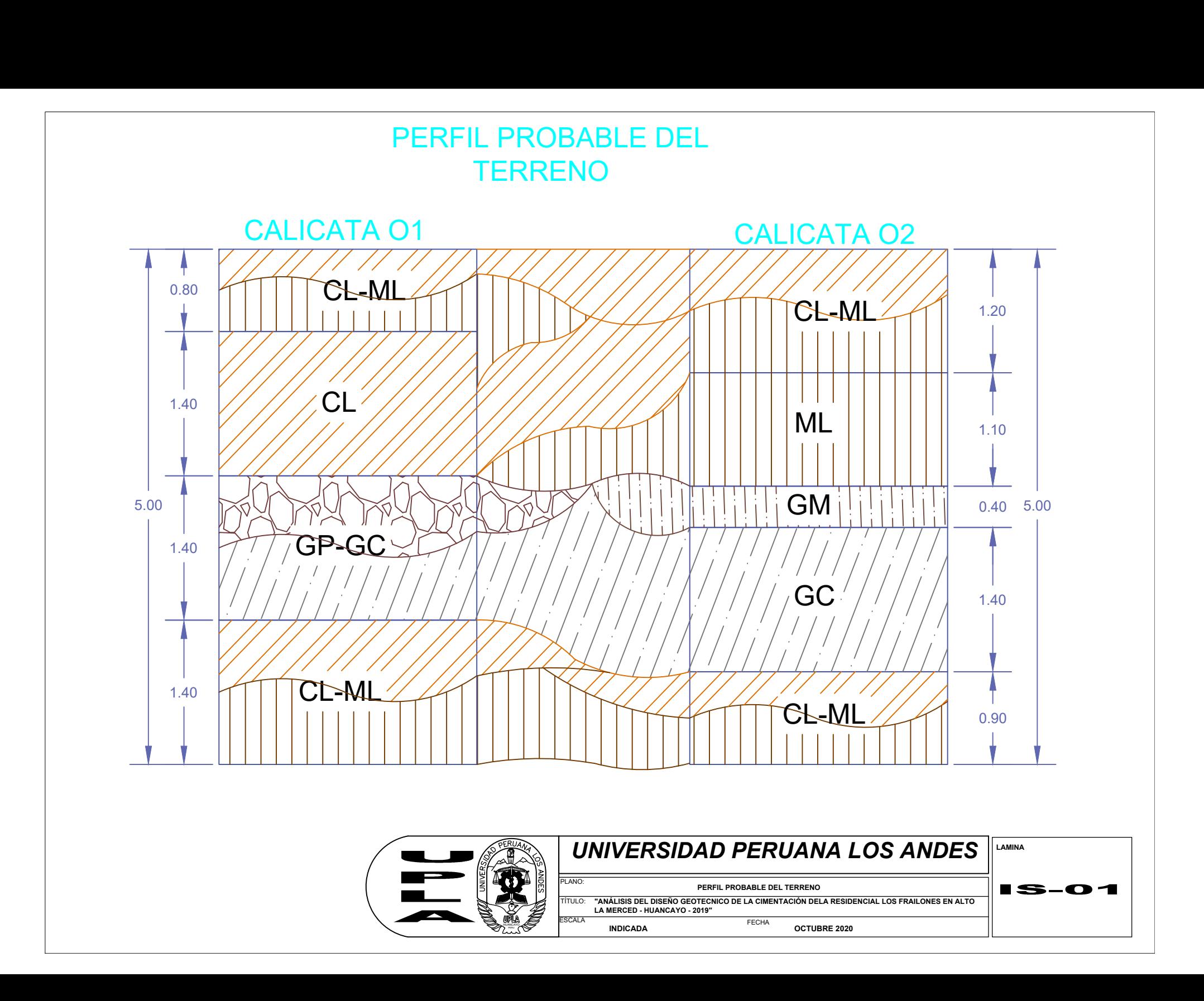

# **ANEXO N° 03: PLANO DE PERFIL ESTATIGRAFICO UTILIZADO EN EL DISEÑO DE LA CIMENTACIÓN**

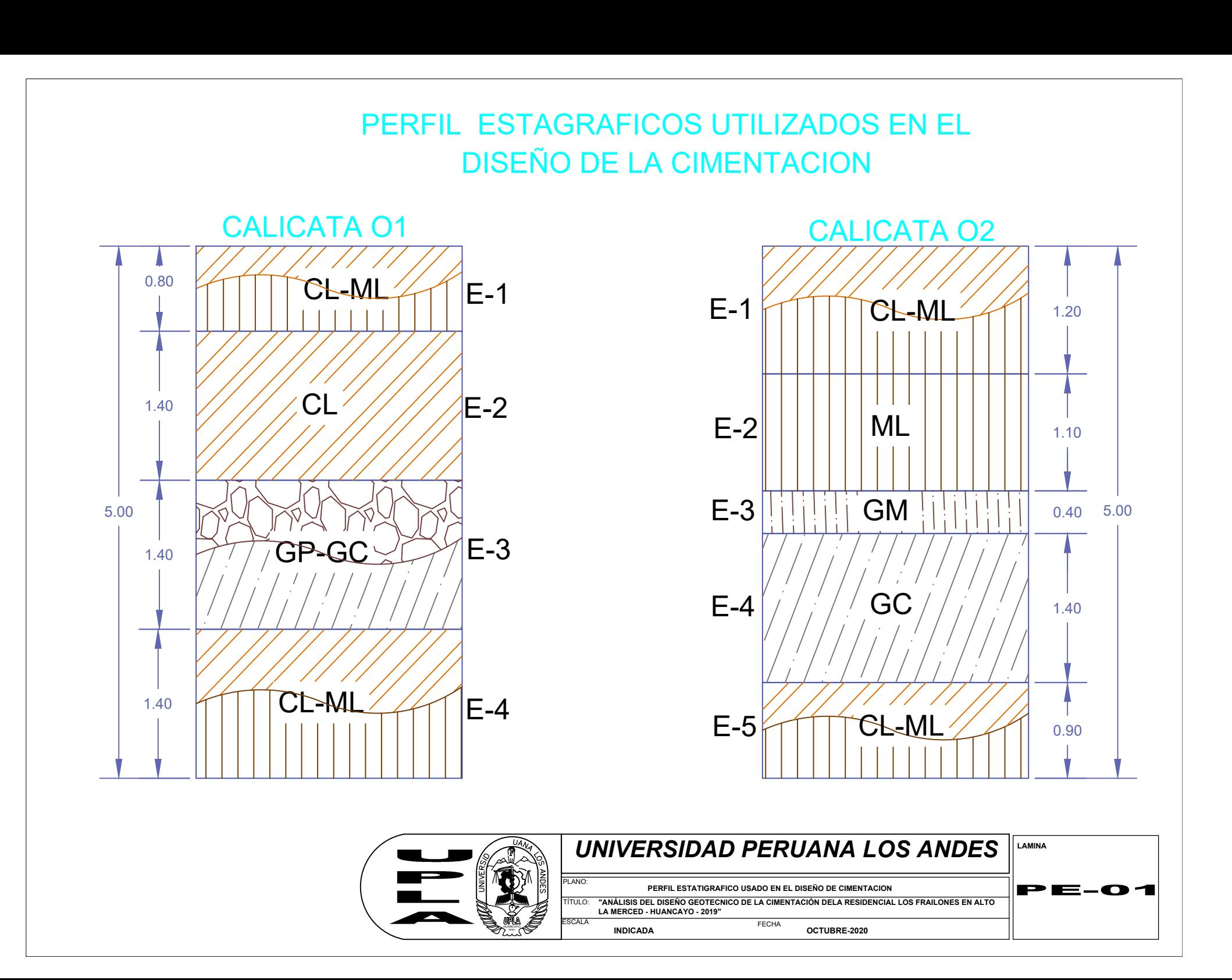

# **ANEXO N° 04: CERTIFICADO DE RESULTADOS DE**

**ENSAYOS**

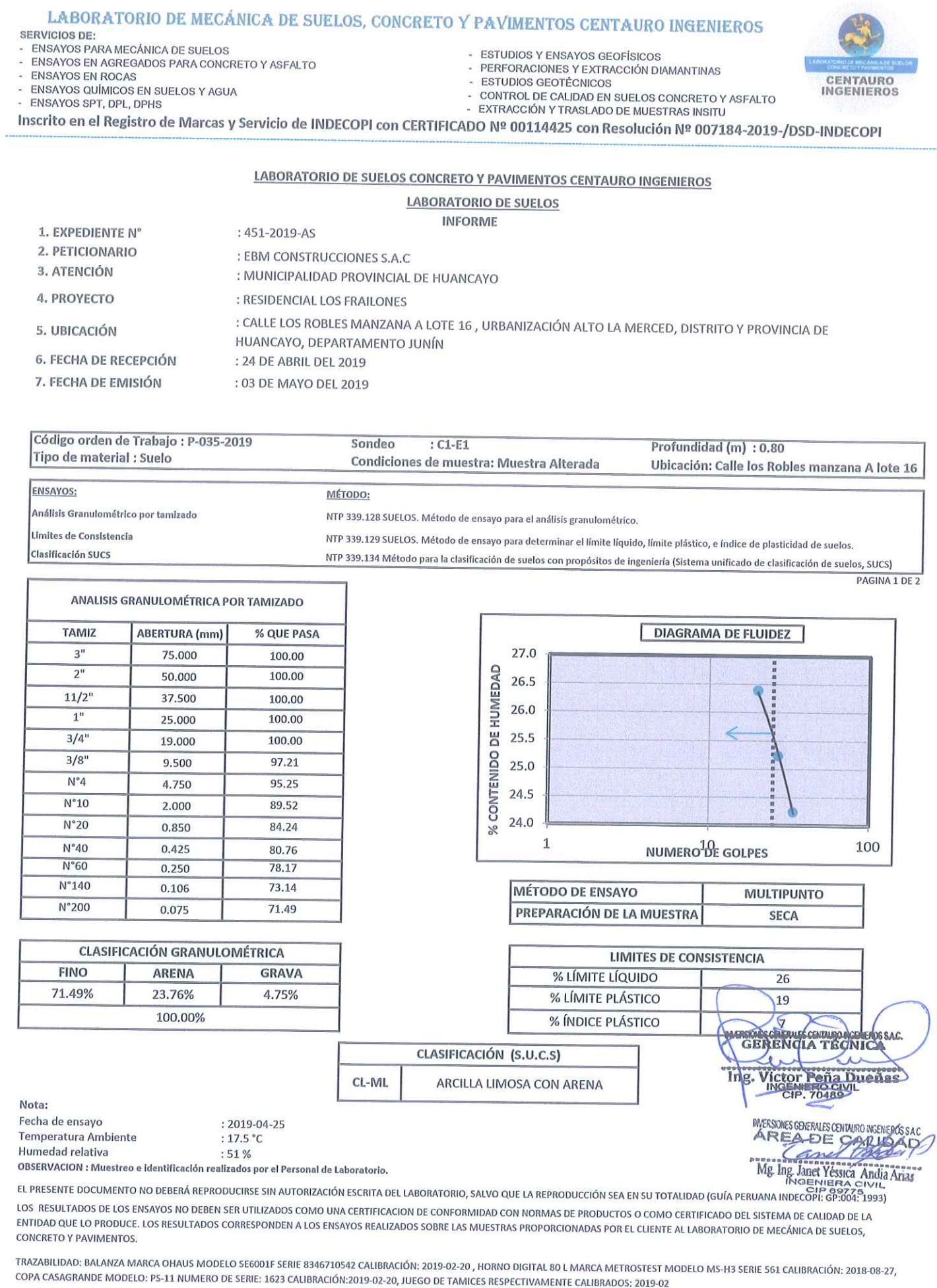

HC-AS-004 REV.02 FECHA:2019/03/14

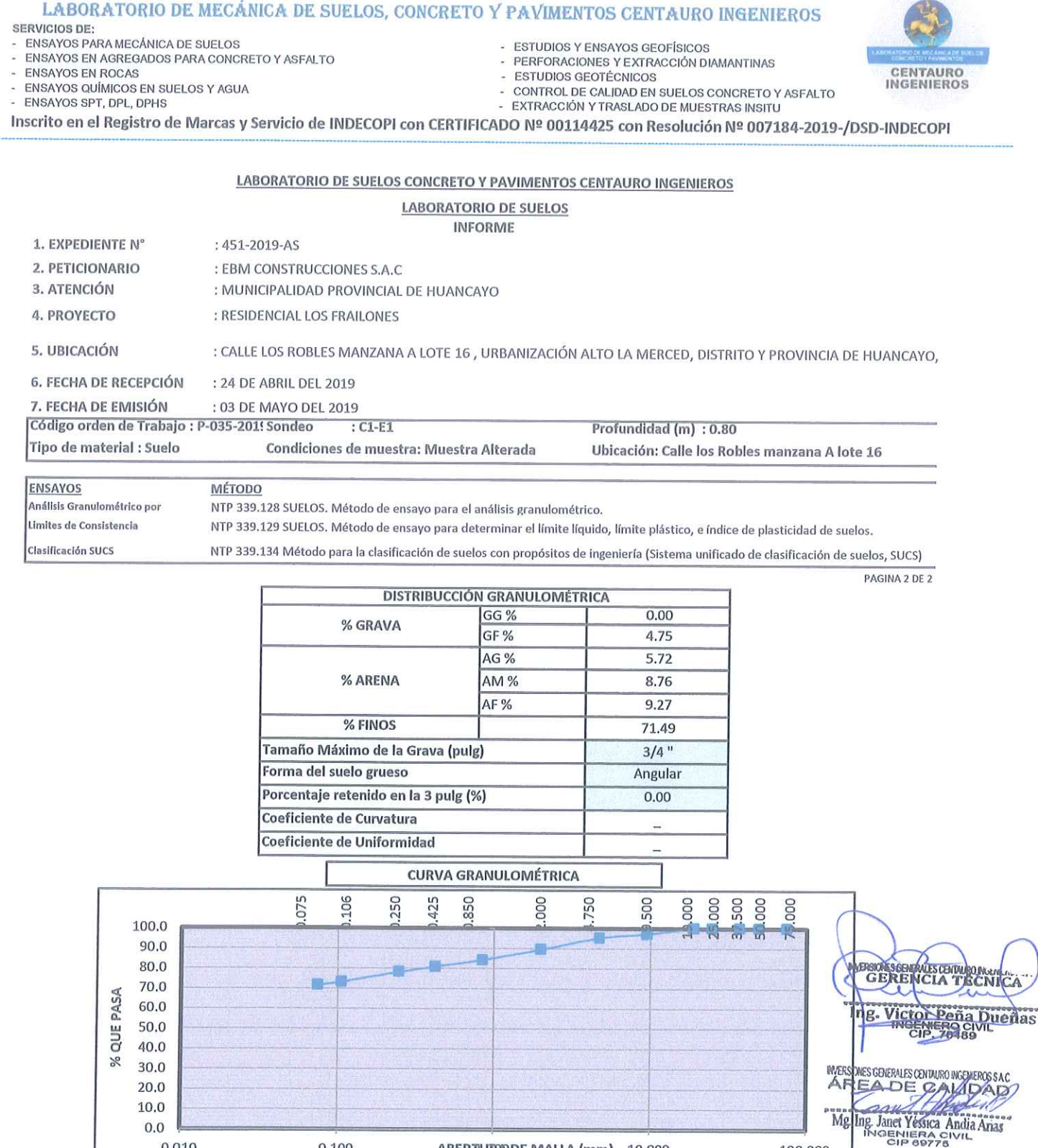

ivota:

: 2019-04-25 Fecha de ensayo

OBSERVACION : Muestreo e identificación realizados por el Personal de Laboratorio.

FINO 71.49%

0.010

EL PRESENTE DOCUMENTO NO DEBERÁ REPRODUCIRSE SIN AUTORIZACIÓN ESCRITA DEL LABORATORIO, SALVO QUE LA REPRODUCCIÓN SEA EN SU TOTALIDAD (GUÍA PERUANA INDECOPI: GP:004: 1993)

23.76%

LOS RESULTADOS DE LOS ENSAYOS NO DEBEN SER UTILIZADOS COMO UNA CERTIFICACIÓN DE CONFORMIDAD CON NORMAS DE PRODUCTOS O COMO CERTIFICADO DEL SISTEMA DE CALIDAD DE LA ENTIDAD QUE LO PRODUCE. LOS RESULTADOS CORRESPONDEN A LOS ENSAYOS REALIZADOS SOBRE LAS MUESTRAS PROPORCIONADAS POR EL CLIENTE AL LABORATORIO DE MECÁNICA DE SUELOS, CONCRETO Y PAVIMENTOS.

0.100

**ARENA** 

TRAZABILIDAD: BALANZA MARCA OHAUS MODELO SE6001F SERIE 8346710542 CALIBRACIÓN: 2019-02-20, HORNO DIGITAL 80 L MARCA METROSTEST MODELO MS-H3 SERIE 561 CALIBRACIÓN: 2018-08-27, COPA CASAGRANDE MODELO: PS-11 NUMERO DE SERIE: 1623 CALIBRACIÓN:2019-02-20, JUEGO DE TAMICES RESPECTIVAMENTE CALIBRADOS: 2019-02

HC-AS-004 REV.02 FECHA:2019/03/14

ABERTIUROODE MALLA (mm) 10.000

**GRAVA** 

4.75%

100.000

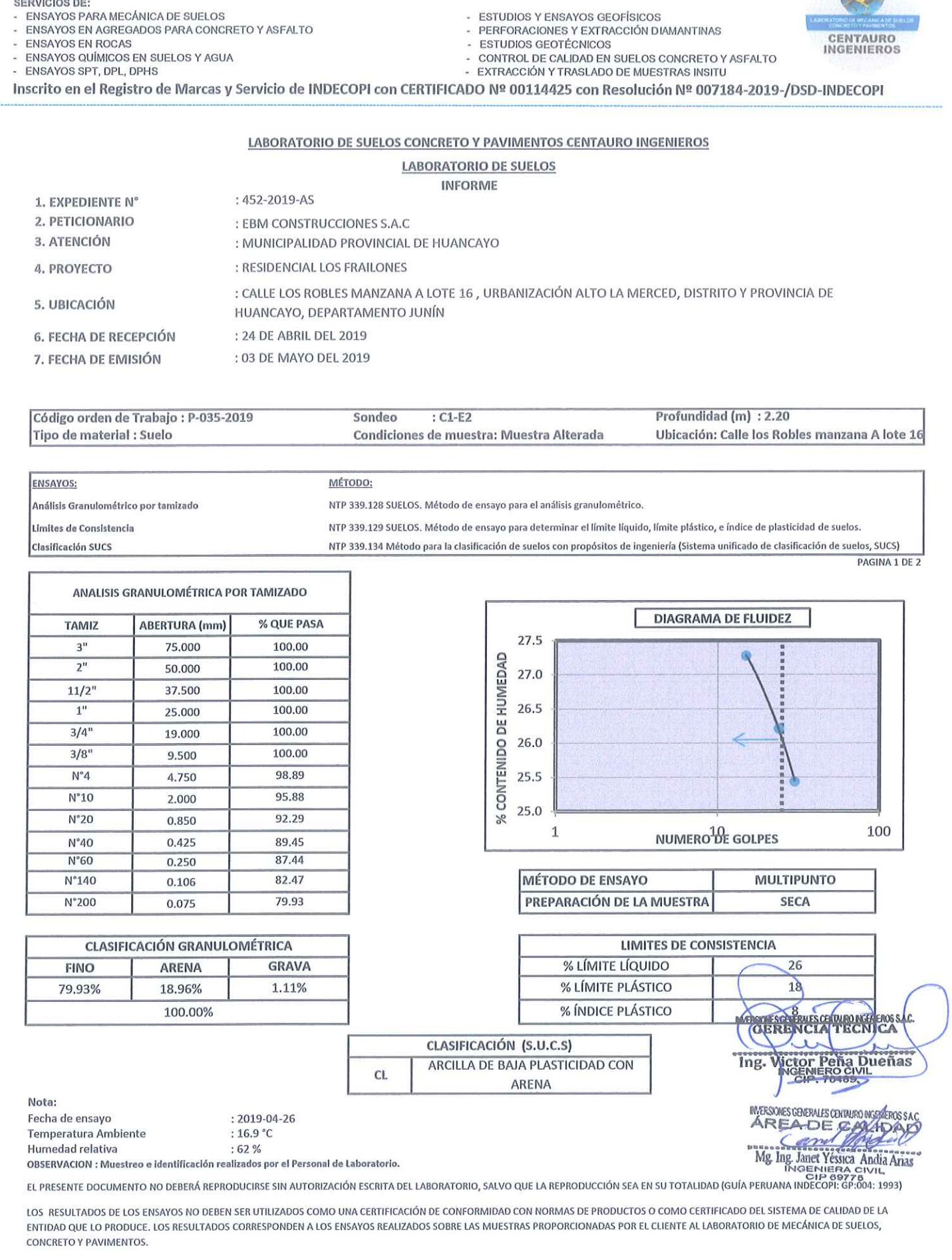

LABORATORIO DE MECÁNICA DE SUELOS, CONCRETO Y PAVIMENTOS CENTAURO INGENIEROS

TRAZABILIDAD: BALANZA MARCA OHAUS MODELO SE6001F SERIE 8346710542 CALIBRACIÓN: 2019-02-20, HORNO DIGITAL 80 L MARCA METROSTEST MODELO MS-H3 SERIE 561 CALIBRACIÓN: 2018-08-27, COPA CASAGRANDE MODELO: PS-11 NUMERO DE SERIE: 1623 CALIBRACIÓN:2019-02-20, JUEGO DE TAMICES RESPECTIVAMENTE CALIBRADOS: 2019-02

Facebook: centauro ingenieros Av. Mariscal Castilla Nº 3950 - El Tambo - Huancayo - Junín (Frente a la 1ra Puerta de la U.N.C.P.) Telf. 064 - 253727 Cel. 992875860 -964483588 - 964966015

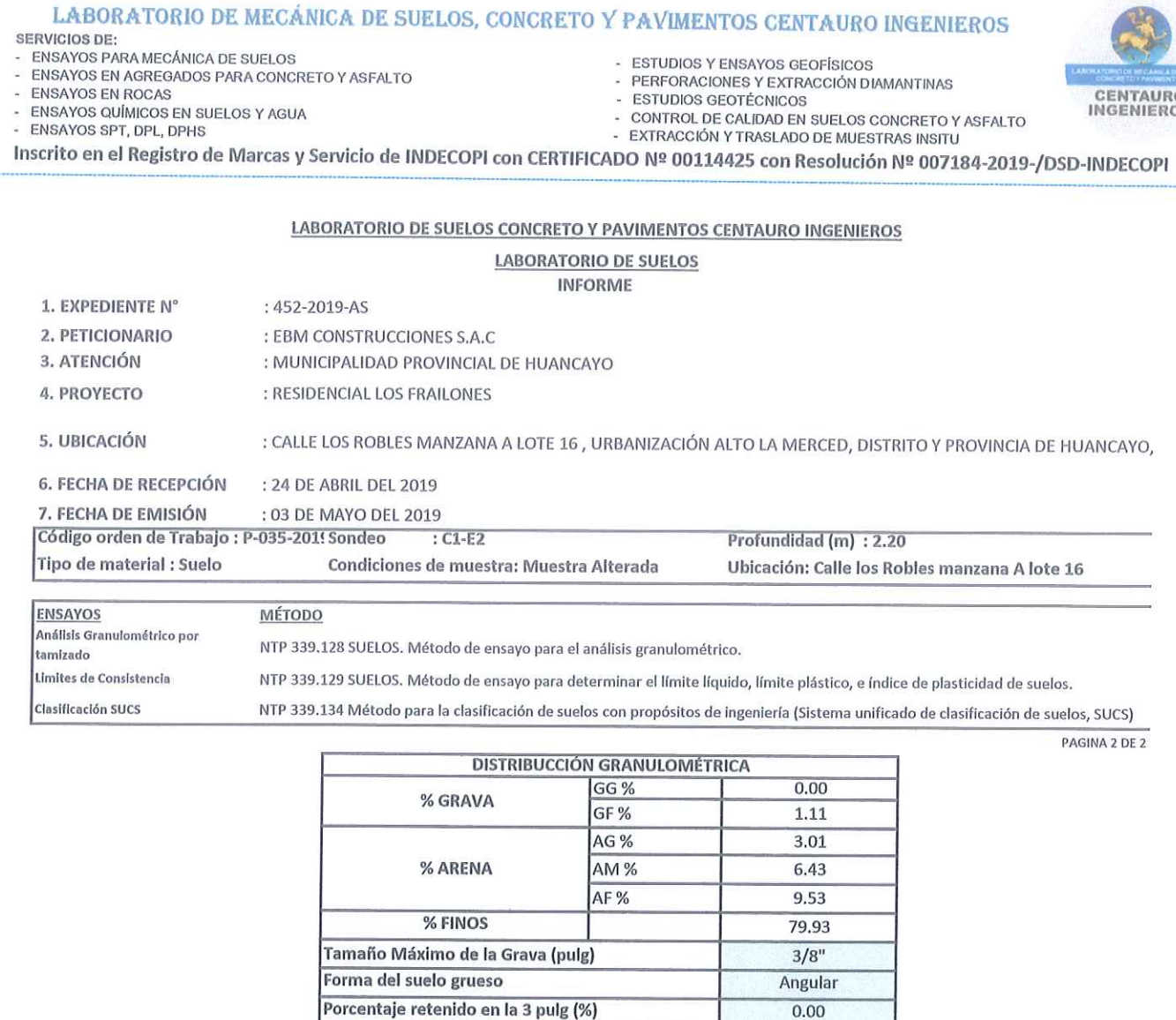

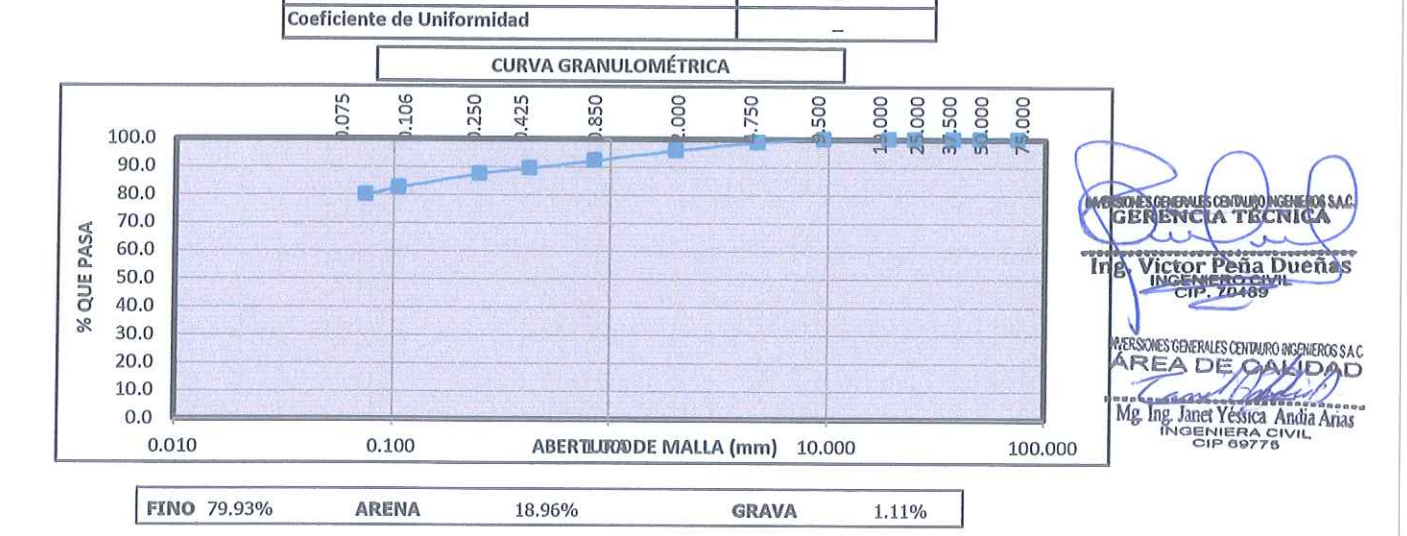

ivota:

: 2019-04-26 Fecha de ensavo

OBSERVACION : Muestreo e identificación realizados por el Personal de Laboratorio.

EL PRESENTE DOCUMENTO NO DEBERÁ REPRODUCIRSE SIN AUTORIZACIÓN ESCRITA DEL LABORATORIO, SALVO QUE LA REPRODUCCIÓN SEA EN SU TOTALIDAD (GUÍA PERUANA INDECOPI: GP:004: 1993)

LOS RESULTADOS DE LOS ENSAYOS NO DEBEN SER UTILIZADOS COMO UNA CERTIFICACIÓN DE CONFORMIDAD CON NORMAS DE PRODUCTOS O COMO CERTIFICADO DEL SISTEMA DE CALIDAD DE LA ENTIDAD QUE LO PRODUCE. LOS RESULTADOS CORRESPONDEN A LOS ENSAYOS REALIZADOS SOBRE LAS MUESTRAS PROPORCIONADAS POR EL CLIENTE AL LABORATORIO DE MECÁNICA DE SUELOS, CONCRETO Y PAVIMENTOS.

Coeficiente de Curvatura

TRAZABILIDAD: BALANZA MARCA OHAUS MODELO SE6001F SERIE 8346710542 CALIBRACIÓN: 2019-02-20, HORNO DIGITAL 80 L MARCA METROSTEST MODELO MS-H3 SERIE 561 CALIBRACIÓN: 2018-08-27, COPA CASAGRANDE MODELO: PS-11 NUMERO DE SERIE: 1623 CALIBRACIÓN:2019-02-20, JUEGO DE TAMICES RESPECTIVAMENTE CALIBRADOS: 2019-02

HC-AS-004 REV.02 FECHA:2019/03/14<br>Email: grupocentauroingenieros@gmail.com Web: http:/centauroingenieros.com/ **Facebook: centauro ingenieros** Av. Mariscal Castilla Nº 3950 - El Tambo - Huancayo - Junín (Frente a la 1ra Puerta de la U.N.C.P.) Telf. 064 - 253727 Cel. 992875860 -964483588 - 964966015

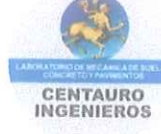

**STEP** 

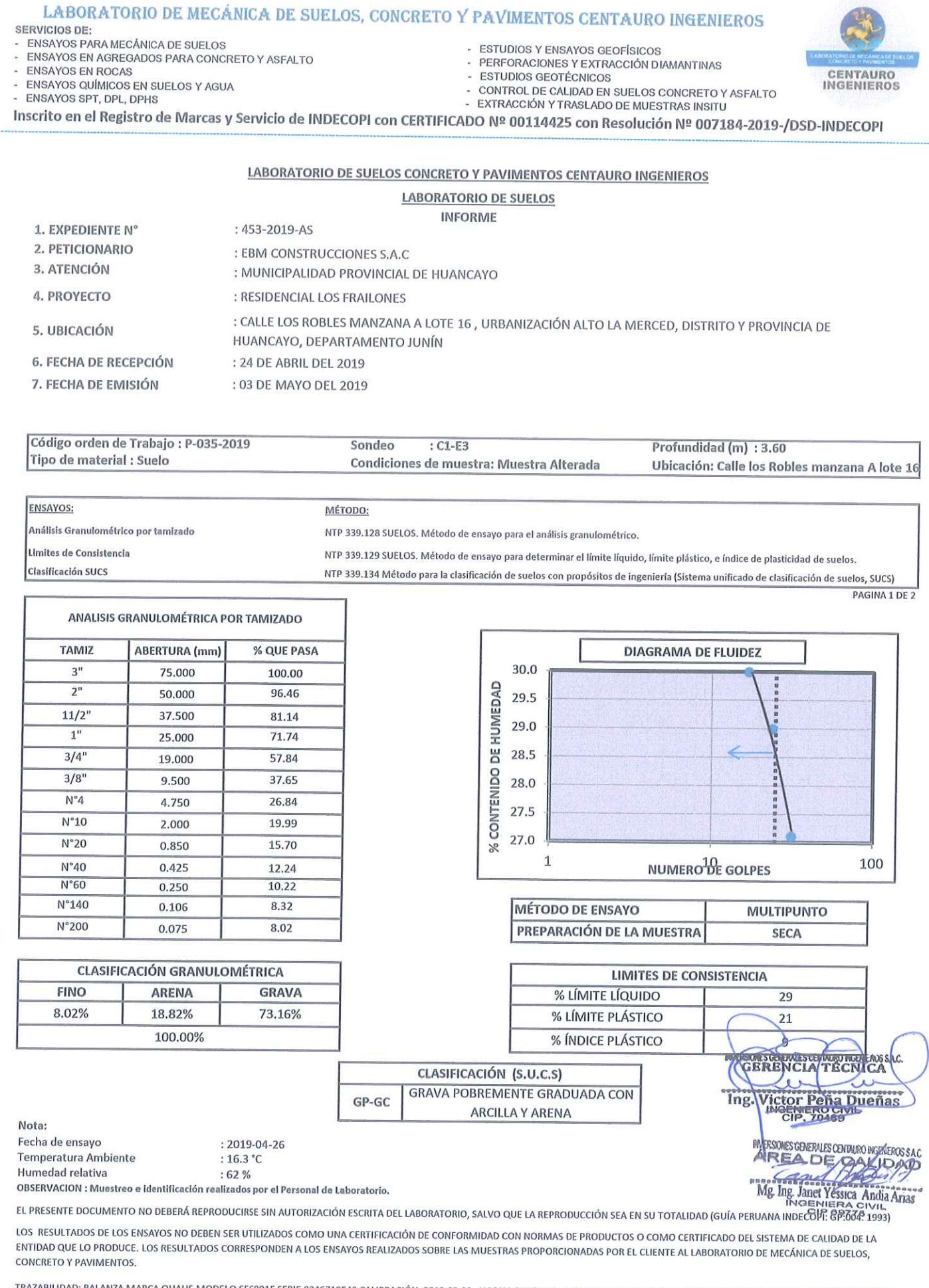

TRAZABILIDAD: BALANZA MARCA OHAUS MODELO SE6001F SERIE 8346710542 CALIBRACIÓN: 2019-02-20, HORNO DIGITAL 80 L MARCA METROSTEST MODELO MS-H3 SERIE 561 CALIBRACIÓN: 2018-08-27, COPA CASAGRANDE MODELO: PS-11 NUMERO DE SERIE: 1623 CALIBRACIÓN:2019-02-20, JUEGO DE TAMICES RESPECTIVAMENTE CALIBRADOS: 2019-02

HC-AS-004 REV.02 FECHA:2019/03/14

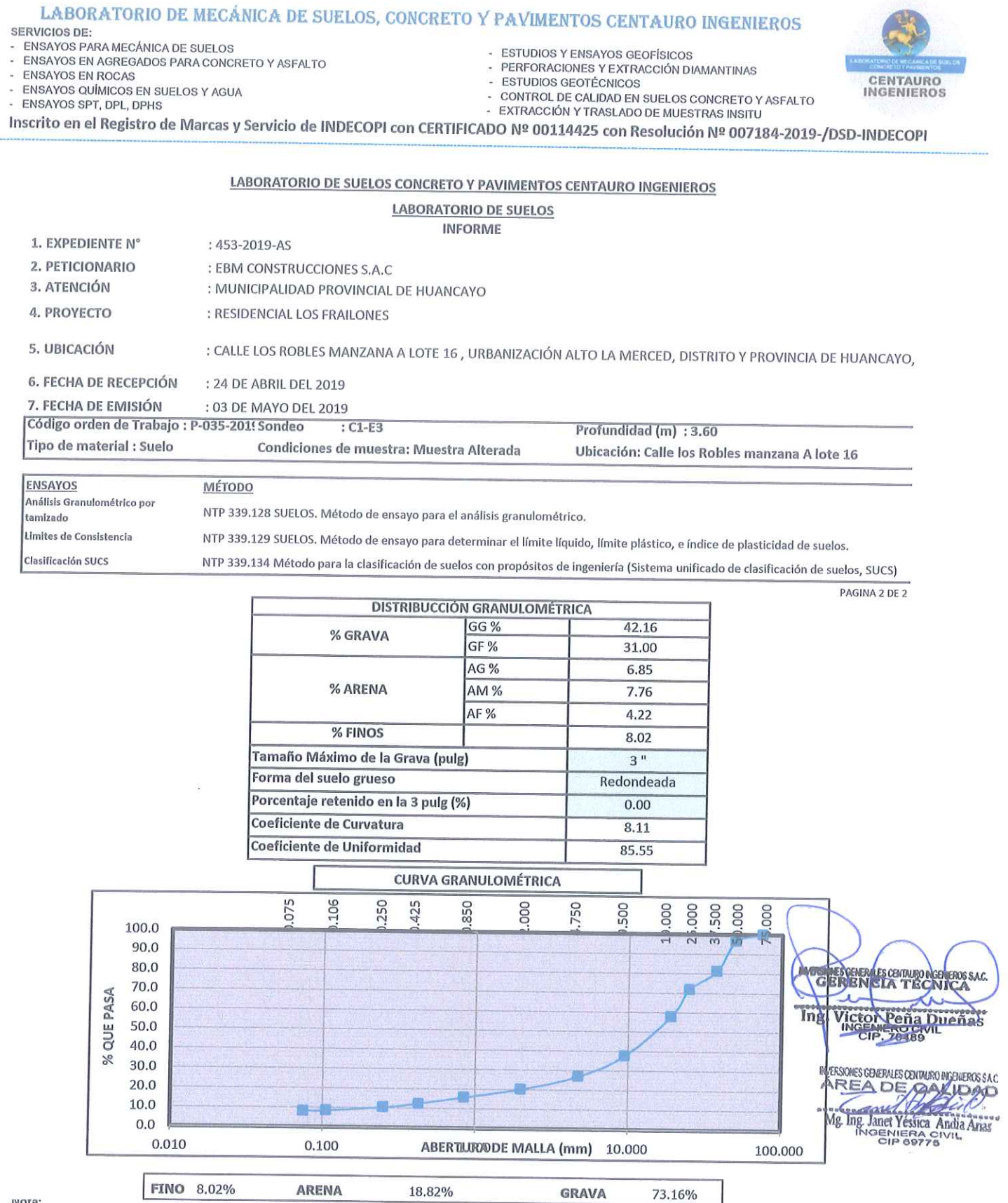

**Service** 

ivota:

Fecha de ensayo  $: 2019 - 04 - 26$ 

OBSERVACION : Muestreo e identificación realizados por el Personal de Laboratorio.

EL PRESENTE DOCUMENTO NO DEBERÁ REPRODUCIRSE SIN AUTORIZACIÓN ESCRITA DEL LABORATORIO, SALVO QUE LA REPRODUCCIÓN SEA EN SU TOTALIDAD (GUÍA PERUANA INDECOPI: GP:004: 1993)

LOS RESULTADOS DE LOS ENSAYOS NO DEBEN SER UTILIZADOS COMO UNA CERTIFICACIÓN DE CONFORMIDAD CON NORMAS DE PRODUCTOS O COMO CERTIFICADO DEL SISTEMA DE CALIDAD DE LA ENTIDAD QUE LO PRODUCE. LOS RESULTADOS CORRESPONDEN A LOS ENSAYOS REALIZADOS SOBRE LAS MUESTRAS PROPORCIONADAS POR EL CLIENTE AL LABORATORIO DE MECÁNICA DE SUELOS, CONCRETO Y PAVIMENTOS.

TRAZABILIDAD: BALANZA MARCA OHAUS MODELO SE6001F SERIE 8346710542 CALIBRACIÓN: 2019-02-20, HORNO DIGITAL 80 L MARCA METROSTEST MODELO MS-H3 SERIE 561 CALIBRACIÓN: 2018-08-27, COPA CASAGRANDE MODELO: PS-11 NUMERO DE SERIE: 1623 CALIBRACIÓN:2019-02-20, JUEGO DE TAMICES RESPECTIVAMENTE CALIBRADOS: 2019-02

# HC-AS-004 REV.02 FECHA:2019/03/14

Email: grupocentauroingenieros@gmail.com Web: http:/centauroingenieros.com/ **Facebook: centauro ingenieros** Av. Mariscal Castilla Nº 3950 - El Tambo - Huancayo - Junín (Frente a la 1ra Puerta de la U.N.C.P.) Telf. 064 - 253727 Cel. 992875860 -964483588 - 964966015

#### ENSAYOS PARA MECÁNICA DE SUELOS **ESTUDIOS Y ENSAYOS GEOFÍSICOS** ENSAYOS EN AGREGADOS PARA CONCRETO Y ASFALTO PERFORACIONES Y EXTRACCIÓN DIAMANTINAS **ENSAYOS EN ROCAS** ä **ESTUDIOS GEOTÉCNICOS** CENTAURO **ENSAYOS QUÍMICOS EN SUELOS Y AGUA** INGENIEROS CONTROL DE CALIDAD EN SUELOS CONCRETO Y ASFALTO ä, ENSAYOS SPT, DPL, DPHS EXTRACCIÓN Y TRASLADO DE MUESTRAS INSITU Inscrito en el Registro de Marcas y Servicio de INDECOPI con CERTIFICADO Nº 00114425 con Resolución Nº 007184-2019-/DSD-INDECOPI LABORATORIO DE SUELOS CONCRETO Y PAVIMENTOS CENTAURO INGENIEROS **LABORATORIO DE SUELOS INFORME** 1. EXPEDIENTE N° : 454-2019-AS 2. PETICIONARIO : EBM CONSTRUCCIONES S.A.C 3. ATENCIÓN : MUNICIPALIDAD PROVINCIAL DE HUANCAYO 4. PROYECTO : RESIDENCIAL LOS FRAILONES : CALLE LOS ROBLES MANZANA A LOTE 16, URBANIZACIÓN ALTO LA MERCED, DISTRITO Y PROVINCIA DE 5. UBICACIÓN HUANCAYO, DEPARTAMENTO JUNÍN **6. FECHA DE RECEPCIÓN** : 24 DE ABRIL DEL 2019 7. FECHA DE EMISIÓN : 03 DE MAYO DEL 2019 Código orden de Trabajo : P-035-2019 Sondeo  $: C1-F4$ Profundidad (m) : 5.00 Tipo de material : Suelo Condiciones de muestra: Muestra Alterada Ubicación: Calle los Robles manzana A lote 16 **ENSAYOS:** MÉTODO: Análisis Granulométrico por tamizado NTP 339.128 SUELOS. Método de ensayo para el análisis granulométrico Limites de Consistencia NTP 339.129 SUELOS. Método de ensayo para determinar el límite líquido, límite plástico, e índice de plasticidad de suelos Clasificación SUCS NTP 339.134 Método para la clasificación de suelos con propósitos de ingeniería (Sistema unificado de clasificación de suelos, SUCS) PAGINA 1 DE 2 ANALISIS GRANULOMÉTRICA POR TAMIZADO **TAMIZ ABERTURA** (mm) % QUE PASA **DIAGRAMA DE FLUIDEZ** 29.0  $3'$ 75,000 100.00  $\overline{2}$ DE HUMEDAD 50.000 100.00  $28.5$  $11/2$ 37,500 100.00  $1$ " 100.00 25,000 28.0  $3/4'$ 100.00 19.000 CONTENIDO 27.5  $3/8"$ 94.10 9.500  $N^{\circ}4$ 4.750 91.18 27.0  $N°10$ 87.10 2,000  $N^{\circ}20$  $26.5$ 82.95 0.850 X  $\mathbf{1}$  $N°40$ NUMERO<sup>10</sup>E GOLPES 100 0.425 79.61  $N°60$ 0.250  $77.20$  $N°140$ 0.106  $72.83$ **MÉTODO DE ENSAYO MULTIPUNTO**  $N°200$ 0.075 71.04 PREPARACIÓN DE LA MUESTRA **SECA CLASIFICACIÓN GRANULOMÉTRICA LIMITES DE CONSISTENCIA FINO ARENA** GRAVA % LÍMITE LÍQUIDO  $27$ 71.04% 20.14% 8.82% % LÍMITE PLÁSTICO  $21$ 100.00% % ÍNDICE PLÁSTICO  $\overline{6}$ MOSOLSGHOWSUHWAWORAASSAC CLASIFICACIÓN (S.U.C.S)  $1<sub>n</sub>$  $\sim$ Victor Peña ARCILLA LIMOSA CON ARENA CL-MI **Dueñas** ng. Nota: Fecha de ensayo  $: 2019 - 04 - 26$ INVERSIONES GENERALES CENTAURO PRODUCTIONS S Temperatura Ambiente  $: 18.3 °C$ **AREA DE SANDAD** Humedad relativa  $:49%$ Mg Ing Janet Yessica Andia Anas OBSERVACION : Muestreo e identificación realizados por el Personal de Laboratorio. EL PRESENTE DOCUMENTO NO DEBERÁ REPRODUCIRSE SIN AUTORIZACIÓN ESCRITA DEL LABORATORIO, SALVO QUE LA REPRODUCCIÓN SEA EN SU TOTALIDAD (GUÍA PERUANA INDECOPP. GP30741993) LOS RESULTADOS DE LOS ENSAYOS NO DEBEN SER UTILIZADOS COMO UNA CERTIFICACIÓN DE CONFORMIDAD CON NORMAS DE PRODUCTOS O COMO CERTIFICADO DEL SISTEMA DE CALIDAD DE LA ENTIDAD QUE LO PRODUCE. LOS RESULTADOS CORRESPONDEN A LOS ENSAYOS REALIZADOS SOBRE LAS MUESTRAS PROPORCIONADAS POR EL CLIENTE AL LABORATORIO DE MECÁNICA DE SUELOS, **CONCRETO Y PAVIMENTOS** TRAZABILIDAD: BALANZA MARCA OHAUS MODELO SE6001F SERIE 8346710542 CALIBRACIÓN: 2019-02-20, HORNO DIGITAL 80 L MARCA METROSTEST MODELO MS-H3 SERIE 561 CALIBRACIÓN: 2018-08-27,

LABORATORIO DE MECÁNICA DE SUELOS, CONCRETO Y PAVIMENTOS CENTAURO INGENIEROS

COPA CASAGRANDE MODELO: PS-11 NUMERO DE SERIE: 1623 CALIBRACIÓN:2019-02-20, JUEGO DE TAMICES RESPECTIVAMENTE CALIBRADOS: 2019-02 HC-AS-004 REV 02 FECHA:2019/03/14

**SERVICIOS DE:** 

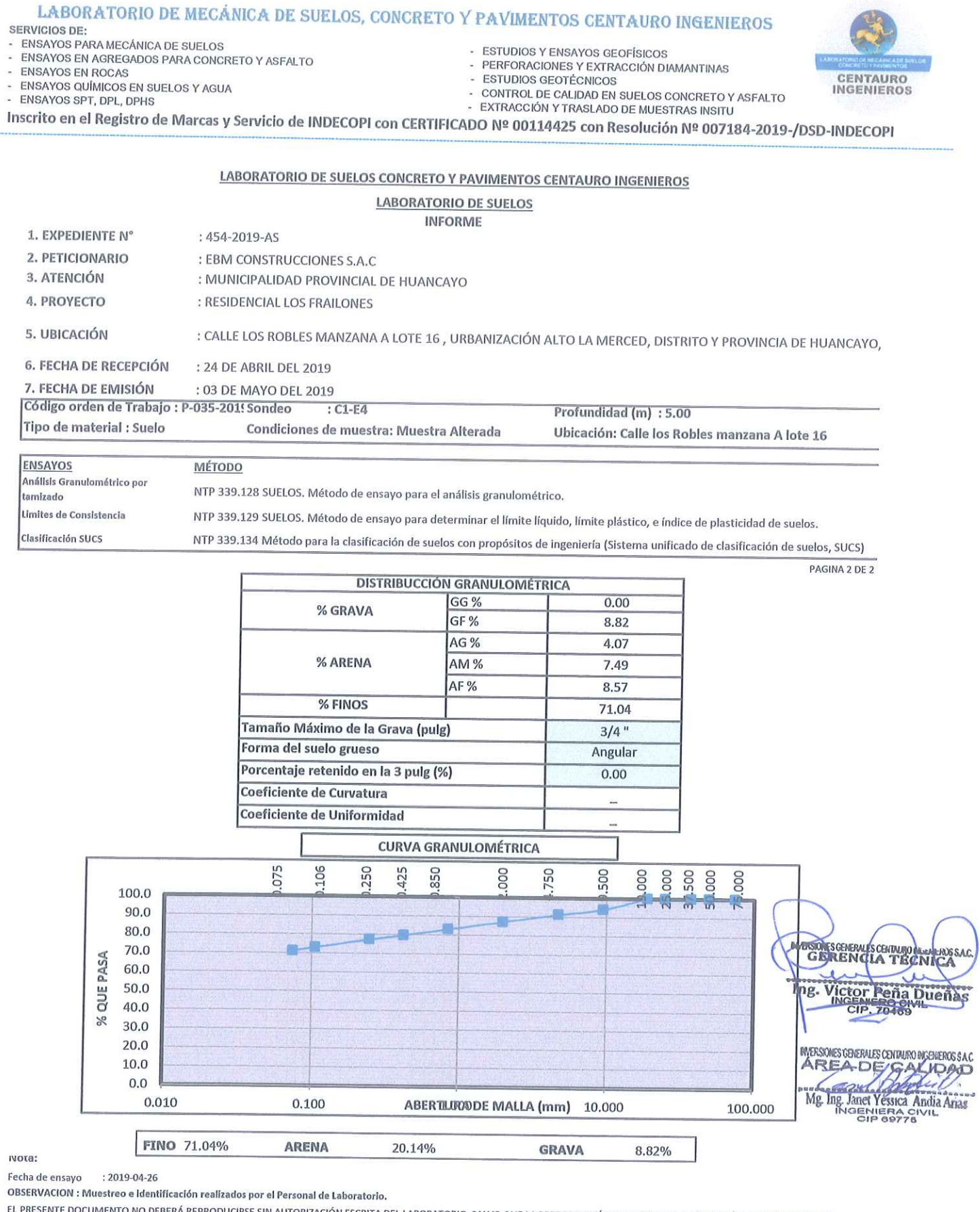

**Contract** 

IRSE SIN AUTORIZACIÓN ESCRITA DEL LABORATORIO, SALVO QUE LA REPRODUCCIÓN SEA EN SU TOTALIDAD (GUÍA PERUANA INDECOPI: GP:004: 1993)

LOS RESULTADOS DE LOS ENSAYOS NO DEBEN SER UTILIZADOS COMO UNA CERTIFICACIÓN DE CONFORMIDAD CON NORMAS DE PRODUCTOS O COMO CERTIFICADO DEL SISTEMA DE CALIDAD DE LA ENTIDAD QUE LO PRODUCE. LOS RESULTADOS CORRESPONDEN A LOS ENSAYOS REALIZADOS SOBRE LAS MUESTRAS PROPORCIONADAS POR EL CLIENTE AL LABORATORIO DE MECÁNICA DE SUELOS, CONCRETO Y PAVIMENTOS.

TRAZABILIDAD: BALANZA MARCA OHAUS MODELO SE6001F SERIE 8346710542 CALIBRACIÓN: 2019-02-20, HORNO DIGITAL 80 L MARCA METROSTEST MODELO MS-H3 SERIE 561 CALIBRACIÓN: 2018-08-27, COPA CASAGRANDE MODELO: PS-11 NUMERO DE SERIE: 1623 CALIBRACIÓN:2019-02-20, JUEGO DE TAMICES RESPECTIVAMENTE CALIBRADOS: 2019-02

. HC-AS-004 REV 02 FECHA 2019/03/14

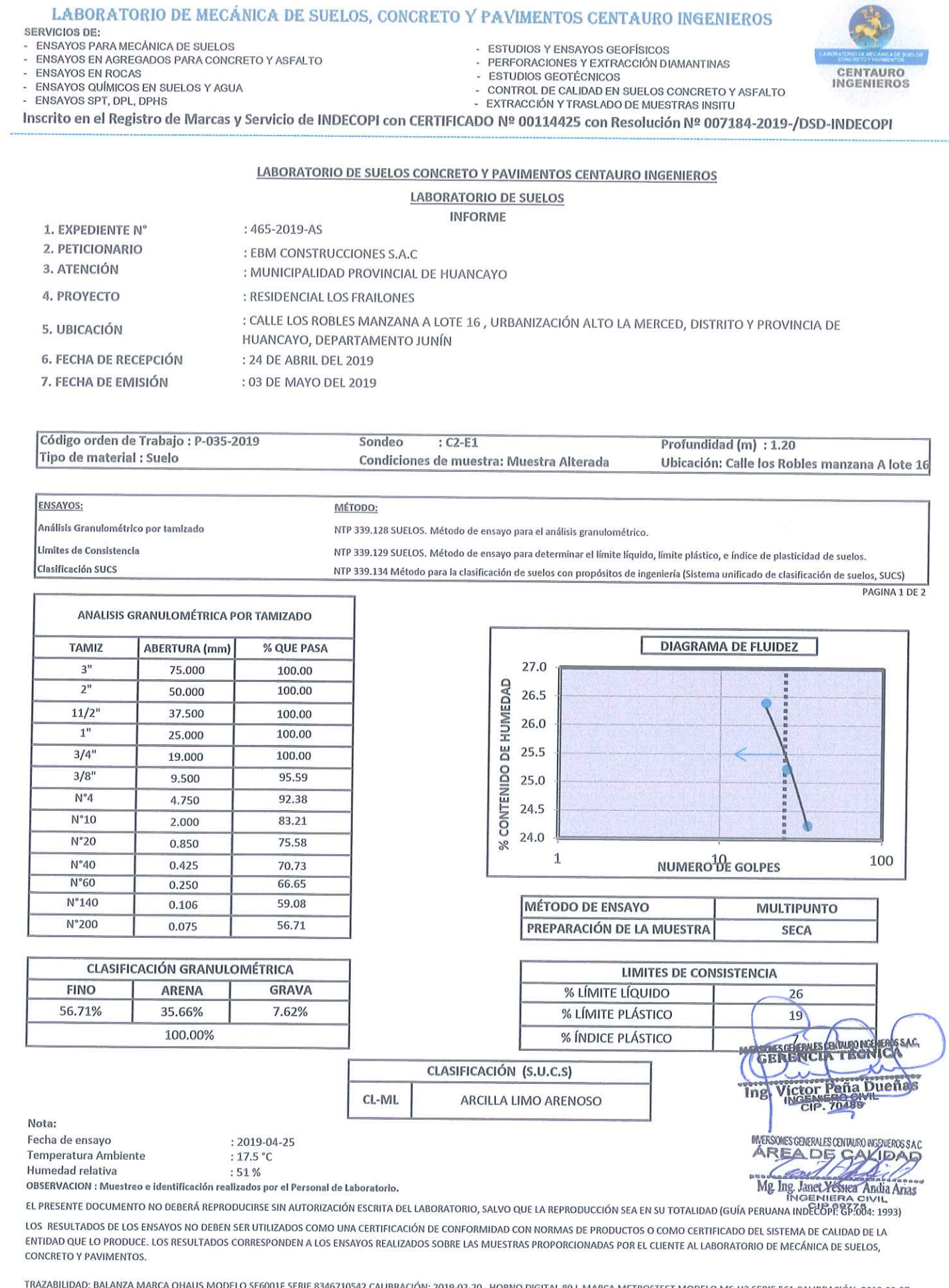

 $\mathcal{L}_{\mathcal{L}}$ 

0, HORNO DIGITAL 80 L MA RCA METROSTEST MODELO MS-H3 SERIE 561 CALIBRACIÓN: 2018-08-27, COPA CASAGRANDE MODELO: PS-11 NUMERO DE SERIE: 1623 CALIBRACIÓN:2019-02-20, JUEGO DE TAMICES RESPECTIVAMENTE CALIBRADOS: 2019-02 HC-AS-004 REV.02 FECHA:2019/03/14

Facebook: centauro ingenieros Av. Mariscal Castilla Nº 3950 - El Tambo – Huancayo - Junin (Frente a la 1ra Puerta de la U.N.C.P.) Telf. 064 - 253727 Cel. 992875860 -964483588 - 964966015

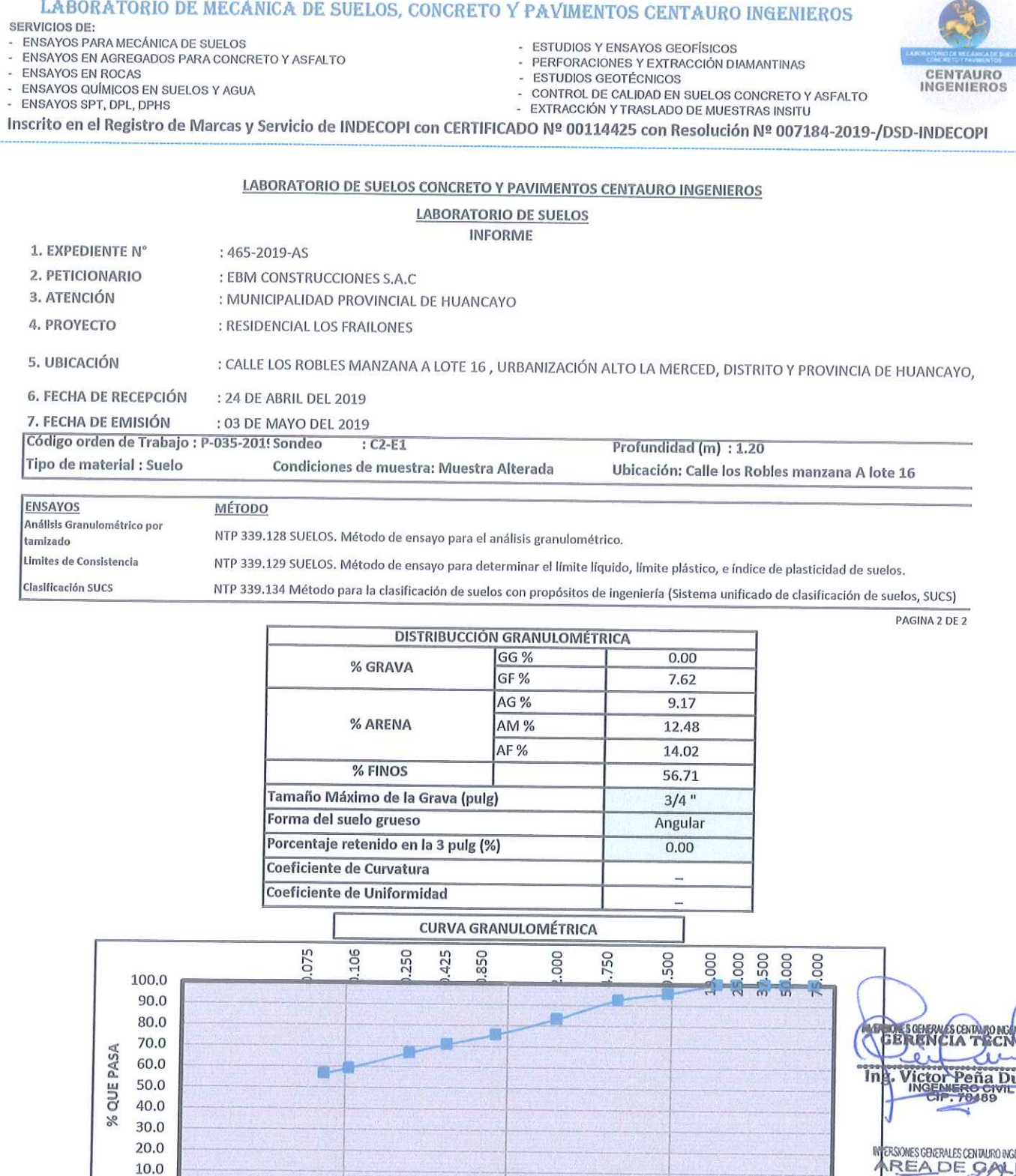

Ag Ing Janet Yessica<br>INGENIERA CIVIL<br>CIP 09775 Andia Arias 100,000

eñ

inora:

Fecha de ensayo : 2019-04-25

 $0.0$ 

 $0.010$ 

OBSERVACION : Muestreo e identificación realizados por el Personal de Laboratorio.

FINO 56.71%

EL PRESENTE DOCUMENTO NO DEBERÁ REPRODUCIRSE SIN AUTORIZACIÓN ESCRITA DEL LABORATORIO, SALVO QUE LA REPRODUCCIÓN SEA EN SU TOTALIDAD (GUÍA PERUANA INDECOPI: GP:004: 1993)

35.66%

LOS RESULTADOS DE LOS ENSAYOS NO DEBEN SER UTILIZADOS COMO UNA CERTIFICACIÓN DE CONFORMIDAD CON NORMAS DE PRODUCTOS O COMO CERTIFICADO DEL SISTEMA DE CALIDAD DE LA ENTIDAD QUE LO PRODUCE. LOS RESULTADOS CORRESPONDEN A LOS ENSAYOS REALIZADOS SOBRE LAS MUESTRAS PROPORCIONADAS POR EL CLIENTE AL LABORATORIO DE MECÁNICA DE SUELOS, CONCRETO Y PAVIMENTOS.

 $0.100$ 

**ARENA** 

TRAZABILIDAD: BALANZA MARCA OHAUS MODELO SE6001F SERIE 8346710542 CALIBRACIÓN: 2019-02-20, HORNO DIGITAL 80 L MARCA METROSTEST MODELO MS-H3 SERIE 561 CALIBRACIÓN: 2018-08-27, COPA CASAGRANDE MODELO: PS-11 NUMERO DE SERIE: 1623 CALIBRACIÓN:2019-02-20, JUEGO DE TAMICES RESPECTIVAMENTE CALIBRADOS: 2019-02

HC-AS-004 REV.02 FECHA:2019/03/14

Email: grupocentauroingenieros@gmail.com Web: http:/centauroingenieros.com/ **Facebook: centauro ingenieros** Av. Mariscal Castilla Nº 3950 - El Tambo - Huancayo - Junín (Frente a la 1ra Puerta de la U.N.C.P.) Telf. 064 - 253727 Cel. 992875860 -964483588 - 964966015

ABERTIURODDE MALLA (mm) 10.000

**GRAVA** 

7.62%

#### LABORATORIO DE MECÁNICA DE SUELOS, CONCRETO Y PAVIMENTOS CENTAURO INGENIEROS SERVICIOS DE-ENSAYOS PARA MECÁNICA DE SUELOS **ESTUDIOS Y ENSAYOS GEOFÍSICOS** ä. ENSAYOS EN AGREGADOS PARA CONCRETO Y ASFALTO PERFORACIONES Y EXTRACCIÓN DIAMANTINAS **ENSAYOS EN ROCAS** ESTUDIOS GEOTÉCNICOS CENTAURO ENSAYOS QUÍMICOS EN SUELOS Y AGUA **INGEMIEROS** CONTROL DE CALIDAD EN SUELOS CONCRETO Y ASFALTO ENSAYOS SPT, DPL, DPHS - EXTRACCIÓN Y TRASLADO DE MUESTRAS INSITU Inscrito en el Registro de Marcas y Servicio de INDECOPI con CERTIFICADO Nº 00114425 con Resolución Nº 007184-2019-/DSD-INDECOPI LABORATORIO DE SUELOS CONCRETO Y PAVIMENTOS CENTAURO INGENIEROS **LABORATORIO DE SUELOS INFORME** 1. EXPEDIENTE N°  $:466-2019-AS$ 2. PETICIONARIO : EBM CONSTRUCCIONES S.A.C 3. ATENCIÓN : MUNICIPALIDAD PROVINCIAL DE HUANCAYO **4. PROVECTO** : RESIDENCIAL LOS FRAILONES : CALLE LOS ROBLES MANZANA A LOTE 16, URBANIZACIÓN ALTO LA MERCED, DISTRITO Y PROVINCIA DE 5. UBICACIÓN HUANCAYO, DEPARTAMENTO JUNÍN **6. FECHA DE RECEPCIÓN** : 24 DE ABRIL DEL 2019 7. FECHA DE EMISIÓN : 03 DE MAYO DEL 2019 Código orden de Trabajo : P-035-2019 Sondeo  $: C2-E2$ Profundidad (m) : 2.30 Tipo de material : Suelo Condiciones de muestra: Muestra Alterada Ubicación: Calle los Robles manzana A lote 16 **ENSAYOS:** MÉTODO: Análisis Granulométrico por tamizado NTP 339.128 SUELOS. Método de ensayo para el análisis granulométrico. Limites de Consistencia NTP 339.129 SUELOS. Método de ensayo para determinar el límite líquido, límite plástico, e índice de plasticidad de suelos. Clasificación SUCS NTP 339.134 Método para la clasificación de suelos con propósitos de ingeniería (Sistema unificado de clasificación de suelos, SUCS) PAGINA 1 DE 2 ANALISIS GRANULOMÉTRICA POR TAMIZADO TAMIZ **ABERTURA** (mm) % QUE PASA **DIAGRAMA DE FLUIDEZ**  $3'$  $10.0$ 75,000 100.00 9.0  $2<sup>1</sup>$ HUMEDAD 100.00 50.000 8.0  $11/2$ 37,500 100.00 7.0  $1<sup>0</sup>$ 25,000 100.00 6.0 DE  $\frac{3}{4}$ 100.00 5.0 19,000 CONTENIDO 4.0  $3/8'$ 100.00 9,500  $3.0$  $N^{\circ}4$ 4.750 99.91  $2.0$  $N^{\circ}10$ 99.83 2,000  $1.0$  $N°20$  $0.0$ 99.58 0.850  $\frac{1}{2}$  $\overline{1}$  $N°40$ NUMERO<sup>10</sup>E GOLPES 0.425 98.67 100  $N°60$ 0.250 97.18  $N°140$ 0.106 93.46 **MÉTODO DE ENSAYO MULTIPUNTO**  $N°200$ 0.075 92.49 PREPARACIÓN DE LA MUESTRA **SECA CLASIFICACIÓN GRANULOMÉTRICA LIMITES DE CONSISTENCIA FINO ARENA** GRAVA % LÍMITE LÍQUIDO  $N.P$ 92.49% 7.42% 0.09% % LÍMITE PLÁSTICO N.P. 100.00% % ÍNDICE PLÁSTICO N.O GERENCH CLASIFICACIÓN (S.U.C.S) MI **Buenas** LIMO Ing. **ICCOL PAR** Nota: Fecha de ensayo  $: 2019 - 04 - 25$ INVERSIONES CENERALES CENTAURO INGENIEROS S A C Temperatura Ambiente  $:18.1 °C$ AREADE CALIZAD Humedad relativa  $:49%$ OBSERVACION : Muestreo e identificación realizados por el Personal de Laboratorio. Mg. Ing. Janet Yessica Andia Arias EL PRESENTE DOCUMENTO NO DEBERÁ REPRODUCIRSE SIN AUTORIZACIÓN ESCRITA DEL LABORATORIO, SALVO QUE LA REPRODUCCIÓN SEA EN SU TOTALIDAD (GUÍA PERUANA INDECOPICA) 1993)<br>EL PRESENTE DOCUMENTO NO DEBERÁ REPRODUCIRSE SIN AUTORIZ LOS RESULTADOS DE LOS ENSAYOS NO DEBEN SER UTILIZADOS COMO UNA CERTIFICACIÓN DE CONFORMIDAD CON NORMAS DE PRODUCTOS O COMO CERTIFICADO DEL SISTEMA DE CALIDAD DE LA ENTIDAD QUE LO PRODUCE. LOS RESULTADOS CORRESPONDEN A LOS ENSAYOS REALIZADOS SOBRE LAS MUESTRAS PROPORCIONADAS POR EL CLIENTE AL LABORATORIO DE MECÁNICA DE SUELOS, **CONCRETO Y PAVIMENTOS.** TRAZABILIDAD: BALANZA MARCA OHAUS MODELO SE6001F SERIE 8346710542 CALIBRACIÓN: 2019-02-20, HORNO DIGITAL 80 L MARCA METROSTEST MODELO MS-H3 SERIE 561 CALIBRACIÓN: 2018-08-27, COPA CASAGRANDE MODELO: PS-11 NUMERO DE SERIE: 1623 CALIBRACIÓN:2019-02-20, JUEGO DE TAMICES RESPECTIVAMENTE CALIBRADOS: 2019-02

HC-AS-004 REV.02 FECHA:2019/03/14

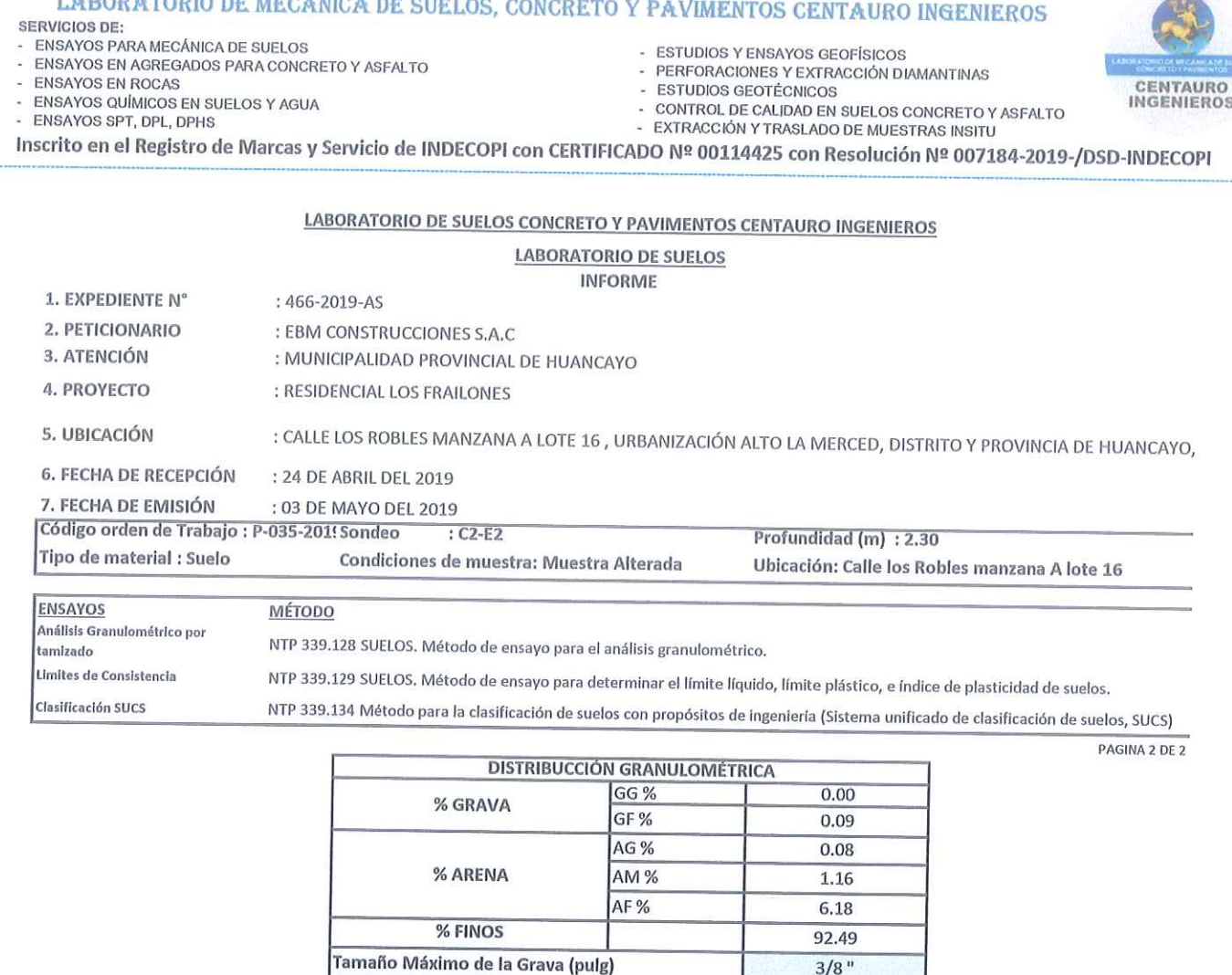

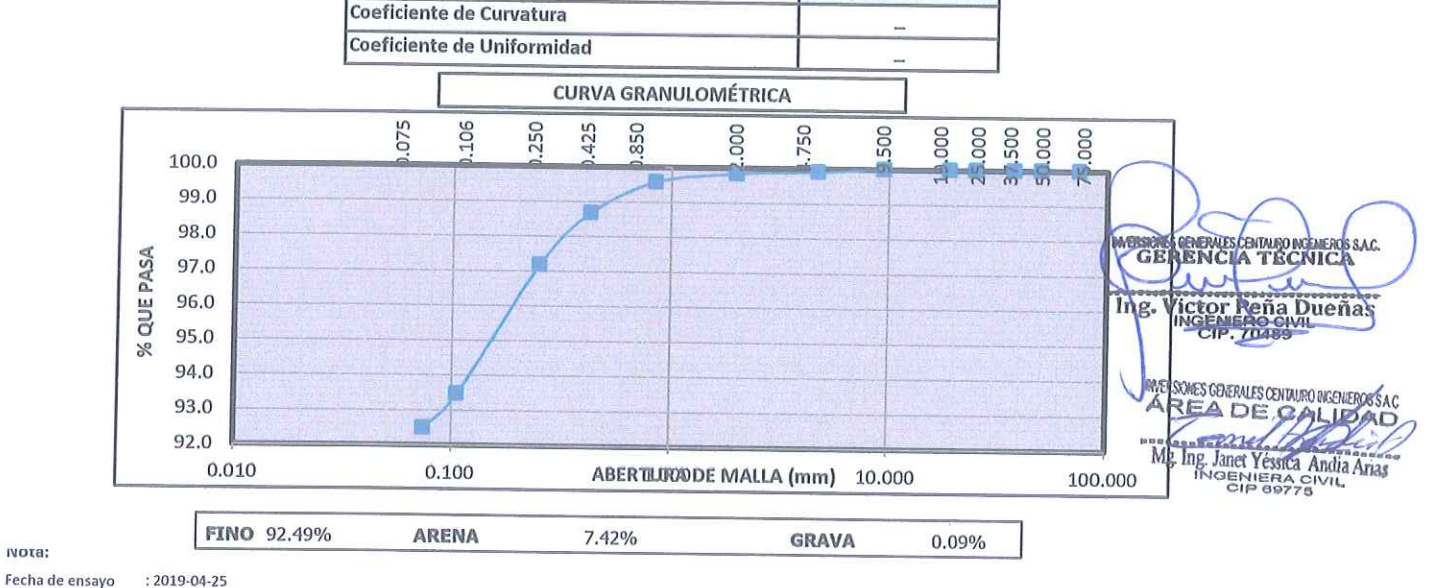

Angular

 $0.00$ 

ινοτa:

OBSERVACION : Muestreo e identificación realizados por el Personal de Laboratorio.

 $I$  incollections  $m$  in  $i$  and  $m$  is  $i$  and  $m$ 

EL PRESENTE DOCUMENTO NO DEBERÁ REPRODUCIRSE SIN AUTORIZACIÓN ESCRITA DEL LABORATORIO, SALVO QUE LA REPRODUCCIÓN SEA EN SU TOTALIDAD (GUÍA PERUANA INDECOPI: GP:004: 1993)

LOS RESULTADOS DE LOS ENSAYOS NO DEBEN SER UTILIZADOS COMO UNA CERTIFICACIÓN DE CONFORMIDAD CON NORMAS DE PRODUCTOS O COMO CERTIFICADO DEL SISTEMA DE CALIDAD DE LA ENTIDAD QUE LO PRODUCE. LOS RESULTADOS CORRESPONDEN A LOS ENSAYOS REALIZADOS SOBRE LAS MUESTRAS PROPORCIONADAS POR EL CLIENTE AL LABORATORIO DE MECÁNICA DE SUELOS, CONCRETO Y PAVIMENTOS.

Forma del suelo grueso

Porcentaje retenido en la 3 pulg (%)

TRAZABILIDAD: BALANZA MARCA OHAUS MODELO SE6001F SERIE 8346710542 CALIBRACIÓN: 2019-02-20, HORNO DIGITAL 80 L MARCA METROSTEST MODELO MS-H3 SERIE 561 CALIBRACIÓN: 2018-08-27, COPA CASAGRANDE MODELO: PS-11 NUMERO DE SERIE: 1623 CALIBRACIÓN:2019-02-20, JUEGO DE TAMICES RESPECTIVAMENTE CALIBRADOS: 2019-02

HC-AS-004 REV.02 FECHA:2019/03/14

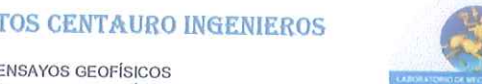

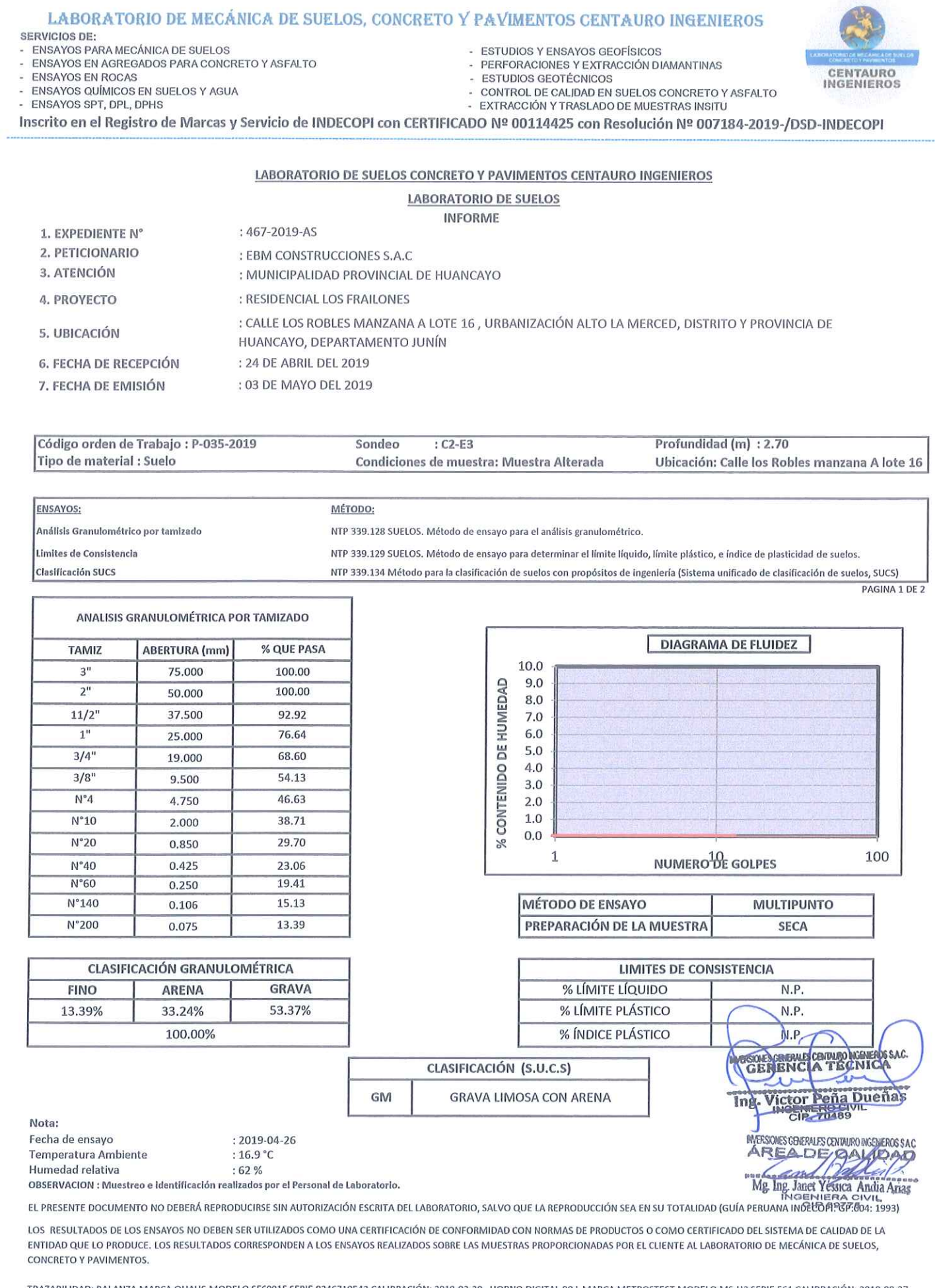

TRAZABILIDAD: BALANZA MARCA OHAUS MODELO SE6001F SERIE 8346710542 CALIBRACIÓN: 2019-02-20 , HORNO DIGITAL 80 L MARCA METROSTEST MODELO MS-H3 SERIE 561 CALIBRACIÓN: 2018-08-27, COPA CASAGRANDE MODELO: PS-11 NUMERO DE SERIE: 1623 CALIBRACIÓN:2019-02-20, JUEGO DE TAMICES RESPECTIVAMENTE CALIBRADOS: 2019-02

-HC-AS-004 REV.02 FECHA:2019/03/14

#### LABORATORIO DE MECÁNICA DE SUELOS, CONCRETO Y PAVIMENTOS CENTAURO INGENIEROS **SERVICIOS DE:** ENSAYOS PARA MECÁNICA DE SUELOS - ESTUDIOS Y ENSAYOS GEOFÍSICOS

ENSAYOS EN AGREGADOS PARA CONCRETO Y ASFALTO

- **ENSAYOS EN ROCAS**
- ENSAYOS QUÍMICOS EN SUELOS Y AGUA
- ENSAYOS SPT, DPL, DPHS
- 
- PERFORACIONES Y EXTRACCIÓN DIAMANTINAS **ESTUDIOS GEOTÉCNICOS**
- CONTROL DE CALIDAD EN SUELOS CONCRETO Y ASFALTO
- EXTRACCIÓN Y TRASLADO DE MUESTRAS INSITU

Inscrito en el Registro de Marcas y Servicio de INDECOPI con CERTIFICADO Nº 00114425 con Resolución Nº 007184-2019-/DSD-INDECOPI

# LABORATORIO DE SUELOS CONCRETO Y PAVIMENTOS CENTAURO INGENIEROS

# **LABORATORIO DE SUELOS**

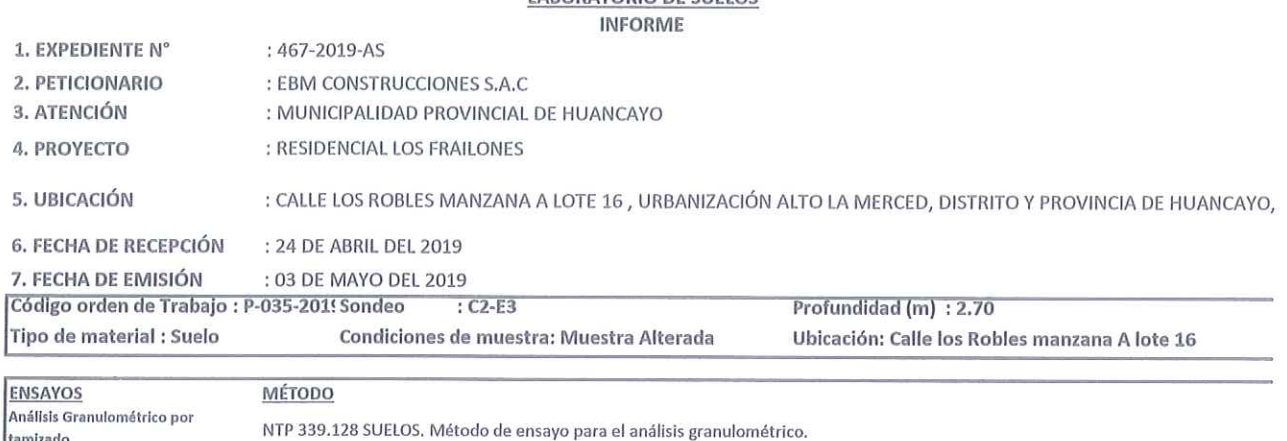

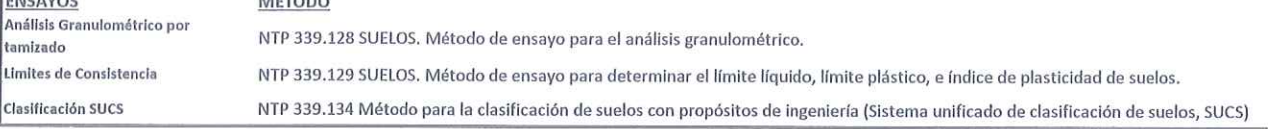

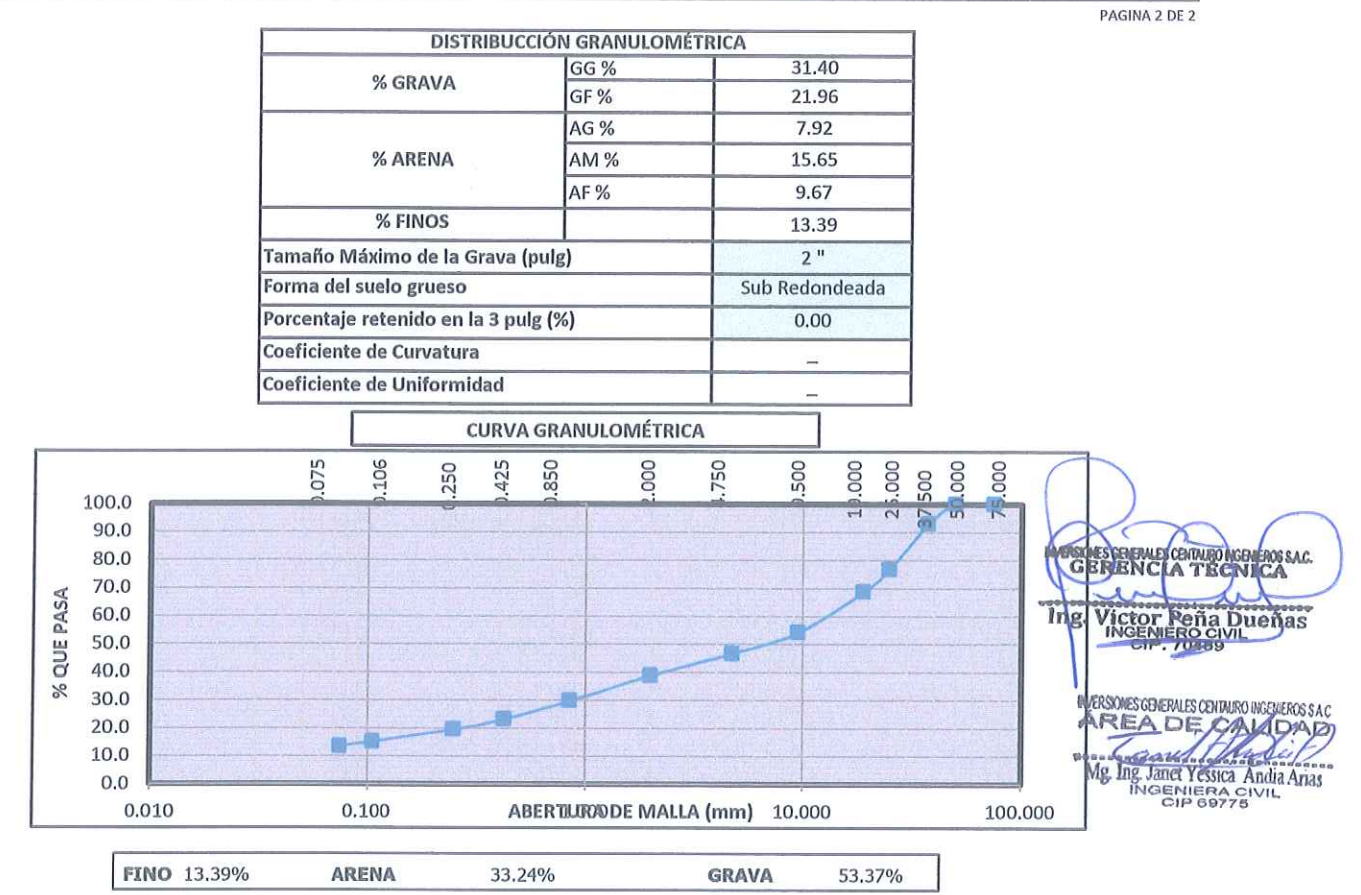

ivota:

: 2019-04-26 Fecha de ensayo

OBSERVACION : Muestreo e identificación realizados por el Personal de Laboratorio.

EL PRESENTE DOCUMENTO NO DEBERÁ REPRODUCIRSE SIN AUTORIZACIÓN ESCRITA DEL LABORATORIO, SALVO QUE LA REPRODUCCIÓN SEA EN SU TOTALIDAD (GUÍA PERUANA INDECOPI: GP:004: 1993)

LOS RESULTADOS DE LOS ENSAYOS NO DEBEN SER UTILIZADOS COMO UNA CERTIFICACIÓN DE CONFORMIDAD CON NORMAS DE PRODUCTOS O COMO CERTIFICADO DEL SISTEMA DE CALIDAD DE LA ENTIDAD QUE LO PRODUCE. LOS RESULTADOS CORRESPONDEN A LOS ENSAYOS REALIZADOS SOBRE LAS MUESTRAS PROPORCIONADAS POR EL CLIENTE AL LABORATORIO DE MECÁNICA DE SUELOS, CONCRETO Y PAVIMENTOS.

TRAZABILIDAD: BALANZA MARCA OHAUS MODELO SE6001F SERIE 8346710542 CALIBRACIÓN: 2019-02-20, HORNO DIGITAL 80 L MARCA METROSTEST MODELO MS-H3 SERIE 561 CALIBRACIÓN: 2018-08-27, COPA CASAGRANDE MODELO: PS-11 NUMERO DE SERIE: 1623 CALIBRACIÓN:2019-02-20, JUEGO DE TAMICES RESPECTIVAMENTE CALIBRADOS: 2019-02

.HC-AS-004 REV.02 FECHA:2019/03/14

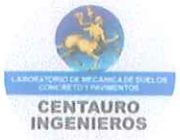

#### LABORATORIO DE MECÁNICA DE SUELOS, CONCRETO Y PAVIMENTOS CENTAURO INGENIEROS SERVICIOS DE: ENSAYOS PARA MECÁNICA DE SUELOS ESTUDIOS Y ENSAYOS GEOFÍSICOS  $\overline{\omega}$ ENSAYOS EN AGREGADOS PARA CONCRETO Y ASFALTO PERFORACIONES Y EXTRACCIÓN DIAMANTINAS ENSAYOS EN ROCAS **ESTUDIOS GEOTÉCNICOS** CENTAURO ÷. ENSAYOS QUÍMICOS EN SUELOS Y AGUA **INGENIERO** CONTROL DE CALIDAD EN SUELOS CONCRETO Y ASFALTO ENSAYOS SPT, DPL, DPHS - EXTRACCIÓN Y TRASLADO DE MUESTRAS INSITU Inscrito en el Registro de Marcas y Servicio de INDECOPI con CERTIFICADO Nº 00114425 con Resolución Nº 007184-2019-/DSD-INDECOPI LABORATORIO DE SUELOS CONCRETO Y PAVIMENTOS CENTAURO INGENIEROS **LABORATORIO DE SUELOS INFORME** 1. EXPEDIENTE Nº : 468-2019-AS 2. PETICIONARIO : EBM CONSTRUCCIONES S.A.C 3. ATENCIÓN : MUNICIPALIDAD PROVINCIAL DE HUANCAYO 4. PROYECTO : RESIDENCIAL LOS FRAILONES : CALLE LOS ROBLES MANZANA A LOTE 16, URBANIZACIÓN ALTO LA MERCED, DISTRITO Y PROVINCIA DE 5. UBICACIÓN HUANCAYO, DEPARTAMENTO JUNÍN **6. FECHA DE RECEPCIÓN** : 24 DE ABRIL DEL 2019 7. FECHA DE EMISIÓN : 03 DE MAYO DEL 2019 Código orden de Trabajo : P-035-2019 Sondeo  $:C2-E4$ Profundidad (m) : 4.10 Tipo de material : Suelo Condiciones de muestra: Muestra Alterada Ubicación: Calle los Robles manzana A **ENSAYOS:** MÉTODO: Análisis Granulométrico por tamizado NTP 339.128 SUELOS. Método de ensayo para el análisis granulométrico. Limites de Consistencia NTP 339.129 SUELOS. Método de ensayo para determinar el límite líquido, límite plástico, e índice de plasticidad de suelos. **Clasificación SUCS** NTP 339.134 Método para la clasificación de suelos con propósitos de ingeniería (Sistema unificado de clasificación de suelos, SUCS) PAGINA 1 DF 2 ANALISIS GRANULOMÉTRICA POR TAMIZADO **TAMIZ ABERTURA** (mm) **DIAGRAMA DE FLUIDEZ** % OUE PASA  $30.0$  $3'$ 75.000 100.00  $\overline{2}$ HUMEDAD 100.00 50,000 29.5  $11/2$ 37,500 97.58 29.0  $1<sup>0</sup>$ 25,000 86.16 **BE**  $3/4'$ 28.5 79.77 19.000 CONTENIDO  $3/8"$ 64.33 9.500 28.0  $N^{\circ}4$ 4.750 54.81 27.5  $N°10$ 2.000 46.89  $N°20$ 27.0 0.850 40.70  $\frac{1}{2}$  $\mathbf{1}$ NUMERO<sup>10</sup>E GOLPES 100  $N°40$ 0.425 36.58  $N°60$ 0.250 33.95  $N^{\circ}140$ 0.106 30.81 **MÉTODO DE ENSAYO MULTIPUNTO**  $N°200$ 0.075 29.89 PREPARACIÓN DE LA MUESTRA **SECA CLASIFICACIÓN GRANULOMÉTRICA LIMITES DE CONSISTENCIA FINO ARENA GRAVA** % LÍMITE LÍQUIDO 28 29.89% 24.92% 45.19% % LÍMITE PLÁSTICO  $20$ 100.00% % ÍNDICE PLÁSTICO  $\mathbf{S}$ **EXPLANE CONTRACTOR OURO REGIOS SAU** CLASIFICACIÓN (S.U.C.S)  $\lambda \sim$ GC **GRAVA ARCILLOSA CON ARENA**  $\frac{1}{2}$  Matrix **In** Nota: Fecha de ensayo  $: 2019 - 04 - 26$ INVERSIONES GENERALES CENTAURO INGENEROS S A C Temperatura Ambiente  $:16.9 °C$ AREADESALOAD Humedad relativa  $:50%$ Mg Ing Janet Yessica Andia Anas OBSERVACION : Muestreo e identificación realizados por el Personal de Laboratorio. EL PRESENTE DOCUMENTO NO DEBERÁ REPRODUCIRSE SIN AUTORIZACIÓN ESCRITA DEL LABORATORIO, SALVO QUE LA REPRODUCCIÓN SEA EN SU TOTALIDAD (GUÍA PERUANA INDECUPICA CIVIL) LOS RESULTADOS DE LOS ENSAYOS NO DEBEN SER UTILIZADOS COMO UNA CERTIFICACIÓN DE CONFORMIDAD CON NORMAS DE PRODUCTOS O COMO CERTIFICADO DEL SISTEMA DE CALIDAD DE LA ENTIDAD QUE LO PRODUCE. LOS RESULTADOS CORRESPONDEN A LOS ENSAYOS REALIZADOS SOBRE LAS MUESTRAS PROPORCIONADAS POR EL CLIENTE AL LABORATORIO DE MECÁNICA DE SUELOS, **CONCRETO Y PAVIMENTOS.** TRAZABILIDAD: BALANZA MARCA OHAUS MODELO SE6001F SERIE 8346710542 CALIBRACIÓN: 2019-02-20, HORNO DIGITAL 80 L MARCA METROSTEST MODELO MS-H3 SERIE 561 CALIBRACIÓN: 2018-08-27,

COPA CASAGRANDE MODELO: PS-11 NUMERO DE SERIE: 1623 CALIBRACIÓN:2019-02-20, JUEGO DE TAMICES RESPECTIVAMENTE CALIBRADOS: 2019-02 HC-AS-004 REV.02 FECHA:2019/03/14

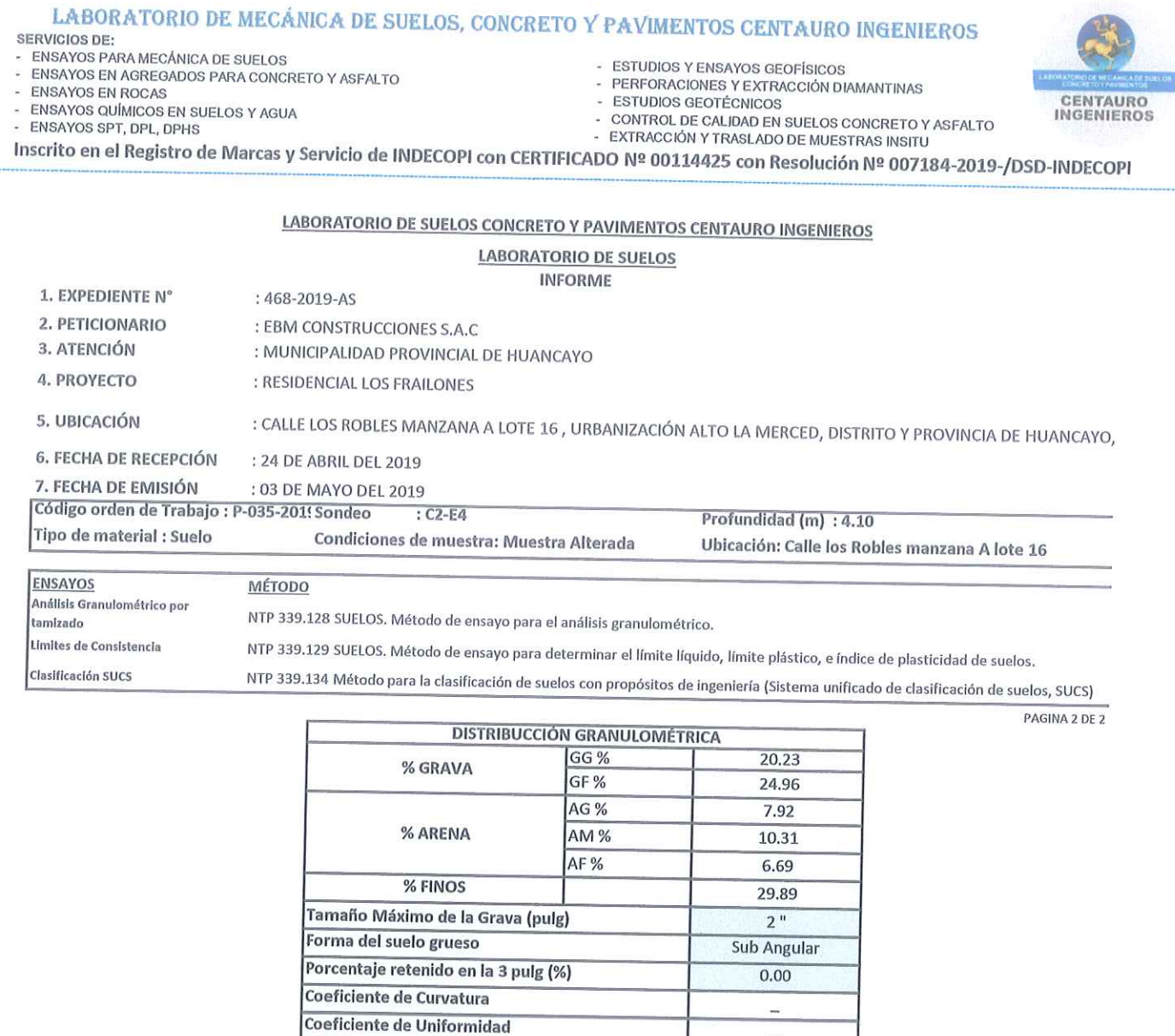

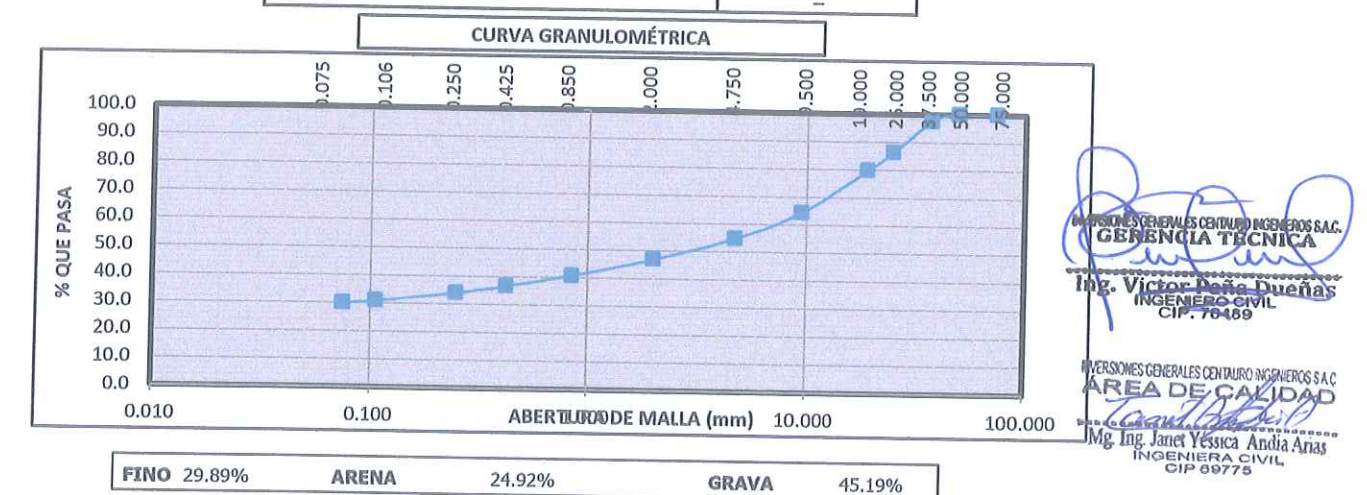

ivota:

Fecha de ensayo : 2019-04-26

OBSERVACION : Muestreo e identificación realizados por el Personal de Laboratorio.

EL PRESENTE DOCUMENTO NO DEBERÁ REPRODUCIRSE SIN AUTORIZACIÓN ESCRITA DEL LABORATORIO, SALVO QUE LA REPRODUCCIÓN SEA EN SU TOTALIDAD (GUÍA PERUANA INDECOPI: GP:004: 1993)

LOS RESULTADOS DE LOS ENSAYOS NO DEBEN SER UTILIZADOS COMO UNA CERTIFICACIÓN DE CONFORMIDAD CON NORMAS DE PRODUCTOS O COMO CERTIFICADO DEL SISTEMA DE CALIDAD DE LA ENTIDAD QUE LO PRODUCE. LOS RESULTADOS CORRESPONDEN A LOS ENSAYOS REALIZADOS SOBRE LAS MUESTRAS PROPORCIONADAS POR EL CLIENTE AL LABORATORIO DE MECÁNICA DE SUELOS, CONCRETO Y PAVIMENTOS.

TRAZABILIDAD: BALANZA MARCA OHAUS MODELO SE6001F SERIE 8346710542 CALIBRACIÓN: 2019-02-20, HORNO DIGITAL 80 L MARCA METROSTEST MODELO MS-H3 SERIE 561 CALIBRACIÓN: 2018-08-27, COPA CASAGRANDE MODELO: PS-11 NUMERO DE SERIE: 1623 CALIBRACIÓN:2019-02-20, JUEGO DE TAMICES RESPECTIVAMENTE CALIBRADOS: 2019-02

HC-AS-004 REV.02 FECHA:2019/03/14

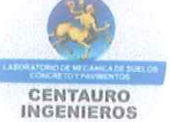

#### LABORATORIO DE MECÁNICA DE SUELOS, CONCRETO Y PAVIMENTOS CENTAURO INGENIEROS **SERVICIOS DE:** ENSAYOS PARA MECÁNICA DE SUELOS **ESTUDIOS Y ENSAYOS GEOFÍSICOS** ù. ENSAYOS EN AGREGADOS PARA CONCRETO Y ASFALTO PERFORACIONES Y EXTRACCIÓN DIAMANTINAS **ENSAYOS EN ROCAS** ESTUDIOS GEOTÉCNICOS CENTAURO ENSAYOS QUÍMICOS EN SUELOS Y AGUA INGENIEROS CONTROL DE CALIDAD EN SUELOS CONCRETO Y ASFALTO ENSAYOS SPT, DPL, DPHS - EXTRACCIÓN Y TRASLADO DE MUESTRAS INSITU Inscrito en el Registro de Marcas y Servicio de INDECOPI con CERTIFICADO Nº 00114425 con Resolución Nº 007184-2019-/DSD-INDECOPI LABORATORIO DE SUELOS CONCRETO Y PAVIMENTOS CENTAURO INGENIEROS **LABORATORIO DE SUELOS INFORME** 1. EXPEDIENTE N°  $:469-2019-AS$ 2. PETICIONARIO : EBM CONSTRUCCIONES S.A.C 3. ATENCIÓN : MUNICIPALIDAD PROVINCIAL DE HUANCAYO 4. PROYECTO : RESIDENCIAL LOS FRAILONES : CALLE LOS ROBLES MANZANA A LOTE 16, URBANIZACIÓN ALTO LA MERCED, DISTRITO Y PROVINCIA DE 5. UBICACIÓN HUANCAYO, DEPARTAMENTO JUNÍN **6. FECHA DE RECEPCIÓN** : 24 DE ABRIL DEL 2019 7. FECHA DE EMISIÓN : 03 DE MAYO DEL 2019 Código orden de Trabajo : P-035-2019 Sondeo  $C2-F5$ Profundidad (m): 5.00 Tipo de material : Suelo Condiciones de muestra: Muestra Alterada Ubicación: Calle los Robles manzana A lote 16 **ENSAYOS:** MÉTODO: Análisis Granulométrico por tamizado NTP 339.128 SUELOS. Método de ensayo para el análisis granulométrico. Limites de Consistencia NTP 339.129 SUELOS. Método de ensayo para determinar el límite líquido, límite plástico, e índice de plasticidad de suelos Clasificación SUCS NTP 339.134 Método para la clasificación de suelos con propósitos de ingeniería (Sistema unificado de clasificación de suelos, SUCS) PAGINA 1 DE 2 ANALISIS GRANULOMÉTRICA POR TAMIZADO TAMIZ **DIAGRAMA DE FLUIDEZ ABERTURA** (mm) % QUE PASA  $3'$ 30.0 75.000 100.00  $2<sup>n</sup>$ 50.000 100.00 DE HUMEDAD  $11/2$ " 29.5 37.500 100.00  $1'$ 100.00 25,000 29.0  $3/4'$ 19.000 100.00 CONTENIDO  $3/8'$ 98.77 9.500 28.5  $N^{\circ}$ 4 97.37 4.750  $N°10$ 2.000 95.63 28.0  $N°20$ 93.48 0.850 × 1  $N°40$ NUMERO<sup>10</sup>E GOLPES 100 0.425 90.78  $N^{\circ}60$ 0.250 88.25  $N°140$ 0.106 82.66 **MÉTODO DE ENSAYO MULTIPUNTO**  $N°200$ 80,72 0.075 PREPARACIÓN DE LA MUESTRA **SECA CLASIFICACIÓN GRANULOMÉTRICA LIMITES DE CONSISTENCIA FINO ARENA GRAVA** % LÍMITE LÍQUIDO  $\overline{2}$ 80.72% 16.65% 2.63% % LÍMITE PLÁSTICO  $\overline{2}$ 100.00% % ÍNDICE PLÁSTICO  $\overline{7}$ **MEIS ESCREUTES COMPONENTIONSAC.**<br>RENCIA TECNICA CLASIFICACIÓN (S.U.C.S) CL-ML ARCILLA LIMOSA CON ARENA **ICtor Pana** Dueñas ìß. Nota: Fecha de ensayo  $: 2019 - 04 - 26$ INVERSIONES GENERALES CENTALRO INGENTEROS S A C Temperatura Ambiente  $:16.7^{\circ}$ C ADEC AKIPAD Humedad relativa  $:60%$ OBSERVACION : Muestreo e Identificación realizados por el Personal de Laboratorio. Mg Ing. Janet Yéssica Andia Arias EL PRESENTE DOCUMENTO NO DEBERÁ REPRODUCIRSE SIN AUTORIZACIÓN ESCRITA DEL LABORATORIO, SALVO QUE LA REPRODUCCIÓN SEA EN SU TOTALIDAD (GUÍA PERUANA INDECOPICUROS 4993) LOS RESULTADOS DE LOS ENSAYOS NO DEBEN SER UTILIZADOS COMO UNA CERTIFICACIÓN DE CONFORMIDAD CON NORMAS DE PRODUCTOS O COMO CERTIFICADO DEL SISTEMA DE CALIDAD DE LA ENTIDAD QUE LO PRODUCE. LOS RESULTADOS CORRESPONDEN A LOS ENSAYOS REALIZADOS SOBRE LAS MUESTRAS PROPORCIONADAS POR EL CLIENTE AL LABORATORIO DE MECÁNICA DE SUELOS, **CONCRETO Y PAVIMENTOS** TRAZABILIDAD: BALANZA MARCA OHAUS MODELO SE6001F SERIE 8346710542 CALIBRACIÓN: 2019-02-20, HORNO DIGITAL 80 L MARCA METROSTEST MODELO MS-H3 SERIE 561 CALIBRACIÓN: 2018-08-27, COPA CASAGRANDE MODELO: PS-11 NUMERO DE SERIE: 1623 CALIBRACIÓN:2019-02-20, JUEGO DE TAMICES RESPECTIVAMENTE CALIBRADOS: 2019-02

HC-AS-004 REV.02 FECHA:2019/03/14

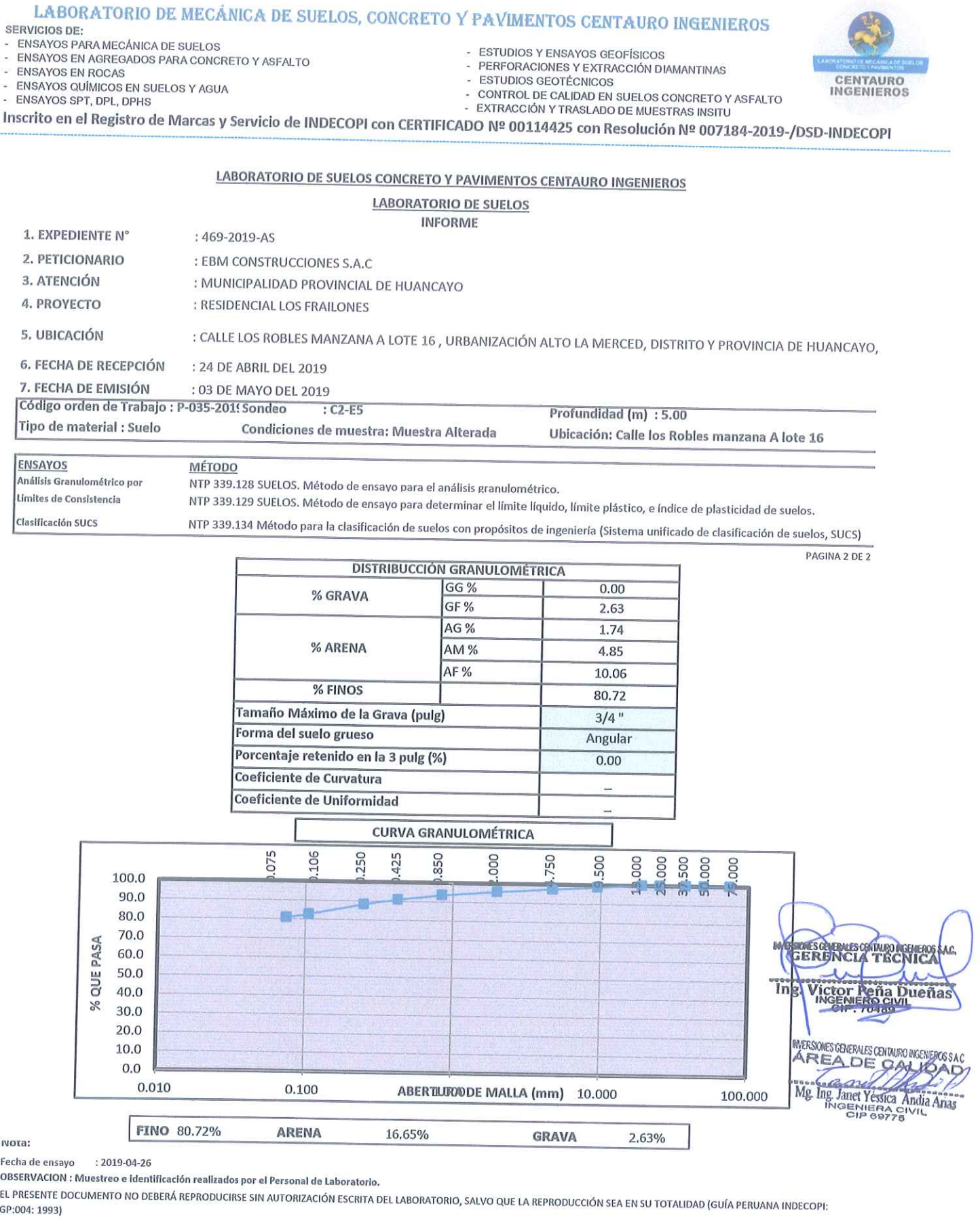

LOS RESULTADOS DE LOS ENSAYOS NO DEBEN SER UTILIZADOS COMO UNA CERTIFICACIÓN DE CONFORMIDAD CON NORMAS DE PRODUCTOS O COMO CERTIFICADO DEL SISTEMA DE CALIDAD DE LA ENTIDAD QUE LO PRODUCE. LOS RESULTADOS CORRESPONDEN A LOS ENSAYOS REALIZADOS SOBRE LAS MUESTRAS PROPORCIONADAS POR EL CLIENTE AL LABORATORIO DE MECÁNICA DE SUELOS, CONCRETO Y PAVIMENTOS.

TRAZABILIDAD: BALANZA MARCA OHAUS MODELO SE6001F SERIE 8346710542 CALIBRACIÓN: 2019-02-20, HORNO DIGITAL 80 L MARCA METROSTEST MODELO MS-H3 SERIE 561 

HC-AS-004 REV.02 FECHA:2019/03/14
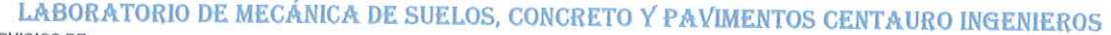

- SERVICIOS DE:
- ENVIDES DE:<br>ENSAYOS PARA MECÁNICA DE SUELOS<br>ENSAYOS EN AGREGADOS PARA CONCRETO Y ASFALTO
- ENSAYOS EN ROCAS
- ENSAYOS QUÍMICOS EN SUELOS Y AGUA
- ENSAYOS SPT, DPL, DPHS
- ESTUDIOS Y ENSAYOS GEOFÍSICOS
- PERFORACIONES Y EXTRACCIÓN DIAMANTINAS **ESTUDIOS GEOTÉCNICOS**
- 
- CONTROL DE CALIDAD EN SUELOS CONCRETO Y ASFALTO - EXTRACCIÓN Y TRASLADO DE MUESTRAS INSITU

Inscrito en el Registro de Marcas y Servicio de INDECOPI con CERTIFICADO Nº 00114425 con Resolución Nº 007184-2019-/DSD-INDECOPI

# LABORATORIO DE SUELOS CONCRETO Y PAVIMENTOS CENTAURO INGENIEROS

**LABORATORIO DE SUELOS** 

**INFORME** 

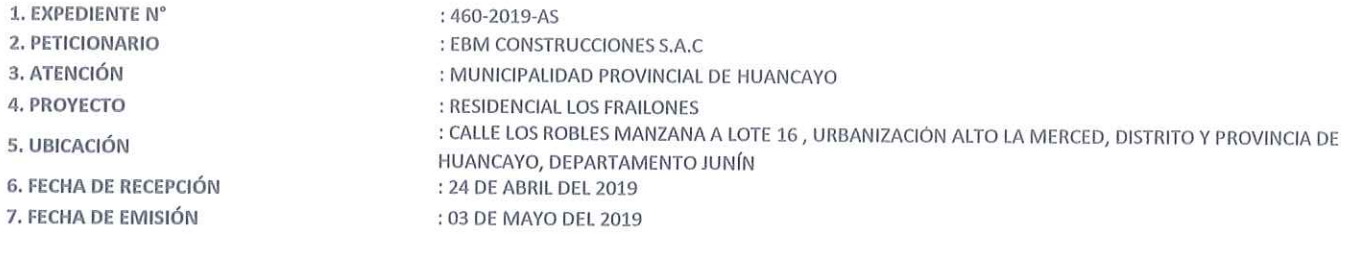

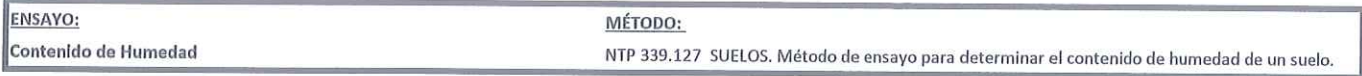

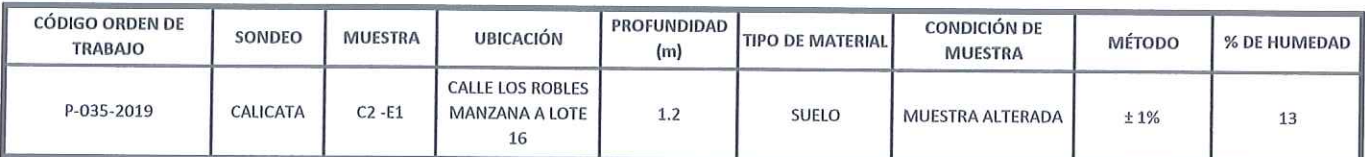

NOTA:

Los resultados se reportan al ± 1%. : 2019-04-24 Fecha de ensayo

Temperatura Ambiente :  $15.5 °C$ Humedad relativa  $:61%$ 

OBSERVACION : Muestra remitidas por el Personal del Laboratorio.

EL PRESENTE DOCUMENTO NO DEBERÁ REPRODUCIRSE SIN AUTORIZACIÓN ESCRITA DEL LABORATORIO, SALVO QUE LA REPRODUCCIÓN SEA EN SU TOTALIDAD (GUÍA PERUANA INDECOPI: GP:004: 1993)

TRAZABILIDAD: EQUIPO HORNO DIGITAL 80 L MARCA METROSTEST MODELO MS-H3 SERIE 561 CALIBRACIÓN: 2018-08-27, BALANZA MARCA HENKEL MODELO BQ1001 SERIE KG089932 CALIBRACIÓN: 2019-02-20

LOS RESULTADOS DE LOS ENSAYOS NO DEBEN SER UTILIZADOS COMO UNA CERTIFICACIÓN DE CONFORMIDAD CON NORMAS DE PRODUCTOS O COMO CERTIFICADO DEL SISTEMA DE CALIDAD DE LA ENTIDAD QUE LO PRODUCE. LOS RESULTADOS CORRESPONDEN A LOS ENSAYOS REALIZADOS SOBRE LAS MUESTRAS PROPORCIONADAS POR EL CLIENTE AL LABORATORIO DE MECÁNICA DE SUELOS, CONCRETO Y PAVIMENTOS.

OESCREWESCHWONGHENSSAC Δ.  $\Lambda$ Victor Peña Dueñas Ing.

INVERSIONES GENERALES CENTAURO INGENEROS S A C **MARIE DE CAMPINAIRE** 

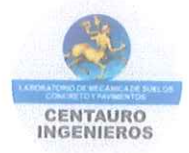

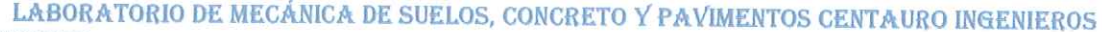

- **SERVICIOS DE:**
- ENSAYOS PARA MECÁNICA DE SUELOS<br>ENSAYOS EN AGREGADOS PARA CONCRETO Y ASFALTO
- **ENSAYOS EN ROCAS**
- ENSAYOS QUÍMICOS EN SUELOS Y AGUA
- ENSAYOS SPT, DPL, DPHS
- ESTUDIOS Y ENSAYOS GEOFÍSICOS PERFORACIONES Y EXTRACCIÓN DIAMANTINAS
- 
- CONTROL DE CALIDAD EN SUELOS CONCRETO Y ASFALTO
- CENTAURO **INGENIEROS**

suelo.

- **ESTUDIOS GEOTÉCNICOS**
- EXTRACCIÓN Y TRASLADO DE MUESTRAS INSITU

Inscrito en el Registro de Marcas y Servicio de INDECOPI con CERTIFICADO Nº 00114425 con Resolución Nº 007184-2019-/DSD-INDECOPI

# LABORATORIO DE SUELOS CONCRETO Y PAVIMENTOS CENTAURO INGENIEROS

**LABORATORIO DE SUELOS** 

**INFORME** 

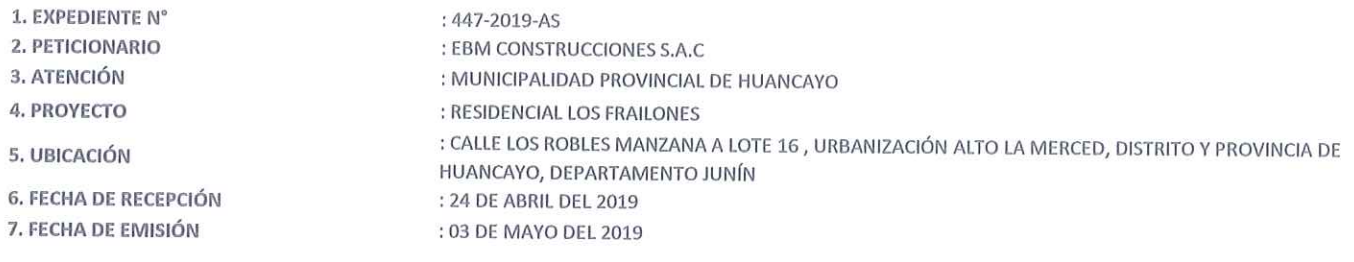

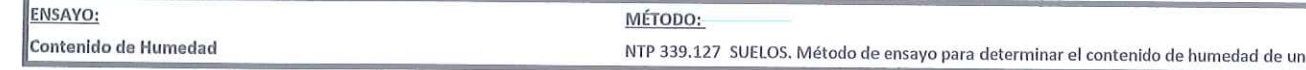

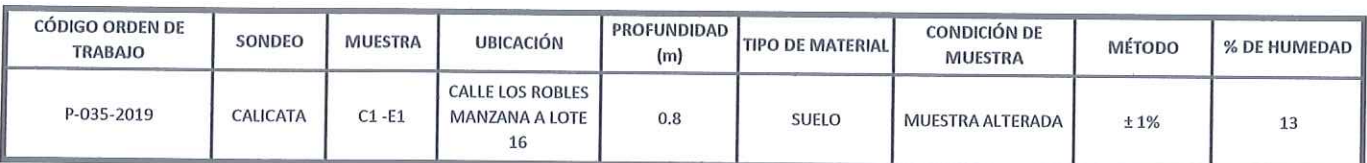

NOTA:

Los resultados se reportan al  $\pm 1\%$ . Fecha de ensayo  $: 2019 - 04 - 24$ Temperatura Ambiente :  $16.8 °C$ Humedad relativa  $:61%$ 

OBSERVACION : Muestra remitidas por el Personal del Laboratorio.

EL PRESENTE DOCUMENTO NO DEBERÁ REPRODUCIRSE SIN AUTORIZACIÓN ESCRITA DEL LABORATORIO, SALVO QUE LA REPRODUCCIÓN SEA EN SU TOTALIDAD (GUÍA PERUANA INDECOPI: GP:004: 1993)

TRAZABILIDAD: EQUIPO HORNO DIGITAL 80 L MARCA METROSTEST MODELO MS-H3 SERIE 561 CALIBRACIÓN: 2018-08-27, BALANZA MARCA HENKEL MODELO BQ1001 SERIE KG089932 CALIBRACIÓN: 2019-02-20

LOS RESULTADOS DE LOS ENSAYOS NO DEBEN SER UTILIZADOS COMO UNA CERTIFICACIÓN DE CONFORMIDAD CON NORMAS DE PRODUCTOS O COMO CERTIFICADO DEL SISTEMA DE CALIDAD DE LA ENTIDAD QUE LO PRODUCE. LOS RESULTADOS CORRESPONDEN A LOS ENSAYOS REALIZADOS SOBRE LAS MUESTRAS PROPORCIONADAS POR EL CLIENTE AL LABORATORIO DE MECÁNICA DE SUELOS, CONCRETO Y PAVIMENTOS.

EROG SALC Ing **Victor Peñ** Dueñas

IN/ERSIONES GENERALES CENTAURO INGENEROS S A C. **AREA DE CAKIDAD Mg** Ing Janet Vessica Andia Amas

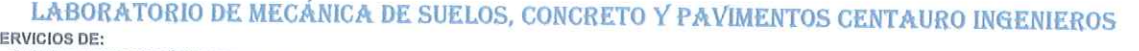

- ENSAYOS PARA MECÁNICA DE SUELOS ENSAYOS EN AGREGADOS PARA CONCRETO Y ASFALTO
- **ENSAYOS EN ROCAS**

s

- 
- ENSAYOS QUÍMICOS EN SUELOS Y AGUA<br>ENSAYOS SPT, DPL, DPHS

- ESTUDIOS Y ENSAYOS GEOFÍSICOS

- PERFORACIONES Y EXTRACCIÓN DIAMANTINAS **ESTUDIOS GEOTÉCNICOS** 垃
- 
- CENTAURO **INGENIEROS**
- CONTROL DE CALIDAD EN SUELOS CONCRETO Y ASFALTO - EXTRACCIÓN Y TRASLADO DE MUESTRAS INSITU

Inscrito en el Registro de Marcas y Servicio de INDECOPI con CERTIFICADO Nº 00114425 con Resolución Nº 007184-2019-/DSD-INDECOPI

# LABORATORIO DE SUELOS CONCRETO Y PAVIMENTOS CENTAURO INGENIEROS

**LABORATORIO DE SUELOS** 

**INFORME** 

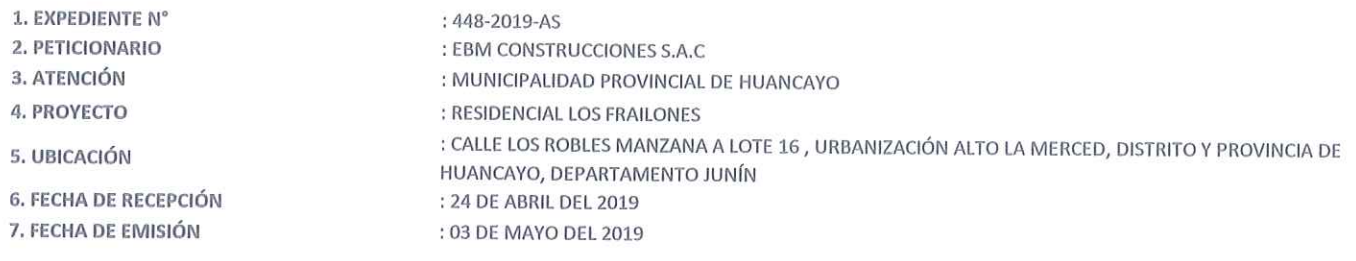

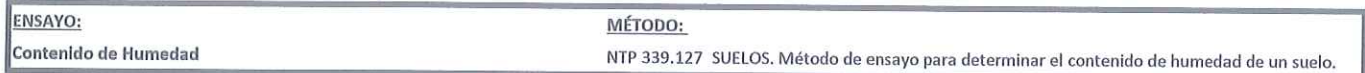

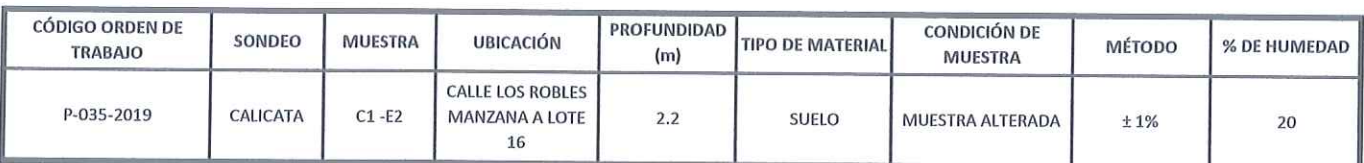

NOTA:

Los resultados se reportan al  $\pm$  1%.  $: 2019 - 04 - 23$ Fecha de ensavo Temperatura Ambiente : 15.5 °C Humedad relativa  $:61%$ 

OBSERVACION : Muestra remitidas por el Personal del Laboratorio.

EL PRESENTE DOCUMENTO NO DEBERÁ REPRODUCIRSE SIN AUTORIZACIÓN ESCRITA DEL LABORATORIO, SALVO QUE LA REPRODUCCIÓN SEA EN SU TOTALIDAD (GUÍA PERUANA INDECOPI: GP:004: 1993)

TRAZABILIDAD: EQUIPO HORNO DIGITAL 80 L MARCA METROSTEST MODELO MS-H3 SERIE 561 CALIBRACIÓN: 2018-08-27, BALANZA MARCA HENKEL MODELO BQ1001 SERIE KG089932 CALIBRACIÓN: 2019-02-20

LOS RESULTADOS DE LOS ENSAYOS NO DEBEN SER UTILIZADOS COMO UNA CERTIFICACIÓN DE CONFORMIDAD CON NORMAS DE PRODUCTOS O COMO CERTIFICADO DEL SISTEMA DE CALIDAD DE LA ENTIDAD QUE LO PRODUCE. LOS RESULTADOS CORRESPONDEN A LOS ENSAYOS REALIZADOS SOBRE LAS MUESTRAS PROPORCIONADAS POR EL CLIENTE AL LABORATORIO DE MECÁNICA DE SUELOS, CONCRETO Y PAVIMENTOS.

SONESCENSULES CENTURO NGENE<br>GERENCIA TÉCNIO **OSSAC** ىد Victor Reña Dueñas Ing

INVERSIONES GENERALES CENTAURO INGENIEROS SA C AREADE CALIBAD **NATH COMPOSED AND THE STATE OF STATE OF STATE AND STATE OF STATE OF STATE OF STATE OF STATE OF STATE OF STATE** 

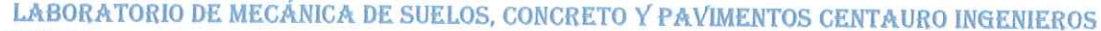

- **SERVICIOS DE:**
- SERVICIOS DE:<br>- ENSAYOS PARA MECÁNICA DE SUELOS<br>- ENSAYOS EN AGREGADOS PARA CONCRETO Y ASFALTO
- **ENSAYOS EN ROCAS**
- ENSAYOS QUÍMICOS EN SUELOS Y AGUA
- ENSAYOS SPT, DPL, DPHS
- ESTUDIOS Y ENSAYOS GEOFÍSICOS PERFORACIONES Y EXTRACCIÓN DIAMANTINAS
- ESTUDIOS GEOTÉCNICOS
- CONTROL DE CALIDAD EN SUELOS CONCRETO Y ASFALTO
- EXTRACCIÓN Y TRASLADO DE MUESTRAS INSITU

Inscrito en el Registro de Marcas y Servicio de INDECOPI con CERTIFICADO Nº 00114425 con Resolución Nº 007184-2019-/DSD-INDECOPI

# LABORATORIO DE SUELOS CONCRETO Y PAVIMENTOS CENTAURO INGENIEROS

**LABORATORIO DE SUELOS** 

**INFORME** 

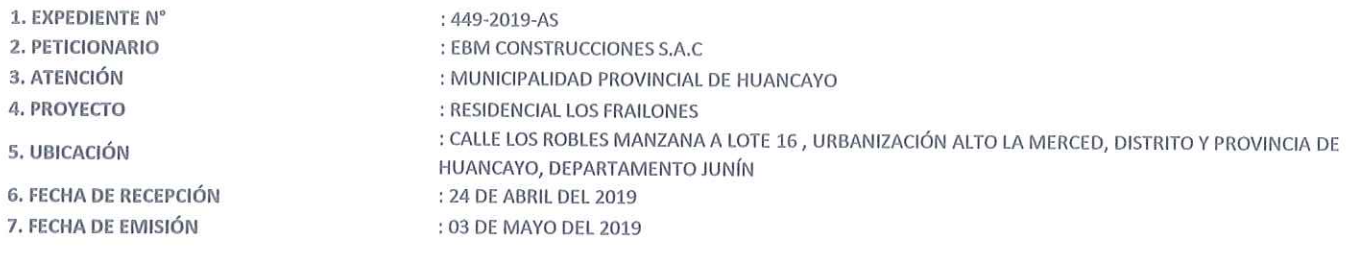

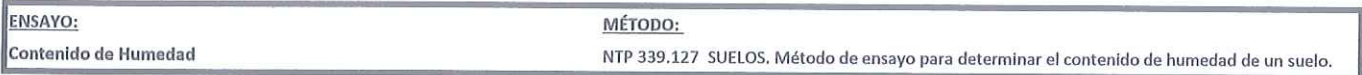

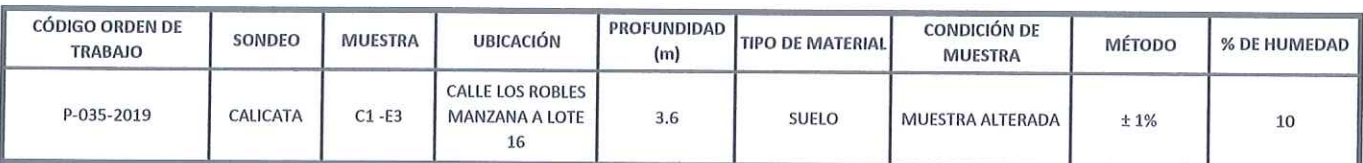

NOTA:

Los resultados se reportan al  $\pm 1\%$ .  $: 2019 - 04 - 23$ Fecha de ensavo Temperatura Ambiente :  $15.5 °C$ Humedad relativa  $:61%$ 

OBSERVACION : Muestra remitidas por el Personal del Laboratorio.

EL PRESENTE DOCUMENTO NO DEBERÁ REPRODUCIRSE SIN AUTORIZACIÓN ESCRITA DEL LABORATORIO, SALVO QUE LA REPRODUCCIÓN SEA EN SU TOTALIDAD (GUÍA PERUANA INDECOPI: GP:004: 1993)

TRAZABILIDAD: EQUIPO HORNO DIGITAL 80 L MARCA METROSTEST MODELO MS-H3 SERIE 561 CALIBRACIÓN: 2018-08-27, BALANZA MARCA HENKEL MODELO BQ1001 SERIE KG089932 CALIBRACIÓN: 2019-02-20

LOS RESULTADOS DE LOS ENSAYOS NO DEBEN SER UTILIZADOS COMO UNA CERTIFICACIÓN DE CONFORMIDAD CON NORMAS DE PRODUCTOS O COMO CERTIFICADO DEL SISTEMA DE CALIDAD DE LA ENTIDAD QUE LO PRODUCE. LOS RESULTADOS CORRESPONDEN A LOS ENSAYOS REALIZADOS SOBRE LAS MUESTRAS PROPORCIONADAS POR EL CLIENTE AL LABORATORIO DE MECÁNICA DE SUELOS, CONCRETO Y PAVIMENTOS.

SOES CHEAU CHURCHARD **SAC Tetor Peña Dueñas** Ing.

**INVERSIONES GENERALES CENTAURO INGE** AREA DE CAV sans Mg Ing. Janet Yessica Andia Anas

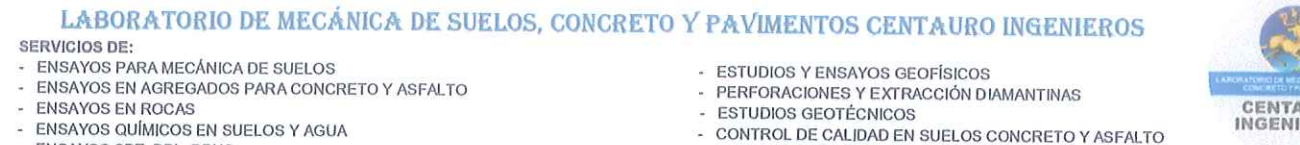

- ENSAYOS SPT, DPL, DPHS

- EXTRACCIÓN Y TRASLADO DE MUESTRAS INSITU

Inscrito en el Registro de Marcas y Servicio de INDECOPI con CERTIFICADO Nº 00114425 con Resolución Nº 007184-2019-/DSD-INDECOPI

# LABORATORIO DE SUELOS CONCRETO Y PAVIMENTOS CENTAURO INGENIEROS

# **LABORATORIO DE SUELOS**

**INFORME** 

1. EXPEDIENTE N° : 450-2019-AS 2. PETICIONARIO : EBM CONSTRUCCIONES S.A.C 3. ATENCIÓN : MUNICIPALIDAD PROVINCIAL DE HUANCAYO 4. PROYECTO : RESIDENCIAL LOS FRAILONES : CALLE LOS ROBLES MANZANA A LOTE 16, URBANIZACIÓN ALTO LA MERCED, DISTRITO Y PROVINCIA DE 5. UBICACIÓN HUANCAYO, DEPARTAMENTO JUNÍN **6. FECHA DE RECEPCIÓN** : 24 DE ABRIL DEL 2019 7. FECHA DE EMISIÓN : 03 DE MAYO DEL 2019

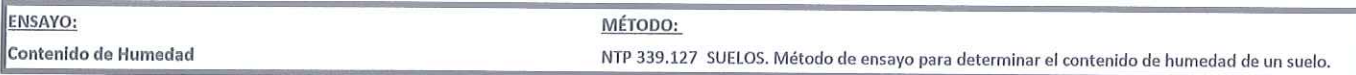

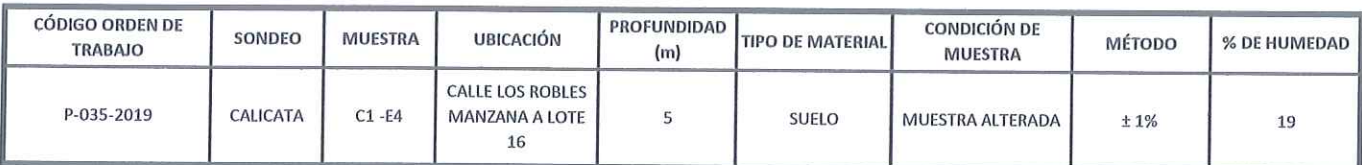

NOTA:

Los resultados se reportan al  $\pm$  1%. : 2019-04-24 Fecha de ensavo Temperatura Ambiente : 15.5 °C Humedad relativa  $:61%$ 

OBSERVACION : Muestra remitidas por el Personal del Laboratorio.

EL PRESENTE DOCUMENTO NO DEBERÁ REPRODUCIRSE SIN AUTORIZACIÓN ESCRITA DEL LABORATORIO, SALVO QUE LA REPRODUCCIÓN SEA EN SU TOTALIDAD (GUÍA PERUANA INDECOPI: GP:004: 1993)

TRAZABILIDAD: EQUIPO HORNO DIGITAL 80 L MARCA METROSTEST MODELO MS-H3 SERIE 561 CALIBRACIÓN: 2018-08-27, BALANZA MARCA HENKEL MODELO BQ1001 SERIE KG089932 CALIBRACIÓN: 2019-02-20

LOS RESULTADOS DE LOS ENSAYOS NO DEBEN SER UTILIZADOS COMO UNA CERTIFICACIÓN DE CONFORMIDAD CON NORMAS DE PRODUCTOS O COMO CERTIFICADO DEL SISTEMA DE CALIDAD DE LA ENTIDAD QUE LO PRODUCE. LOS RESULTADOS CORRESPONDEN A LOS ENSAYOS REALIZADOS SOBRE LAS MUESTRAS PROPORCIONADAS POR EL CLIENTE AL LABORATORIO DE MECÁNICA DE SUELOS, CONCRETO Y PAVIMENTOS.

**SOMES GERMLES CONDRO NGANGROS**  $\mathbf{V}$ Ing. Victor Peña Dueñas

INVERSIONES GENERALES CENTAURO INGENIEROS \$ A C AREADE CANDAD am 742 Mg Ing Janet Yessica Andia Arias

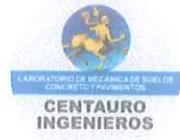

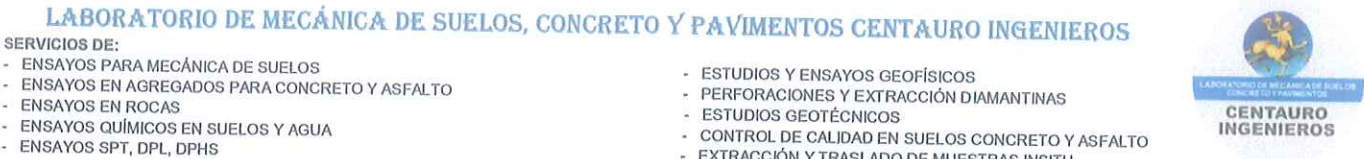

 $\overline{AB}$ 

Inscrito en el Registro de Marcas y Servicio de INDECOPI con CERTIFICADO Nº 00114425 con Resolución Nº 007184-2019-/DSD-INDECOPI

# LABORATORIO DE SUELOS CONCRETO Y PAVIMENTOS CENTAURO INGENIEROS

# **LABORATORIO DE SUELOS**

**INFORME** 

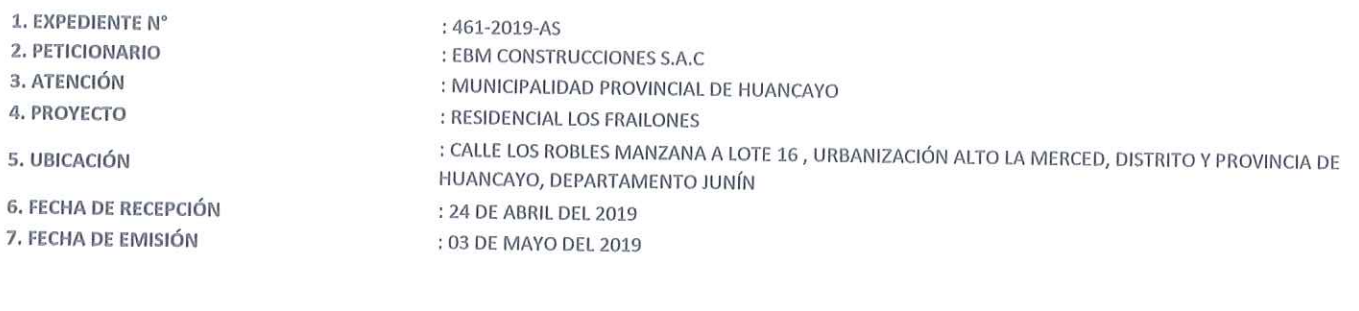

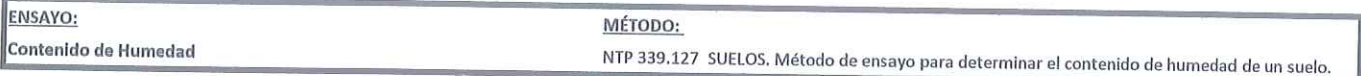

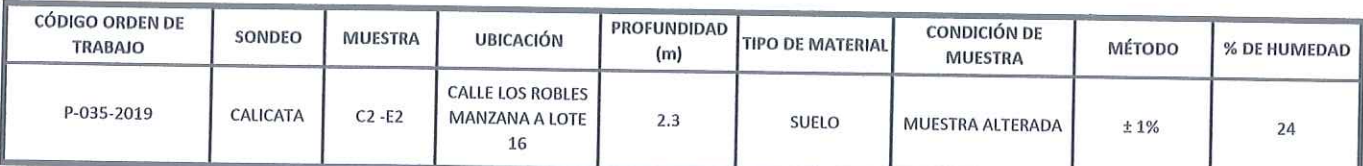

NOTA:

Los resultados se reportan al  $\pm$  1%.

Fecha de ensayo  $: 2019 - 04 - 24$ :  $15.5 °C$ 

Temperatura Ambiente Humedad relativa  $:61%$ 

OBSERVACION : Muestra remitidas por el Personal del Laboratorio.

EL PRESENTE DOCUMENTO NO DEBERÁ REPRODUCIRSE SIN AUTORIZACIÓN ESCRITA DEL LABORATORIO, SALVO QUE LA REPRODUCCIÓN SEA EN SU TOTALIDAD (GUÍA PERUANA INDECOPI: GP:004: 1993)

TRAZABILIDAD: EQUIPO HORNO DIGITAL 80 L MARCA METROSTEST MODELO MS-H3 SERIE 561 CALIBRACIÓN: 2018-08-27, BALANZA MARCA HENKEL MODELO BQ1001 SERIE KG089932 CALIBRACIÓN: 2019-02-20

LOS RESULTADOS DE LOS ENSAYOS NO DEBEN SER UTILIZADOS COMO UNA CERTIFICACIÓN DE CONFORMIDAD CON NORMAS DE PRODUCTOS O COMO CERTIFICADO DEL SISTEMA DE CALIDAD DE LA ENTIDAD QUE LO PRODUCE. LOS RESULTADOS CORRESPONDEN A LOS ENSAYOS REALIZADOS SOBRE LAS MUESTRAS PROPORCIONADAS POR EL CLIENTE AL LABORATORIO DE MECÁNICA DE SUELOS, CONCRETO Y PAVIMENTOS.

**SCBITALIRO MODIERO**<br>LA TÉCNIC **ES GÉNERALES**<br>ER FINATI GERE BAC Ing. **ICtor Rena Dueñas** 

MORSONES CONTROLS CONTROLS AND AND AND AND AND THE ALL OF THE YEAR OF THE YEAR OF THE YEAR OF THE REPAIR TO THE GREAT SHIP GREATS

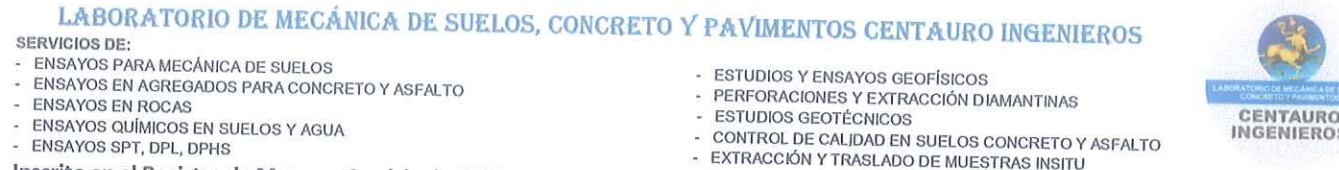

Inscrito en el Registro de Marcas y Servicio de INDECOPI con CERTIFICADO Nº 00114425 con Resolución Nº 007184-2019-/DSD-INDECOPI

# LABORATORIO DE SUELOS CONCRETO Y PAVIMENTOS CENTAURO INGENIEROS

**LABORATORIO DE SUELOS** 

**INFORME** 

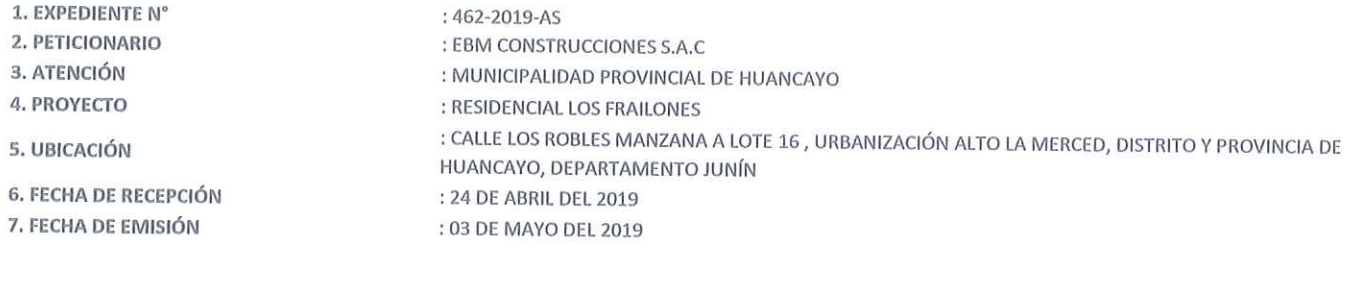

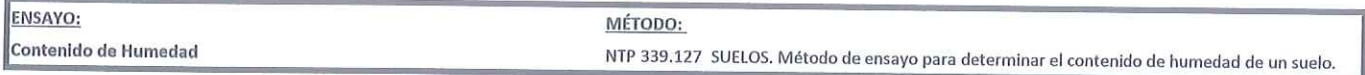

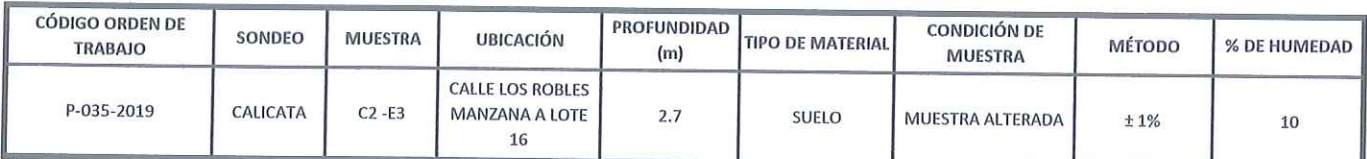

NOTA:

Los resultados se reportan al  $\pm$  1%. : 2019-04-24 Fecha de ensayo Temperatura Ambiente  $:16.8 °C$ Humedad relativa  $:61%$ 

OBSERVACION : Muestra remitidas por el Personal del Laboratorio.

EL PRESENTE DOCUMENTO NO DEBERÁ REPRODUCIRSE SIN AUTORIZACIÓN ESCRITA DEL LABORATORIO, SALVO QUE LA REPRODUCCIÓN SEA EN SU TOTALIDAD (GUÍA PERUANA INDECOPI: GP:004: 1993)

TRAZABILIDAD: EQUIPO HORNO DIGITAL 80 L MARCA METROSTEST MODELO MS-H3 SERIE 561 CALIBRACIÓN: 2018-08-27, BALANZA MARCA HENKEL MODELO BQ1001 SERIE KG089932 CALIBRACIÓN: 2019-02-20

LOS RESULTADOS DE LOS ENSAYOS NO DEBEN SER UTILIZADOS COMO UNA CERTIFICACIÓN DE CONFORMIDAD CON NORMAS DE PRODUCTOS O COMO CERTIFICADO DEL SISTEMA DE CALIDAD DE LA ENTIDAD QUE LO PRODUCE. LOS RESULTADOS CORRESPONDEN A LOS ENSAYOS REALIZADOS SOBRE LAS MUESTRAS PROPORCIONADAS POR EL CLIENTE AL LABORATORIO DE MECÁNICA DE SUELOS, CONCRETO Y PAVIMENTOS.

**ESOLE GERALES (BITALEO NGOLEROS SAC** Ing Peña Dueñas ERO CIVIL<br>, 70489

MARSONESCREAMER CRIMINO MICHEROSAC<br>AREA-DE CALLARD<br>Mg Ing Janet Yessica Andia Anas<br>Mg Ing Janet Yessica Andia Anas

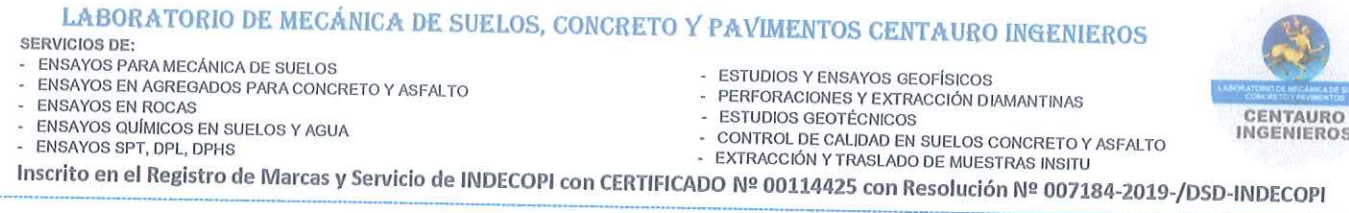

# LABORATORIO DE SUELOS CONCRETO Y PAVIMENTOS CENTAURO INGENIEROS

# **LABORATORIO DE SUELOS**

**INFORME** 

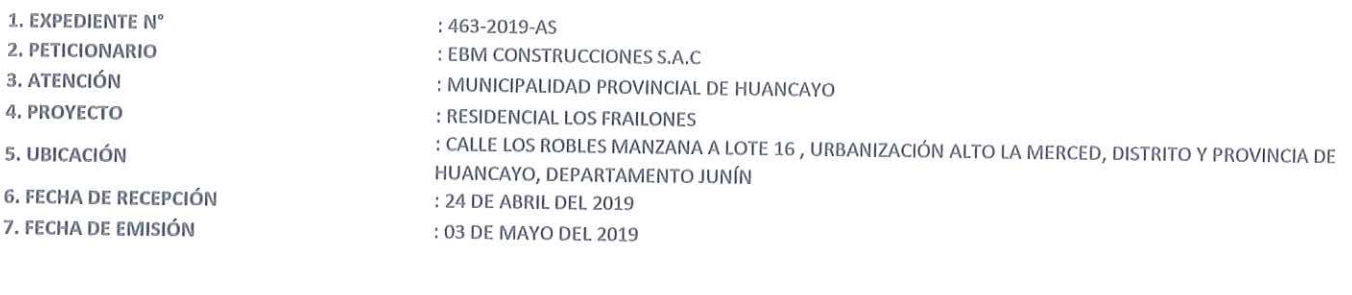

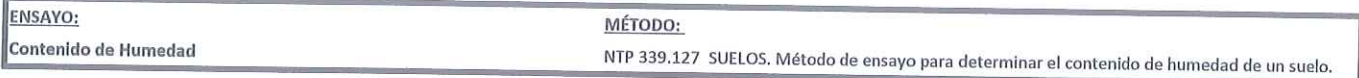

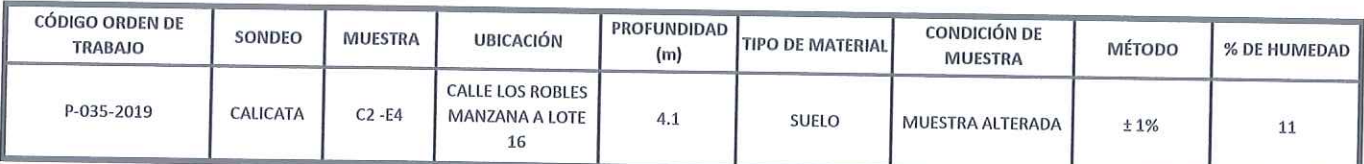

NOTA:

Los resultados se reportan al  $\pm$  1%. Fecha de ensayo : 2019-04-24 Temperatura Ambiente : 16.8 °C Humedad relativa  $:61%$ 

OBSERVACION : Muestra remitidas por el Personal del Laboratorio.

EL PRESENTE DOCUMENTO NO DEBERÁ REPRODUCIRSE SIN AUTORIZACIÓN ESCRITA DEL LABORATORIO, SALVO QUE LA REPRODUCCIÓN SEA EN SU TOTALIDAD (GUÍA PERUANA INDECOPI: GP:004: 1993)

TRAZABILIDAD: EQUIPO HORNO DIGITAL 80 L MARCA METROSTEST MODELO MS-H3 SERIE 561 CALIBRACIÓN: 2018-08-27, BALANZA MARCA HENKEL MODELO BQ1001 SERIE KG089932 CALIBRACIÓN: 2019-02-20

LOS RESULTADOS DE LOS ENSAYOS NO DEBEN SER UTILIZADOS COMO UNA CERTIFICACIÓN DE CONFORMIDAD CON NORMAS DE PRODUCTOS O COMO CERTIFICADO DEL SISTEMA DE CALIDAD DE LA ENTIDAD QUE LO PRODUCE. LOS RESULTADOS CORRESPONDEN A LOS ENSAYOS REALIZADOS SOBRE LAS MUESTRAS PROPORCIONADAS POR EL CLIENTE AL LABORATORIO DE MECÁNICA DE SUELOS, CONCRETO Y PAVIMENTOS.

HC-AS-001 REV.04 FECHA: 2019/03/24

**BITURO RGBILOG SAC.**<br>\TECNICA Duenas Ing

INVERSIONES GENERALES CENTAURO INGENEROS \$ A.C. AREA DE O ALIO en Mora Mg Ing Janet Yéssica Andia Arias

 $\sqrt{10}$ 

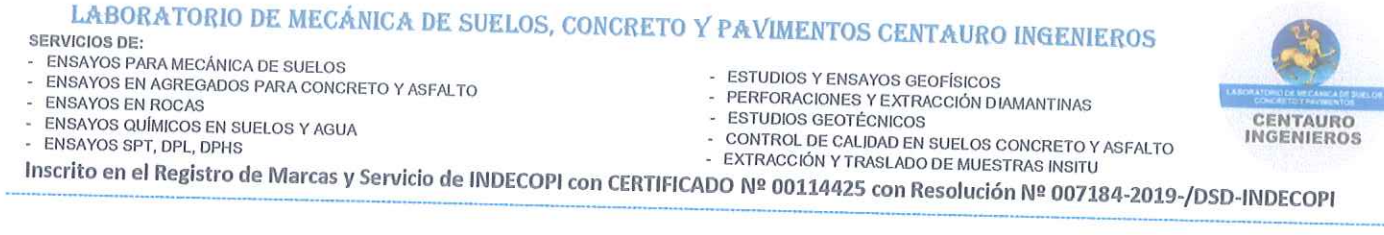

# LABORATORIO DE SUELOS CONCRETO Y PAVIMENTOS CENTAURO INGENIEROS

# **LABORATORIO DE SUELOS**

**INFORME** 

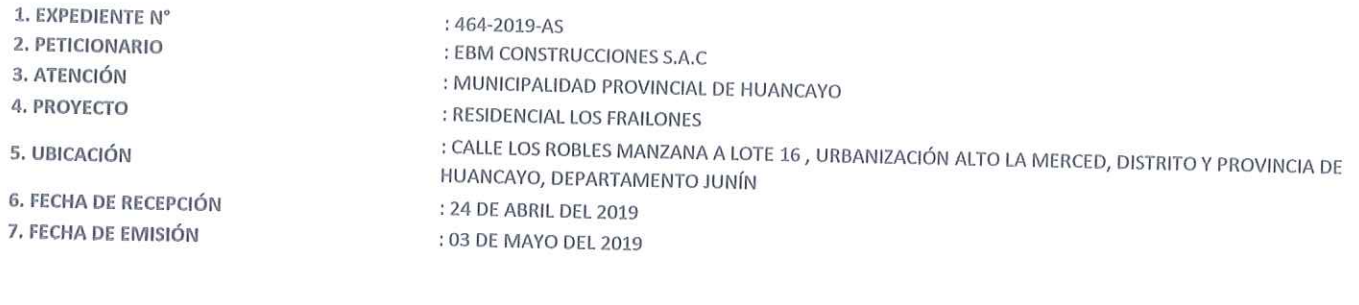

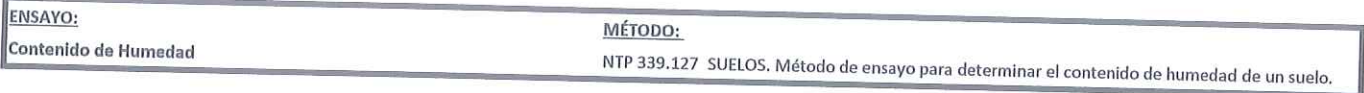

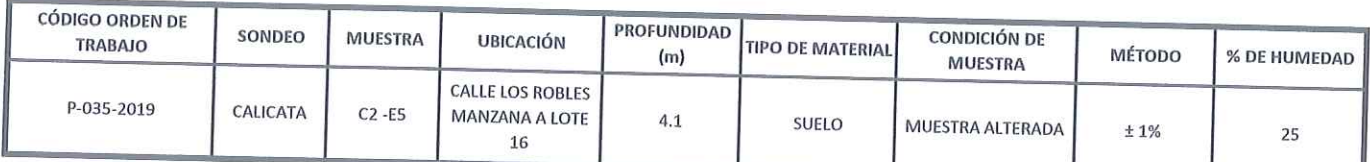

NOTA:

Los resultados se reportan al  $\pm$  1%. Fecha de ensayo : 2019-04-24 Temperatura Ambiente : 16.8 °C Humedad relativa : 61 %

OBSERVACION : Muestra remitidas por el Personal del Laboratorio.

EL PRESENTE DOCUMENTO NO DEBERÁ REPRODUCIRSE SIN AUTORIZACIÓN ESCRITA DEL LABORATORIO, SALVO QUE LA REPRODUCCIÓN SEA EN SU TOTALIDAD (GUÍA PERUANA

TRAZABILIDAD: EQUIPO HORNO DIGITAL 80 L MARCA METROSTEST MODELO MS-H3 SERIE 561 CALIBRACIÓN: 2018-08-27, BALANZA MARCA HENKEL MODELO BQ1001 SERIE

LOS RESULTADOS DE LOS ENSAYOS NO DEBEN SER UTILIZADOS COMO UNA CERTIFICACIÓN DE CONFORMIDAD CON NORMAS DE PRODUCTOS O COMO CERTIFICADO DEL SISTEMA DE CALIDAD DE LA ENTIDAD QUE LO PRODUCE. LOS RESULTADOS CORRESPONDEN A LOS ENSAYOS REALIZADOS SOBRE LAS MUESTRAS PROPORCIONADAS POR EL CLIENTE AL LABORATORIO DE MECÁNICA DE SUELOS, CONCRETO Y PAVIMENTOS.

SAC. GERENC Dueñas

INVERSIONES GENERALES CENTAURO INGENEROS SAC AREADE CALLAD Mg Ing Janet Vessica Andia Andia<br>Mg Ing Janet Vessica Andia Anas<br>NGC IP 69775

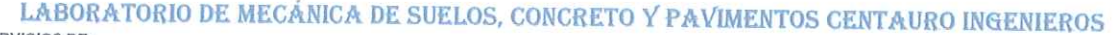

SERVICIOS DE:<br>- ENSAYOS PARA MECÁNICA DE SUELOS

ENSAYOS EN AGREGADOS PARA CONCRETO Y ASFALTO

- **ENSAYOS EN ROCAS**
- 

ENSATOS EN NOCAS<br>ENSAYOS QUÍMICOS EN SUELOS Y AGUA<br>ENSAYOS SPT, DPL, DPHS

- ESTUDIOS Y ENSAYOS GEOFÍSICOS
- PERFORACIONES Y EXTRACCIÓN DIAMANTINAS
- ESTUDIOS GEOTÉCNICOS<br>- CONTROL DE CALIDAD EN SUELOS CONCRETO Y ASFALTO<br>- EXTRACCIÓN Y TRASLADO DE MUESTRAS INSITU

Inscrito en el Registro de Marcas y Servicio de INDECOPI con CERTIFICADO Nº 00114425 con Resolución Nº 007184-2019-/DSD-INDECOPI

# **ENSAYO DE CORTE DIRECTO** ASTM D3080

# **DATOS**

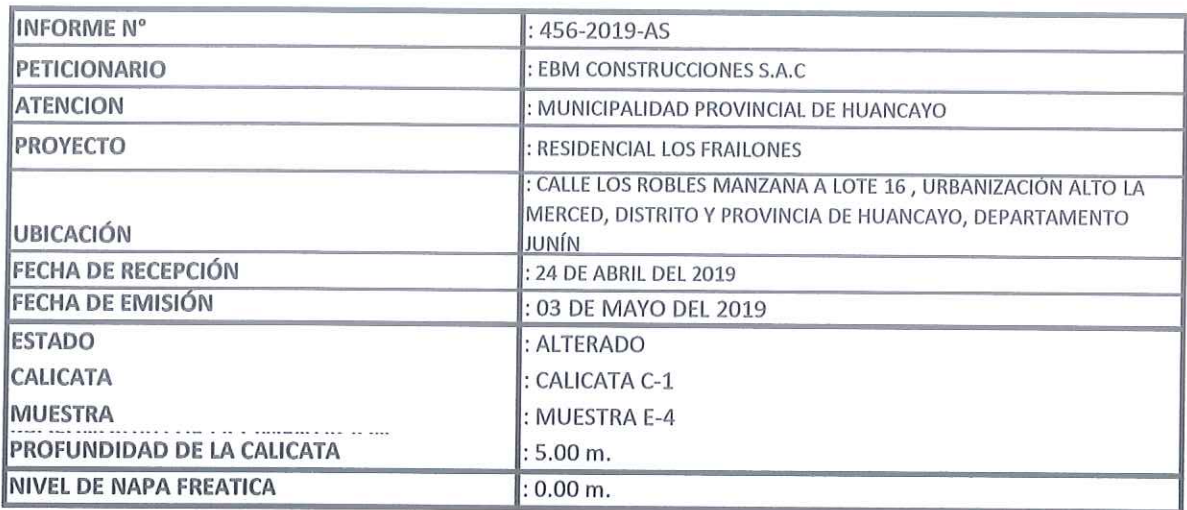

HC-AS-005 REV.00 FECHA:2018/02/05

SOESCHEMERCHTMHONGENDERM i. Victor Peña Dueñas Ing

**MERSKWES GENERALES CENTAURO INGENIEROS S A C AREA DE CAMPINGES**<br>
Mg. Ing Janet Pésica Andra Arias<br>
Mg. Ing Janet Pésica Andra Arias<br>
Cip 69775

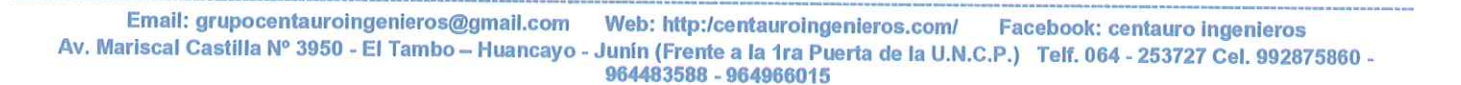

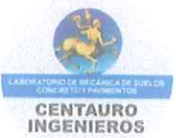

# LABORATORIO DE MECÁNICA DE SUELOS, CONCRETO Y PAVIMENTOS CENTAURO INGENIEROS

SERVICIOS DE:

SERVIDIOS DE:<br>- ENSAYOS PARA MECÁNICA DE SUELOS<br>- ENSAYOS EN AGREGADOS PARA CONCRETO Y ASFALTO

**BICOBLIC NO** 

- ENSAYOS EN ROCAS i,
- $\frac{1}{2}$ ENSAYOS QUÍMICOS EN SUELOS Y AGUA

- ENSAYOS SPT, DPL, DPHS

- ESTUDIOS Y ENSAYOS GEOFÍSICOS<br>- PERFORACIONES Y EXTRACCIÓN DIAMANTINAS
- ESTUDIOS GEOTÉCNICOS
- CONTROL DE CALIDAD EN SUELOS CONCRETO Y ASFALTO

- EXTRACCIÓN Y TRASLADO DE MUESTRAS INSITU

Inscrito en el Registro de Marcas y Servicio de INDECOPI con CERTIFICADO Nº 00114425 con Resolución Nº 007184-2019-/DSD-INDECOPI

# **ENSAYO DE CORTE DIRECTO** ASTM D3080

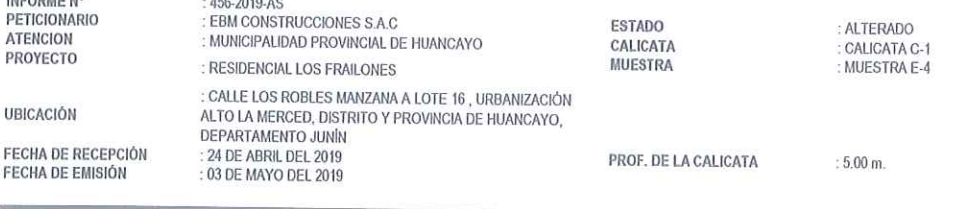

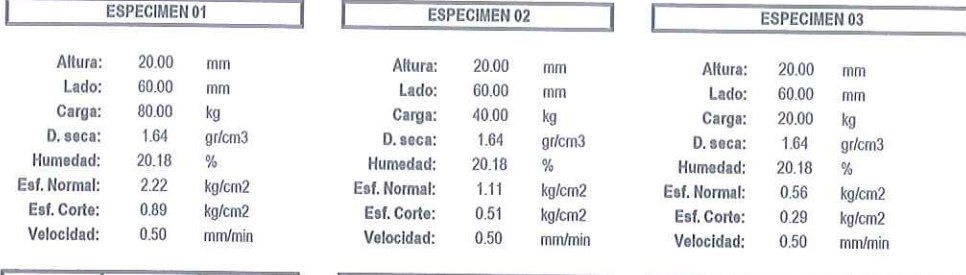

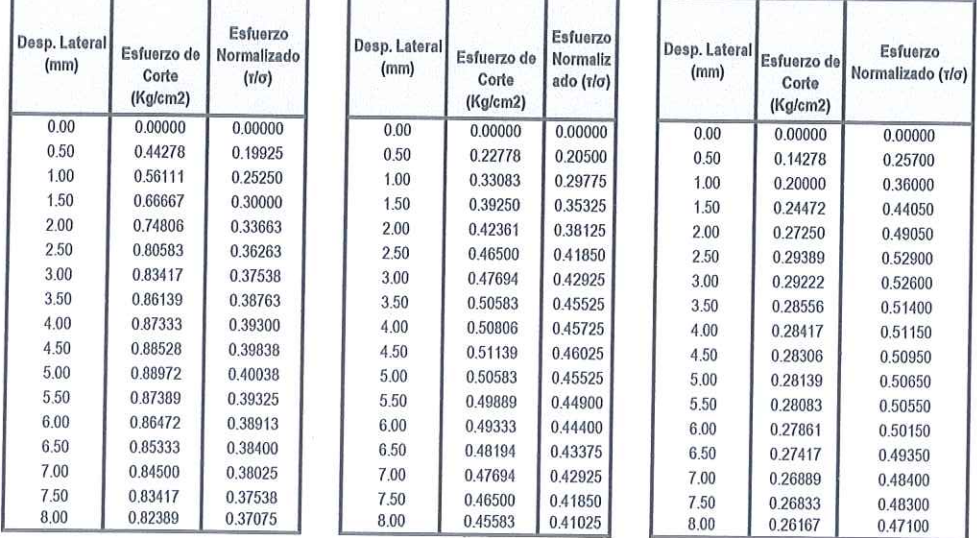

# Muestras remitidas por el Personal del Laboratorio.

TRAZABIUDAD: EQUIPO AUTOMÁTICO PARA ENSAYO DE CORTE DIRECTO MARCA FINZUAR MODELO PS-107C SERIE 126, CAUBRACIÓN: 2019-02-20 **REVISADO POR** : MG. JANET YESSICA AND ARIAS

HC-AS-005 REV.01 FECHA:19/03/2019

ROKSGREWISCHWONGHE<br>GERENGIA TECNIC NIGROS S.A.C  $\bullet$ Victor Peña Dueñas<br>INGEN FORME Inp. Σ

**MESORSGRENE CHURO ACUEROSAC** AREA

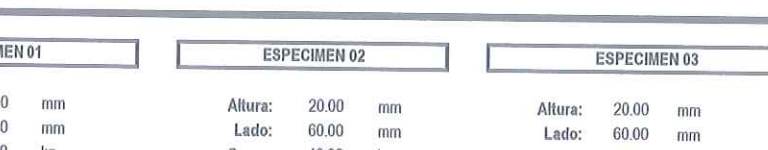

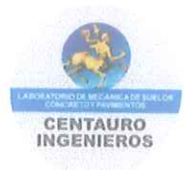

# LABORATORIO DE MECÁNICA DE SUELOS, CONCRETO Y PAVIMENTOS CENTAURO INGENIEROS

## **SERVICIOS DE:**

- ENVIDIOS DE:<br>ENSAYOS PARA MECÁNICA DE SUELOS<br>ENSAYOS EN AGREGADOS PARA CONCRETO Y ASFALTO
- ENSAYOS EN ROCAS
- ENSAYOS QUÍMICOS EN SUELOS Y AGUA  $\tilde{\omega}$

- ENSAYOS SPT, DPL, DPHS

- ESTUDIOS Y ENSAYOS GEOFÍSICOS - PERFORACIONES Y EXTRACCIÓN DIAMANTINAS
- ESTUDIOS GEOTÉCNICOS
- CONTROL DE CALIDAD EN SUELOS CONCRETO Y ASFALTO<br>- EXTRACCIÓN Y TRASLADO DE MUESTRAS INSITU
- 

Inscrito en el Registro de Marcas y Servicio de INDECOPI con CERTIFICADO Nº 00114425 con Resolución Nº 007184-2019-/DSD-INDECOPI

# ENSAYO DE CORTE DIRECTO ASTM 3080

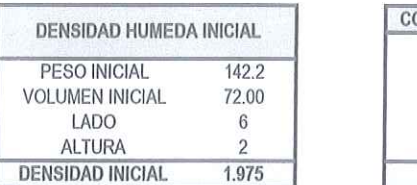

2.066

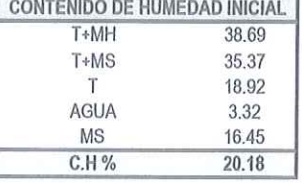

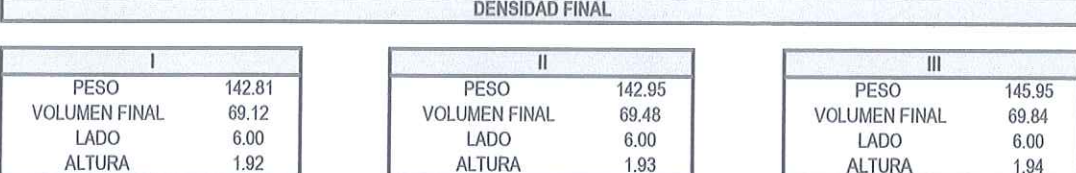

2.057

**CONTENIDO DE HUMEDAD FINAL** 

**DENSIDAD FINAL** 

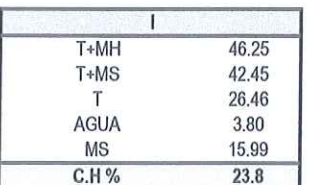

**DENSIDAD FINAL** 

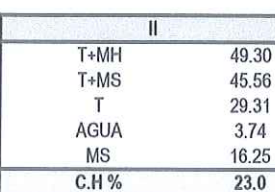

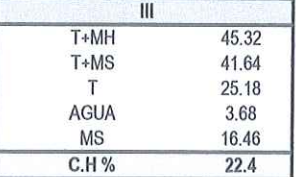

2.090

**DENSIDAD FINAL** 

Angulo de Fricción  $19.67$  $\epsilon$ Cohesión  $\ddot{\cdot}$ 0.105 kg/cm2

HC-AS-005 REV.00 FECHA:19/03/2019

TRAZABILIDAD: EQUIPO AUTOMÁTICO PARA ENSAYO DE CORTE DIRECTO MARCA PINZUAR MODELO PS-107C SERIE 126, CALIBRACIÓN: 2019-02-20.

**MLESCE** SONES GENERALES CE/TANZO INGENEROS SA C<br>GERENCIA TÉCNICA Victor Peña D Ing Dueñas

MERSONES COERNES CONTUNO NOGLEROS SAC Me Ing Jane Yester Andia Anas

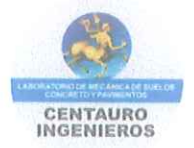

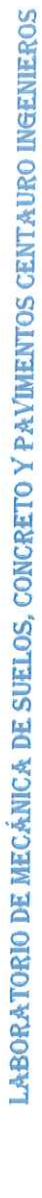

 $\ddot{\phantom{a}}$ 

- SERVICIOS DE:<br>- ENSAYOS PARA MECÁNICA DE SUELOS
- 
- ENSAYOS EN AGREGADOS PARA CONCRETO Y ASFALTO
	- ENSAYOS EN ROCAS
- ENSAYOS QUÍMICOS EN SUELOS Y AGUA<br>- ENSAYOS SPT, DPL, DPHS
- CONTROL DE CALIDAD EN SUELOS CONCRETO Y ASFALTO ESTUDIOS Y ENSAYOS GEOFÍSICOS<br>PERFORACIONES Y EXTRACCIÓN DIAMANTINAS - ESTUDIOS GEOTÉCNICOS
- EXTRACCIÓN Y TRASLADO DE MUESTRAS INSITU

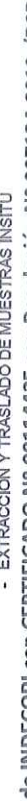

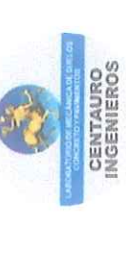

Inscrito en el Registro de Marcas y Servicio de INDECOPI con CERTIFICADO Nº 00114425 con Resolución Nº 007184-2019-/DSD-INDECOPI

ENSAYO DE CORTE DIRECTO

ASTM D3080

PETICIONARIO INFORME N°

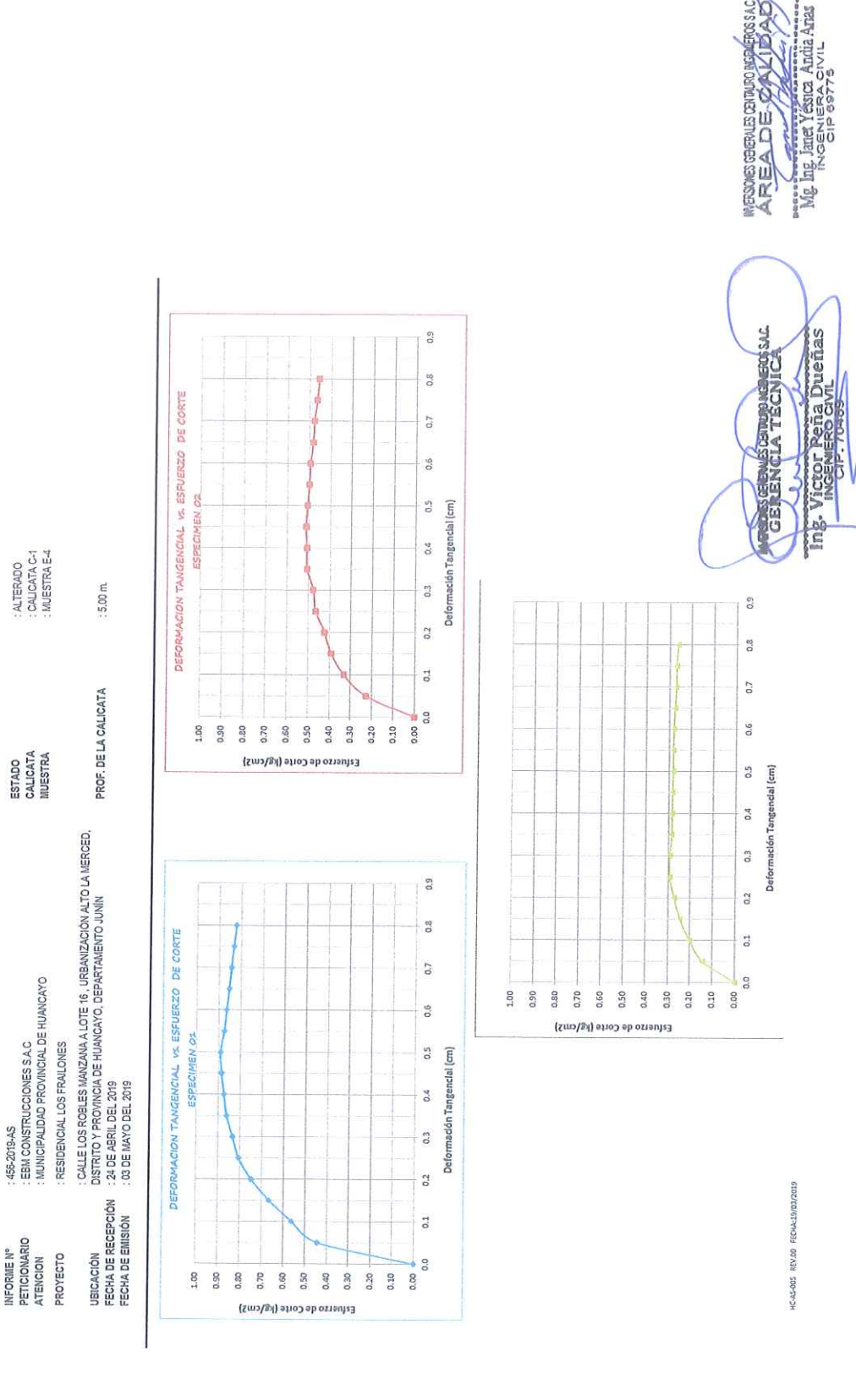

Av. Mariscal Castilla Nº 3950 - El Tambo - Huancayo - Junín (Frente a la 1ra Puerta de la U.N.C.P.) Telf. 064 - 253727 Cel. 992875860 - 964483588 - 964966015 Facebook: centauro ingenieros Web: http:/centauroingenieros.com/ Email: grupocentauroingenieros@gmail.com

LABORATORIO DE MECÁNICA DE SUELOS, CONCRETO Y PAVIMENTOS CENTAURO INGENIEROS

 $\ddot{\phantom{a}}$ 

- ENSAYOS PARA MECÁNICA DE SUELOS SERVICIOS DE:
- 
- ENSAYOS EN AGREGADOS PARA CONCRETO Y ASFALTO
- - ENSAYOS EN ROCAS  $\alpha$
- ENSAYOS QUÍMICOS EN SUELOS Y AGUA<br>ENSAYOS SPT, DPL, DPHS
- ESTUDIOS Y ENSAYOS GEOFÍSICOS<br>PERFORACIONES Y EXTRACCIÓN DIAMANTINAS - ESTUDIOS GEOTÉCNICOS
- 
- CONTROL DE CALIDAD EN SUELOS CONCRETO Y ASFALTO<br>- EXTRACCIÓN Y TRASLADO DE MUESTRAS INSITU

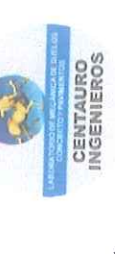

Inscrito en el Registro de Marcas y Servicio de INDECOPI con CERTIFICADO Nº 00114425 con Resolución Nº 007184-2019-/DSD-INDECOPI

# ENSAYO DE CORTE DIRECTO

# ASTM D3080

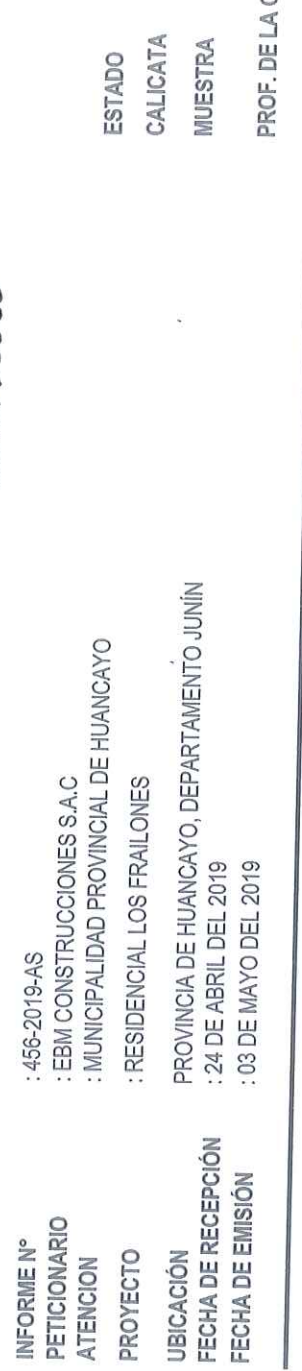

MUESTRA E-4 CALICATA C-1

 $:5.00 m$ .

ALICATA

ALTERADO

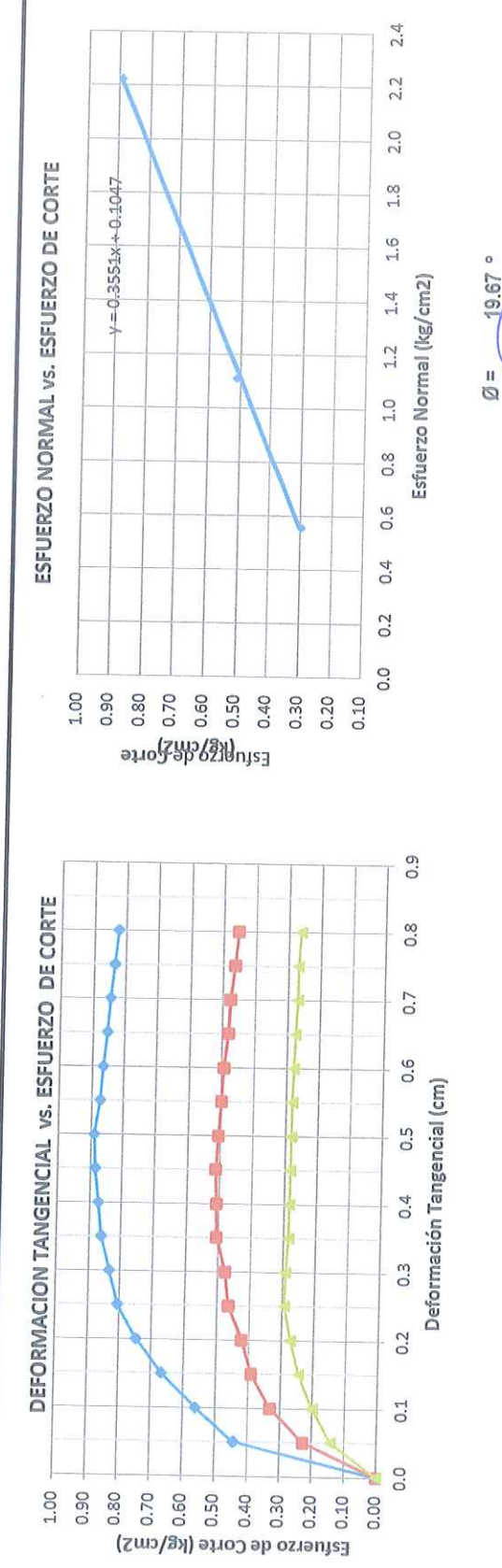

TRAZABILIDAD: EQUIPO AUTOMÁTICO PARA ENSAYO DE CORTE DIRECTO MARCA PINZUAR MODELO PS-107C SERIE 126, CALIBRACIÓN: 2019-02-20.

HC-AS-005 REV.00 FECHA:19/03/2019

ARSABGENES CHAMPASHOS

Ing. Janet Yessica, Andia Anas<br>INGEN ESPAS

향

hg. Victor Rena Duenas

GENENCIA TECNICA

0.105 kg/cm

 $\overline{C}$ 

 $19.67$ 

Av. Mariscal Castilla Nº 3950 - El Tambo – Huancayo - Junín (Frente a la 1ra Puerta de la U.N.C.P.) Telf. 064 - 253727 Cel. 992875860 - 964483588 - 964966015 Facebook: centauro ingenieros Web: http:/centauroingenieros.com/ Email: grupocentauroingenieros@gmail.com

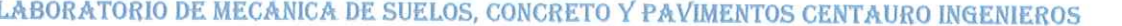

**SERVICIOS DE:** 

- ERVIGIOS DE:<br>ENSAYOS PARA MECÁNICA DE SUELOS<br>ENSAYOS EN AGREGADOS PARA CONCRETO Y ASFALTO
- ENSAYOS EN ROCAS
- ENSAYOS QUÍMICOS EN SUELOS Y AGUA

L. ENSAYOS SPT, DPL, DPHS

**ESTUDIOS Y ENSAYOS GEOFÍSICOS** J.

- PERFORACIONES Y EXTRACCIÓN DIAMANTINAS w
- ESTUDIOS GEOTÉCNICOS
- CONTROL DE CALIDAD EN SUELOS CONCRETO Y ASFALTO<br>- EXTRACCIÓN Y TRASLADO DE MUESTRAS INSITU

Inscrito en el Registro de Marcas y Servicio de INDECOPI con CERTIFICADO Nº 00114425 con Resolución Nº 007184-2019-/DSD-INDECOPI

# **ENSAYO DE CORTE DIRECTO ASTM 3080**

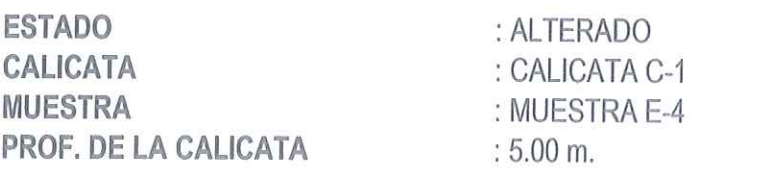

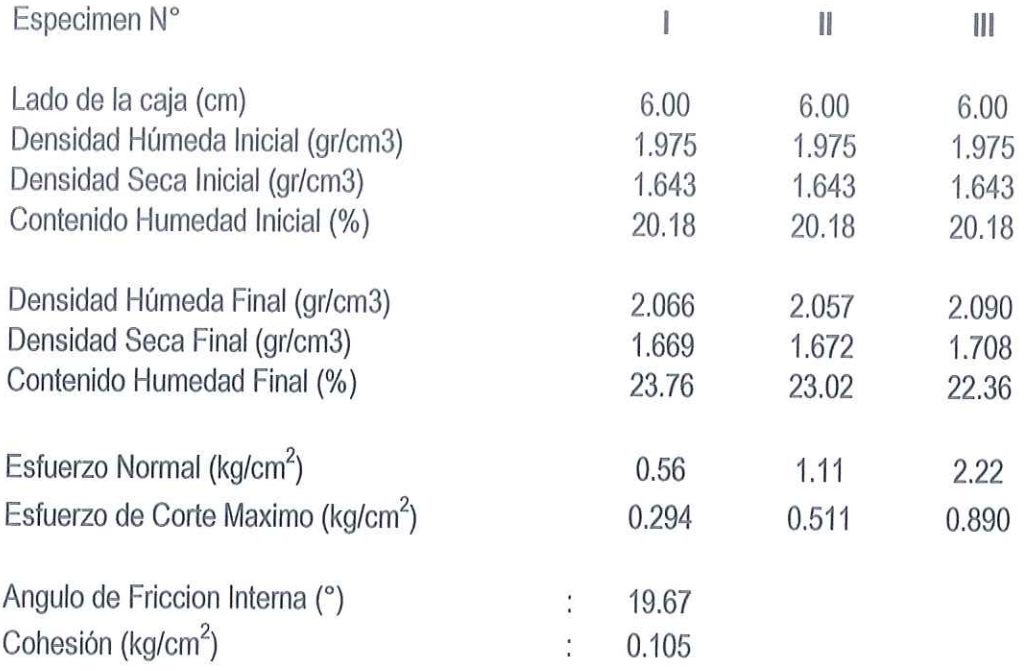

# Muestras remitidas por el Personal del Laboratorio.

HC-AS-005 REV.00 FECHA:19/03/2019

TRAZABILIDAD: EQUIPO AUTOMÁTICO PARA ENSAYO DE CORTE DIRECTO MARCA PINZUAR MODELO PS-107C SERIE 126, CALIBRACIÓN: 2019-02-20.

**REVISADO POR** 

: MG. JANET YESSICA ANDIA ARIAS

**EDIESCREWES CHUNO NOBLEROS SAC**  $\overline{u}$ ictor Peña Dueñas Ing.

MERSONES CHENERO NO NOENEROS SAC Mg the Jane Tessica Andia Arias

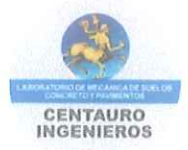

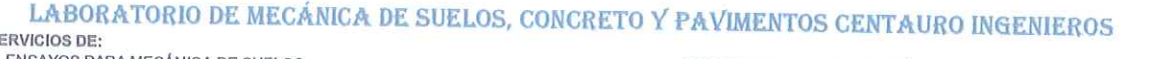

ENSAYOS PARA MECÁNICA DE SUELOS<br>ENSAYOS EN AGREGADOS PARA CONCRETO Y ASFALTO

**ENSAYOS EN ROCAS** 

 $\mathbf{s}$ 

ENSAYOS QUÍMICOS EN SUELOS Y AGUA<br>ENSAYOS SPT, DPL, DPHS

- ESTUDIOS Y ENSAYOS GEOFÍSICOS<br>- PERFORACIONES Y EXTRACCIÓN DIAMANTINAS
- ESTUDIOS GEOTÉCNICOS  $\overline{a}$ 
	-
- CONTROL DE CALIDAD EN SUELOS CONCRETO Y ASFALTO - EXTRACCIÓN Y TRASLADO DE MUESTRAS INSITU

Inscrito en el Registro de Marcas y Servicio de INDECOPI con CERTIFICADO Nº 00114425 con Resolución Nº 007184-2019-/DSD-INDECOPI

# **ENSAYO DE CORTE DIRECTO** ASTM D3080

# **DATOS**

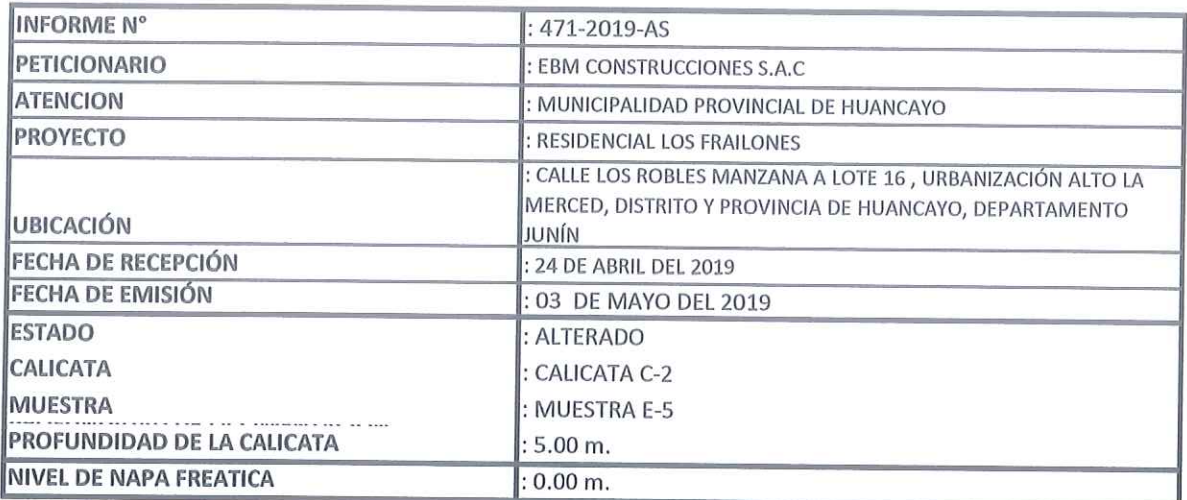

HC-AS-005 REV.00 FECHA:2018/02/05

Ing Dueñas **ICTOR Peña** 

IN ERSONES GENERALES CENTAURO INGENEROS \$ A C **AREADE** CALADAD **Congrand Albertain** Mg

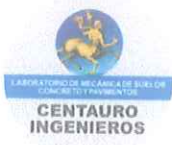

# LABORATORIO DE MECÁNICA DE SUELOS, CONCRETO Y PAVIMENTOS CENTAURO INGENIEROS

ERVICIOS DE:<br>- ENSAYOS PARA MECÁNICA DE SUELOS<br>- ENSAYOS PARA MECÁNICA DE SUELOS<br>- ENSAYOS EN AGREGADOS PARA CONCRETO Y ASFALTO

AT

- ENSAYOS EN ROCAS
- ENSAYOS QUÍMICOS EN SUELOS Y AGUA<br>ENSAYOS SPT, DPL, DPHS à.

- ESTUDIOS Y ENSAYOS GEOFÍSICOS - PERFORACIONES Y EXTRACCIÓN DIAMANTINAS
- ESTUDIOS GEOTÉCNICOS
- CONTROL DE CALIDAD EN SUELOS CONCRETO Y ASFALTO<br>- EXTRACCIÓN Y TRASLADO DE MUESTRAS INSITU
	-

Inscrito en el Registro de Marcas y Servicio de INDECOPI con CERTIFICADO Nº 00114425 con Resolución Nº 007184-2019-/DSD-INDECOPI

# **ENSAYO DE CORTE DIRECTO**

ASTM D3080

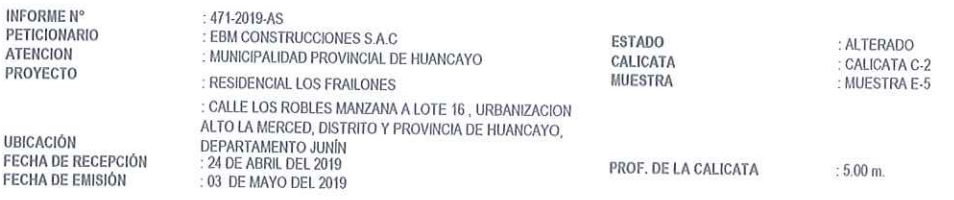

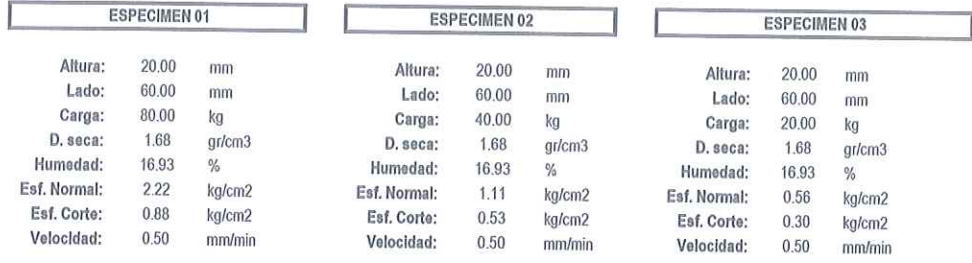

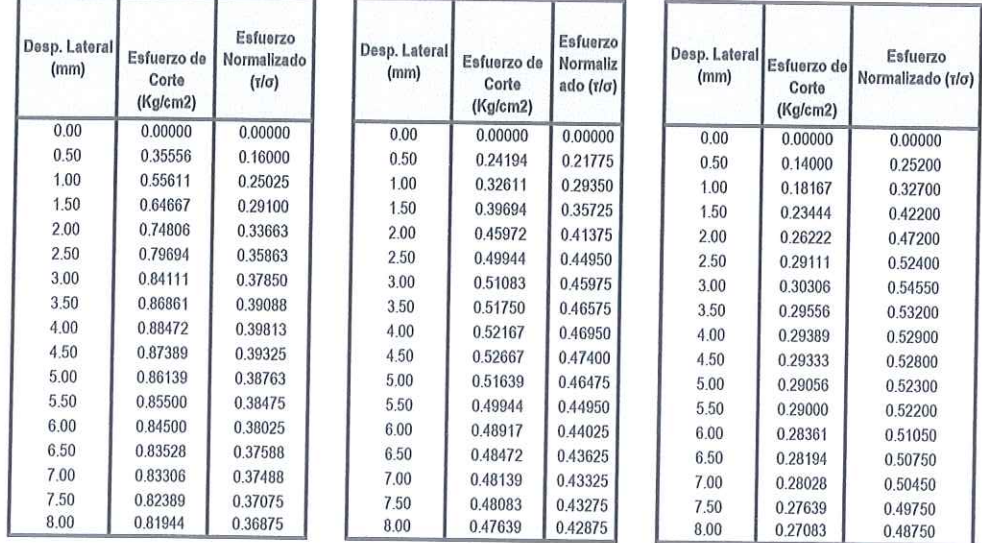

Muestras remitidas por el Personal del Laboratorio.

muodusia veitiinimaa puti ei puteet kasuta lehen kasuta valta.<br>Trazabiudad: EQUIPO AUTOMÁTICO PARA ENSAYO DE CORTE DIRECTO MARCA PINZUAR MODELO PS-107C SERIE 126, CAUBRACIÓN: 2019-02-20.

**REVISADO POR** : MG. JANET YESSICA ANDIA ARIAS

**ERSOLSCHERUS CHITURO NOBIERO** .<br>М.  $\mathbf{1}$ Victor Peña Dueñas Ing.

MERSONES GENERALES CENTRATO AGENERAS SA C AREADER ALL ١z Can Mg Ing Janet Pessica Andia Anas

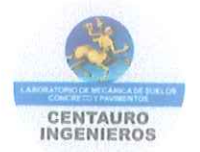

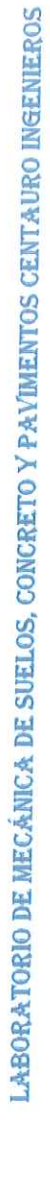

- SERVICIOS DE:
- ENSAYOS PARA MECÁNICA DE SUELOS<br>- ENSAYOS EN AGREGADOS PARA CONCRETO Y ASFALTO<br>- ENSAYOS EN ROCAS<br>- ENSAYOS SPT, DPL, DPHS
	-
	-
- 
- 
- 
- ESTUDIOS Y ENSAYOS GEOFÍSICOS<br>- PERFORACIONES Y EXTRACCIÓN DIAMANTINAS<br>- ESTUDIOS GEOTÉCNICOS<br>- EXTRACCIÓN Y TRASLADO DE MUESTRAS INSITU
- 

I ALTERADO<br>: CALICATA C-2<br>: MUESTRA E-5

ESTADO<br>CALICATA<br>MUESTRA

: EBM CONSTRUCCIONES S.A.C<br>: MUNICIPALIDAD PROVINCIAL DE HUANCAYO

471-2019-AS

INFORME Nº<br>PETICIONARIO PROYECTO

ATENCION

RESIDENCIAL LOS FRAILONES

ENSAYO DE CORTE DIRECTO

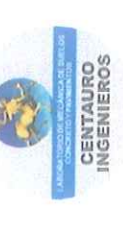

Inscrito en el Registro de Marcas y Servicio de INDECOPI con CERTIFICADO Nº 00114425 con Resolución Nº 007184-2019-/DSD-INDECOPI

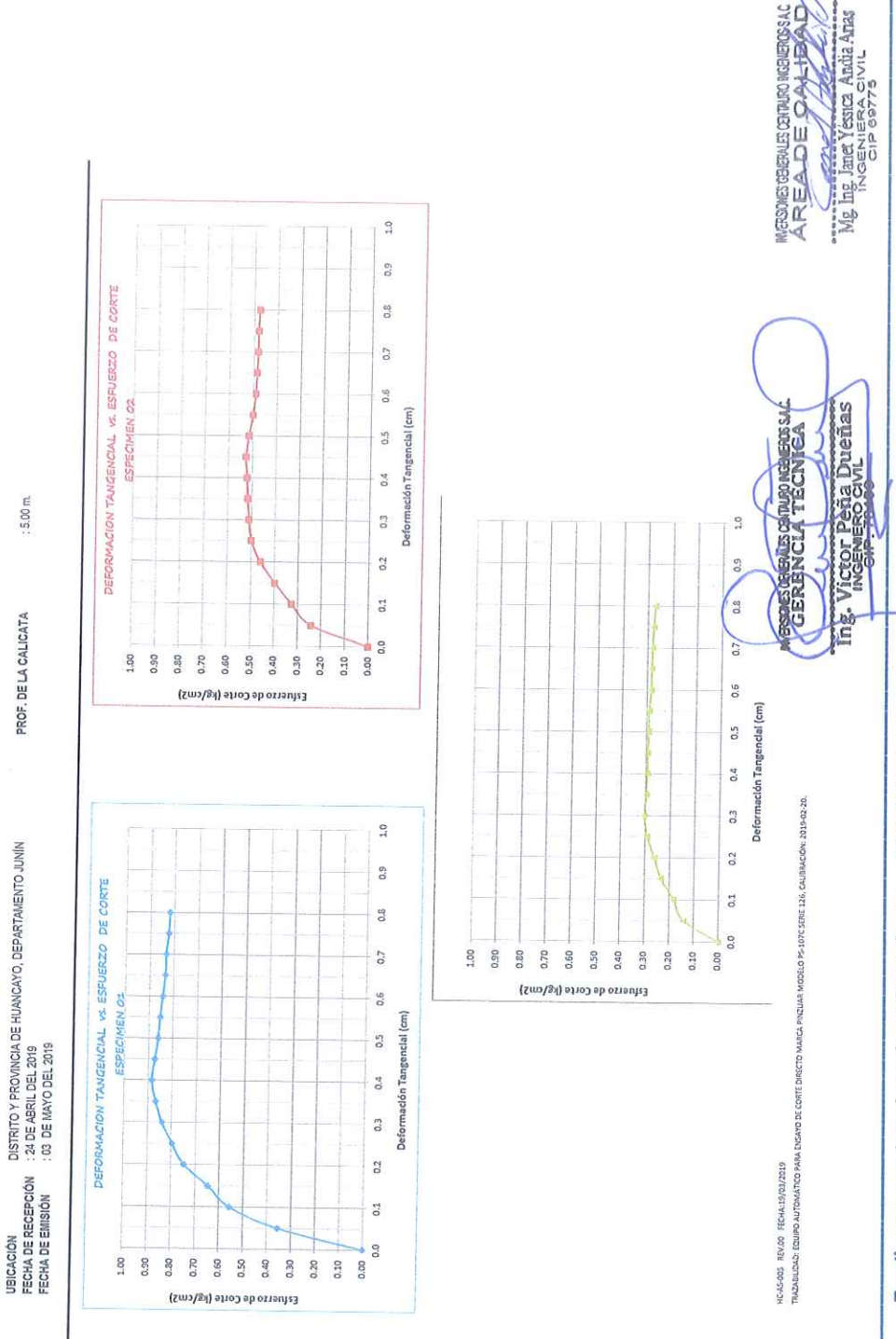

Av. Mariscal Castilla Nº 3950 - El Tambo – Huancayo - Junin (Frente a la 1ra Puerta de la U.N.C.P.) Telf. 064 - 253727 Cel. 992875860 - 964483588 - 964966015 Facebook: centauro ingenieros Web: http:/centauroingenieros.com/ Email: grupocentauroingenieros@gmail.com

# LABORATORIO DE MECÁNICA DE SUELOS, CONCRETO Y PAVIMENTOS CENTAURO INGENIEROS SERVICIOS DE:

ENSAYOS PARA MECÁNICA DE SUELOS

- ENSAYOS EN AGREGADOS PARA CONCRETO Y ASFALTO<br>- ENSAYOS EN AGREGADOS PARA CONCRETO Y ASFALTO
- 
- ENSAYOS QUÍMICOS EN SUELOS Y AGUA

- ENSAYOS SPT, DPL, DPHS

- **ESTUDIOS Y ENSAYOS GEOFÍSICOS**
- PERFORACIONES Y EXTRACCIÓN DIAMANTINAS<br>- ESTUDIOS GEOTÉCNICOS
- CONTROL DE CALIDAD EN SUELOS CONCRETO Y ASFALTO<br>- CONTROL DE CALIDAD EN SUELOS CONCRETO Y ASFALTO

Inscrito en el Registro de Marcas y Servicio de INDECOPI con CERTIFICADO Nº 00114425 con Resolución Nº 007184-2019-/DSD-INDECOPI

 $\overline{z}$ 

# CENTAURO INGENIEROS

ENSAYO DE CORTE DIRECTO ASTM 3080

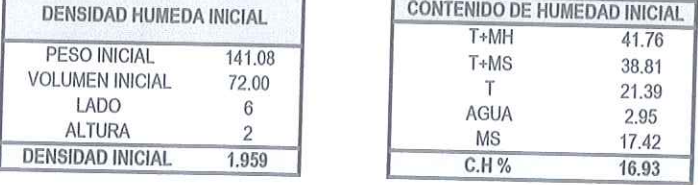

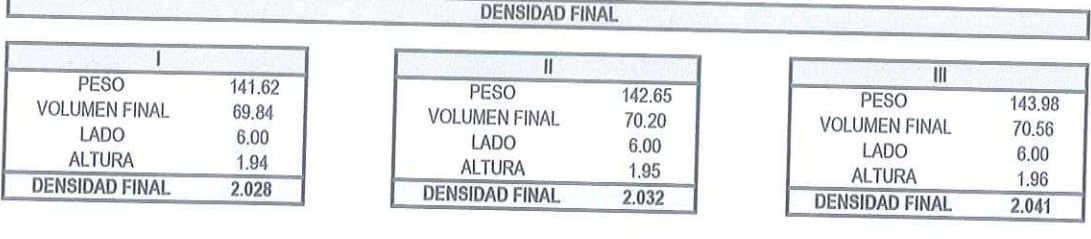

**CONTENIDO DE HUMEDAD FINAL** 

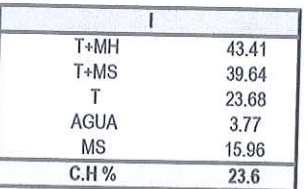

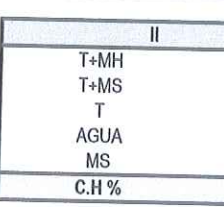

ŀ.

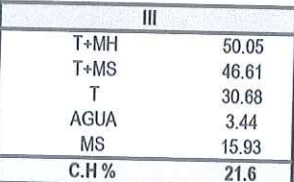

Angulo de Fricción Cohesión

19.24 ° 0.124 kg/cm2

46.31 42.59 26.60 3.72 15.99 23.3

HC-AS-005 REV.00 FECHA:19/03/2019

TRAZABILIDAD: EQUIPO AUTOMÁTICO PARA ENSAYO DE CORTE DIRECTO MARCA PINZUAR MODELO PS-107C SERIE 126, CALIBRACIÓN: 2019-02-20.

AC. GERENCIA TECNIC Ing. Victor Peña Dueñas

**MERSONES GENERALES CENTAIRO INGENEROS SAC** Mg Ing Janet Yessica Andia Anas

# LABORATORIO DE MECÁNICA DE SUELOS, CONCRETO Y PAVIMENTOS CENTAURO INGENIEROS **SERVICIOS DE:**

ENSAYOS PARA MECÁNICA DE SUELOS

- ENSAYOS SPT, DPL, DPHS

- ENSAYOS EN AGREGADOS PARA CONCRETO Y ASFALTO<br>- ENSAYOS EN ROCAS

ENSAYOS QUÍMICOS EN SUELOS Y AGUA

- ESTUDIOS Y ENSAYOS GEOFÍSICOS<br>PERFORACIONES Y EXTRACCIÓN DIAMANTINAS<br>ESTUDIOS GEOTÉCNICOS ÷. Ċ.
- 

CENTAURO **INGENIEROS** 

CONTROL DE CALIDAD EN SUELOS CONCRETO Y ASFALTO ù.

 $\omega$ EXTRACCIÓN Y TRASLADO DE MUESTRAS INSITU

Inscrito en el Registro de Marcas y Servicio de INDECOPI con CERTIFICADO Nº 00114425 con Resolución Nº 007184-2019-/DSD-INDECOPI

# ENSAYO DE CORTE DIRECTO ASTM 3080

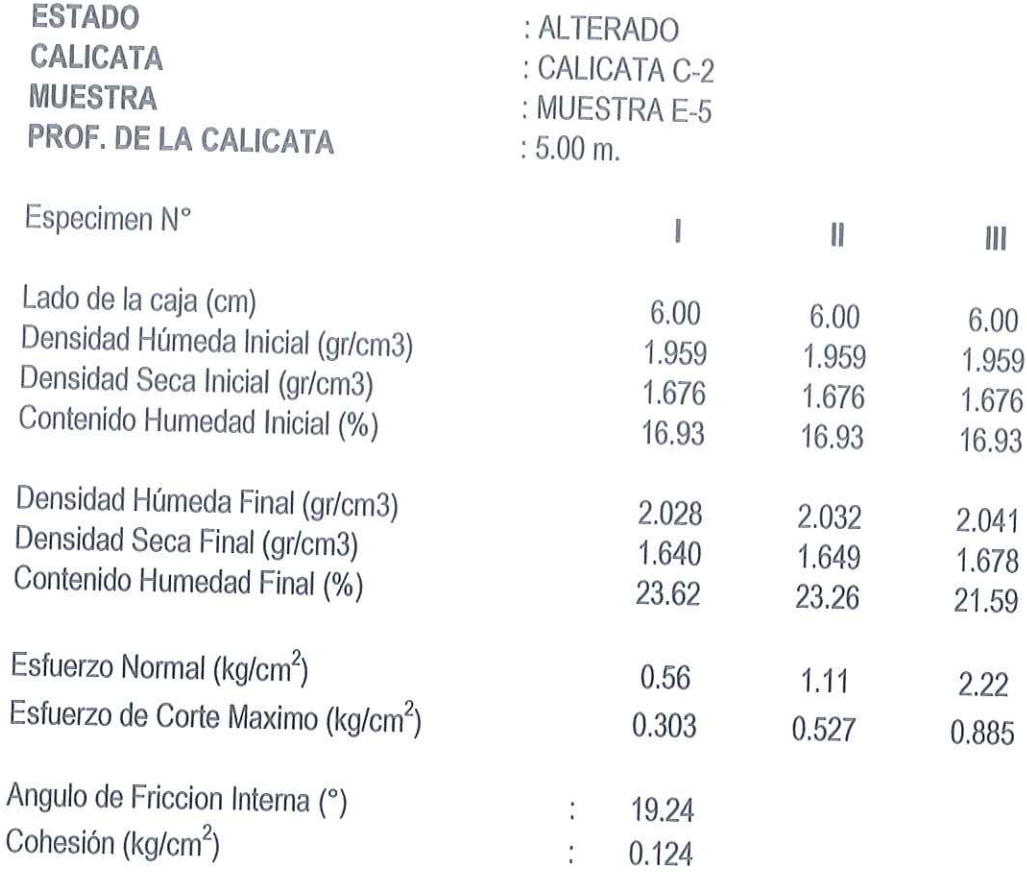

# Muestras remitidas por el Personal del Laboratorio.

HC-AS-005 REV.00 FECHA:19/03/2019

TRAZABILIDAD: EQUIPO AUTOMÁTICO PARA ENSAYO DE CORTE DIRECTO MARCA PINZUAR MODELO PS-107C SERIE 126, CALIBRACIÓN: 2019-02-20.

**REVISADO POR** : MG. JANET YESSICA ANDIA ARIAS

**sebervés ceituro robiéros sac.**<br>RENCIA TECNICA GE 1g. ma Duenas

INVERSIONES GENERALES CENTAURO INGENEROS S A C AREA DE CHANGE

# LABORATORIO DE MECÁNICA DE SUELOS, CONCRETO Y PAVIMENTOS CENTAURO INGENIEROS

# **SERVICIOS DE:**

- ENVISIOS DE:<br>ENSAYOS PARA MECÁNICA DE SUELOS<br>ENSAYOS EN AGREGADOS PARA CONCRETO Y ASFALTO
- **ENSAYOS EN ROCAS**
- 
- ENSAYOS QUÍMICOS EN SUELOS Y AGUA ENSAYOS SPT, DPL, DPHS
- ESTUDIOS Y ENSAYOS GEOFÍSICOS PERFORACIONES Y EXTRACCIÓN DIAMANTINAS
- ESTUDIOS GEOTÉCNICOS
- CENTAURO **INGENIEROS**
- CONTROL DE CALIDAD EN SUELOS CONCRETO Y ASFALTO i. - EXTRACCIÓN Y TRASLADO DE MUESTRAS INSITU

Inscrito en el Registro de Marcas y Servicio de INDECOPI con CERTIFICADO Nº 00114425 con Resolución Nº 007184-2019-/DSD-INDECOPI

**DATOS REGISTRO DE EXCAVACION EXPEDIENTE Nº** 457-2019-48 EXCAVACIÓN:  $C - 1$ PETICIONARIO: EBM CONSTRUCCIONES S.A.C. NMEL EREÁTICO -NO PRESENTA ATENCION: MUNICIPALIDAD PROVINCIAL DE HUANCAYO TAMAÑO EXCAV.:  $H = 5.00$  m PROYECTO: INICIO: 3/05/2019 RESIDENCIAL LOS FRAILONES TERMINO: 3/05/2019 CALLE LOS ROBLES MANZANA A LOTE 16 URBANIZACIÓN ALTO LA MERCED, DISTRITO Y<br>PROVINCIA DE HUANCAYO, DEPARTAMENTO JUNÍN UBICACIÓN: REGISTRADO POR: LA.H.Q METODO DE EXCAV: NO INDICA REVISADO POR: J.Y.A.A CONTENIDO DE<br>HUMEDAD (%) CLASIFICACION VOLUMETF GAQIONL DESCRIPCION Y CLASIFICACION DEL MATERIAL : COLOR, HUMEDAD NATURAL, REPRESENT PLASTICIDAD, ESTADO NATURAL DE COMPACIDAD, FORMA DE LAS<br>PARTICULAS, TAMAÑO MAXIMO DE PIEDRAS, PRESENCIA DE MATERIA **SIMBOLOS GRAFICO** PROFU ORGANICA, ETC. PESO<sub>1</sub> Arcilla limosa con arena, de color marrón, partículas de forma angular, de 0.80 CL-M 13% 1.758 baja cohesión, de baja plásticidad, de consistencia compacta, con un tamaño<br>máximo nominal de 3/4", con presencia de finos en un 71% aproximadamente. Arcilla de baja plasticidad con arena, de color marrón oscuro, partículas de 1.40  $Cl$ 20% 1.742 forma angular, de baja cohesión, de consistencia compacta, con un tamaño máximo nominal de 3/8", con presencia de finos en un 79% aproximadamente. Grava pobremente graduada con arcilla y arena, de color marrón oscuro, partículas de forma redondeada, de baja cohesión, de baja plásticidad, de<br>compacidad compacta, con un tamaño máximo nominal de 3", con presencia 1.40 GP-GC 10% 1.873 ł de grava en un 73% aproximadamente. Arcilla Limosa con arena, de color naranja, partículas de forma angular, de<br>baja cohesión, de baja plasticidad, de consistencia compacta, con un tamaño 1.40 CL-MI 19% 1.764 máximo nominal de 3/4", con presencia de finos en un 71% aproximadamente. 5.00 **IDENTIFICACION DE MUESTRAS** Pt: Turba Calicata  $SM$ Sin muestra Ubicación CALLE LOS ROBLES MANZANA A LOTE 16, URBANIZACIÓN  $\ddot{\cdot}$ RE Material de Relleno ALTO LA MERCED, DISTRITO Y PROVINCIA DE HUANCAYO,  $M-1$ : Muestra alterada Nº1 NIVEL FREATICO NF: HC-AS-006 REV.00 FECHA:2018/02/0 SOLES GEFRALES COMPARIO NOMEROS S<mark>A</mark>C.<br>GERENCIA TÉCNICA INVERSIONES GENERALES CENTAURO INGENEROS S AREADE CALLOAD w Cand Victor Peña Dueñas Ing Mg Ing Janet Yéssica Andia Anas

Email: grupocentauroingenieros@gmail.com Web: http:/centauroingenieros.com/ **Facebook: centauro ingenieros** Av. Mariscal Castilla Nº 3950 - El Tambo - Huancayo - Junín (Frente a la 1ra Puerta de la U.N.C.P.) Telf. 064 - 253727 Cel. 992875860 -964483588 - 964966015

# LABORATORIO DE MECÁNICA DE SUELOS, CONCRETO Y PAVIMENTOS CENTAURO INGENIEROS SERVICIOS DE:

- 
- SERVICIOS DE:<br>- ENSAYOS PARA MECÁNICA DE SUELOS<br>- ENSAYOS EN AGREGADOS PARA CONCRETO Y ASFALTO
- **ESTUDIOS Y ENSAYOS GEOFÍSICOS** ł, - PERFORACIONES Y EXTRACCIÓN DIAMANTINAS<br>- ESTUDIOS GEOTÉCNICOS
- 
- ENSAYOS EN ROCAS<br>- ENSAYOS EN ROCAS<br>- ENSAYOS QUÍMICOS EN SUELOS Y AGUA<br>- ENSAYOS SPT, DPL, DPHS
- 
- 
- LOTODIOJ GEOTEONIOGO<br>- CONTROL DE CALIDAD EN SUELOS CONCRETO Y ASFALTO<br>- EXTRACCIÓN Y TRASLADO DE MUESTRAS INSITU

Inscrito en el Registro de Marcas y Servicio de INDECOPI con CERTIFICADO Nº 00114425 con Resolución Nº 007184-2019-/DSD-INDECOPI

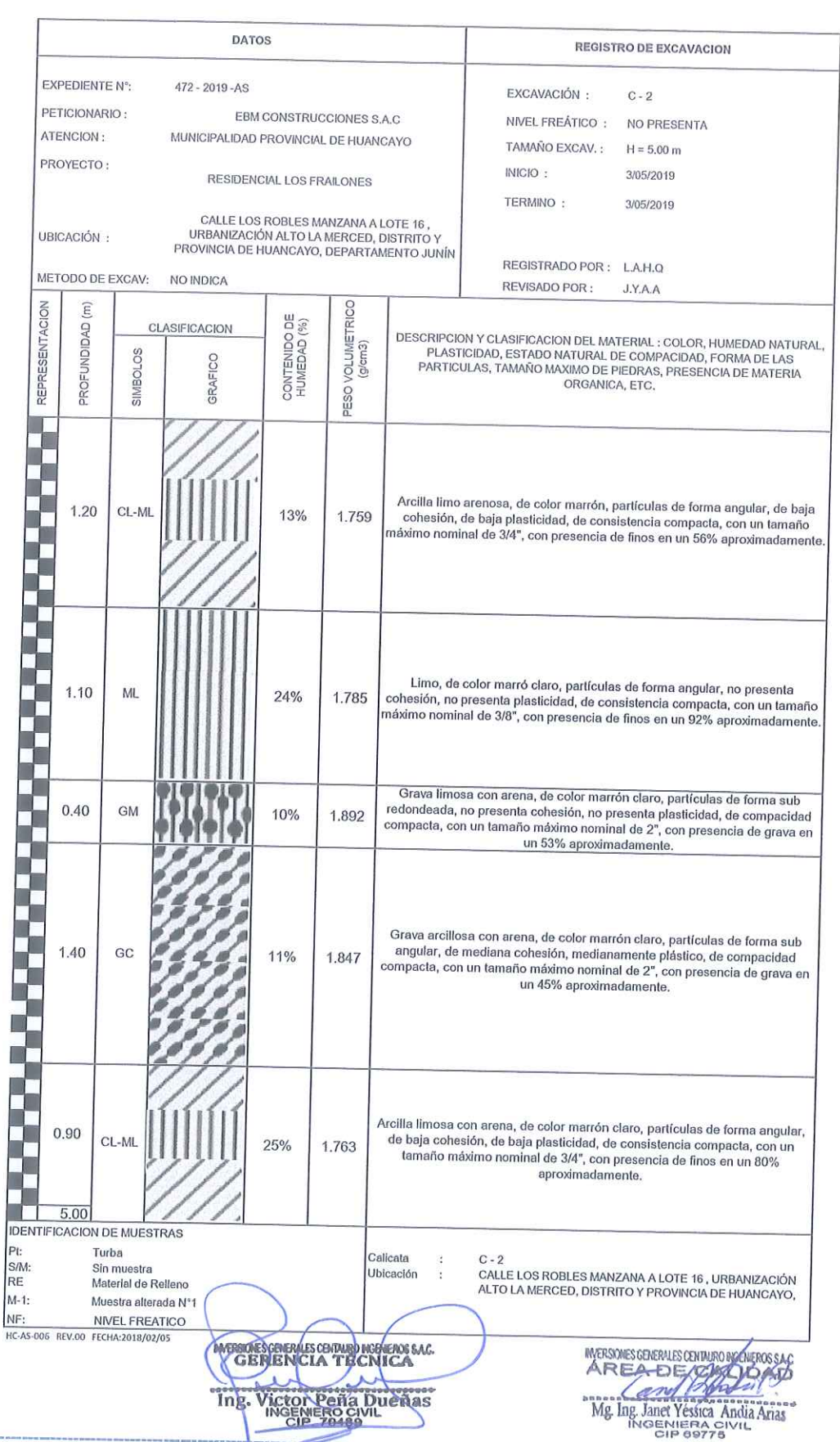

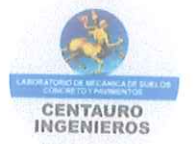

# CASO I

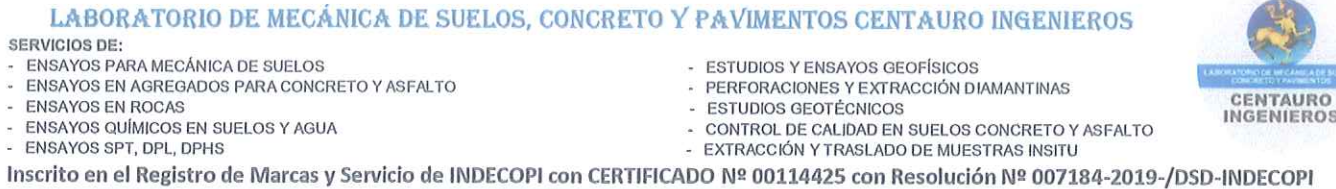

TAURO

# LABORATORIO DE SUELOS CONCRETO Y ASFALTO - CENTAURO INGENIEROS

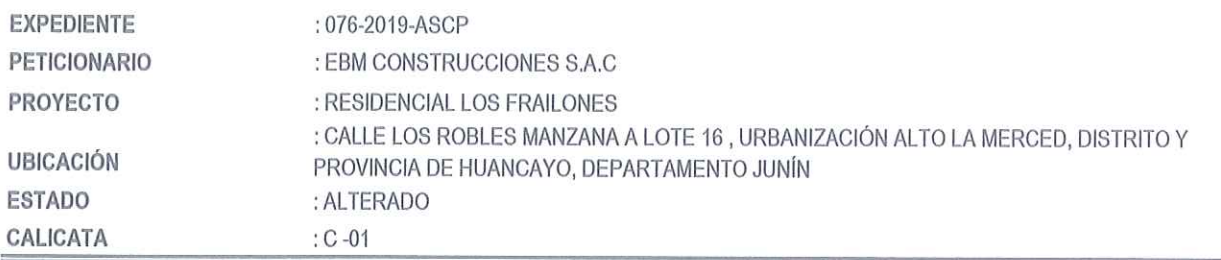

# **CAPACIDAD DE CARGA DE LOSAS DE CIMENTACION**

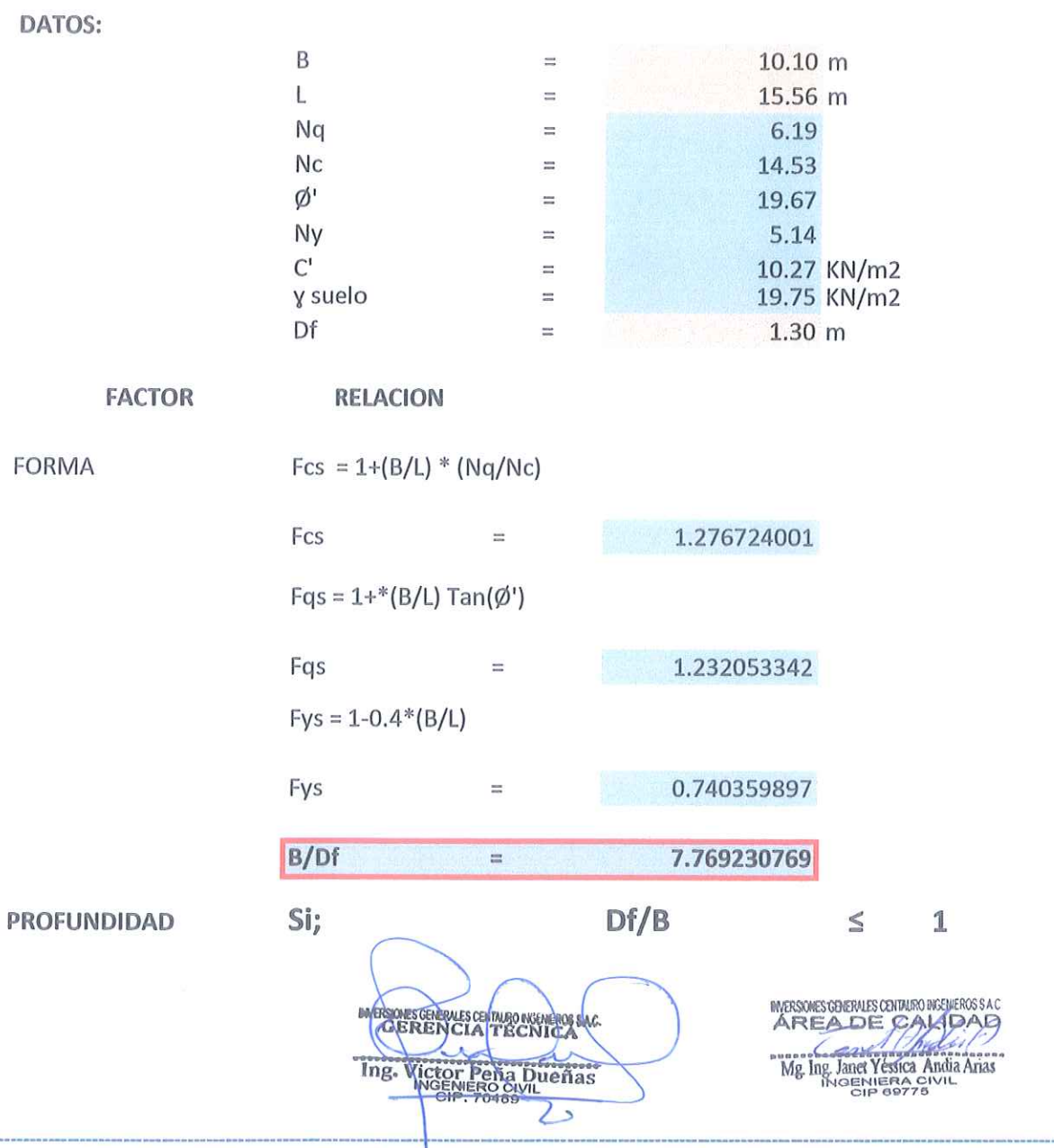

Email: grupocentauroingenieros@gmail.com Web: http:/centauroingenieros.com/ **Facebook: centauro ingenieros** Av. Mariscal Castilla Nº 3950 - El Tambo - Huancayo - Junín (Frente a la 1ra Puerta de la U.N.C.P.) Telf. 064 - 253727 Cel. 992875860 -<br>964483588 - 964966015

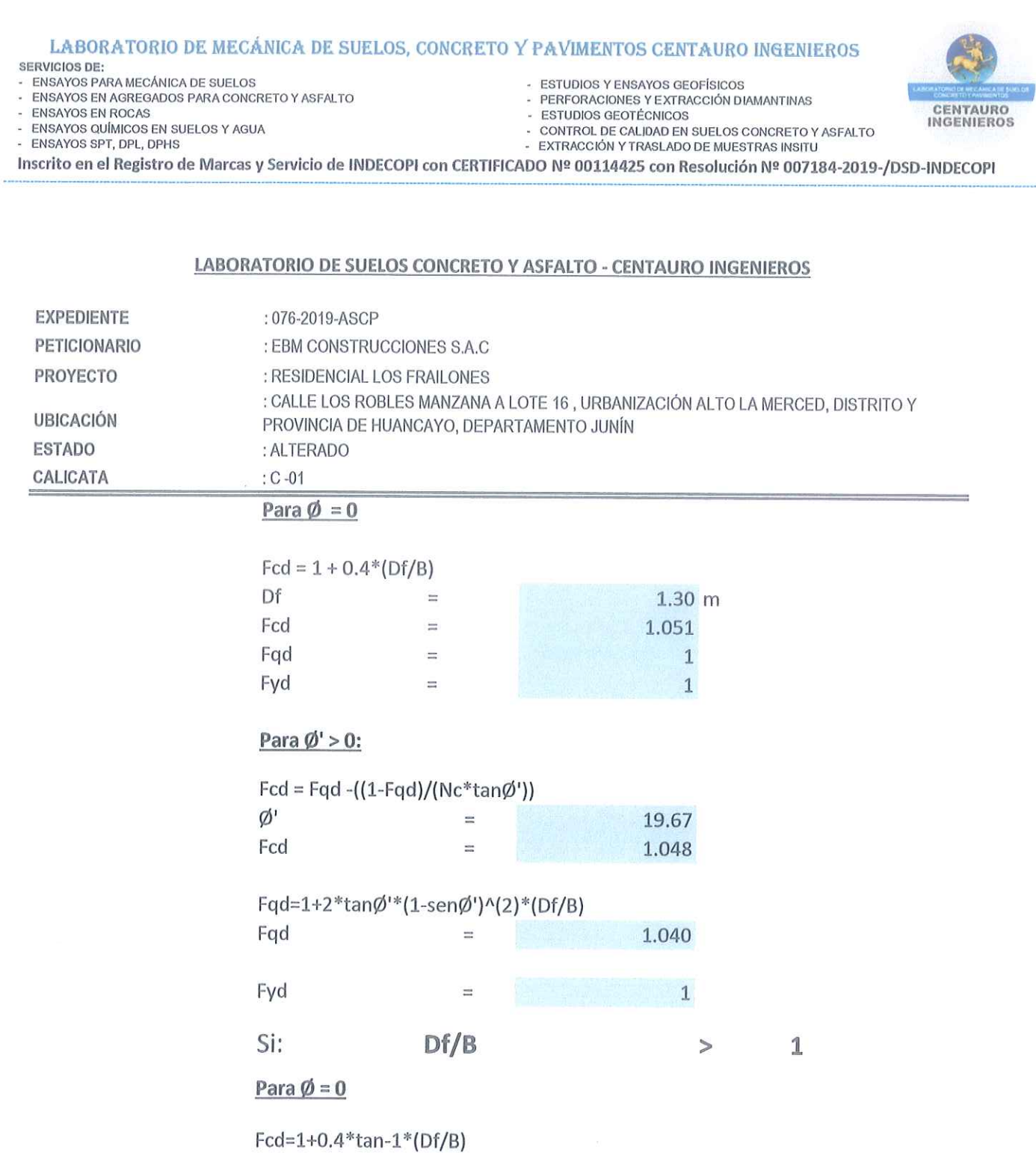

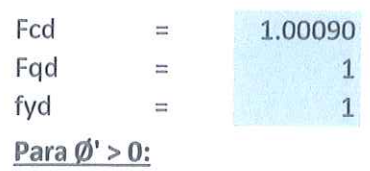

Fqd = 1+2\*tan $\emptyset$ '\*(1-sen $\emptyset$ ')^2\*tan-1\*(Df/B)

Fqd 1.09  $\equiv$ Fcd = Fqd-((1-Fqd)/(Nc\*tahod) The Victor Pena Dueñas

MESORS GRENLES CRIMINO MORMEOS SAC Mg Ing Janet Yessica Andia Anas

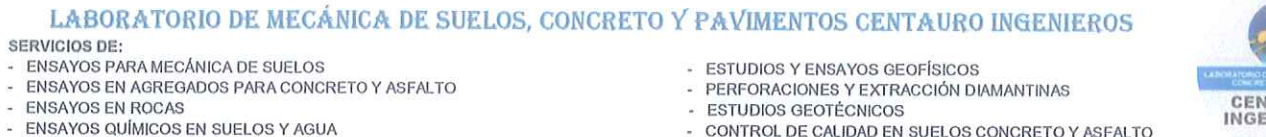

- ENSAYOS SPT, DPL, DPHS

- 
- CONTROL DE CALIDAD EN SUELOS CONCRETO Y ASFALTO - EXTRACCIÓN Y TRASLADO DE MUESTRAS INSITU

Inscrito en el Registro de Marcas y Servicio de INDECOPI con CERTIFICADO Nº 00114425 con Resolución Nº 007184-2019-/DSD-INDECOPI

# **LABORATORIO DE SUELOS CONCRETO Y ASFALTO - CENTAURO INGENIEROS**

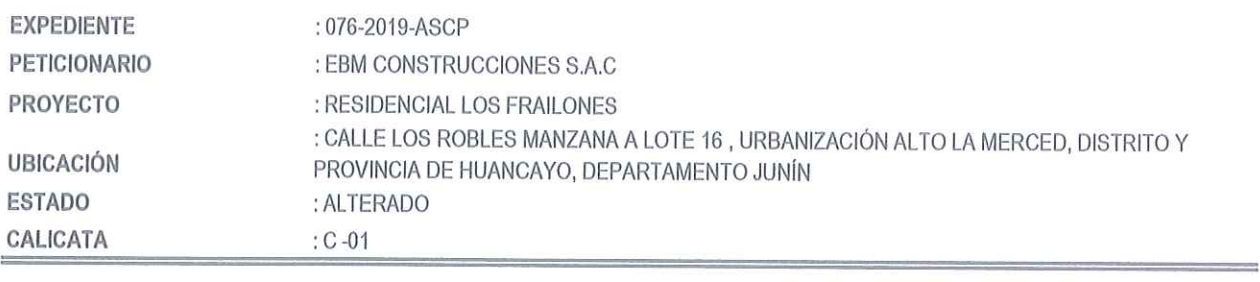

Fcd 1.00  $\frac{1}{2}$ 

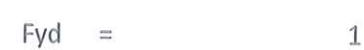

# **INCLINACION**

Asumiendo carga vertical

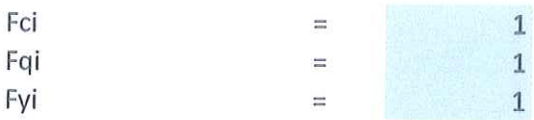

# Hallando la capacidad de carga última

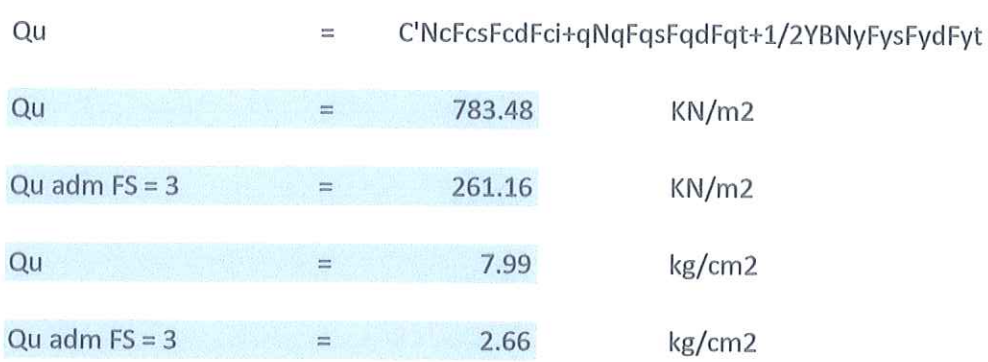

**ESOLES GNEWLES (BITALEO NGÈNEROS SAC**<br>GERENCIA TECNICA Ing. **Victor Peña Dueñas** 

**INVERSIONES GENERALES CENTAURO INGENERIOS S A C** AREA DE GALIDADT Mg Ing Janet Yessica Andia Arias

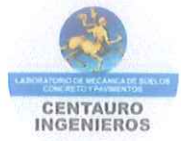

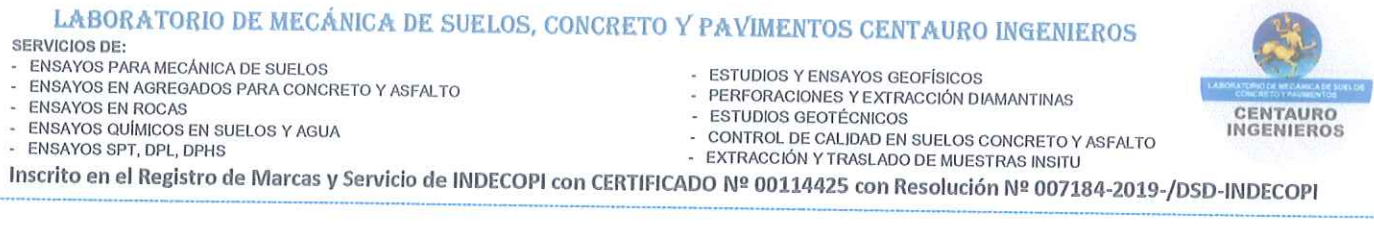

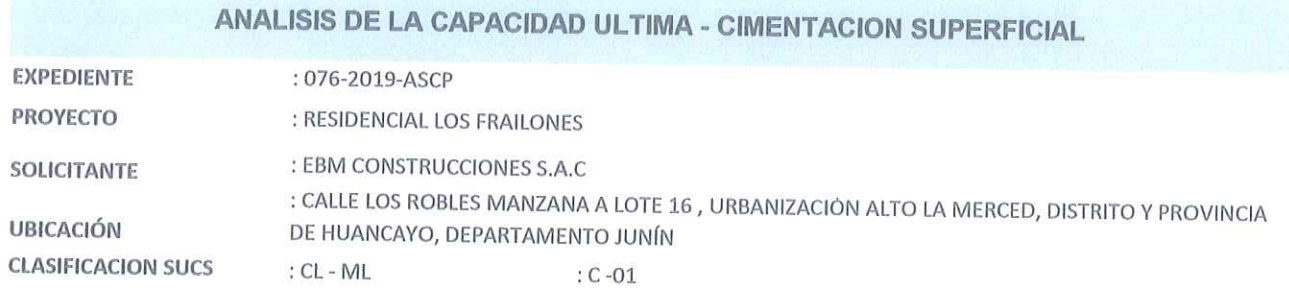

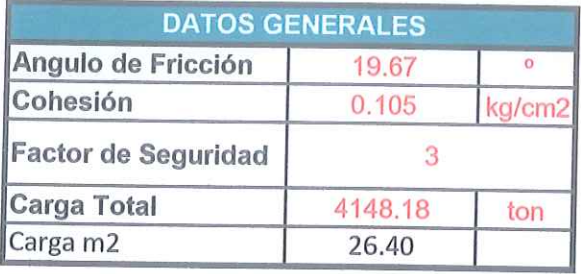

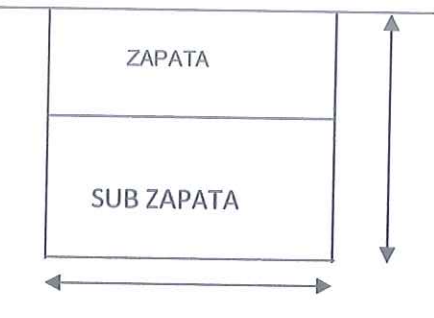

**SAFER** 

# **DETERMINACION DE LA CAPACIDAD PORTANTE**

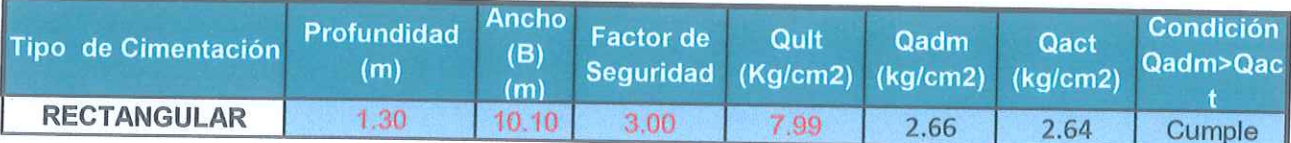

**CERENCIA TECNICALE** 人  $\sim$ Ing Victor Peña Dueñas

**MERSONES GERNLES CENTRO INCENSIOS SAC**<br>AREADE GALIDAD Mg Ing Janet Vessica Andia Anas

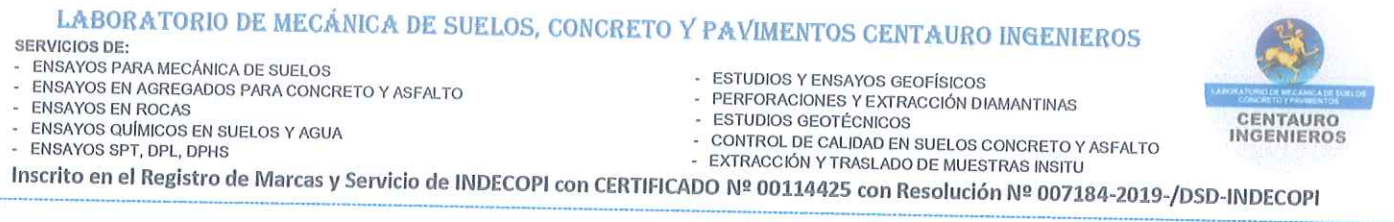

 $A$ 

# CALCULO DE ASENTAMIENTOS - MÉTODO ELÁSTICO

**EXPEDIENTE** : 076-2019-ASCP

PROYECTO : RESIDENCIAL LOS FRAILONES

: EBM CONSTRUCCIONES S.A.C SOLICITANTE

: CALLE LOS ROBLES MANZANA A LOTE 16, URBANIZACIÓN ALTO **UBICACIÓN**  $: C - 01$ 

LA MERCED, DISTRITO Y PROVINCIA DE HUANCAYO.  $CL - ML$ 

**CLASIFICACION SUCS:** 

 $Si =$ 

 $CL - MI$ 

RECTANGULAR

1.30

Cimentación Valores de If (cm/m) Poison (u)  $0.25$ Módulo de Elasticidad Rígida 82 3750  $(ton/m2)$ Cuadrada Centro 112 Flexible Esquina 56 Medio 95 TIPO DE SUELO Es  $(ton/m<sup>2</sup>)$ Rígida 88 Centro ARCILLA MUY BLANDA 100  $30 - 300$ Circular **BLANDA**  $200 - 400$ Flexible Esquina  $64$ **MEDIA**  $450 -$ 900 Medio 85 DURA  $700 -$ 2000 Rectangular Rígida **ARCILLA ARENOSA**  $3000 -$ 210 4250 SUELOS GRACIARES  $1000 -$ 16000 Centro 254 LOESS 1500 -6000  $L/B \approx 10$ Flexible Esquina 127 **ARENA LIMOSA**  $500 -$ 2000 ARENA: SUELTA Medio 225  $1000 -$ 2500 **DENSA**  $5000 - 10000$ Rectangular Rígida 120 **GRAVA ARENOSA: DENSA**  $8000 - 20000$ Centro 153 **SUELTA**  $5000 - 14000$  $L/B = 2$ ARCILLA ESQUISTOSA Flexible Esquina  $\overline{77}$ 14000 - 140000 **LIMOS** 200 2000 Medio 130 Rectangular Rígida 170 Centro 210 TIPO DE SUELO  $LB = 5$ Flexible  $\mu$  (-) Esquina 105 Medio 183 **ARCILLA: SATURADA**  $0.4 - 0.5$ NO SATURADA  $0.1 - 0.3$ Si= Asentamiento Probable (cm) **ARENOSA**  $0.2 - 0.3$ LIMO µ= Relación de Poisson (adimensional)  $0.3 - 0.35$ ARENA: DENSA  $0.2 - 0.4$ Es= Módulo de Elasticidad (ton/m2)  $qB(1-\mu^2)$ DE GRANO GRUESO  $0.15$ DE GRANO FINO If= Factor de Forma (cm/m)  $0.25$  $FS$ **ROCA**  $0.1 - 0.4$ q= Presión de Trabajo (ton/m2) LOESS  $0.1 - 0.3$ **HIELO**  $0.36$ B= Ancho de La Cimentación (m) CONCRETO  $0.15$ q Presión de  $S$  (cm) Tipo de Material S (cm) Flexible  $Df(m)$ S (cm) Flexible B S (cm) Rigida trabajo Flexible Cimentacion Esquina Medio  $(ton/m2)$ Centro

**AUSSORS OCHERMES CONTINUIO NGO EROS SAC.** Victor Peña Dueñas Ing

10.10

INVERSIONES GENERALES CENTAURO INGEMEROS S A C AREA DE CALIDAD Mg Ing Janet Yessica Andia Anas

5.13

8.66

10.20

Email: grupocentauroingenieros@gmail.com Web: http:/centauroingenieros.com/ Facebook: centauro ingenieros Av. Mariscal Castilla Nº 3950 - El Tambo - Huancayo - Junin (Frente a la 1ra Puerta de la U.N.C.P.) Telf. 064 - 253727 Cel. 992875860 -964483588 - 964966015

26.40

8.00

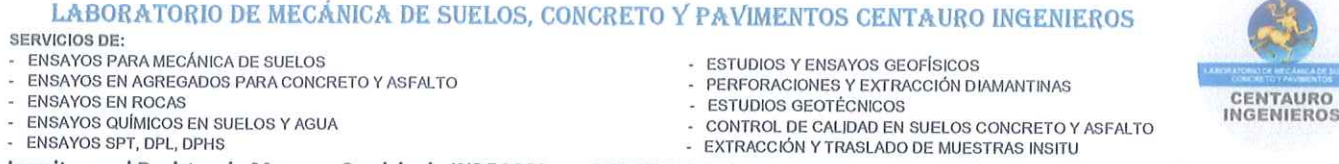

Inscrito en el Registro de Marcas y Servicio de INDECOPI con CERTIFICADO Nº 00114425 con Resolución Nº 007184-2019-/DSD-INDECOPI

**ENTAURO** 

# LABORATORIO DE SUELOS CONCRETO Y ASFALTO - CENTAURO INGENIEROS

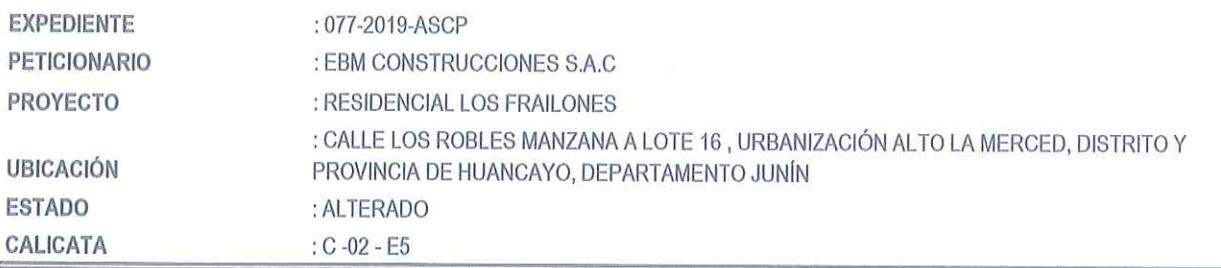

# **CAPACIDAD DE CARGA DE LOSAS DE CIMENTACION**

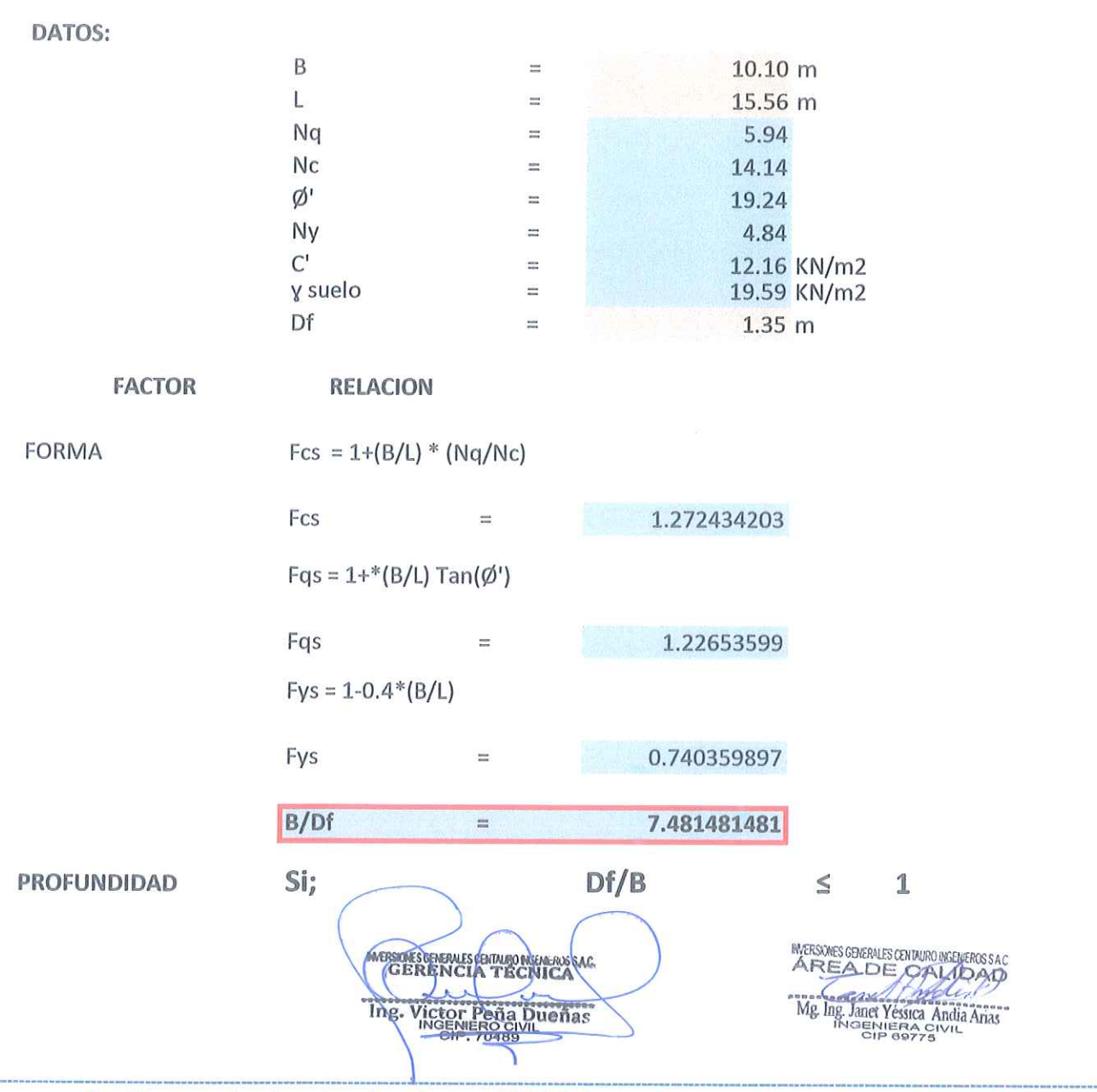

Email: grupocentauroingenieros@gmail.com Web: http:/centauroingenieros.com/ **Facebook: centauro ingenieros** Av. Mariscal Castilla Nº 3950 - El Tambo - Huancayo - Junin (Frente a la 1ra Puerta de la U.N.C.P.) Telf. 064 - 253727 Cel. 992875860 -964483588 - 964966015

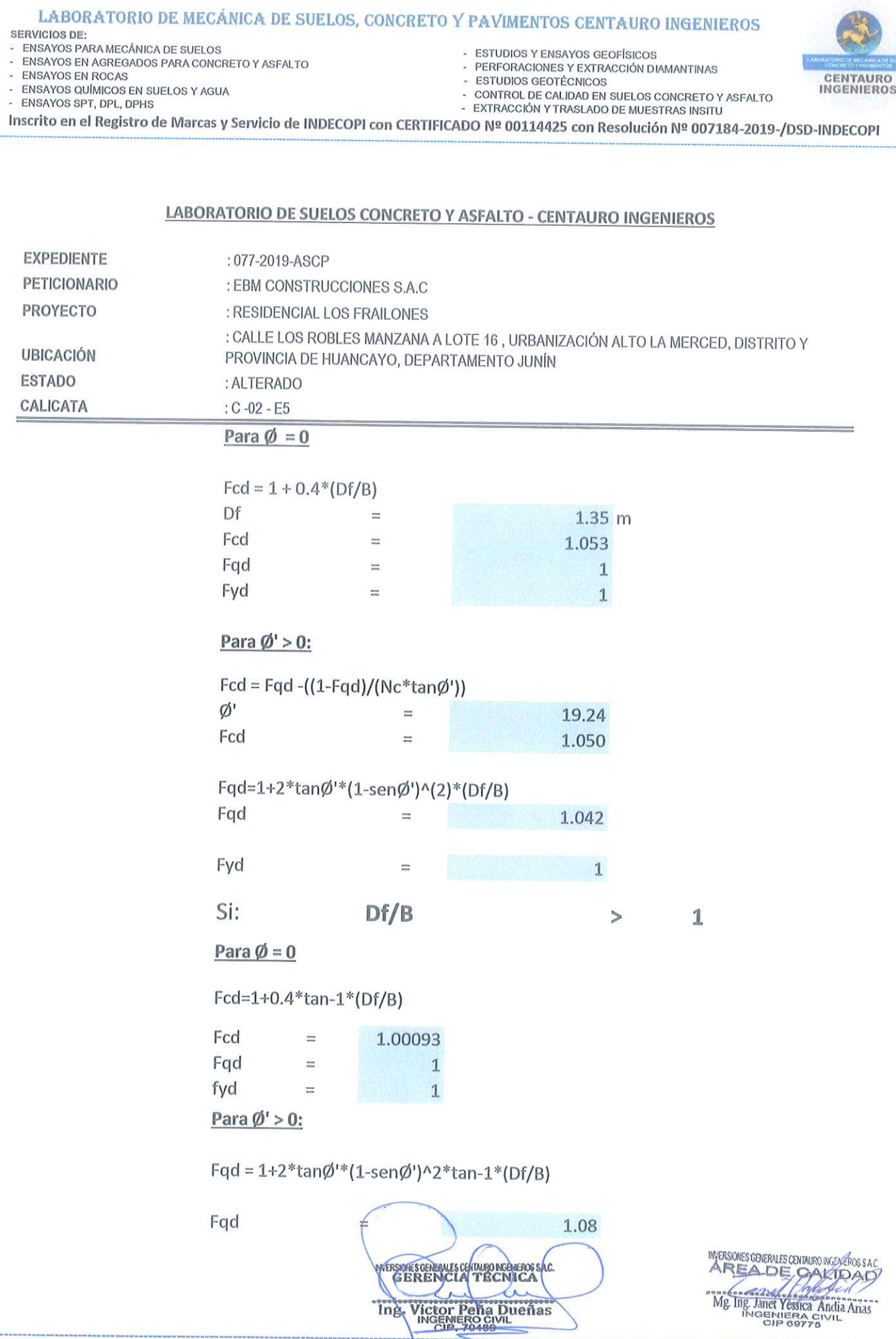

Email: grupocentauroingenieros@gmail.com Web: http:/centauroingenieros.com/ Facebook: centauro ingenieros<br>Av. Mariscal Castilla N° 3950 - El Tambo – Huancayo - Junin (Frente a la 1ra Puerta de la U.N.C.P.) Telf. 064 - 2537

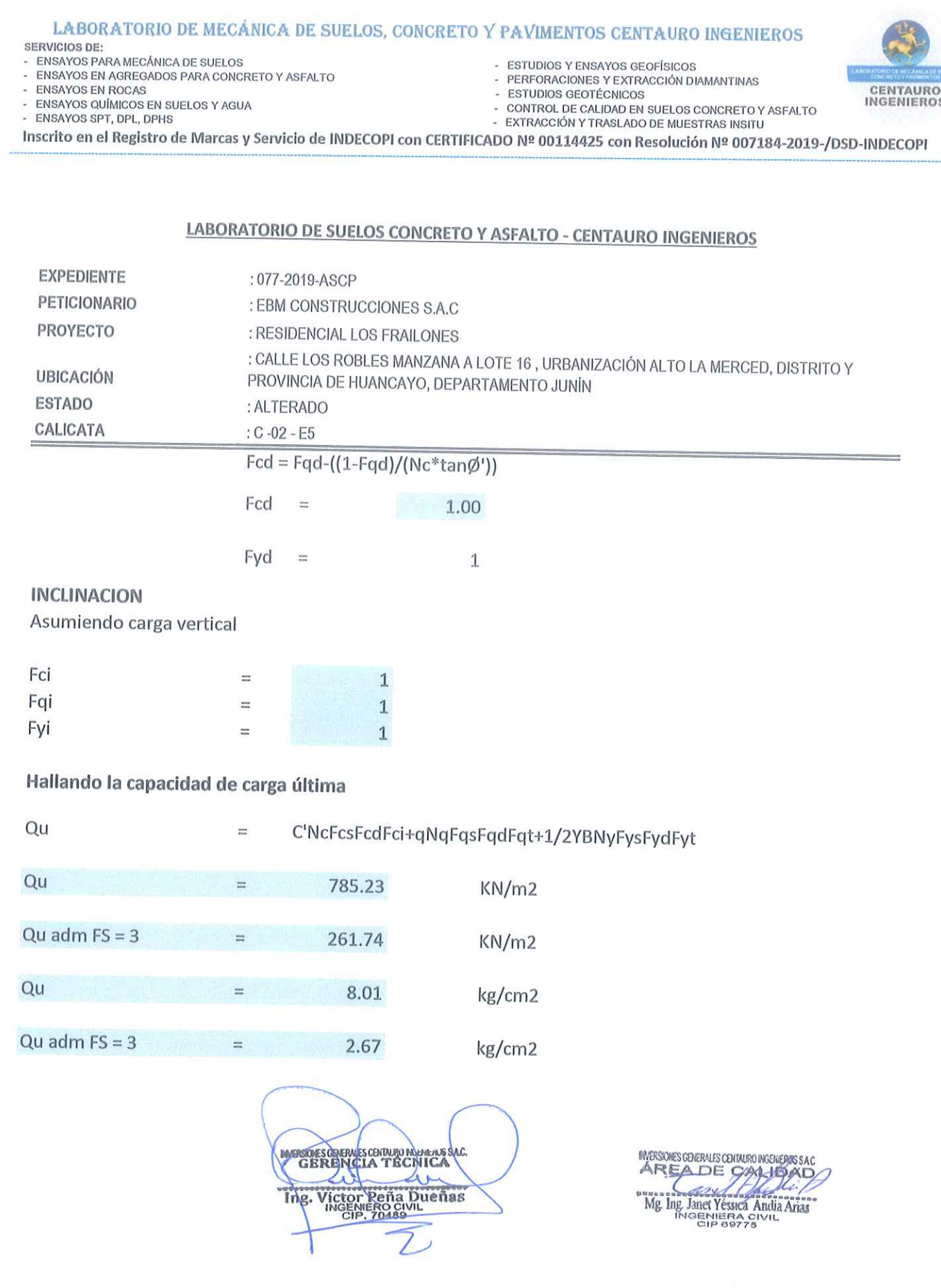

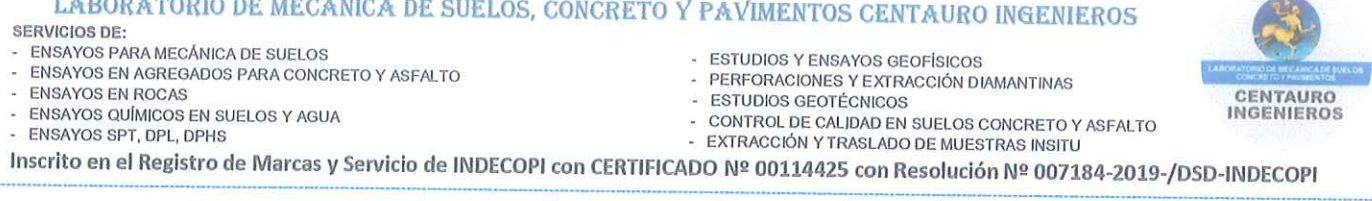

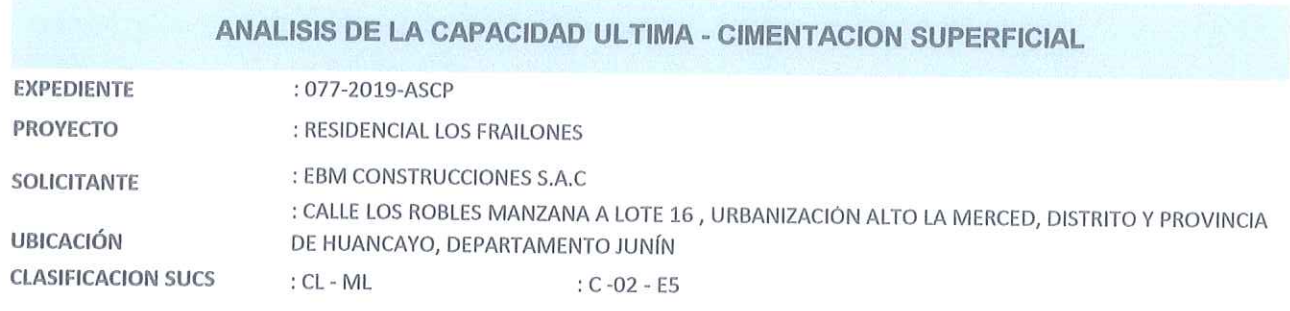

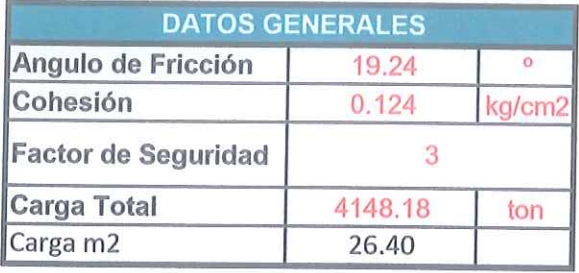

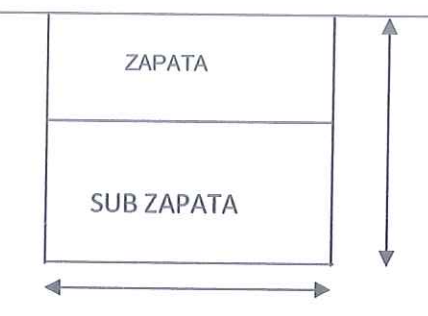

# DETERMINACION DE LA CAPACIDAD PORTANTE

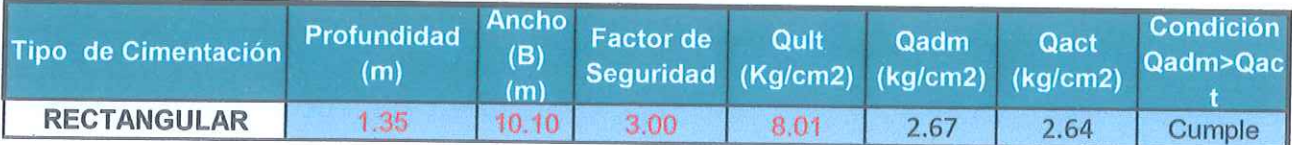

**MARIA SERVER COMPORTED SACTOR CONTRACTOR COMPORTED INC.** C

**MERSONES CEIERLES CENTAIRO MGENEROS S.A.C**<br>AREADE<sub>S</sub>CAUDAD Mg Ing Jane Yester Andre Anas

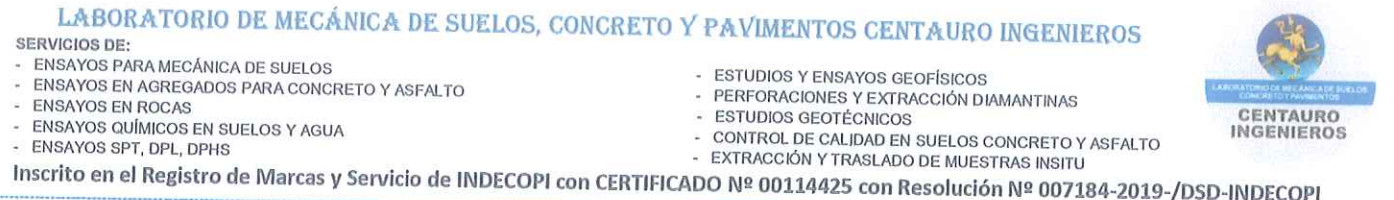

 $\overline{u}$ 

CALCULO DE ASENTAMIENTOS - MÉTODO ELÁSTICO

**EXPEDIENTE** : 077-2019-ASCP

PROYECTO : RESIDENCIAL LOS FRAILONES

: EBM CONSTRUCCIONES S.A.C SOLICITANTE

: CALLE LOS ROBLES MANZANA A LOTE 16, URBANIZACIÓN ALTO **UBICACIÓN**  $: C - 02 - E5$ 

LA MERCED, DISTRITO Y PROVINCIA DE HUANCAYO.

 $CL - ML$ 

**CLASIFICACION SUCS:** 

Cimentación Valores de If (cm/m) Poison (u)  $0.25$ Módulo de Elasticidad Rígida 82 3750  $(ton/m2)$ Cuadrada Centro 112 Flexible Esquina 56 Medio 95 TIPO DE SUELO Es (ton/m<sup>2</sup>) Rígida  $\overline{88}$ ARCILLA MUY BLANDA<br>BLANDA Centro 100  $30 - 300$ Circular  $200 -$ Flexible 400 Esquina 64 **MEDIA**  $450 -$ 900 Medio 85 **DURA** 700 - 2000 Rectangular Rígida **ARCILLA ARENOSA**  $\overline{210}$ 3000 - 4250 **SUELOS GRACIARES**  $1000 - 16000$ Centro 254 LOESS  $1500 -$ 6000  $L/B \approx 10$ Flexible Esquina 127 **ARENA LIMOSA**  $500 -$ 2000 ARENA: SUELTA Medio 225  $1000 -$ 2500 **DENSA**  $5000 - 10000$ Rectangular Rígida 120 **GRAVA ARENOSA: DENSA** 8000 - 20000 Centro 153 **SUELTA**  $5000 - 14000$  $L/B = 2$ Flexible **ARCILLA ESQUISTOSA** Esquina  $77$ 14000 - 140000 **LIMOS**  $200 -$ 2000 Medio 130 Rectangular Rígida 170 Centro 210 TIPO DE SUELO  $\mu$  (-)  $L/B = 5$ Flexible Esquina 105 Medio 183 ARCILLA: SATURADA  $0.4 - 0.5$ NO SATURADA  $0.1 - 0.3$ Si= Asentamiento Probable (cm) **ARENOSA**  $0.2 - 0.3$ LIMO  $0.3 - 0.35$  $\mu$ = Relación de Poisson (adimensional) **ARENA: DENSA**  $0.2 - 0.4$  $qB(1-\mu^2)$ Es= Módulo de Elasticidad (ton/m2) DE GRANO GRUESO  $0.15$  $Si =$ DE GRANO FINO  $0.25$ If= Factor de Forma (cm/m)  $\overline{ES}$ **ROCA**  $0.1 - 0.4$ LOESS q= Presión de Trabajo (ton/m2)  $0.1 - 0.3$ HIFLO 0.36 B= Ancho de La Cimentación (m) CONCRETO  $0.15$ q Presión de  $S$  (cm) Tipo de Material S (cm) Flexible S (cm) Flexible  $Df(m)$  $\overline{B}$ trabajo S (cm) Rigida Flexible Cimentacion Esquina Medio (ton/m2) Centro  $CL - MI$ RECTANGULAR 1.35 26.40 10.10 8.00 10.20 5.13 8.66 **MERSONES CONDENSITY OF THE AND THE ANN AND THE ANN AND THE ANGLE OF THE ANGLE OF THE ANGLE OF THE CONDENSITY OF THE CONDENSITY OF THE CONDENSITY OF THE CONDENSITY OF THE CONDENSITY OF THE CONDENSITY OF THE CONDENSITY OF T SOMESCENERICE CENTALISTICAL SOMESCENERICE** SA.C. Victor Peña Dueñas Ing.

Email: grupocentauroingenieros@gmail.com Web: http:/centauroingenieros.com/ **Facebook: centauro ingenieros** Av. Mariscal Castilla Nº 3950 - El Tambo - Huancayo - Junín (Frente a la 1ra Puerta de la U.N.C.P.) Telf. 064 - 253727 Cel. 992875860 -964483588 - 964966015

# **CASO II**

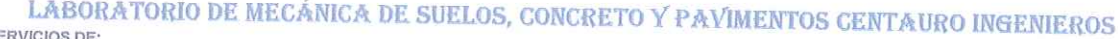

s

SERVIGIOS DE:<br>- ENSAYOS PARA MECÁNICA DE SUELOS<br>- ENSAYOS EN AGREGADOS PARA CONCRETO Y ASFALTO

- ENSAYOS EN ROCAS

 $\overline{\mathcal{A}}$ 

- ENSAYOS QUÍMICOS EN SUELOS Y AGUA

- ENSAYOS SPT, DPL, DPHS

- ESTUDIOS Y ENSAYOS GEOFÍSICOS
- PERFORACIONES Y EXTRACCIÓN DIAMANTINAS
- 

FEATURIOS GEOTÉCNICOS<br>- ESTUDIOS GEOTÉCNICOS<br>- CONTROL DE CALIDAD EN SUELOS CONCRETO Y ASFALTO<br>- EXTRACCIÓN Y TRASLADO DE MUESTRAS INSITU

Inscrito en el Registro de Marcas y Servicio de INDECOPI con CERTIFICADO Nº 00114425 con Resolución Nº 007184-2019-/DSD-INDECOPI

# ENSAYO DE CORTE DIRECTO ASTM D3080

# **DATOS**

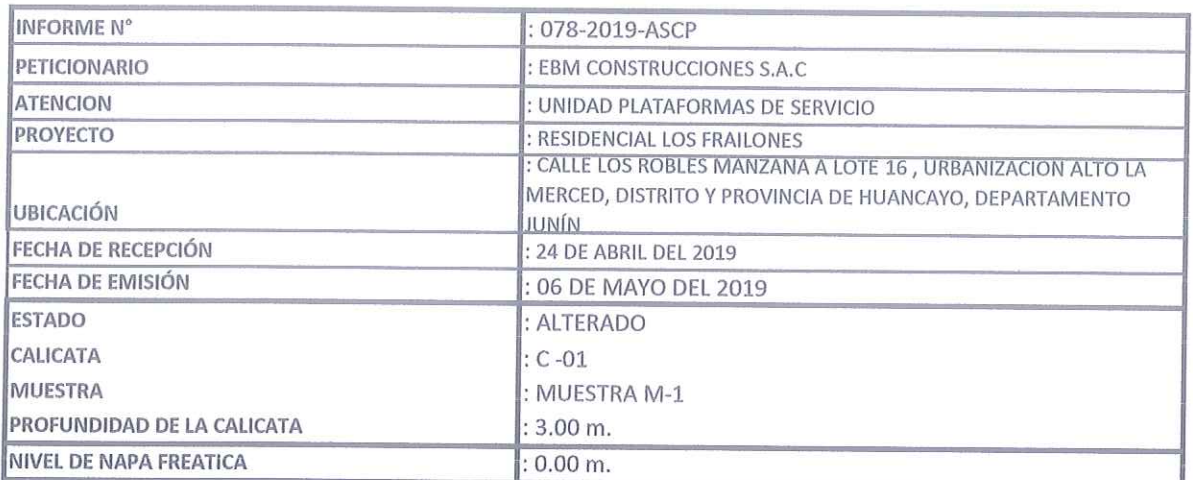

**ERSOLSCERENESCENTATORICA** SA the Victor Peña Dueñas Ing.

MERODES COENLES CONVIRONS ENC Me Ing Janet Vessich Andrews

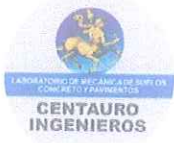

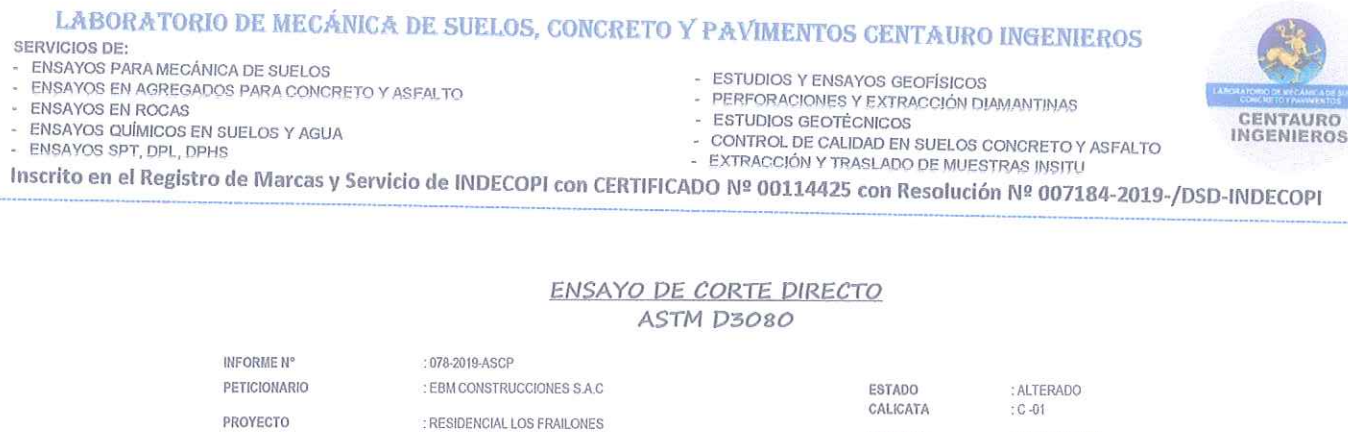

: CALLE LOS ROBLES MANZANA A LOTE 16, URBANIZACIÓN ALTO LA

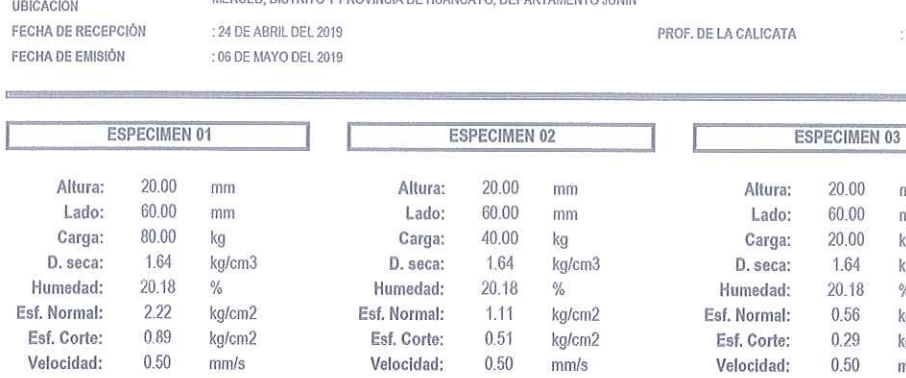

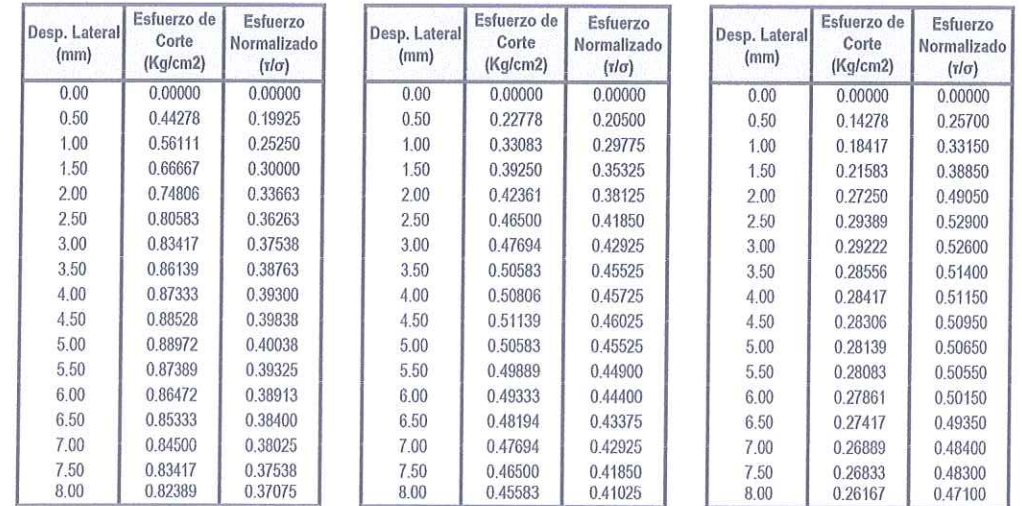

Muestras remitidas e identificadas por el Personal del laboratorio.

REVISADO POR : ING. JANET YESSICA ANDIA ARIAS

Ĭ

**WERSONES GENERALES CENT RONGOEROS LAC.**<br>ECNICA Ing. **Duenas** 

**INGESUES GENLES CEITILITO NOGLETOS SAC** am Mg Ing Janet Yesuca Andia Arias

MUESTRA

 $\ddotsc$ 

: MUESTRA M-1

 $: 3.00 m.$ 

 $\overline{\text{mm}}$ mm kg kg/cm3  $\frac{d}{d}$ kg/cm2 kg/cm2  $mm/s$
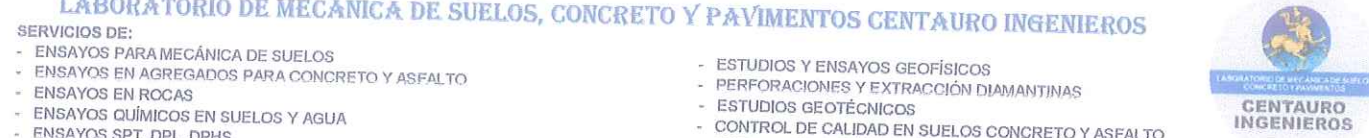

- EXTRACCIÓN Y TRASLADO DE MUESTRAS INSITU

Inscrito en el Registro de Marcas y Servicio de INDECOPI con CERTIFICADO Nº 00114425 con Resolución Nº 007184-2019-/DSD-INDECOPI

### LABORATORIO DE SUELOS CONCRETO Y ASFALTO - CENTAURO INGENIEROS

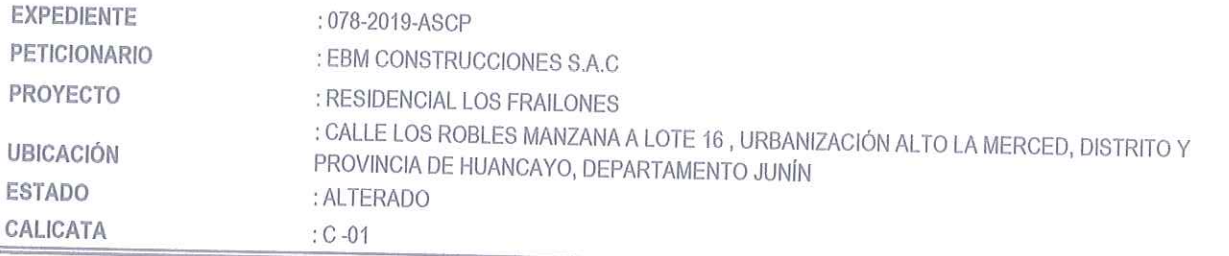

## **CAPACIDAD DE CARGA DE LOSAS DE CIMENTACION**

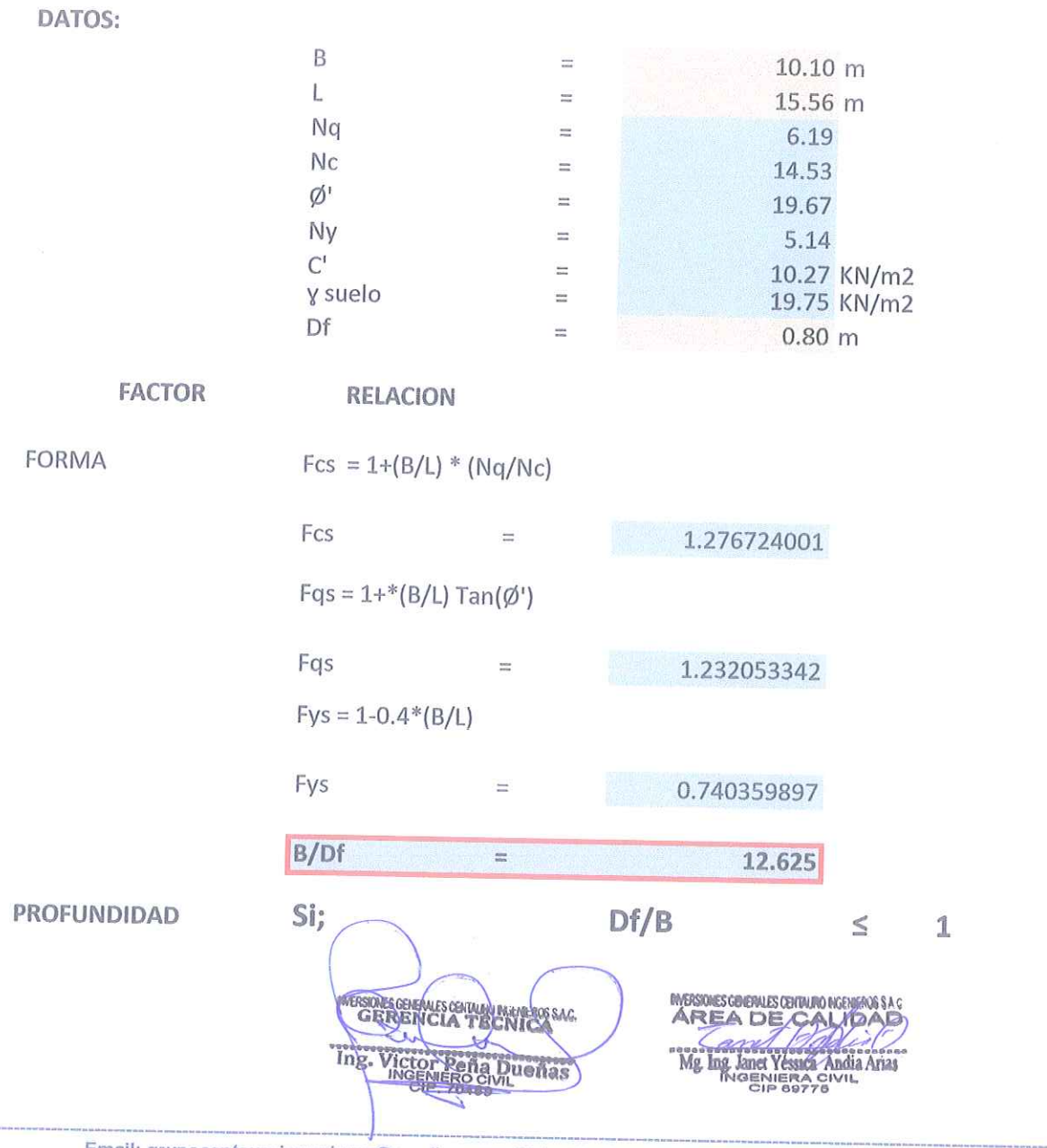

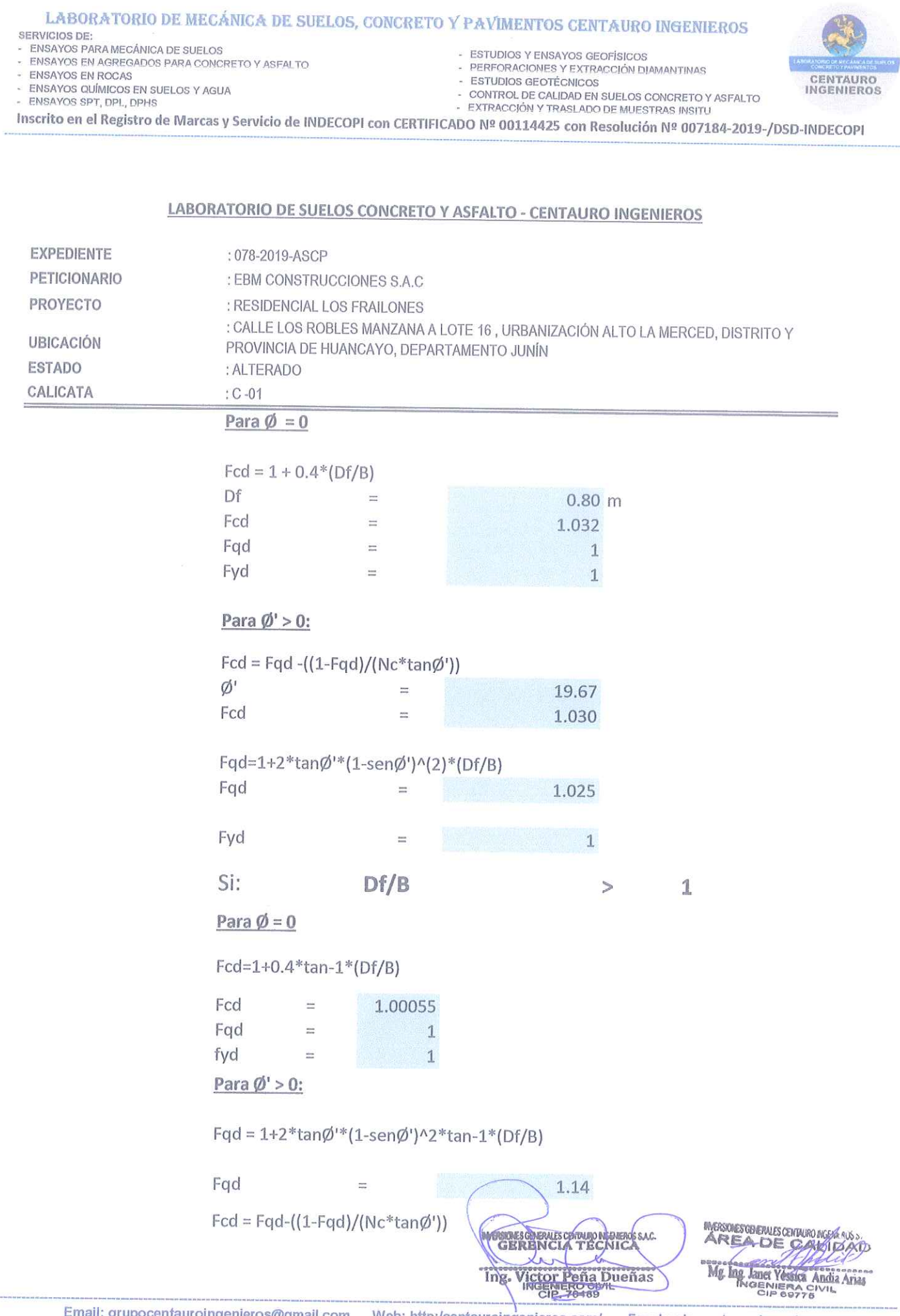

 $A_{\alpha}$ 

Web: http:/centauroingenieros.com/ grupocentauroingenieros@gmail.com Facebook: centauro ingenieros Av. Mariscal Castilla Nº 3950 - El Tambo – Huancayo - Junín (Frente a la 1ra Puerta de la U.N.C.P.) Telf. 064 - 253727 Cel. 992875860 -<br>964483588 - 964966015

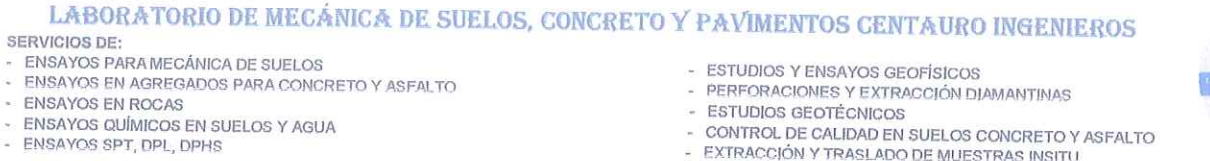

Inscrito en el Registro de Marcas y Servicio de INDECOPI con CERTIFICADO Nº 00114425 con Resolución Nº 007184-2019-/DSD-INDECOPI

### LABORATORIO DE SUELOS CONCRETO Y ASFALTO - CENTAURO INGENIEROS

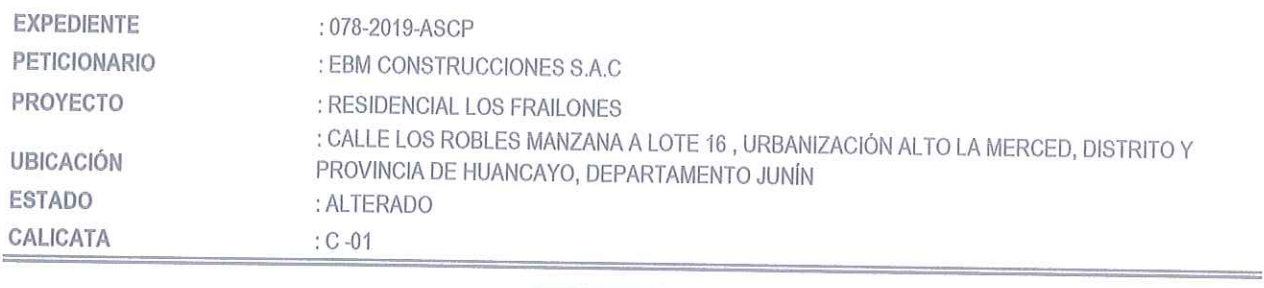

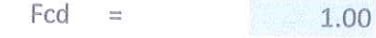

Fyd  $\mathbf{1}$  $\frac{1}{2}$ 

#### **INCLINACION**

Asumiendo carga vertical

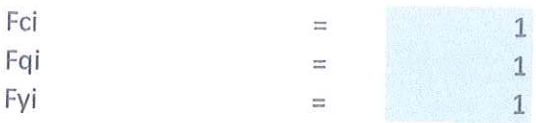

### Hallando la capacidad de carga última

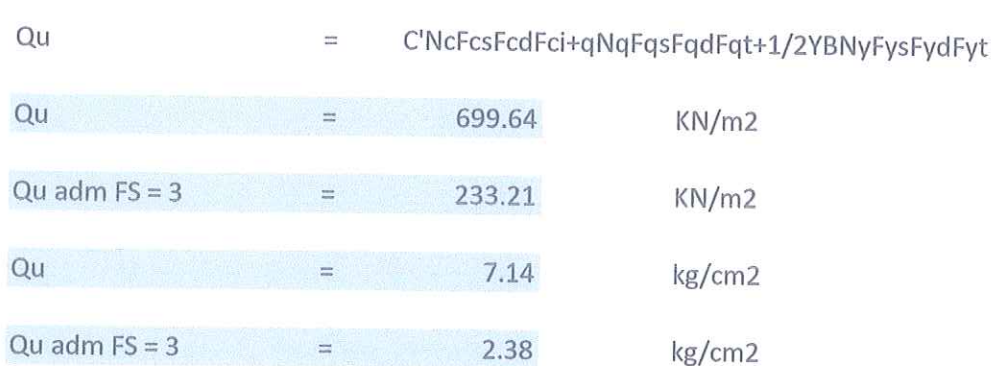

SAC **ESOLS GRENLEY CHINA** CNIC **Ing. Victor Peña Dueñas** 

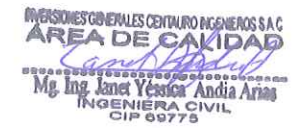

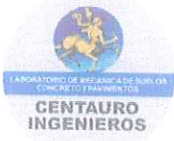

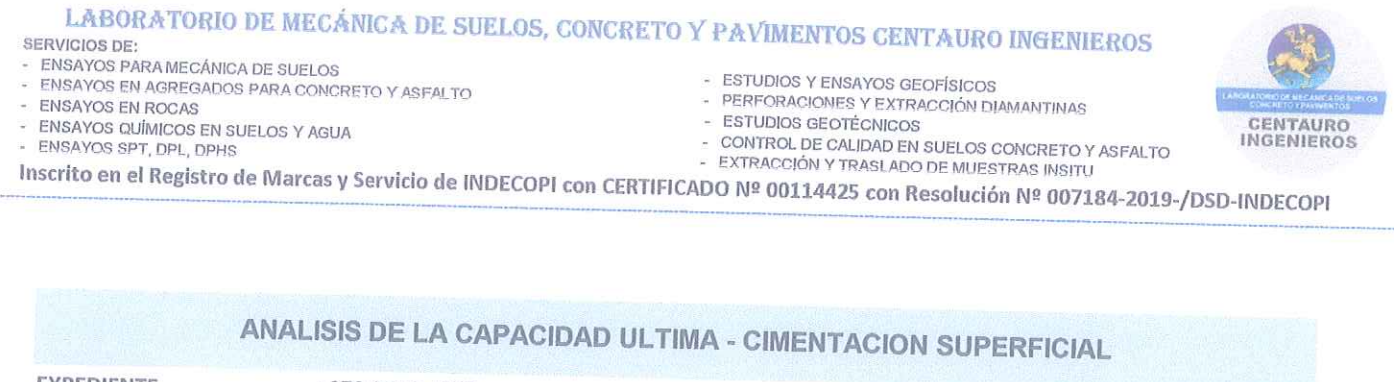

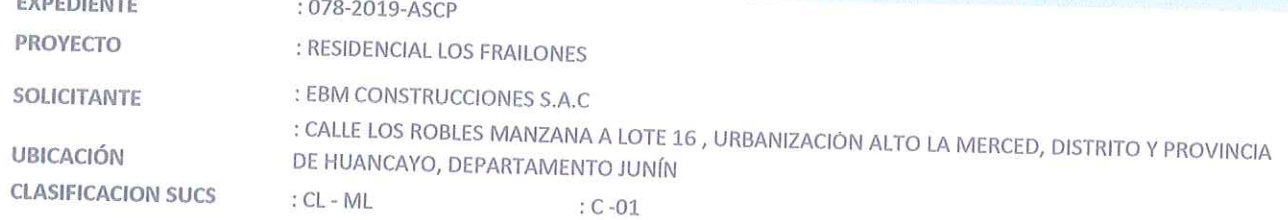

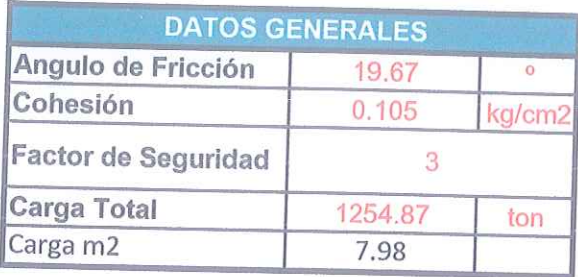

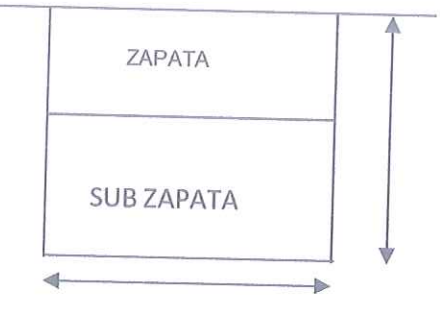

### DETERMINACION DE LA CAPACIDAD PORTANTE

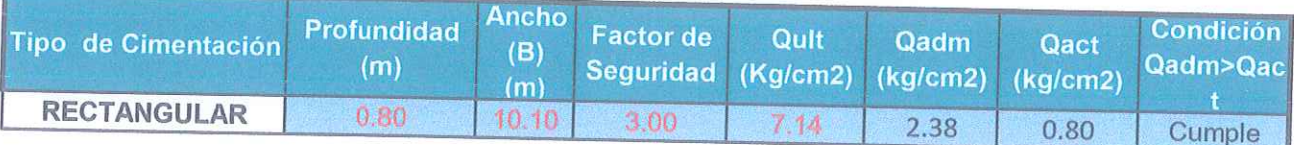

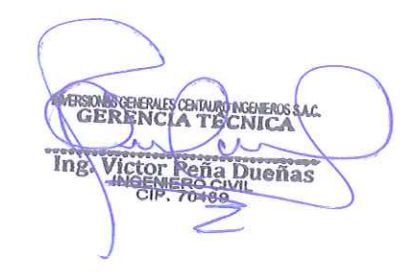

**MESORESCORRISCEIRING INCHANGER**<br>AREA DE CAMPALA

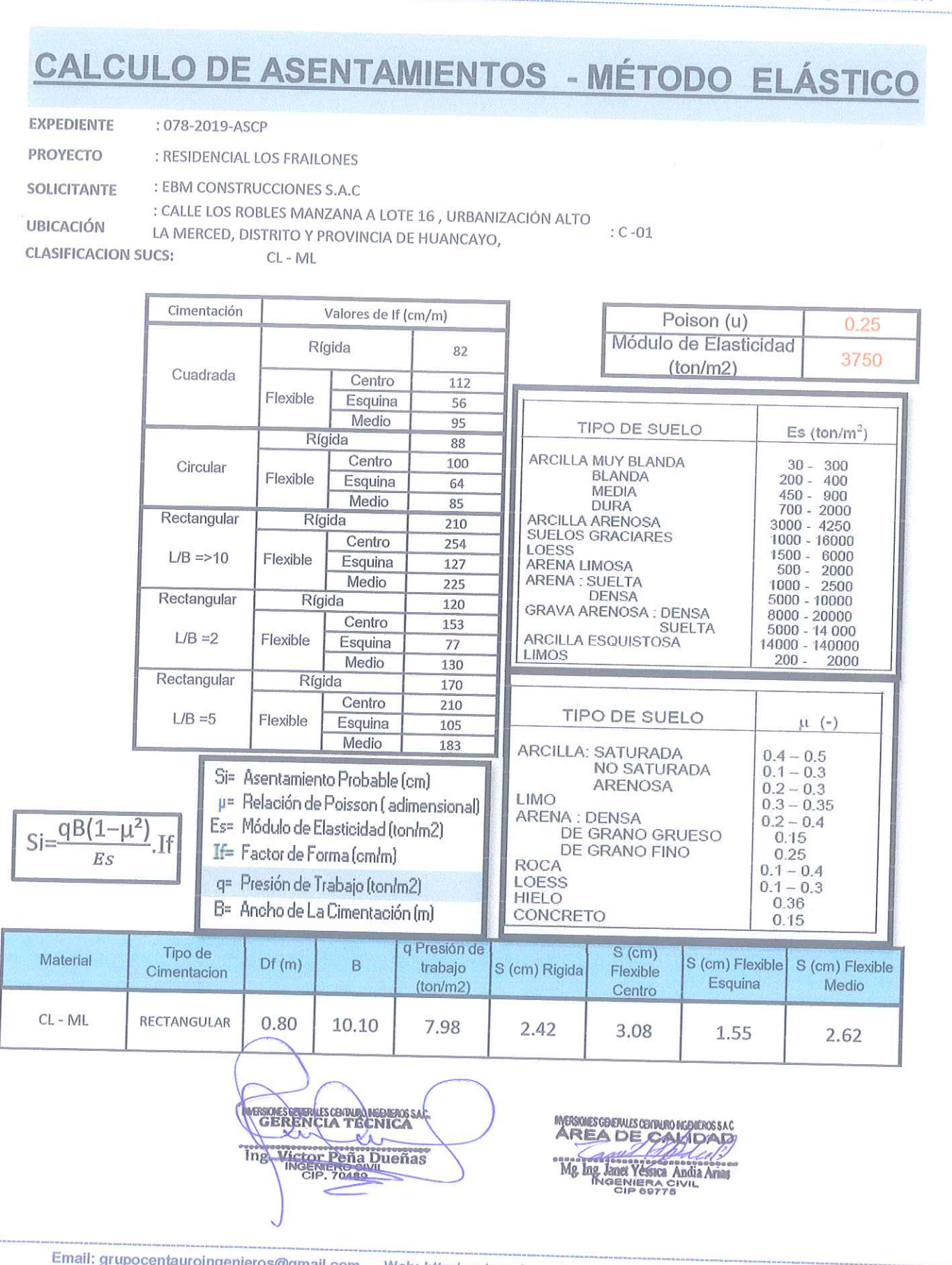

SERVICIOS DE:<br>- ENSAYOS PARA MECÁNICA DE SUELOS<br>- ENSAYOS EN AGREGADOS PARA CONCRETO Y ASFALTO - ESTUDIOS Y ENSAYOS GEOFÍSICOS<br>- PERFORACIONES Y EXTRACCIÓN DIAMANTINAS<br>- ESTUDIOS GEOTÉCNICOS<br>- COMPAL DE OLLIDAD DI DUELOS CONDESTON - ENSAYOS EN ROCAS ENSAYOS QUÍMICOS EN SUELOS Y AGUA<br>ENSAYOS SPT, DPL, DPHS

LABORATORIO DE MECÁNICA DE SUELOS, CONCRETO Y PAVIMENTOS CENTAURO INGENIEROS

 $\tilde{u}$ ù.

- CONTROL DE CALIDAD EN SUELOS CONCRETO Y ASFALTO<br>- CONTROL DE CALIDAD EN SUELOS CONCRETO Y ASFALTO

Inscrito en el Registro de Marcas y Servicio de INDECOPI con CERTIFICADO Nº 00114425 con Resolución Nº 007184-2019-/DSD-INDECOPI

Web: http:/centauroingenieros.com/ Av. Mariscal Castilla Nº 3950 - El Tambo - Huancayo - Junín (Frente a la 1ra Puerta de la U.N.C.P.) Telf. 064 - 253727 Cel. 992875860 neros@gmail.com

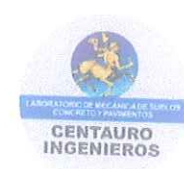

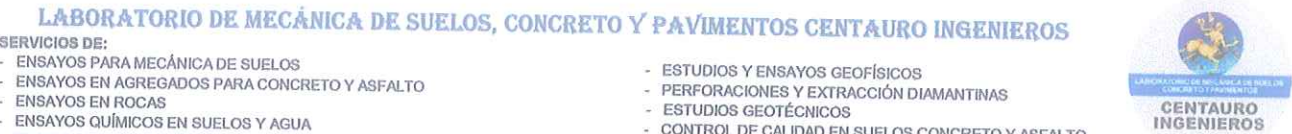

- ENSAYOS SPT, DPL, DPHS

EXTRACCIÓN Y TRASLADO DE MUESTRAS INSITU<br>DE MARACCIÓN Y TRASLADO DE MUESTRAS INSITU

**ALCOHOL:** 

Inscrito en el Registro de Marcas y Servicio de INDECOPI con CERTIFICADO Nº 00114425 con Resolución Nº 007184-2019-/DSD-INDECOPI

### ENSAYO DE CORTE DIRECTO ASTM D3080

#### **DATOS**

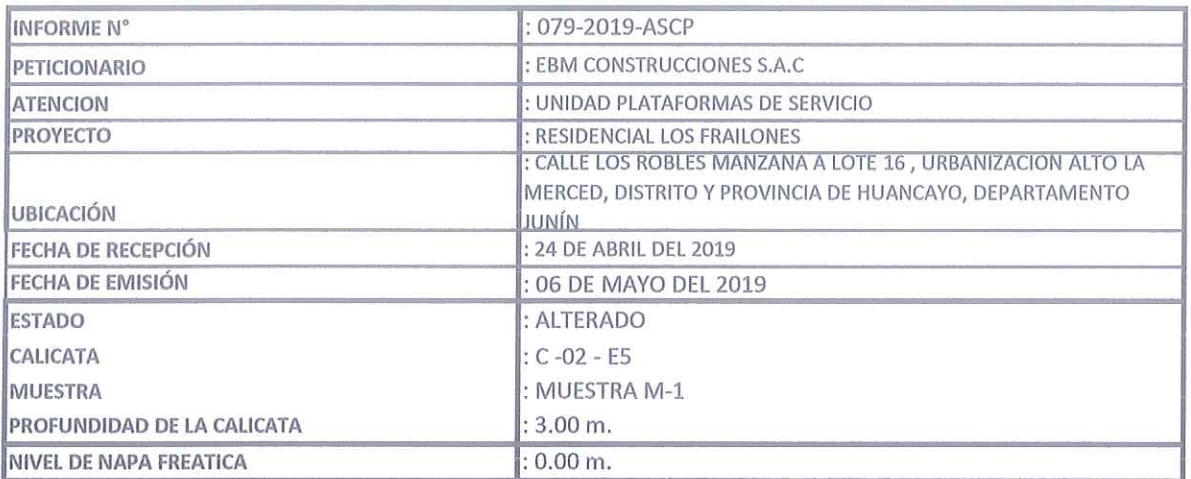

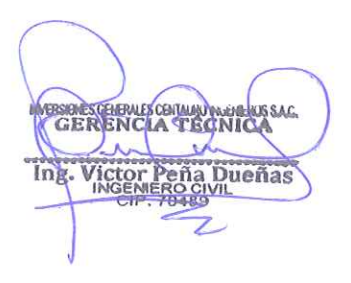

MASOUSCOUVER CHANNO MONDOSAC<br>AREA DE CALVOAD<br>SOLUCIONAL MUCCOLOR<br>Mg Ing Janex Yessica Andia Army<br>CIP 60775

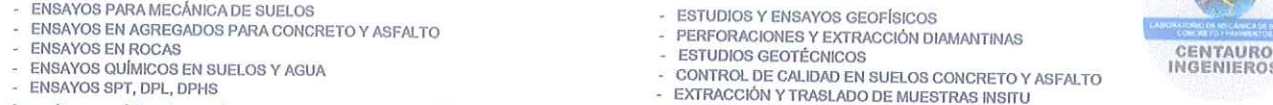

LABORATORIO DE MECÁNICA DE SUELOS, CONCRETO Y PAVIMENTOS CENTAURO INGENIEROS

**SERVICIOS DE:** 

Inscrito en el Registro de Marcas y Servicio de INDECOPI con CERTIFICADO Nº 00114425 con Resolución Nº 007184-2019-/DSD-INDECOPI

#### LABORATORIO DE SUELOS CONCRETO Y ASFALTO - CENTAURO INGENIEROS

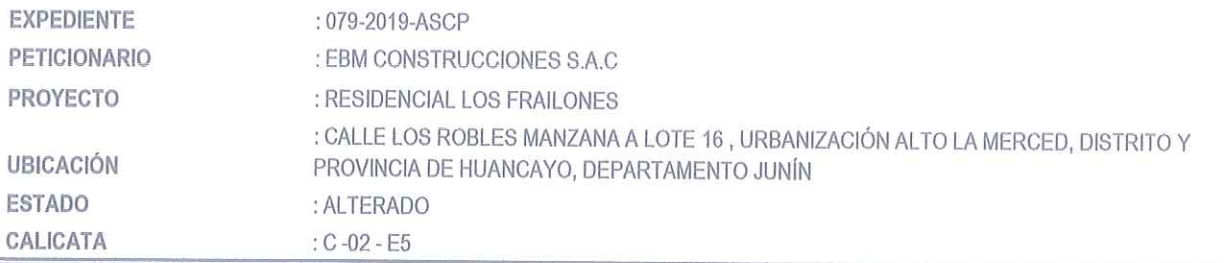

### **CAPACIDAD DE CARGA DE LOSAS DE CIMENTACION**

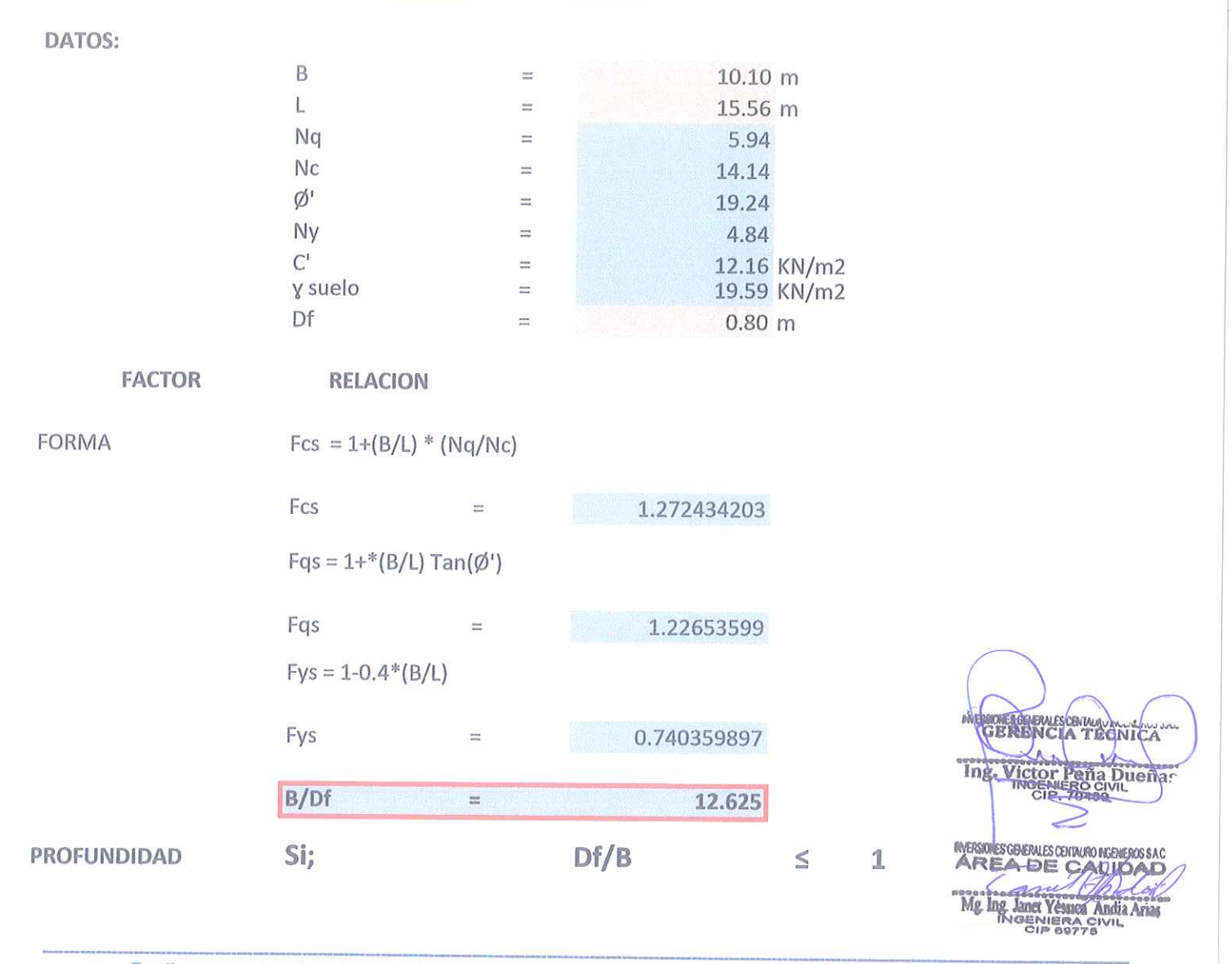

### LABORATORIO DE MECÁNICA DE SUELOS, CONCRETO Y PAVIMENTOS CENTAURO INGENIEROS

SERVICIOS DE:<br>- ENSAYOS PARA MECÁNICA DE SUELOS

- ENSAYOS EN AGREGADOS PARA CONCRETO Y ASFALTO
- $\bar{\omega}$
- ENSAYOS EN ROCAS<br>ENSAYOS EN ROCAS<br>ENSAYOS QUÍMICOS EN SUELOS Y AGUA  $\overline{\phantom{a}}$
- ESTUDIOS Y ENSAYOS GEOFÍSICOS
- PERFORACIONES Y EXTRACCIÓN DIAMANTINAS
- 

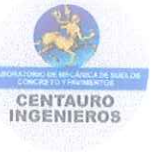

 $\tilde{\omega}$ ENSAYOS SPT, DPL, DPHS FETUDIOS GEOTÉCNICOS<br>- CONTROL DE CALIDAD EN SUELOS CONCRETO Y ASFALTO<br>- EXTRACCIÓN Y TRASLADO DE MUESTRAS INSITU

Inscrito en el Registro de Marcas y Servicio de INDECOPI con CERTIFICADO Nº 00114425 con Resolución Nº 007184-2019-/DSD-INDECOPI

### LABORATORIO DE SUELOS CONCRETO Y ASFALTO - CENTAURO INGENIEROS

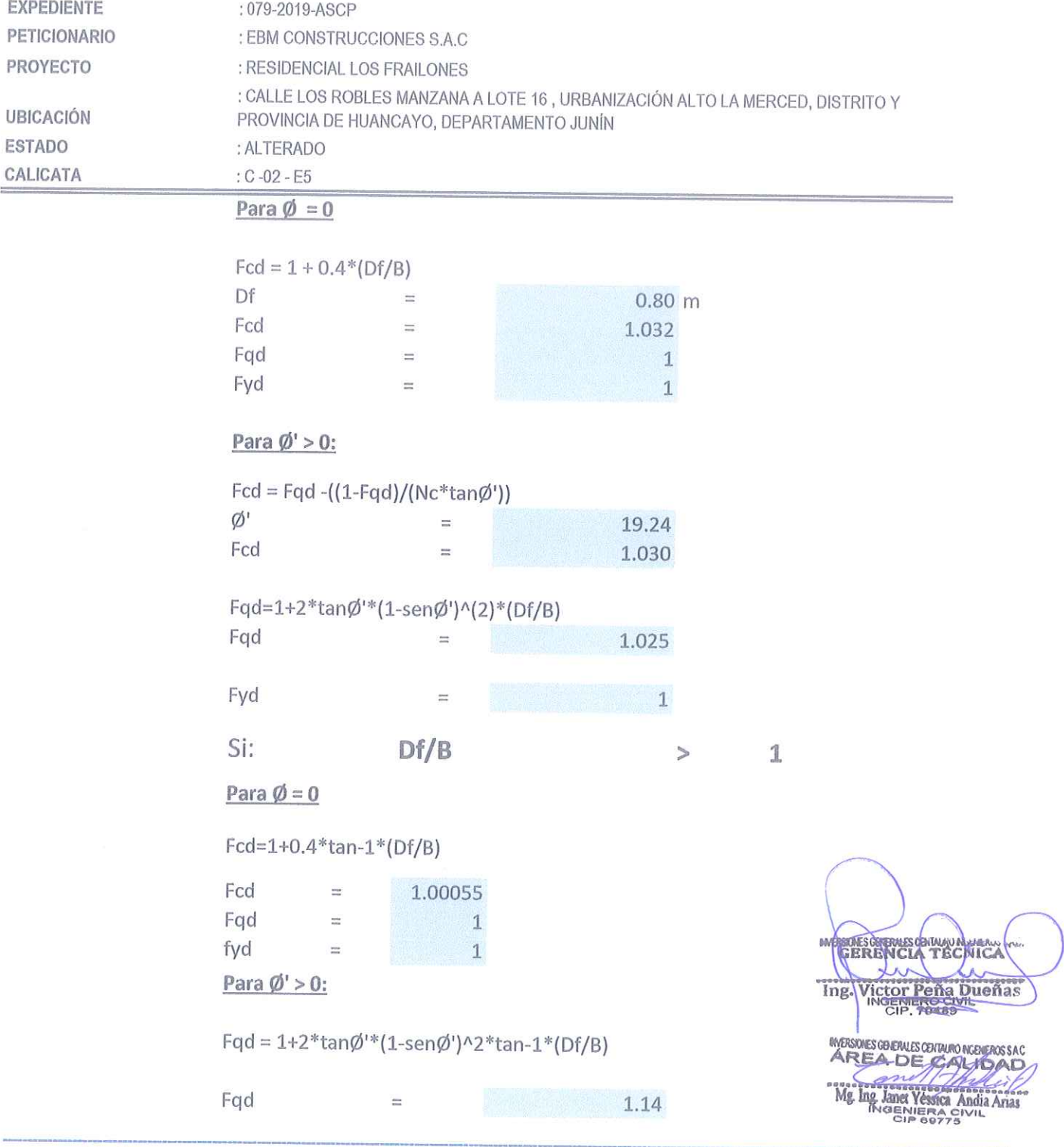

**Facebook: centauro ingenieros** Av. Mariscal Castilla № 3950 - El Tambo – Huancayo - Junín (Frente a la 1ra Puerta de la U.N.C.P.) Telf. 064 - 253727 Cel. 992875860 -964483588 - 964966015

#### LABORATORIO DE MECÁNICA DE SUELOS, CONCRETO Y PAVIMENTOS CENTAURO INGENIEROS SERVICIOS DE:<br>- ENSAYOS PARA MECÁNICA DE SUELOS

- ENSAYOS EN AGREGADOS PARA CONCRETO Y ASFALTO
- ENSAYOS EN ROCAS
- ENSAYOS QUÍMICOS EN SUELOS Y AGUA
- ENSAYOS SPT, DPL, DPHS
- ESTUDIOS Y ENSAYOS GEOFÍSICOS
- PERFORACIONES Y EXTRACCIÓN DIAMANTINAS<br>- ESTUDIOS GEOTÉCNICOS
- CONTROL DE CALIDAD EN SUELOS CONCRETO Y ASFALTO

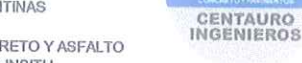

- EXTRACCIÓN Y TRASLADO DE MUESTRAS INSITU

Inscrito en el Registro de Marcas y Servicio de INDECOPI con CERTIFICADO Nº 00114425 con Resolución Nº 007184-2019-/DSD-INDECOPI

#### LABORATORIO DE SUELOS CONCRETO Y ASFALTO - CENTAURO INGENIEROS

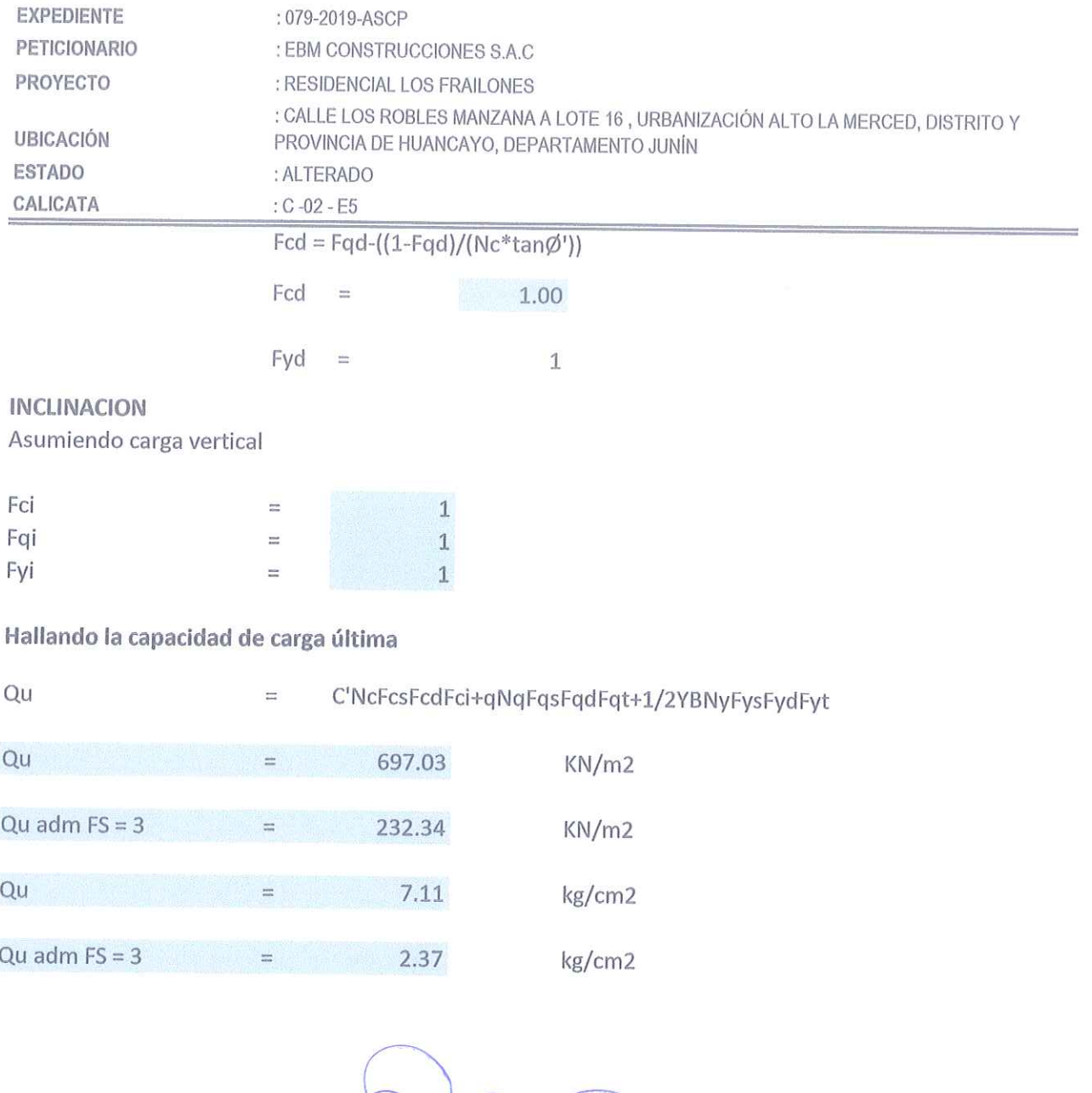

**BOLES GLEWES CO WAY AVE**  $246$ XX Ing. Victor Peña Dueñas

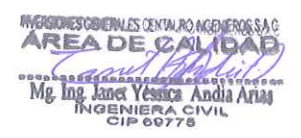

#### LABORATORIO DE MECÁNICA DE SUELOS, CONCRETO Y PAVIMENTOS CENTAURO INGENIEROS SERVICIOS DE:<br>- ENSAYOS PARA MECÁNICA DE SUELOS

- ENSAYOS EN AGREGADOS PARA CONCRETO Y ASFALTO
- ENSAYOS EN ROCAS
- ENSAYOS QUÍMICOS EN SUELOS Y AGUA
- ENSAYOS SPT, DPL, DPHS
- ESTUDIOS Y ENSAYOS GEOFÍSICOS
- PERFORACIONES Y EXTRACCIÓN DIAMANTINAS<br>- ESTUDIOS GEOTÉCNICOS
	-
- CONTROL DE CALIDAD EN SUELOS CONCRETO Y ASFALTO - EXTRACCIÓN Y TRASLADO DE MUESTRAS INSITU

Inscrito en el Registro de Marcas y Servicio de INDECOPI con CERTIFICADO Nº 00114425 con Resolución Nº 007184-2019-/DSD-INDECOPI

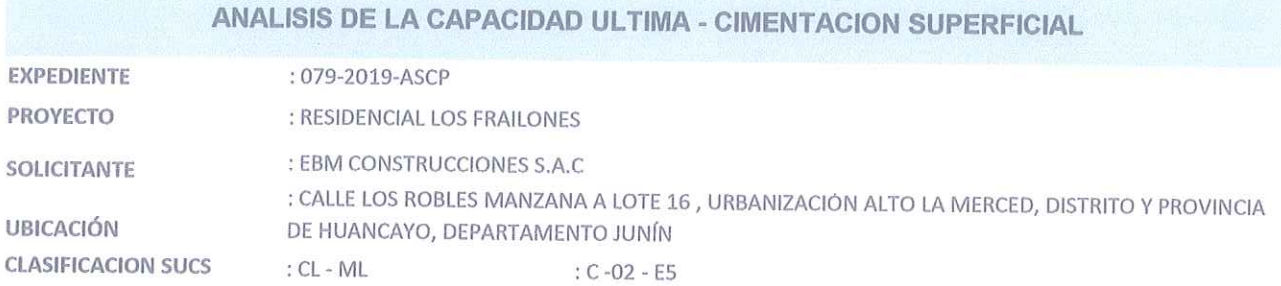

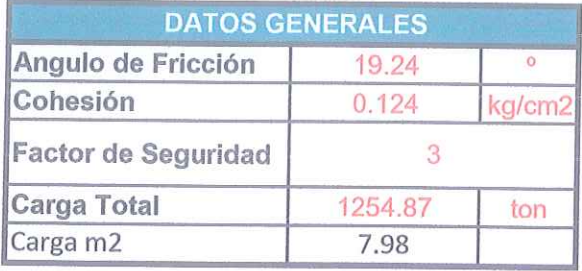

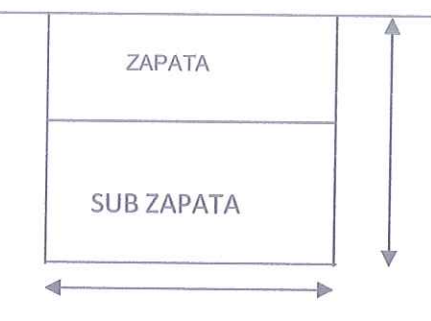

### DETERMINACION DE LA CAPACIDAD PORTANTE

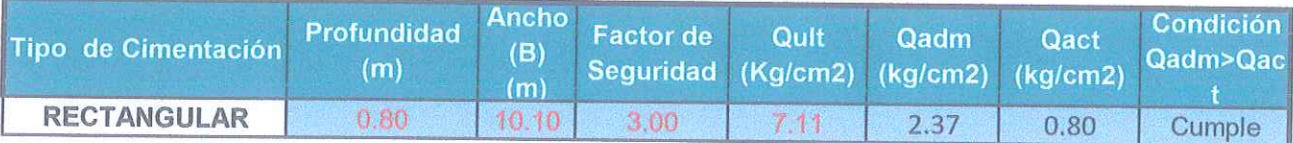

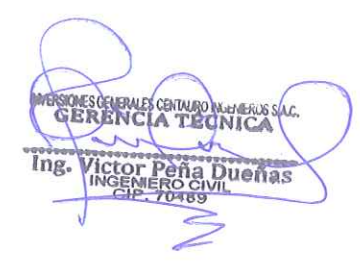

**INFANDAES CONDUCES CENTRAL REGISTIOS** AREA DE CALIDAD 

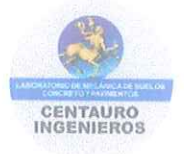

### LABORATORIO DE MECÁNICA DE SUELOS, CONCRETO Y PAVIMENTOS CENTAURO INGENIEROS

SERVICIOS DE: ENSAYOS PARA MECÁNICA DE SUELOS

- ENSAYOS EN AGREGADOS PARA CONCRETO Y ASFALTO
- ENSAYOS EN ROCAS
- ù. **ENSAYOS QUÍMICOS EN SUELOS Y AGUA<br>ENSAYOS SPT, DPL, DPHS**
- 
- ESTUDIOS Y ENSAYOS GEOFÍSICOS
- PERFORACIONES Y EXTRACCIÓN DIAMANTINAS ÷.
- ESTUDIOS GEOTÉCNICOS
- CONTROL DE CALIDAD EN SUELOS CONCRETO Y ASFALTO - EXTRACCIÓN Y TRASLADO DE MUESTRAS INSITU

Inscrito en el Registro de Marcas y Servicio de INDECOPI con CERTIFICADO Nº 00114425 con Resolución Nº 007184-2019-/DSD-INDECOPI

# CALCULO DE ASENTAMIENTOS - MÉTODO ELÁSTICO

**EXPEDIENTE** : 079-2019-ASCP

- PROYECTO : RESIDENCIAL LOS FRAILONES
- : EBM CONSTRUCCIONES S.A.C SOLICITANTE

: CALLE LOS ROBLES MANZANA A LOTE 16, URBANIZACIÓN ALTO **UBICACIÓN** :  $C - 02 - E5$ 

LA MERCED, DISTRITO Y PROVINCIA DE HUANCAYO.

 $CL - ML$ 

**CLASIFICACION SUCS:** 

 $Si =$ 

Mat

 $CL -$ 

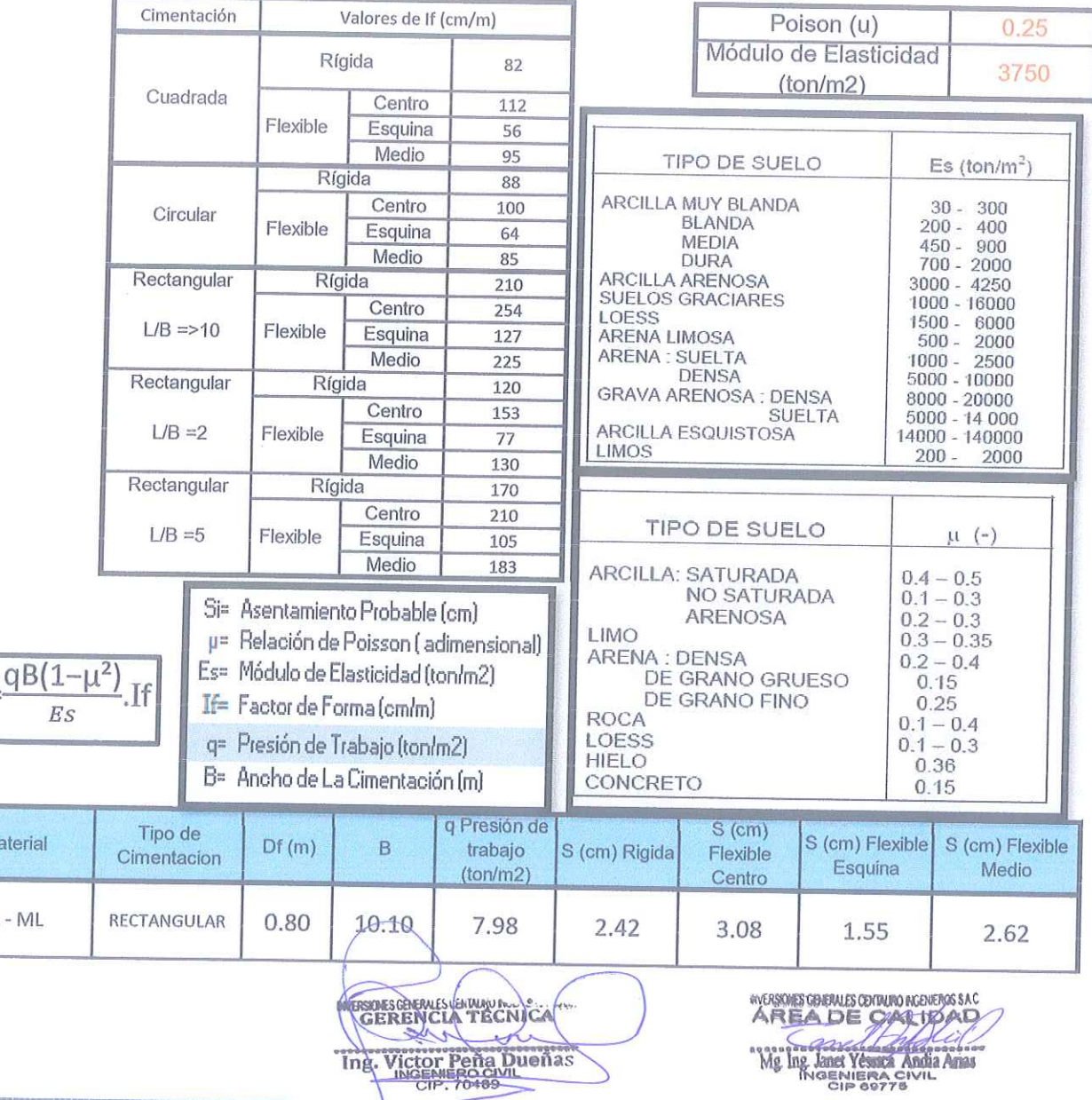

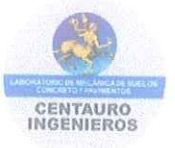